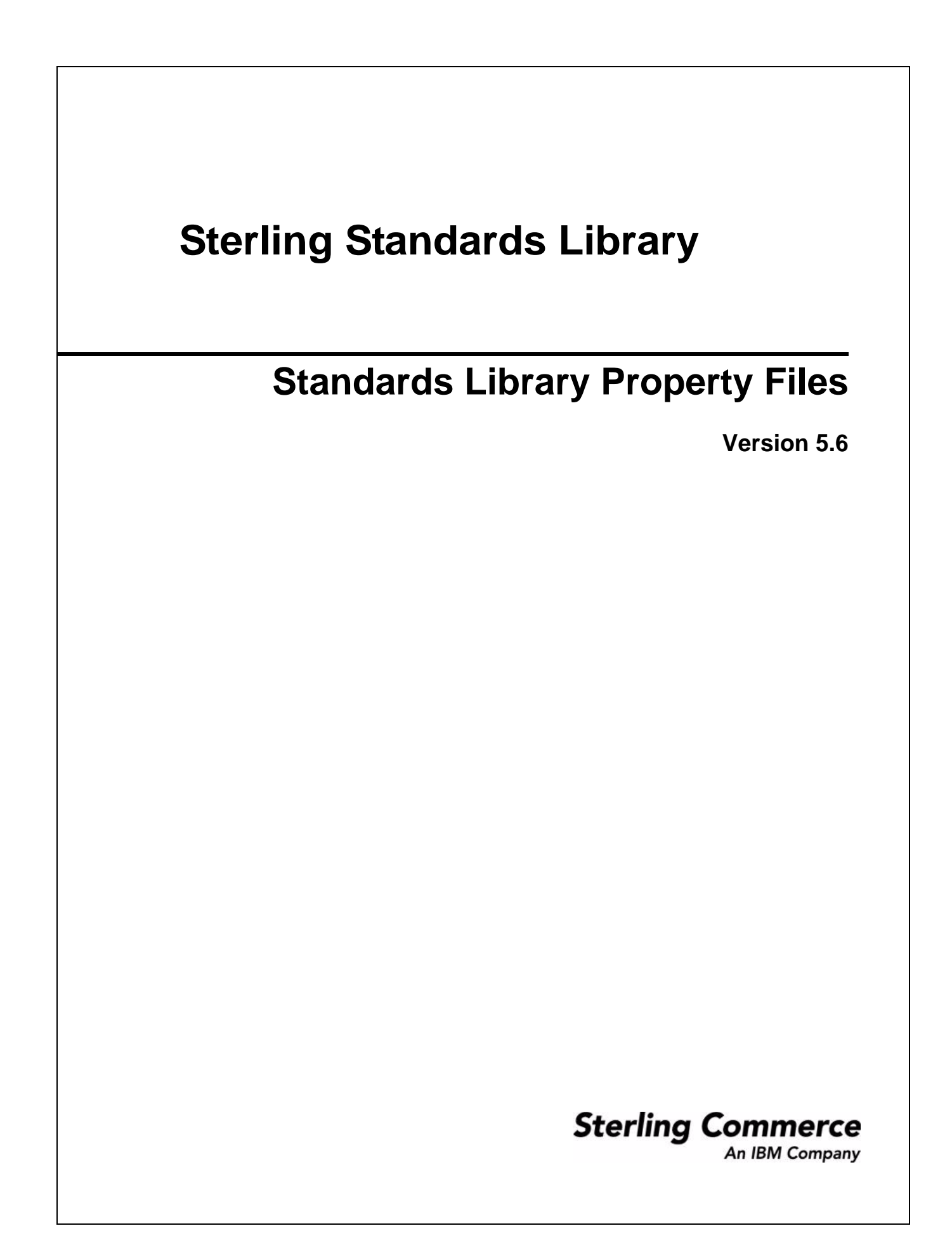

© Copyright 2009 Sterling Commerce, Inc. All rights reserved.

# **Contents**

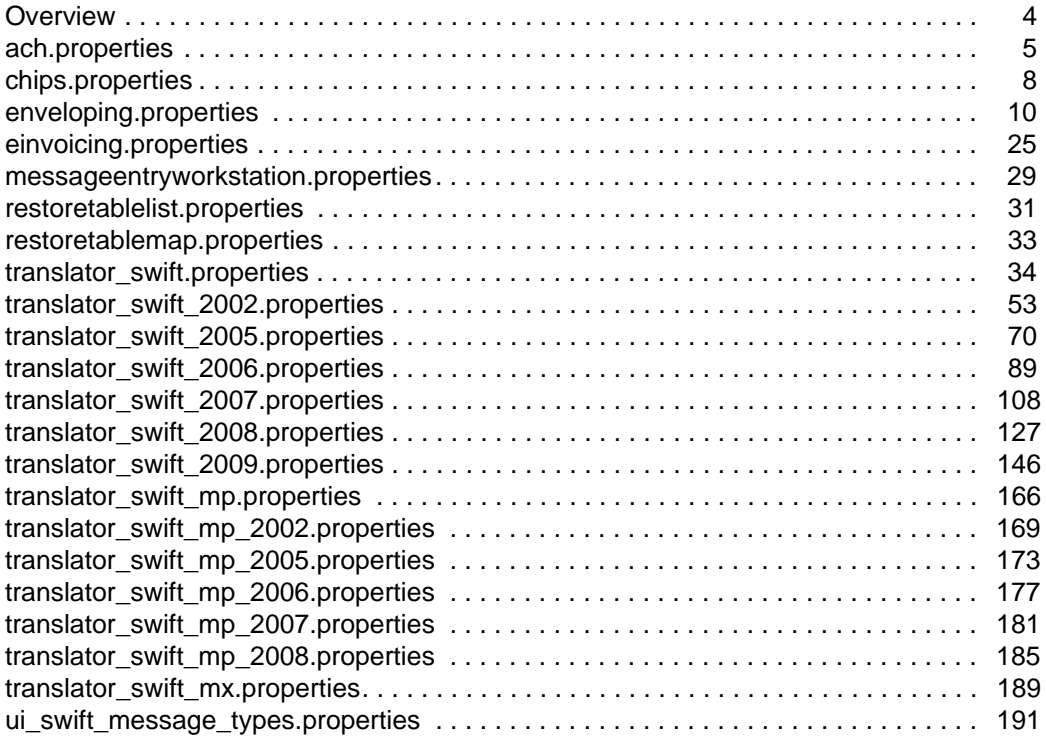

#### <span id="page-3-0"></span>**Overview**

Property files contain properties that control the operation of the application. By modifying the settings of these properties, you can customize the application, if necessary, to suit your business needs. Property files are located in the install dir/properties directory and are usually named in the following manner: filename.properties. Some files have other suffixes including .xml, .xsl, .cfg, and .ini. Substitute the appropriate suffix for properties when needed in the instructions provided.

**Caution:** Since property files directly affect the operation of the application, please ensure that you fully understand the impact of property file changes. When changing configuration files, be sure that you have a complete backup of your system and have fully tested the changes in a test or development environment before moving the changes into production. For more information about working with any property file or property, please contact Sterling Commerce Customer Support.

Leading or trailing whitespace in property files will be respected by the application. This may cause a problem if the system is not expecting whitespace. When editing property files, be careful to trim leading and trailing whitespace before saving each file.

#### **Overriding or Editing Property File Settings**

The application supports the use of a customer override (edit) property file to override default property settings in the property files. The customer override property file is not changed during installation of the application upgrades or patches. To prevent having your customized settings overwritten, use overrides whenever possible rather than editing the property files.

If you have made changes to property files either directly or by editing the associated .in files in a previous version, your changes may be overwritten when a patch is applied. To prevent this, create a customer\_overrides.properties file and reapply your modifications using overrides to the applicable property files in the customer\_overrides.properties file.

For example, if you want to change the maximum size of interchange for ASC X12 in enveloping.properties to 100, you need to add the following line to the customer\_overrides.properties file (and then this value can be overridden by setting the size directly in the envelope):

enveloping.enveloping.X12.MaxInterchangeSize=100

In this example, enveloping represents the enveloping.properties file, enveloping.X12 represents the ASC X12 standard, and MaxInterchangeSize represents the property configuring maximum size allowed for interchanges.

# <span id="page-4-0"></span>**ach.properties**

The ach.properties file is used to set record format definitions for ACH deenveloping. These parameters include all default settings for the enveloping user interface.

Set treatRequiredFieldsAsOptional=YES to specify that required fields (required by the ACH standards definition) should be treated as optional. By default, these fields are treated as mandatory.

The field format default is:

name,offset,length

The date format default is:

Date\_YYMMDD, Date\_MMDD, Date\_MMYY

#### **Configuration Settings**

The following table describes properties used to configure the ach.properties file in the application:

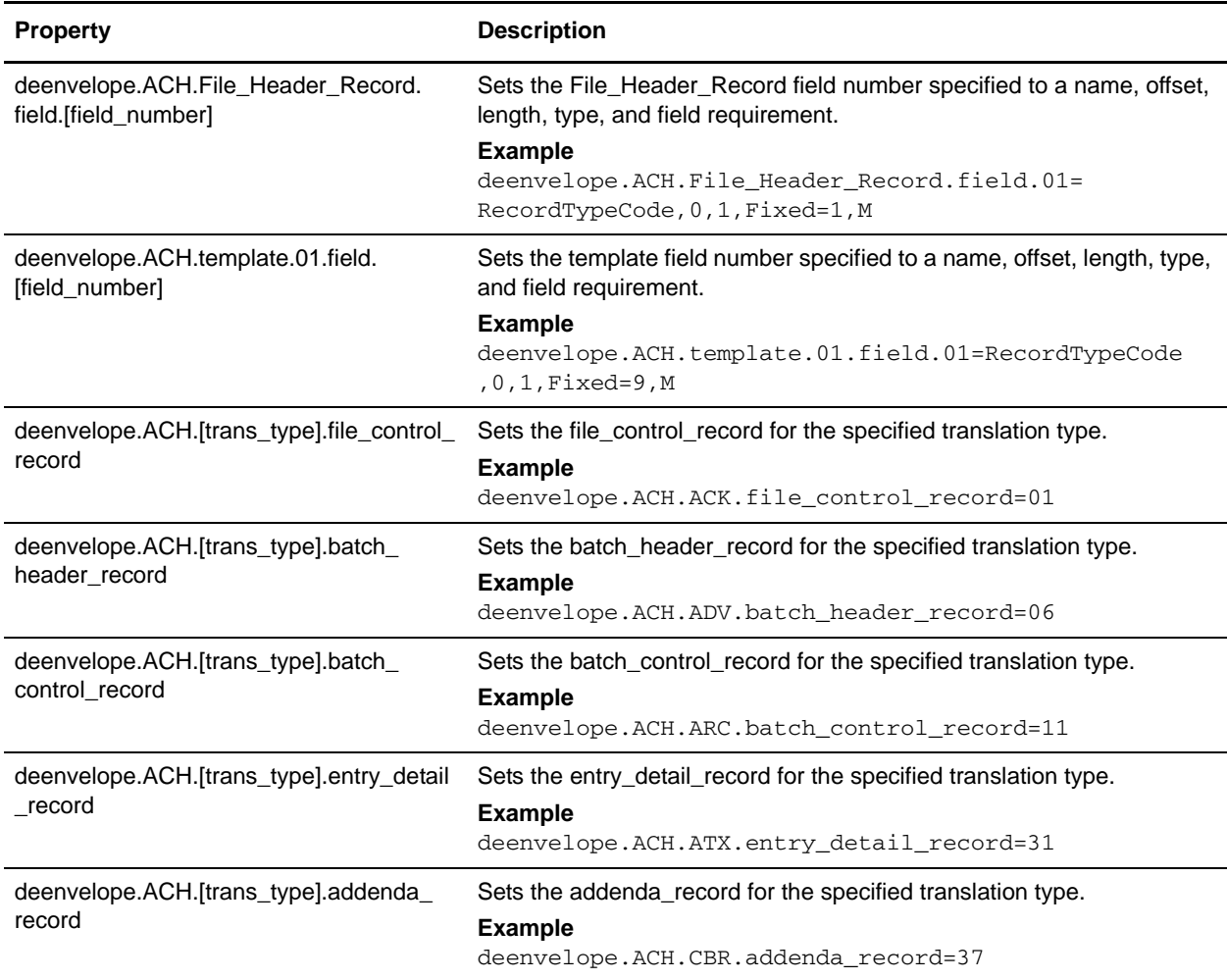

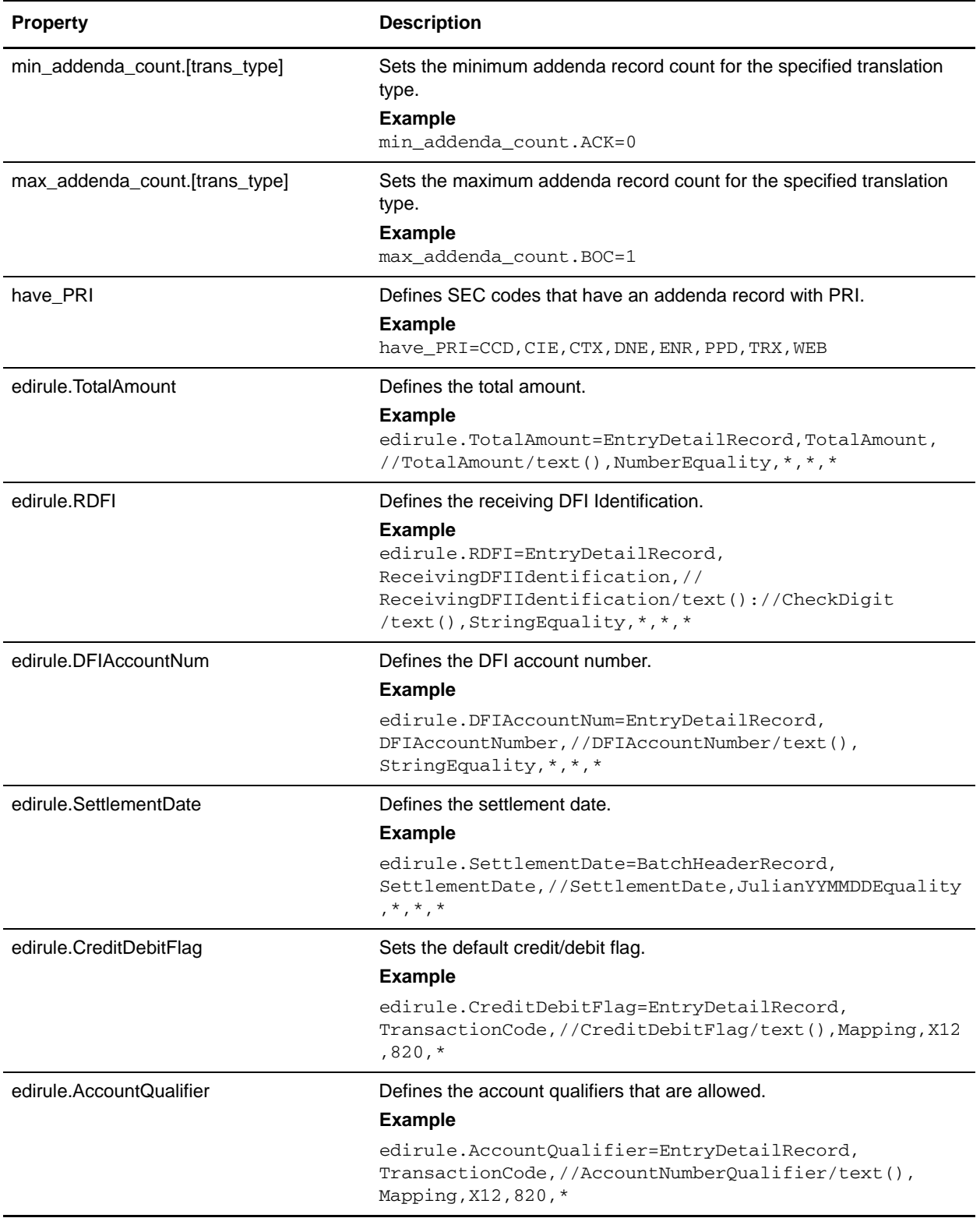

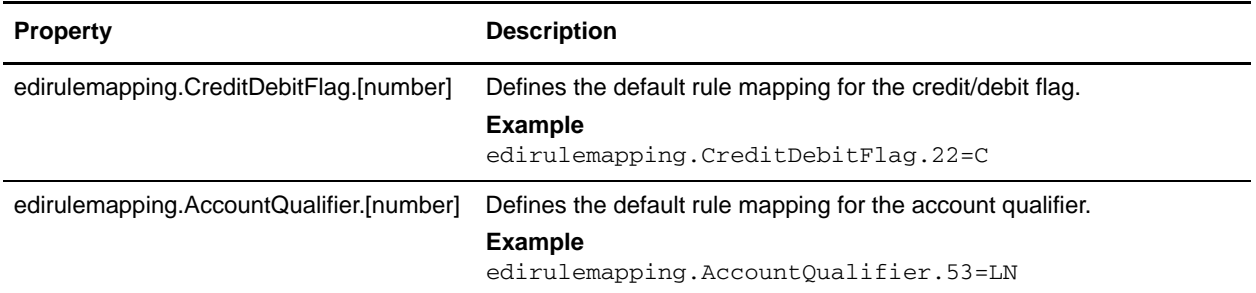

# <span id="page-7-0"></span>**chips.properties**

The chips.properties file is used to set global configuration parameters and allowable values for the CHIPS standard.

#### **Configuration Settings**

The following table describes properties used to configure the chips.properties file in the application:

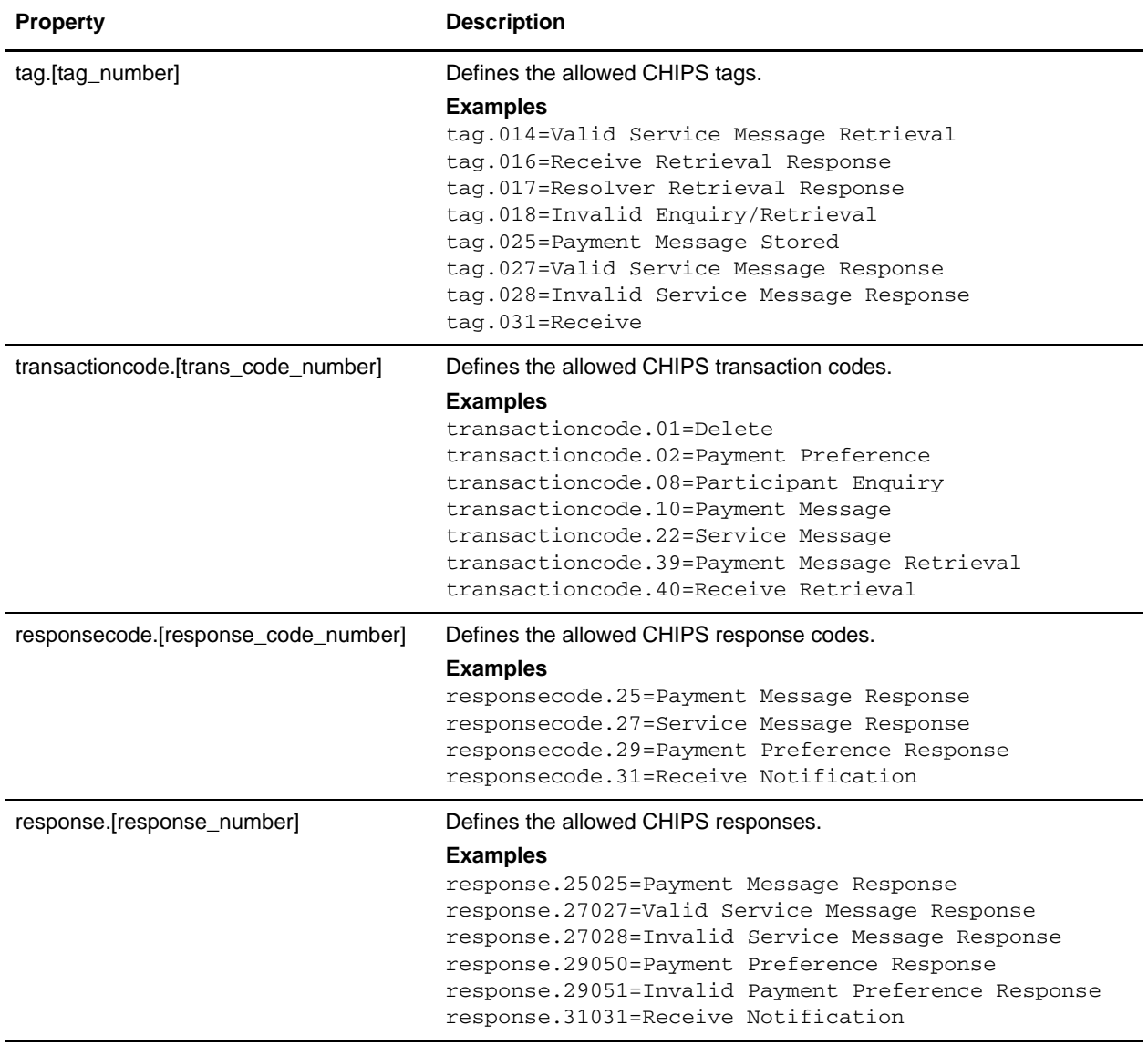

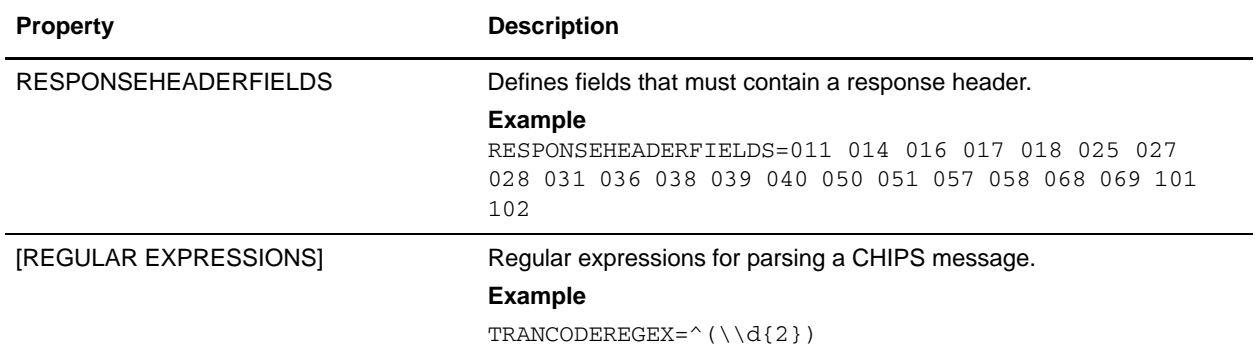

# <span id="page-9-0"></span>**enveloping.properties**

The enveloping.properties file is used to set global configuration parameters for enveloping. These parameters include all the default setting for the enveloping user interface.

**Note:** This file should not be edited. Override property settings, if needed, using the customer\_overrides.properties file. For detailed instructions on overriding property file settings, see the documentation for the customer\_overrides.properties file.

#### **Configuration Settings**

The following table describes properties used to configure the enveloping.properties file in the application:

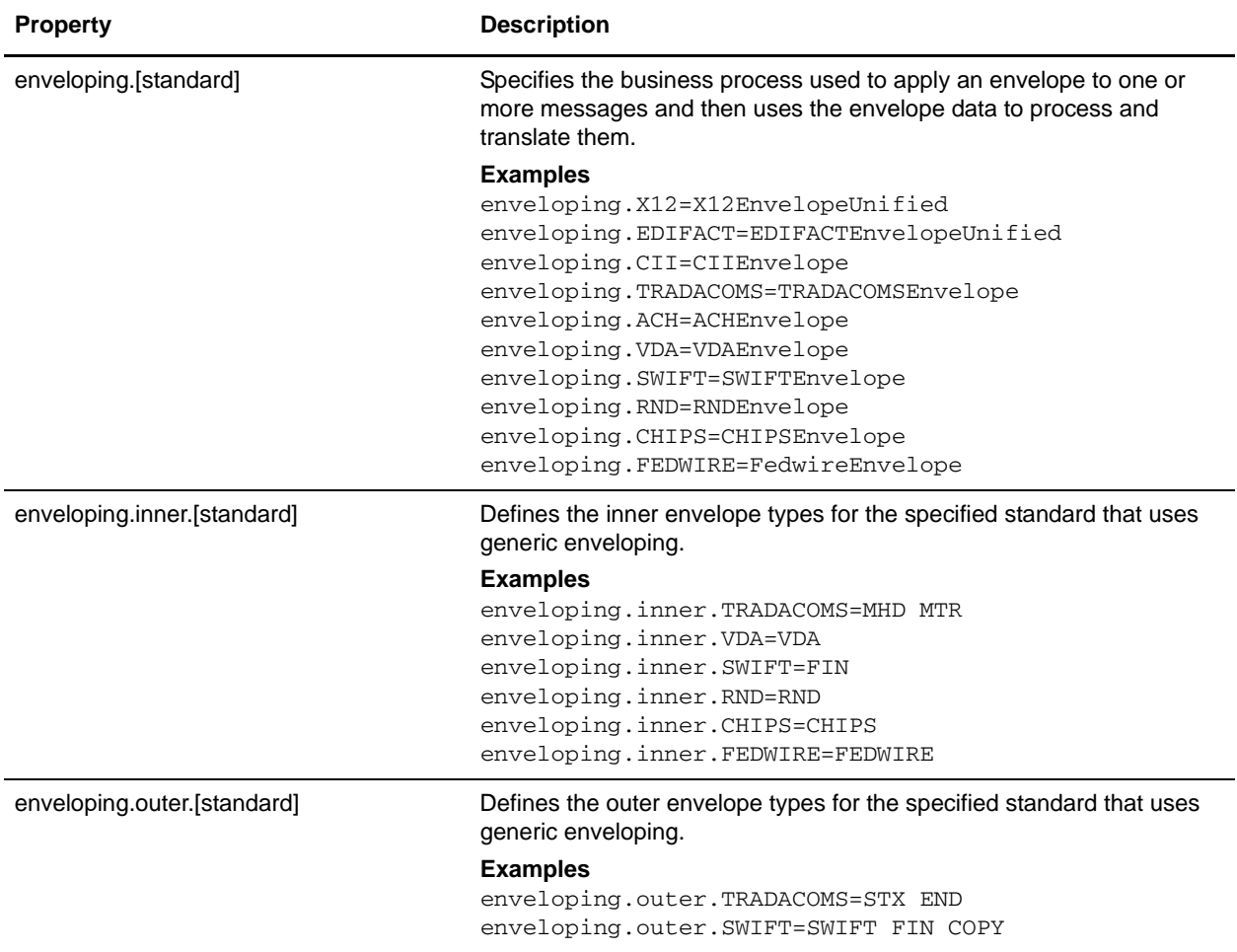

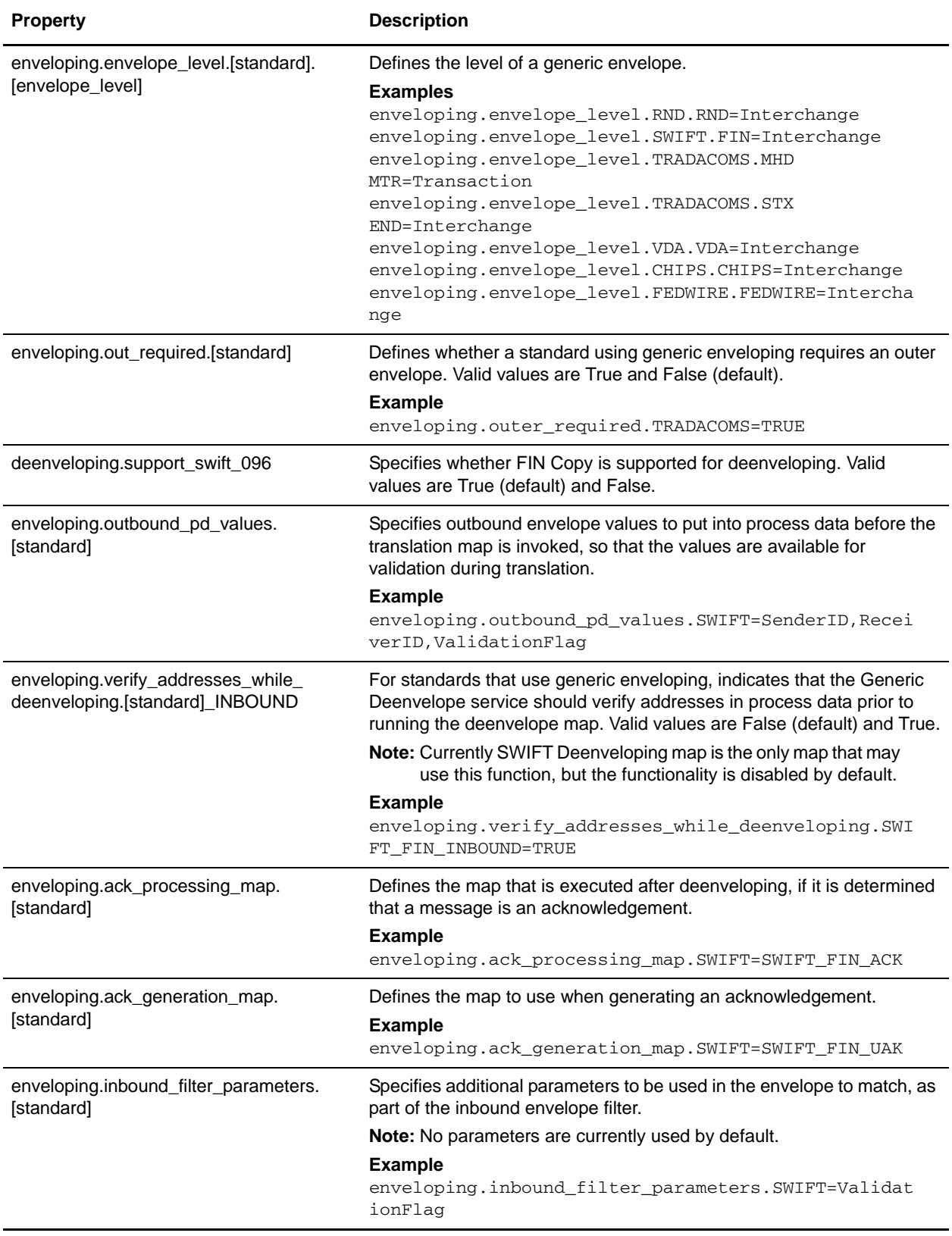

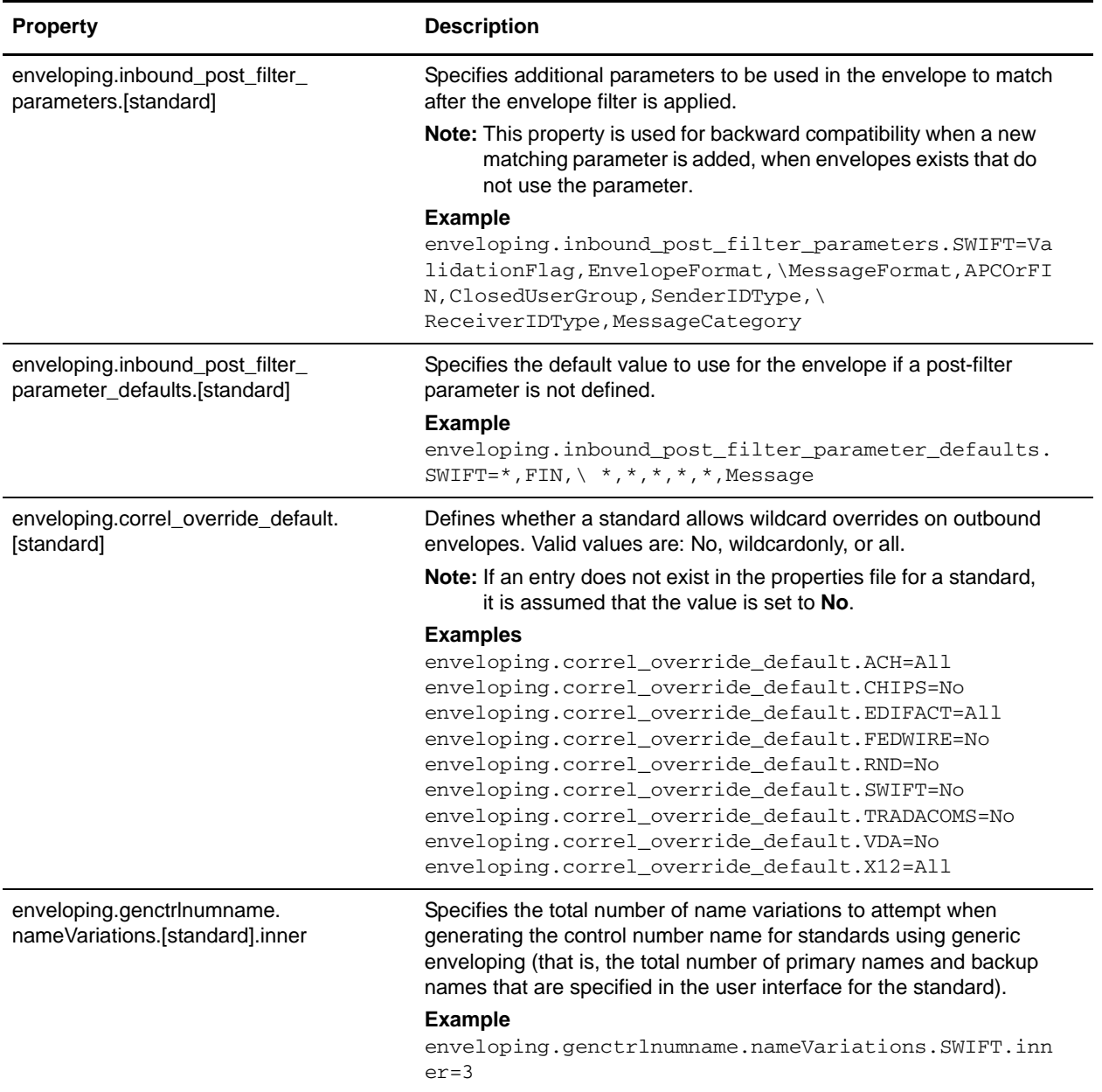

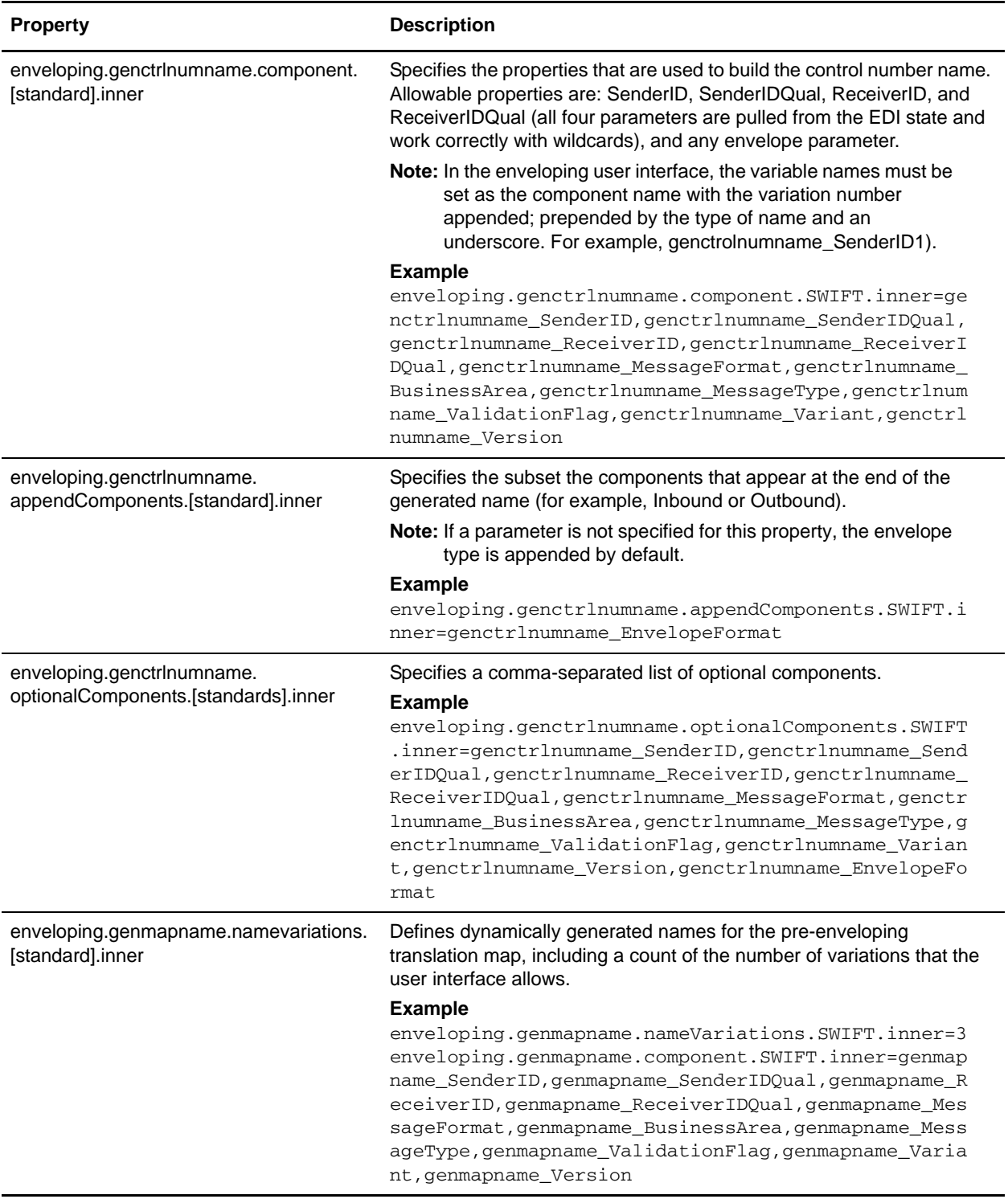

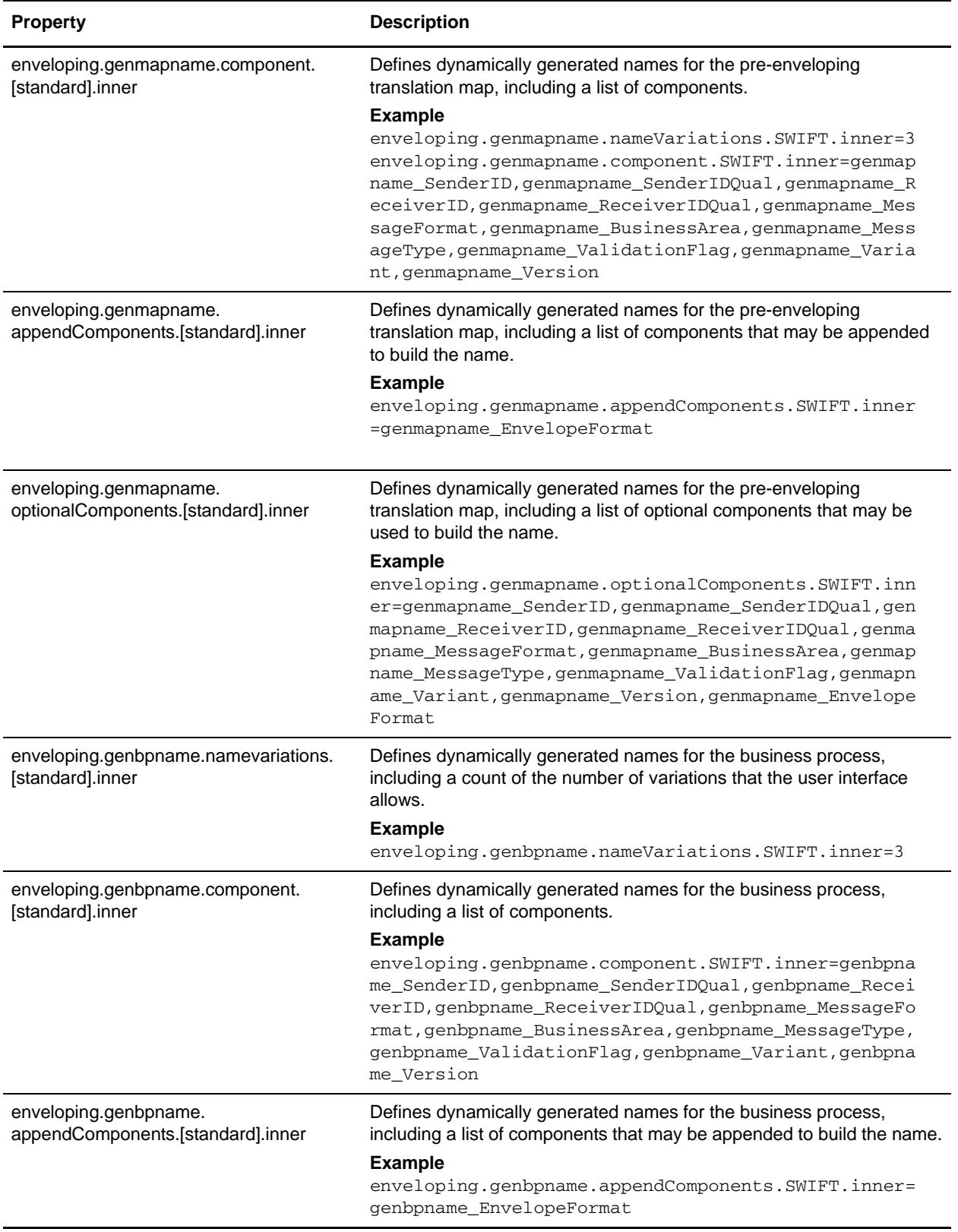

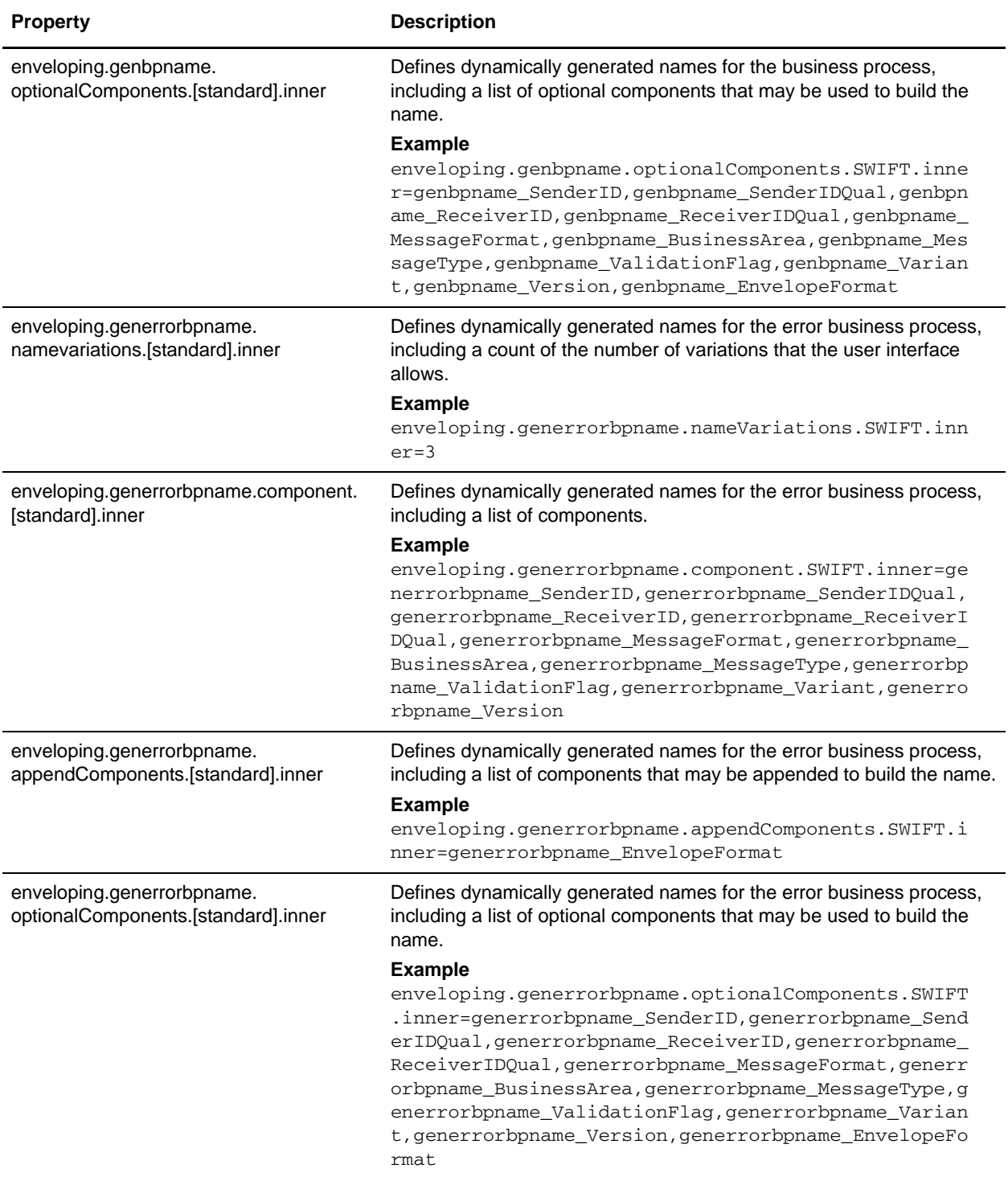

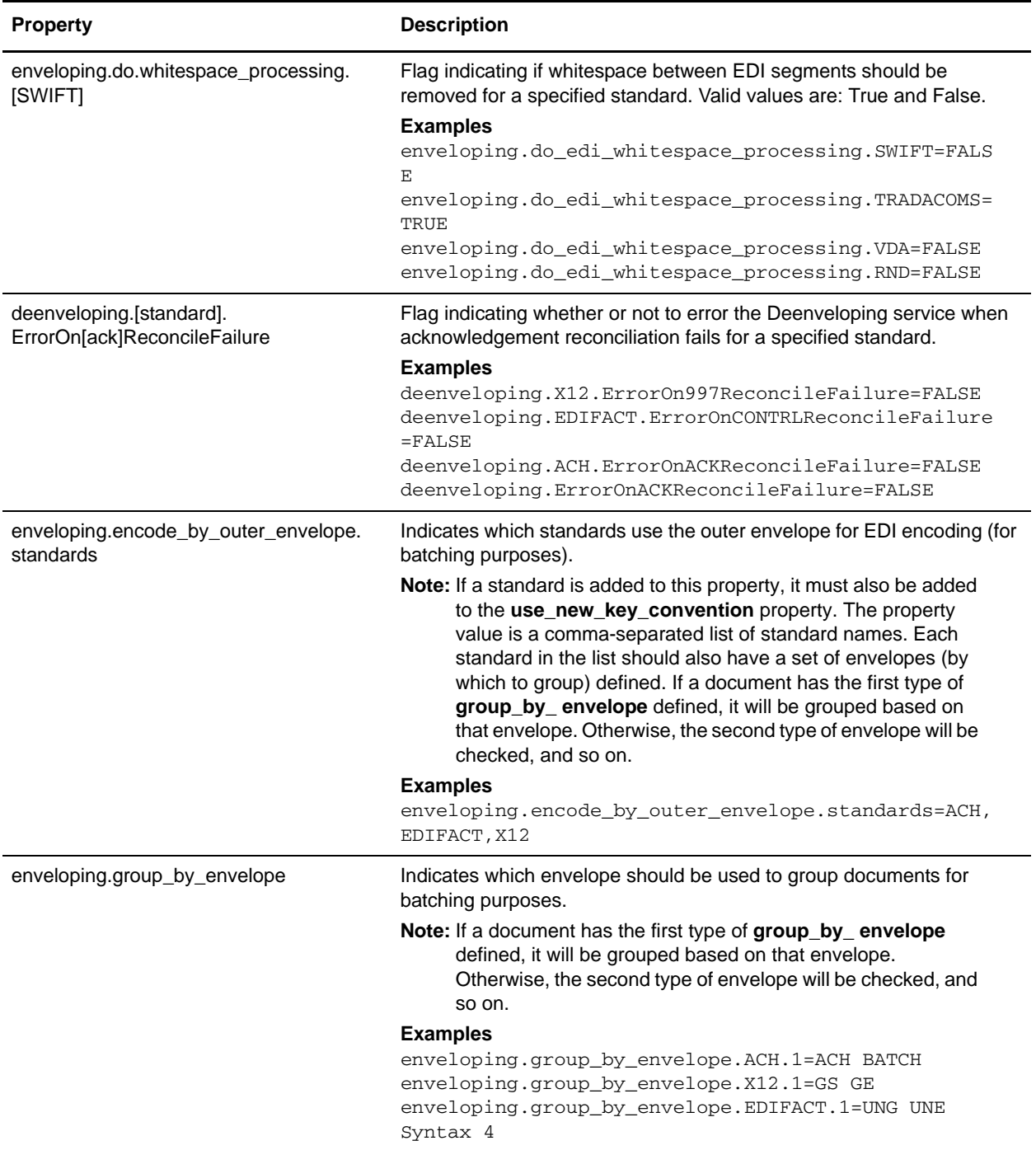

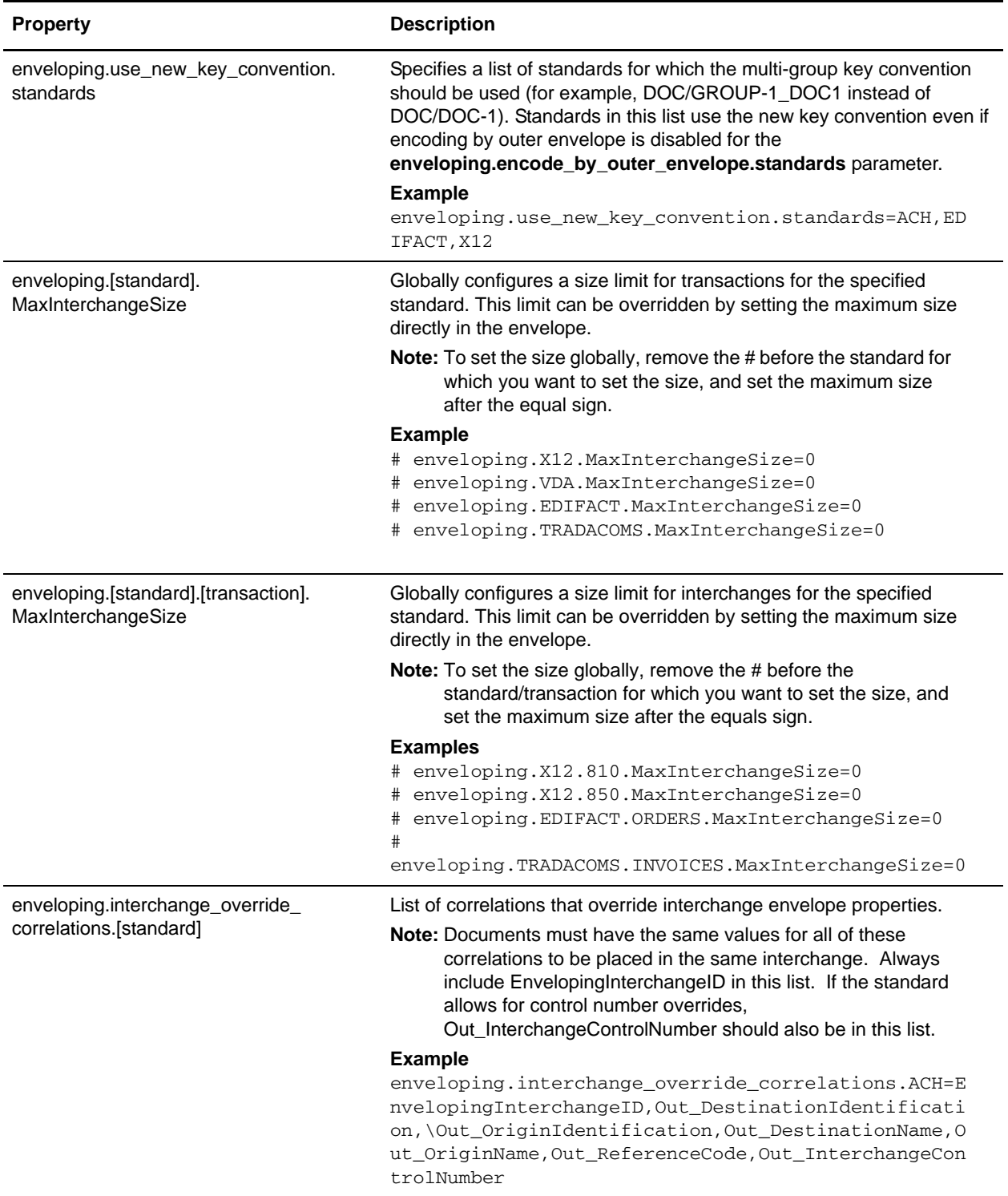

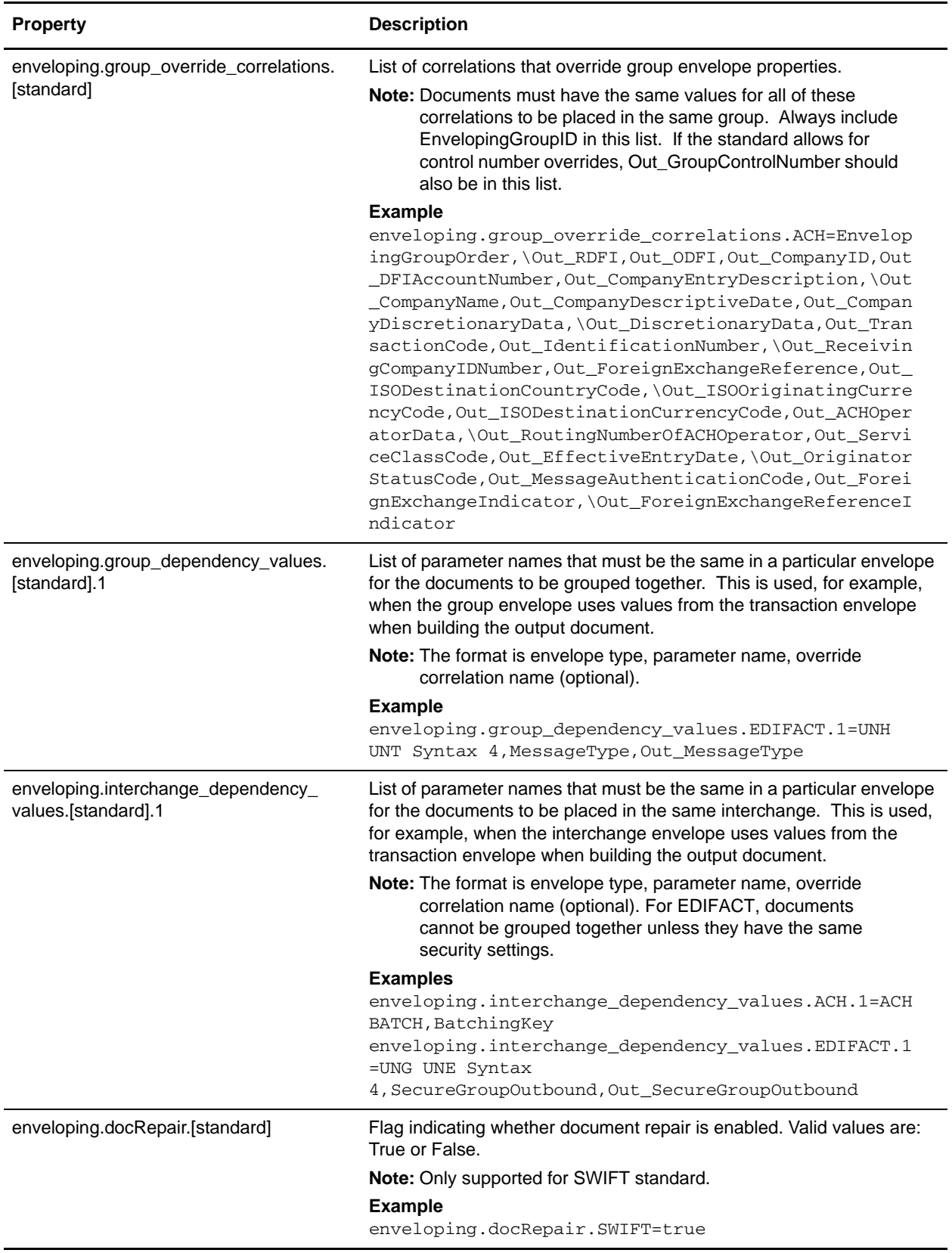

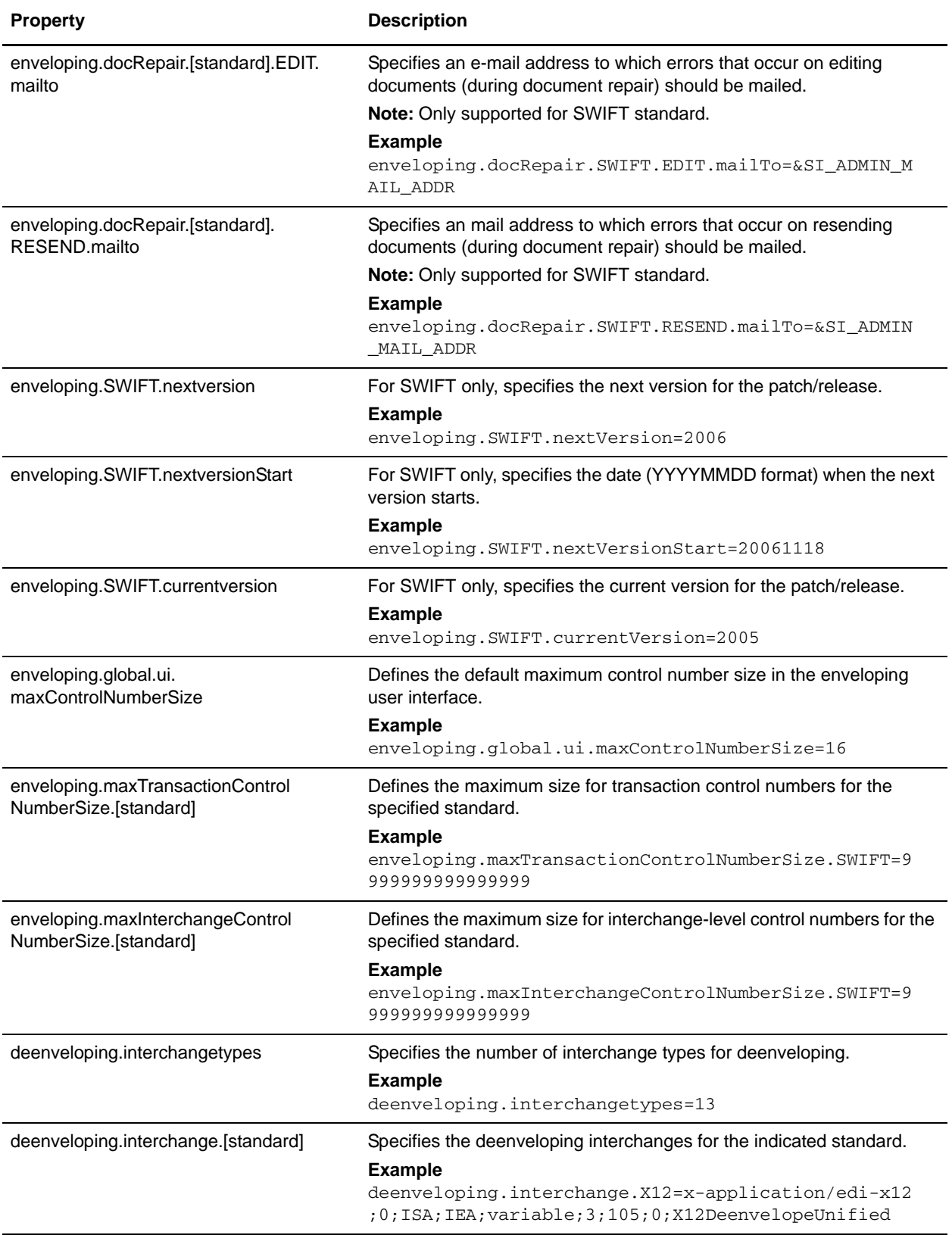

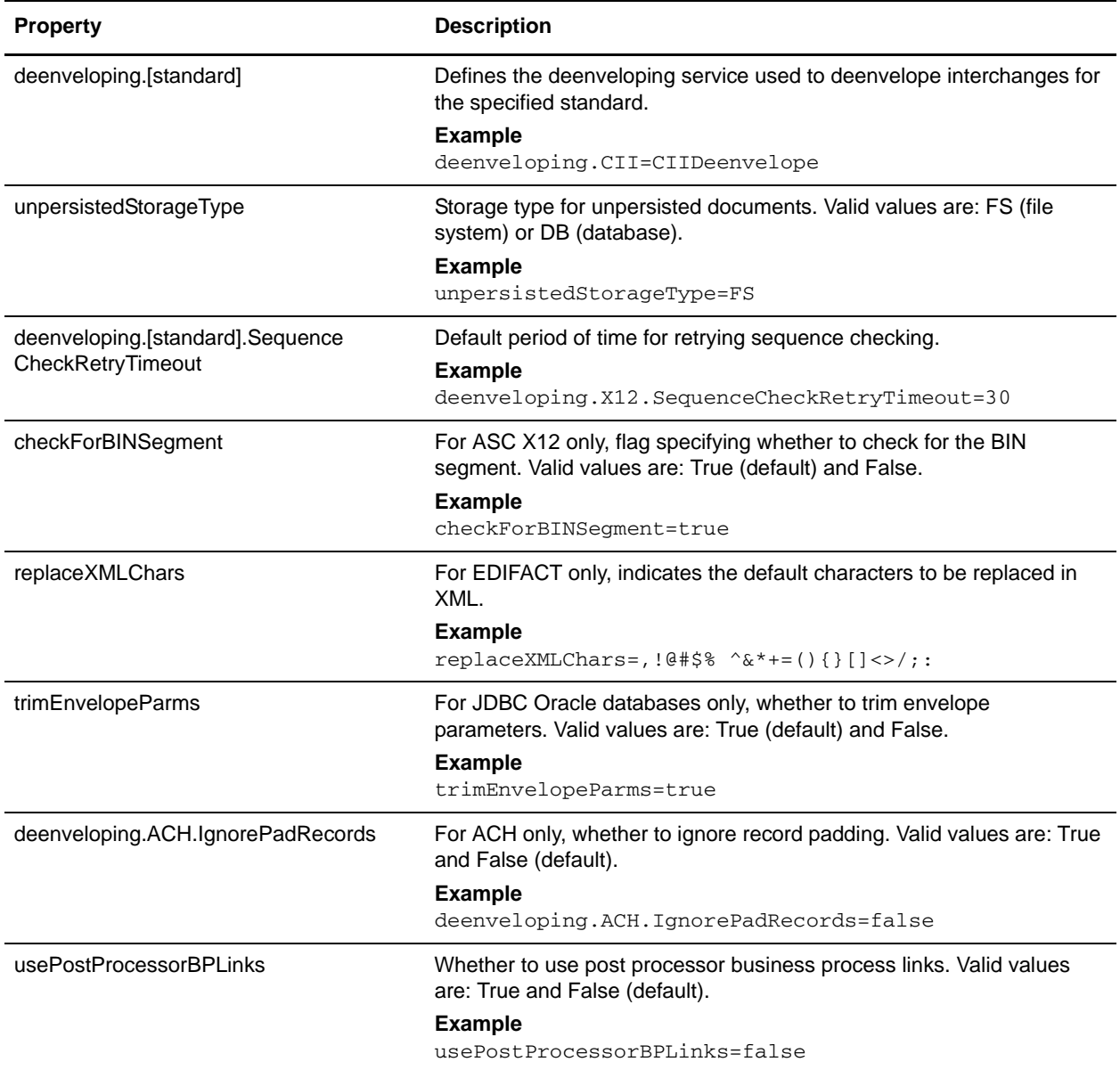

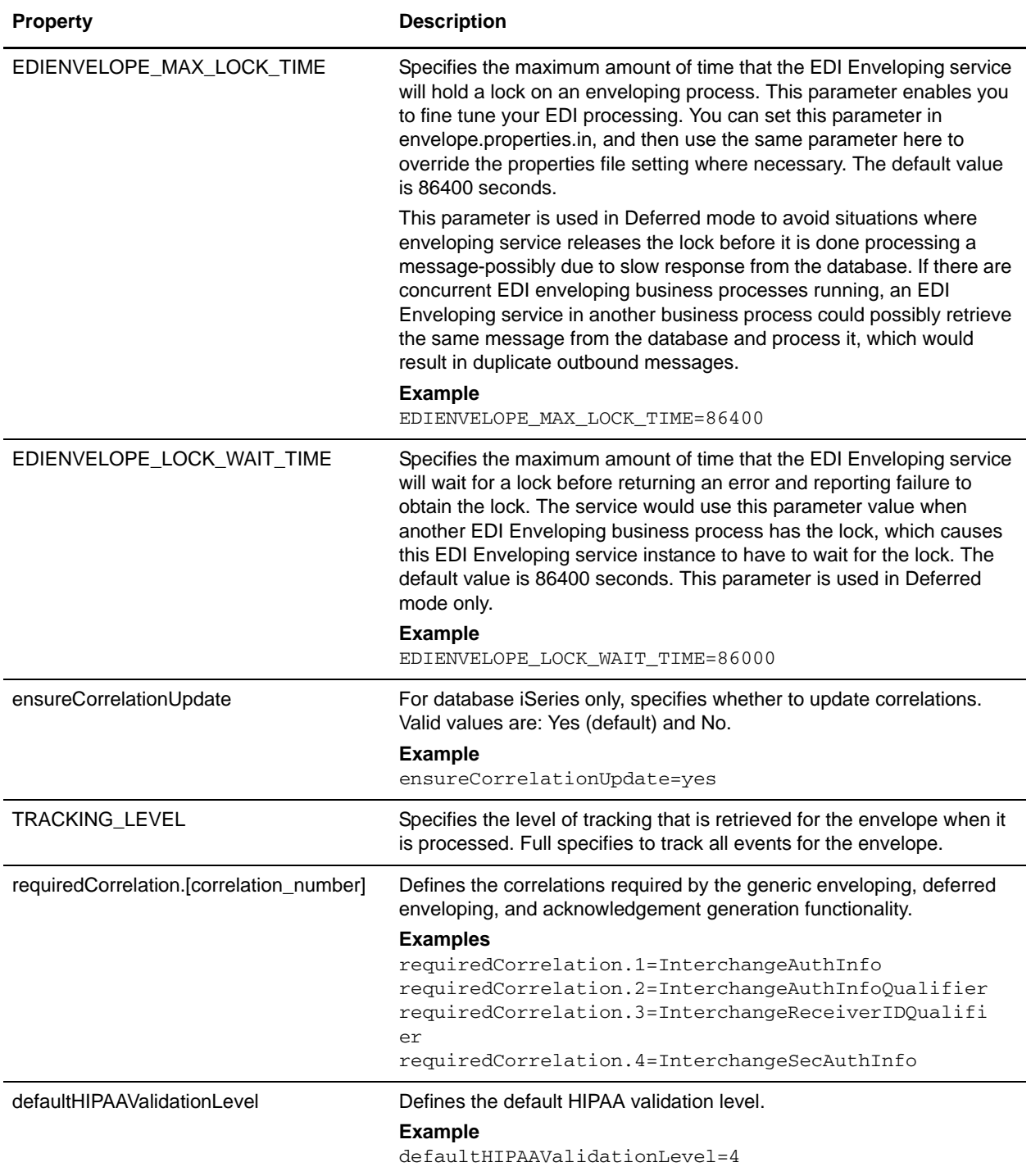

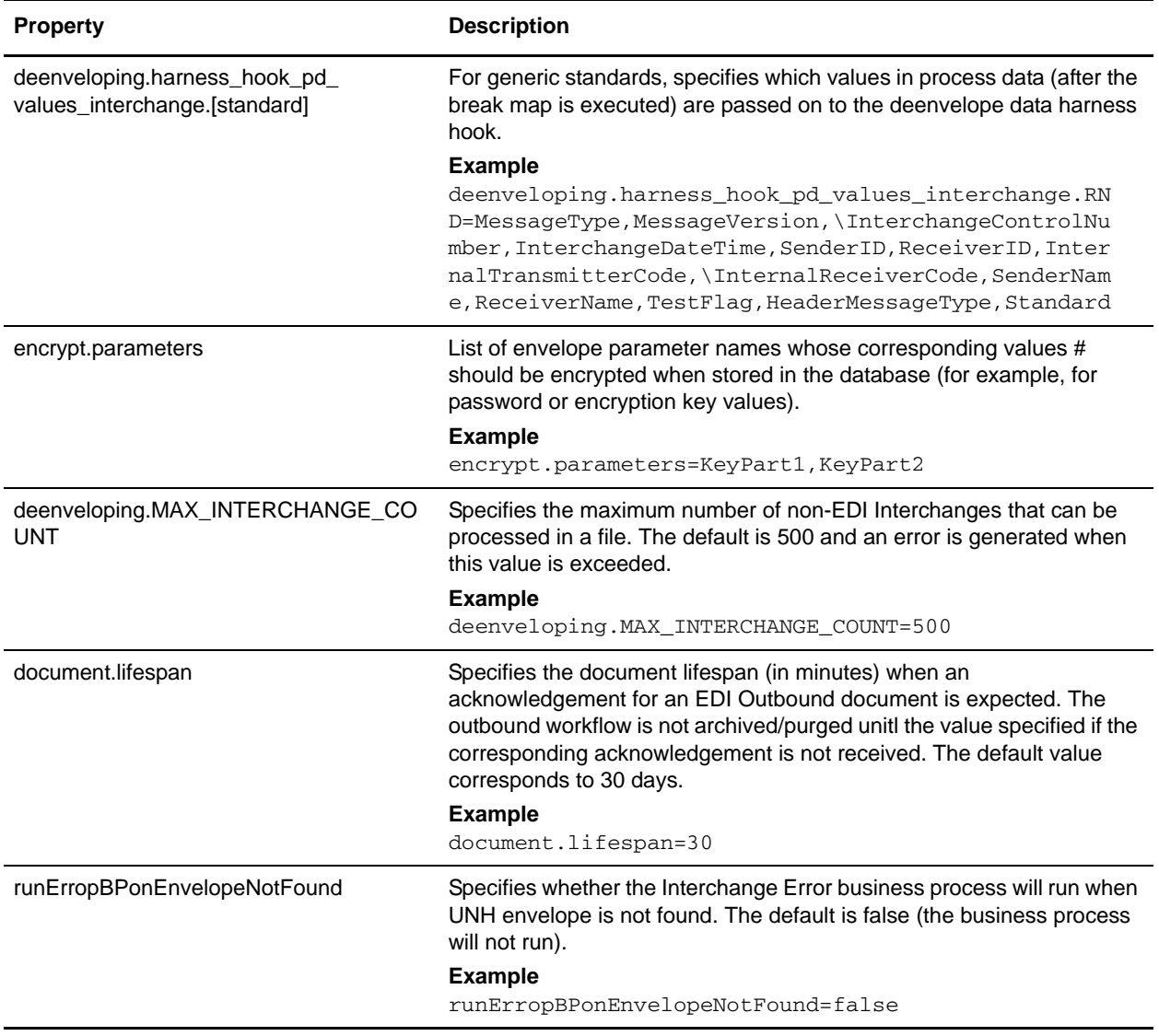

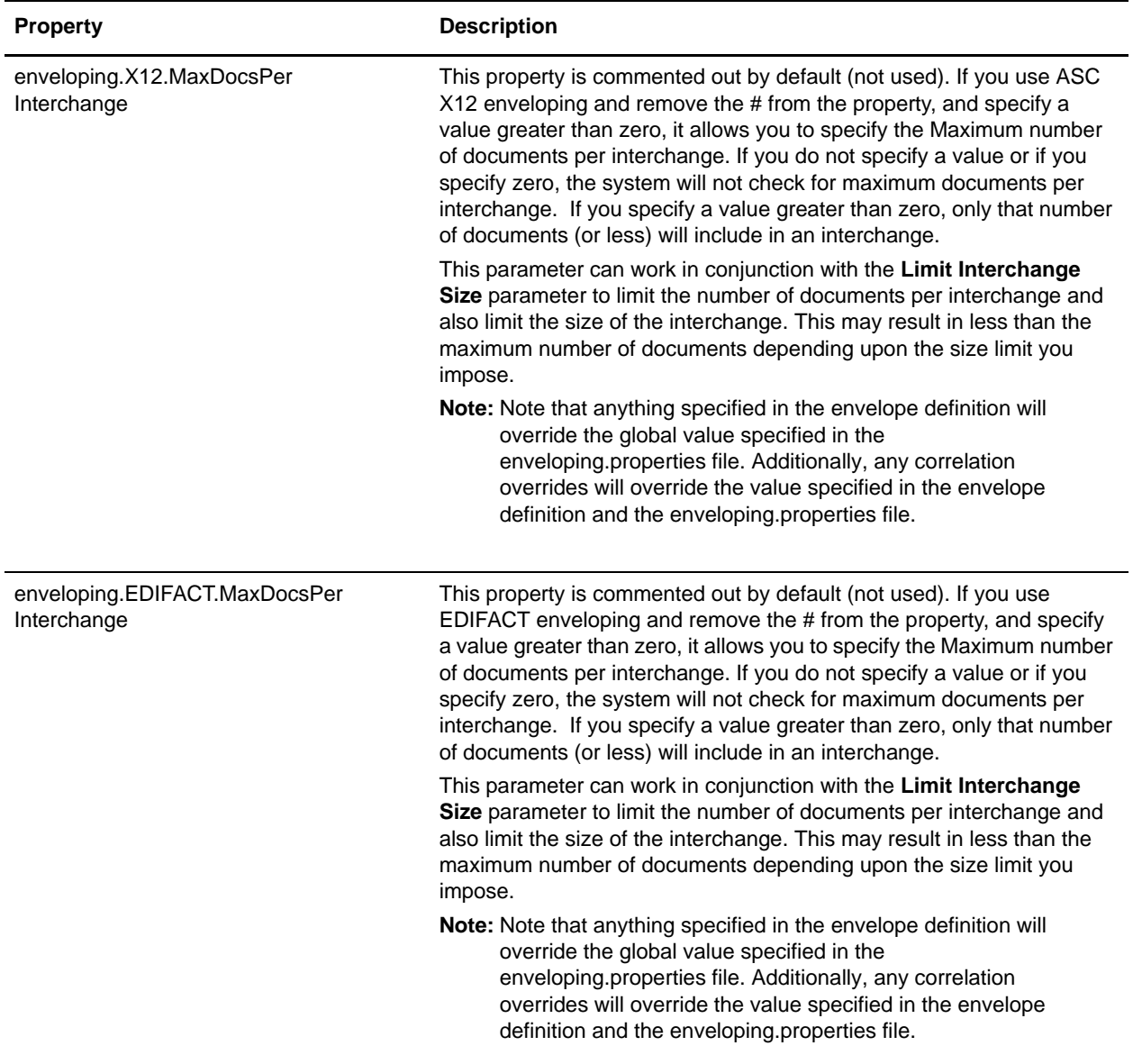

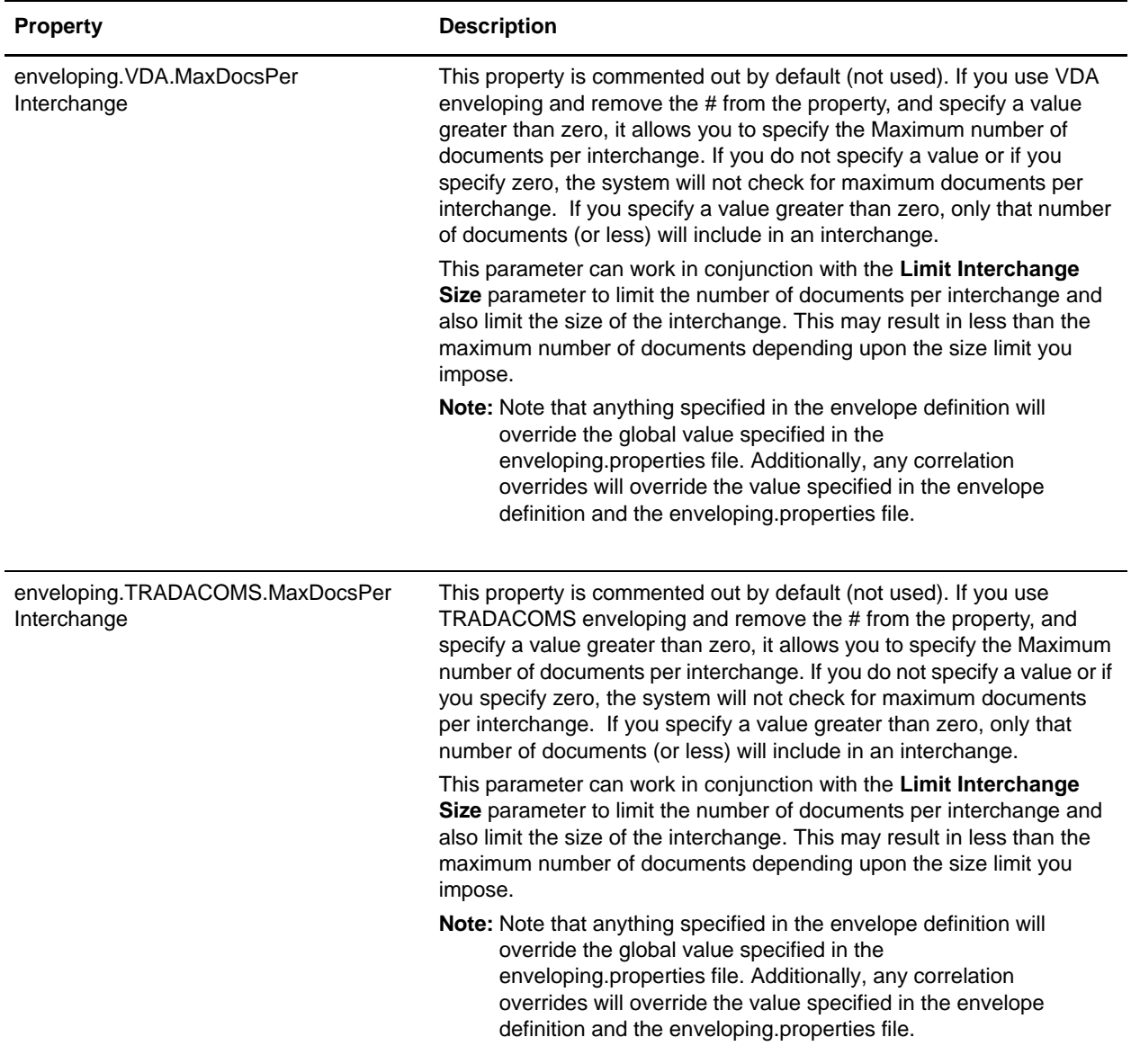

# <span id="page-24-0"></span>**einvoicing.properties**

The einvoicing.properties file is used to set global configuration parameters for the application. These parameters include all the default settings for the Integrated Archive user interface as well as default settings for the e-Invoice services.

**Note:** This file should not be edited. Override property settings, if needed, using the customer\_overrides.properties file. For detailed instructions on overriding property file settings, see the documentation for the customer\_overrides.properties file.

#### **Configuration Settings**

The following table describes properties used to configure the einvoicing.properties file in the application:

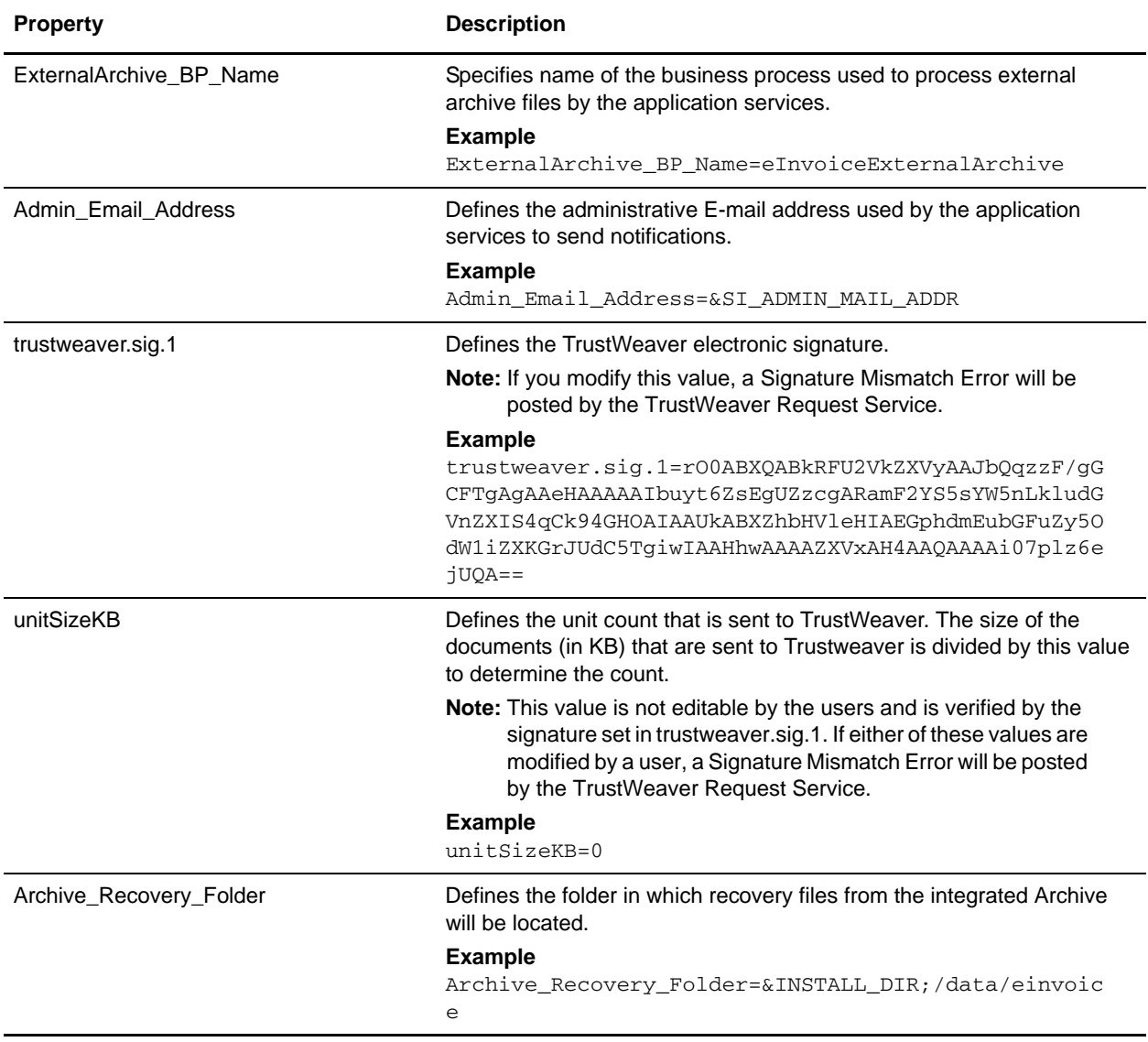

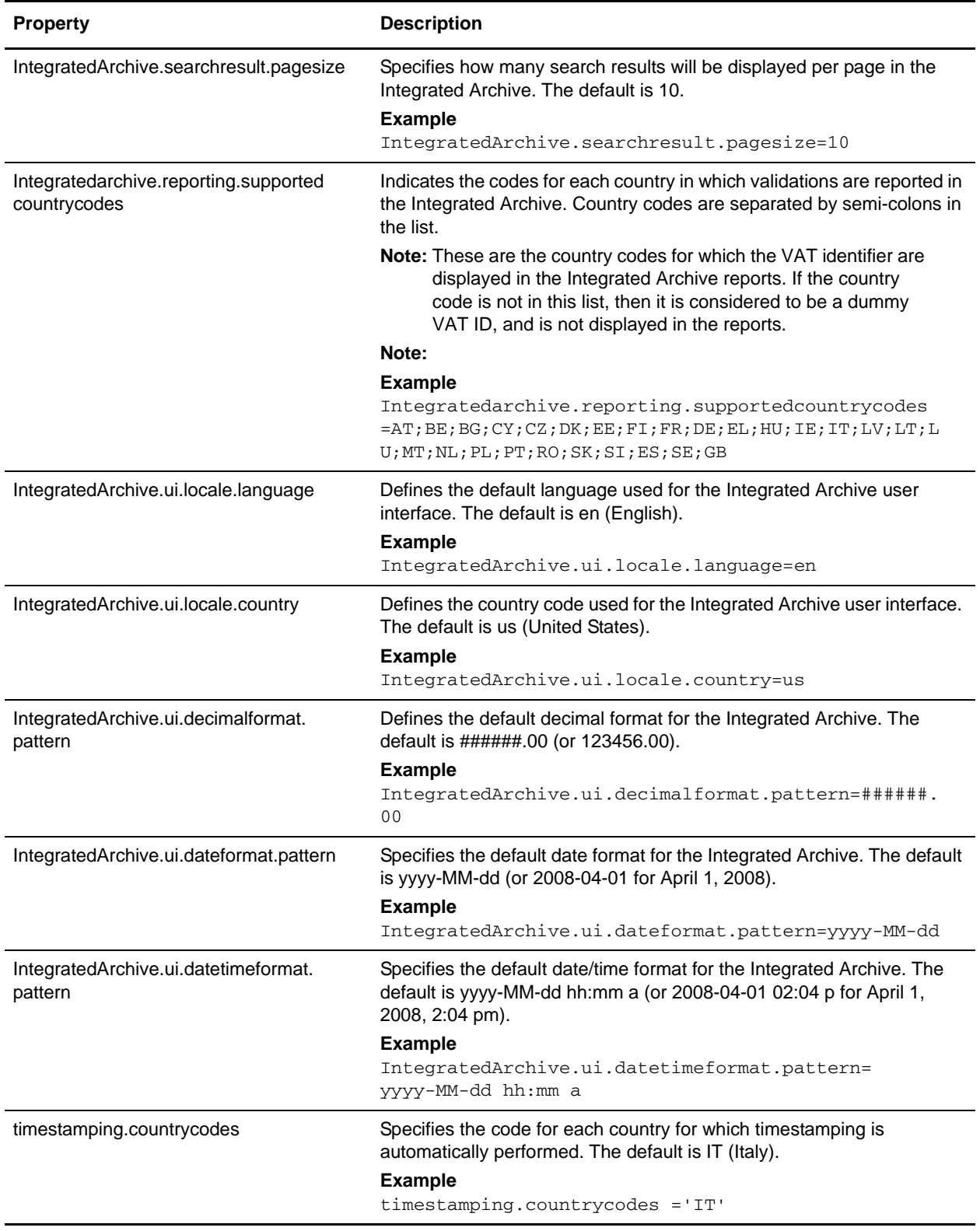

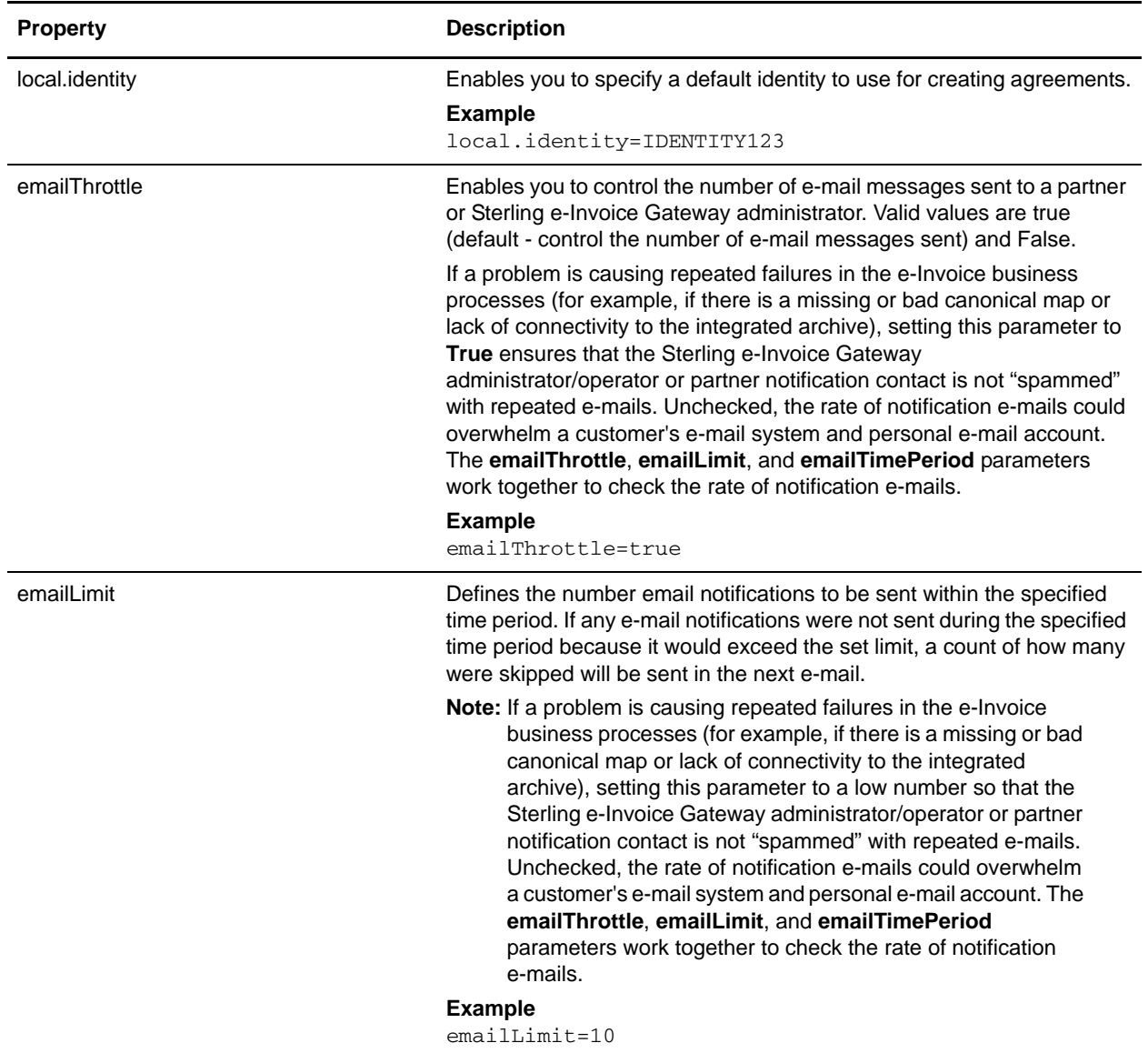

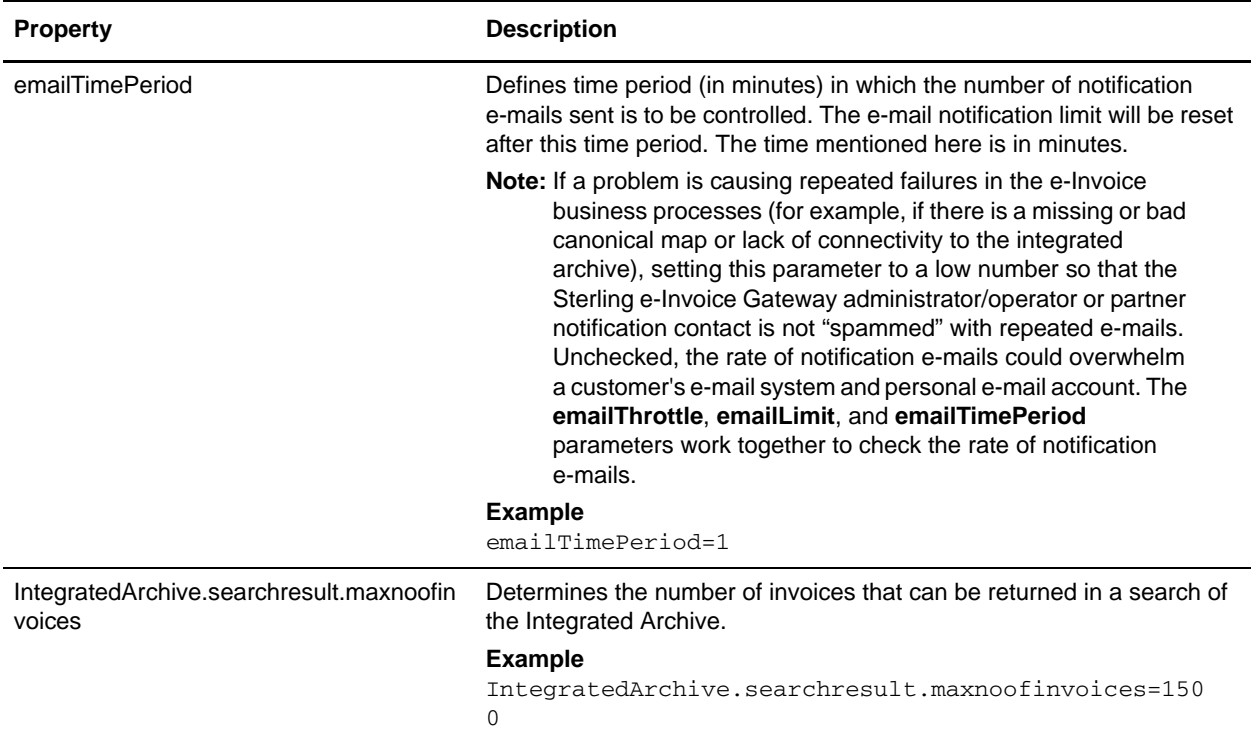

# <span id="page-28-0"></span>**messageentryworkstation.properties**

The messageentryworkstation.properties file is used to set global configuration parameters for the Message Entry Workstation.

#### **Configuration Settings**

The following table describes properties used to configure the messageentryworkstation.properties file in the application:

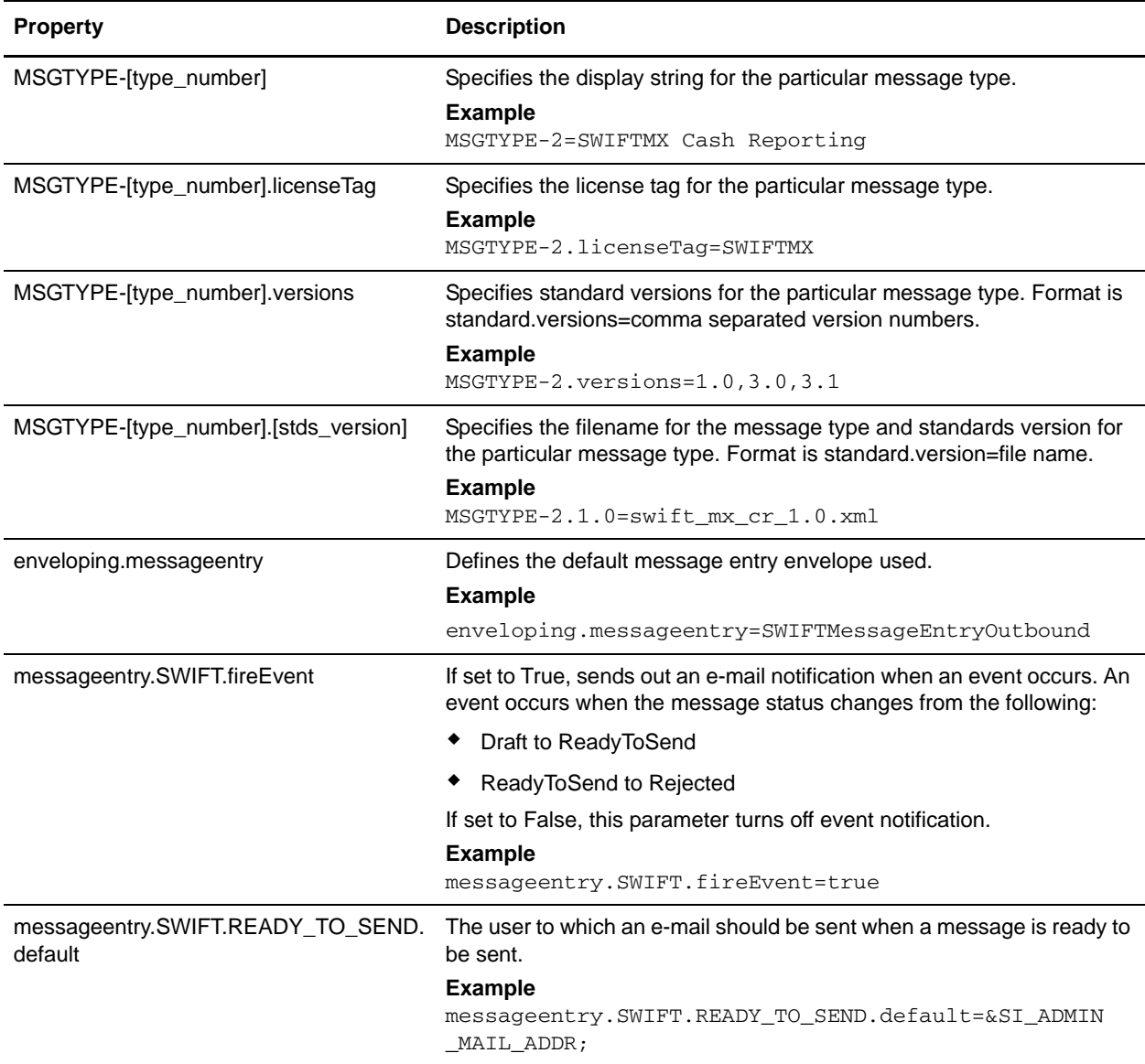

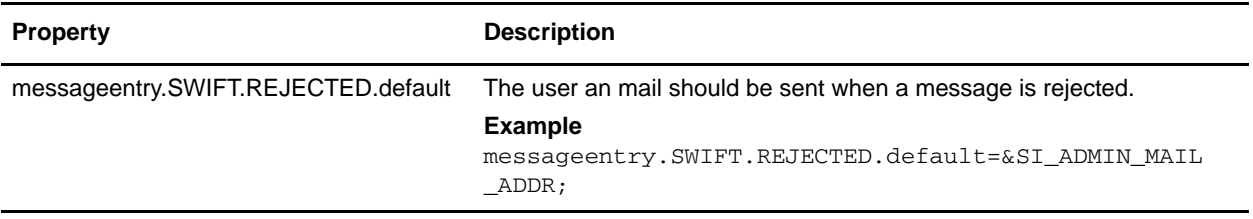

# <span id="page-30-0"></span>**restoretablelist.properties**

The restoretablelist.properties file is used to set the history used when a table is restored from an archive.

## **Configuration Settings**

The following table describes properties used to configure the restoretablelist.properties file in the application:

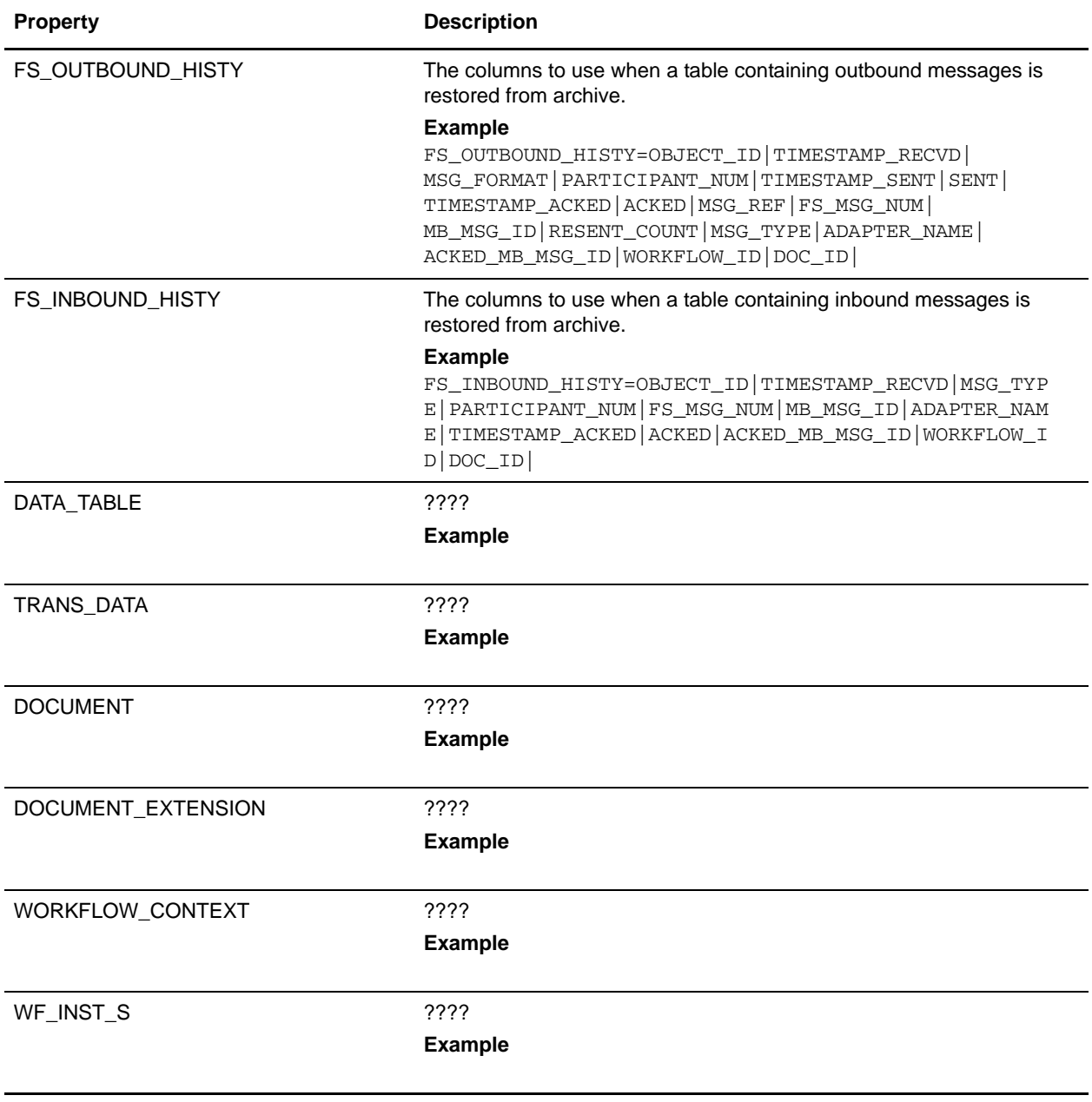

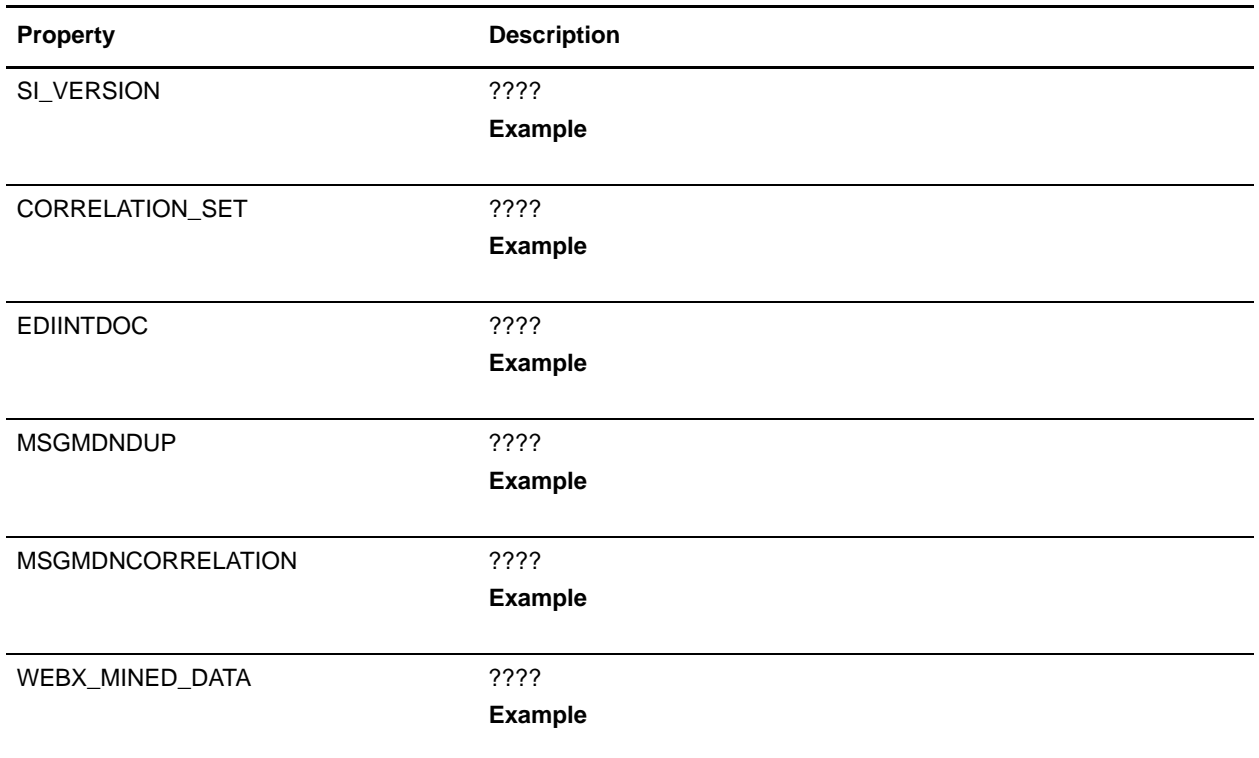

# <span id="page-32-0"></span>**restoretablemap.properties**

The restoretablelist.properties file is used to specify the map used when a table is restored from an archive.

## **Configuration Settings**

The following table describes properties used to configure the restoretablemap.properties file in the application:

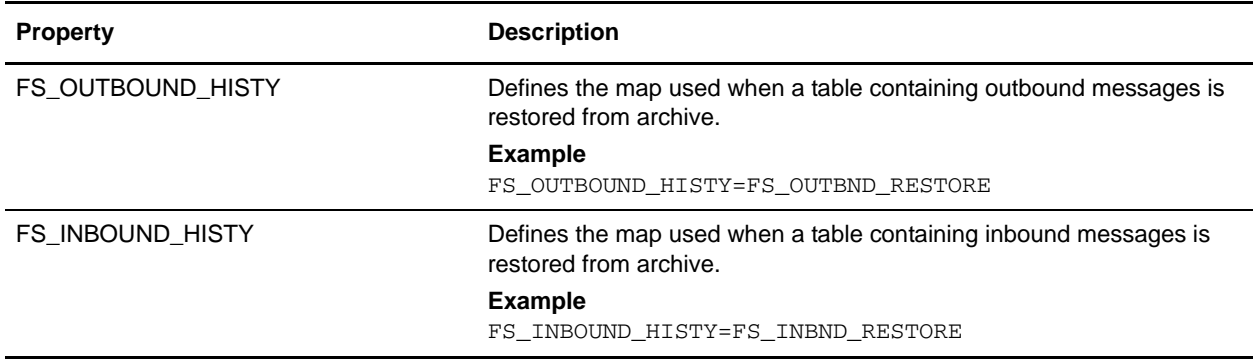

## <span id="page-33-0"></span>**translator\_swift.properties**

The translator swift.properties file is used to set default global configuration parameters for the SWIFT standard.

The following caveats apply to this properties file:

 $\triangleleft$  The properties have the following format:

swiftField.<fieldTag>.<subfield>.<component>.<mt>[ext]

 $\triangle$  If a field tag has different validation requirements within different sequences of the same message type the following sequence is appended:

```
swiftField.<fieldTag>.<subfield>.<component>.<mt>[ext].<sequence>
```
- $\blacklozenge$  If the  $\lt$ mt $>$  component is defined as an asterisk (\*), all common group messages apply. For example, n92, n95, n96 where n is a Category 1 through 9.
- ✦ Some field tags allow a valid currency code in addition to a code word validation. The CUR keyword triggers this validation, which checks the external SWIFT\_Currencies code list.
- ✦ 16R/16S code word validations are handled internally by the translator through keyfield matching. Therefore, the entries for these field tags are currently not used.
- **Note:** The properties for 16R and 16S are not enough for performing validation. For example, MT307 requires GENL for 16R, Sequence A and LINK for 16R, Subsequence A1. However, these properties do restrict the code words to the specified lists.

To complete the validation the map editor must use keyfield matching and match against a constant (for example, GENL or LINK). If data is not matched, the translator notes a T13 error code.

- $\triangle$  A slash (*/*) or double slash (*//*) is always used as the start of a new subfield. Therefore, component and subfield numbers do not exactly match the SWIFT documentation (for example, 41A) when an expanded special function contains subfields or more than one component.
- ✦ Field 22, subfield 2, component 1 is matched with a related field that is dependent on the message type. This validation is handled through the <SB-LC> special function.

#### Code Word Validations for ISO 15022 Messages

The following caveats apply to this properties file for ISO 15022 messages:

- $\blacklozenge$  For each MT the exceptions list is displayed first (if any exceptions exist).
- $\triangleleft$  The exceptions list has the following format:

swiftField.Exceptions.<mt>[ext]

- ✦ The code word lists are displayed by position and order within the MT.
- ✦ Non-exception entries have the following format:

```
swiftField.<fieldTag>.<qualifier>.<mt>[ext]
```
 $\triangleleft$  Exception entries have the following format: swiftField.<fieldTag>.<qualifier>.<sequence>.<isoBlock>.<mt>[ext] ✦ Where a subfield greater than two needs to be validated the subfield number is appended:

```
swiftField.<fieldTag>.<qualifier>.<mt>[ext].<subfield>
swiftField.<fieldTag>.<qualifier>.<sequence>.<isoBlock>.<mt>[ext].<subfield
>
```
- ✦ Code words are single-quoted and separated by a comma delimiter.
- ✦ Code word lists have the following format:

'<codeWord>'[,'<codeWord>']0-n[:NODSS]:<errorCode>

- ✦ NODSS indicates that the code word validation is only performed if no DSS is present.
- ✦ The <errorCode> will always be the corresponding Kxx code of the field tag.

#### Special Related Field Tag Properties

Special Related Field Tag properties are used for performing validation when the validation is dependent on a related field. The two cases in which related field processing occurs is for <SB-LC> and for validating an <AMOUNT> where the currency is declared in another field tag.

All related fields must be included with their respective Sequence letters.

#### **Configuration Settings**

The following table describes properties used to configure the translator\_swift\_properties file in the application:

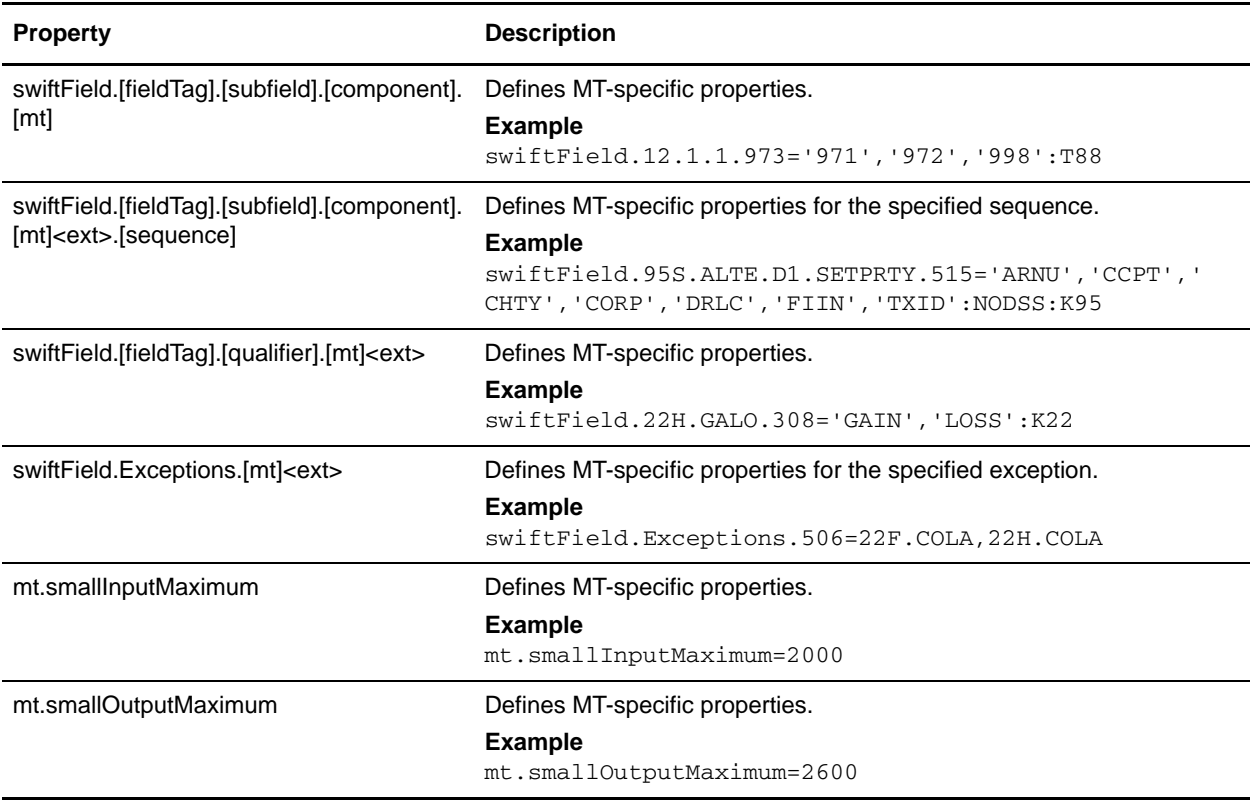

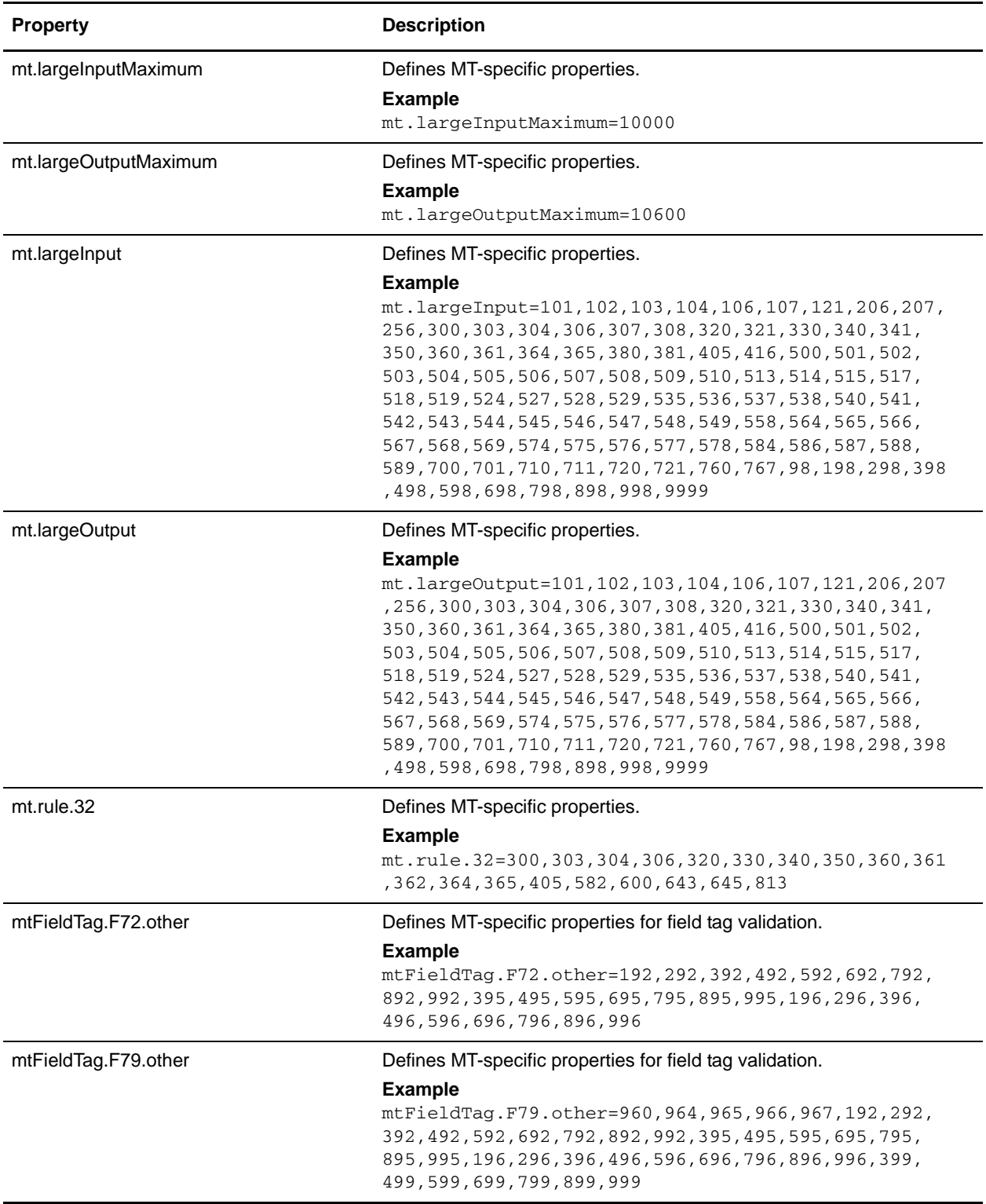
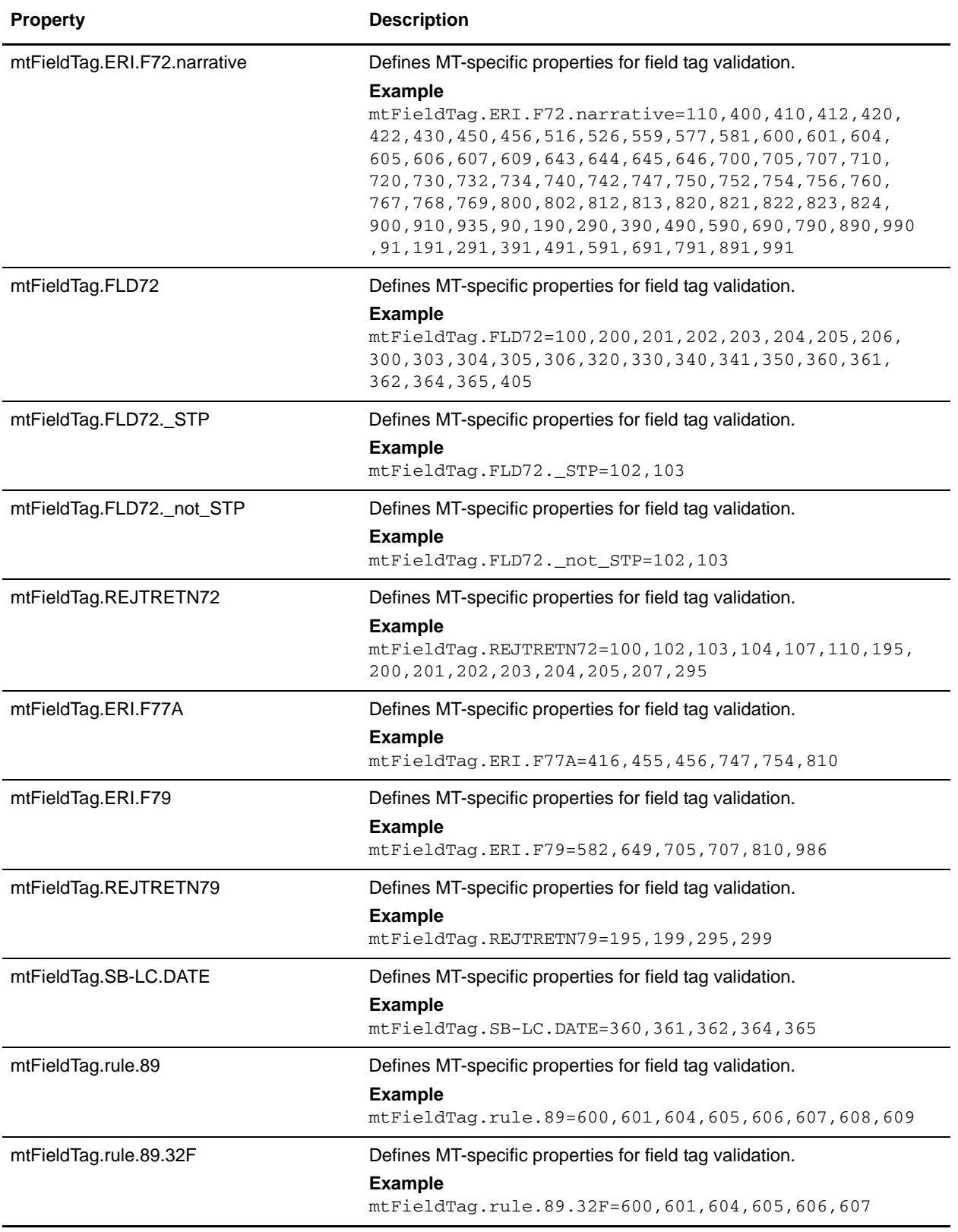

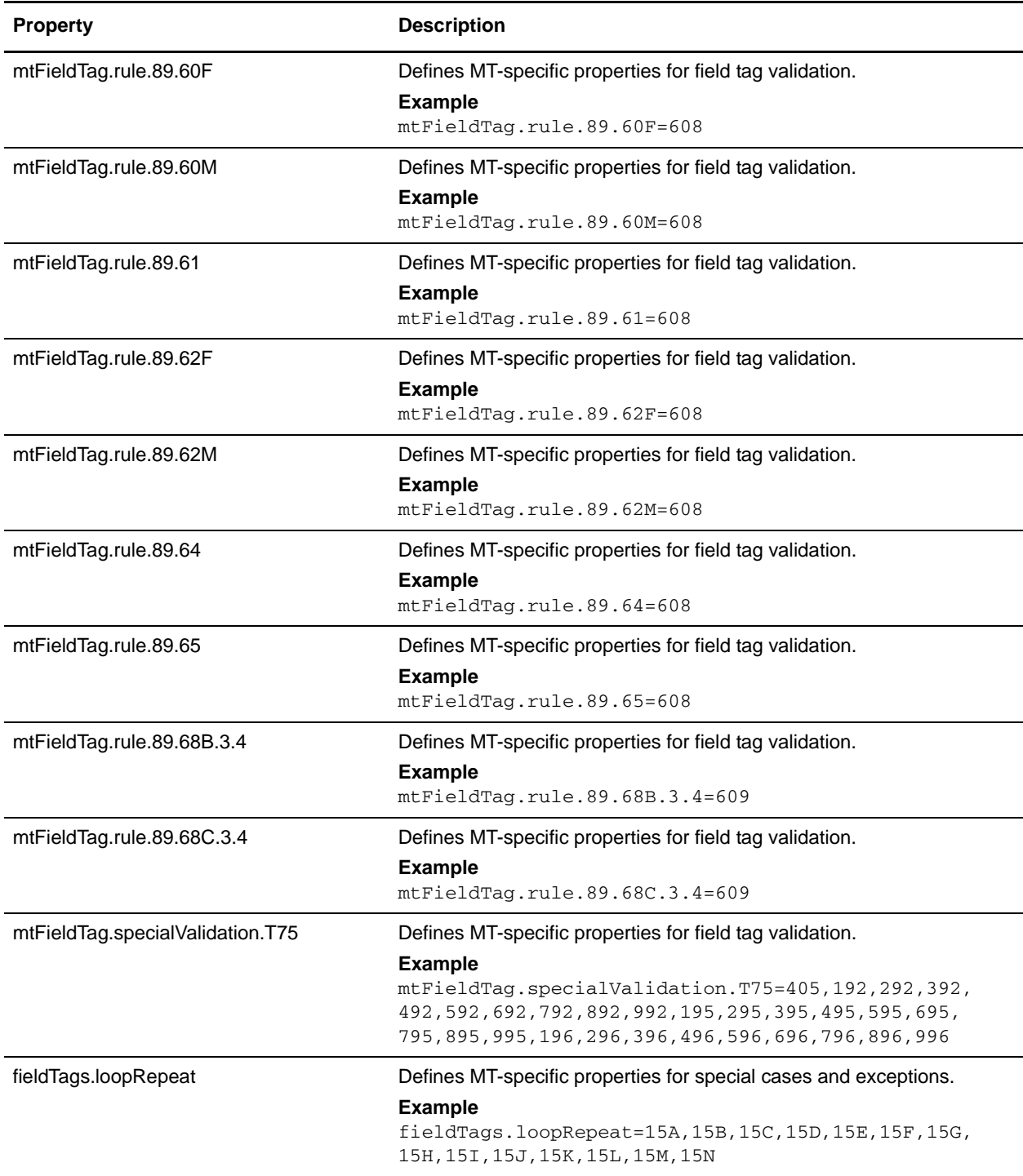

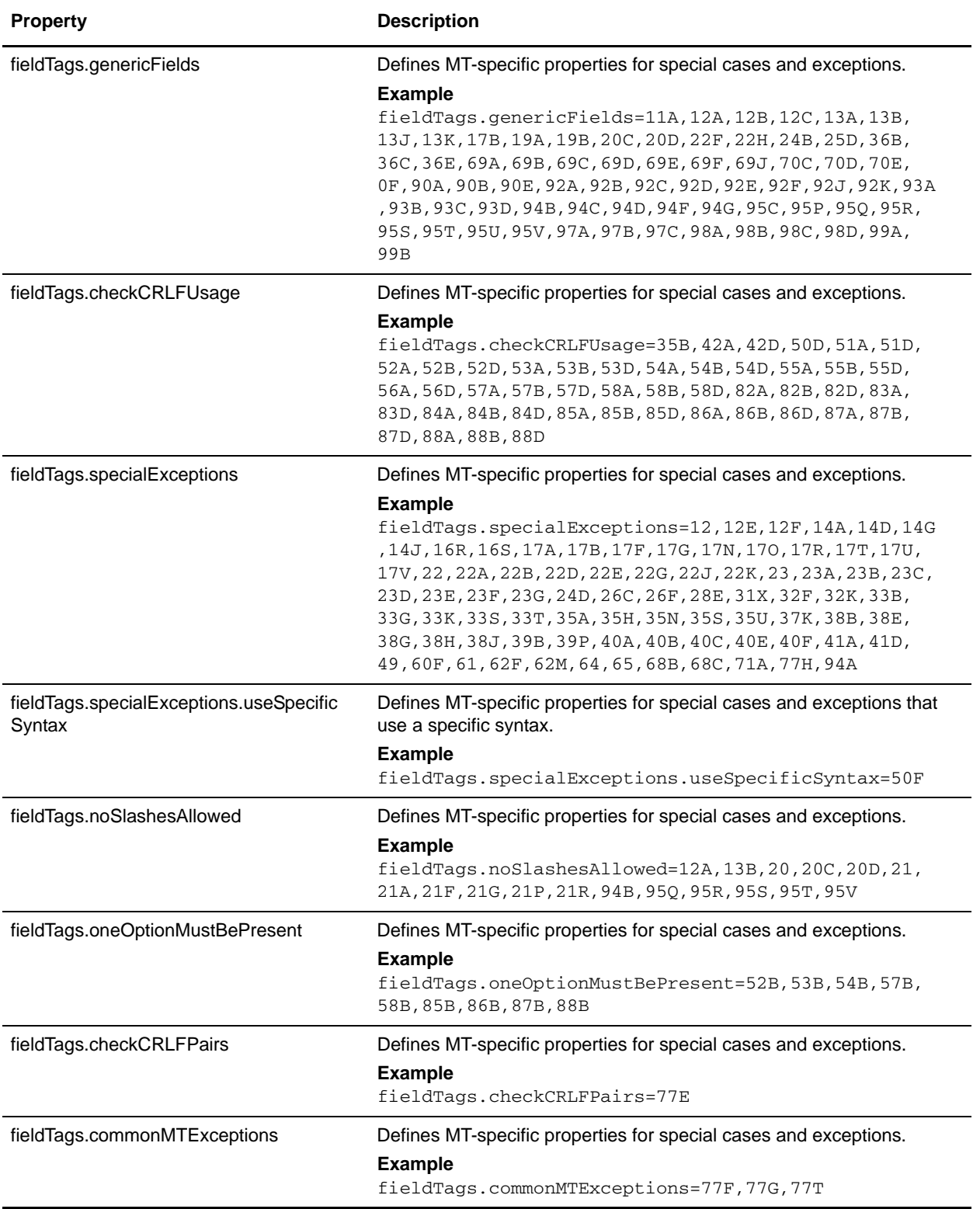

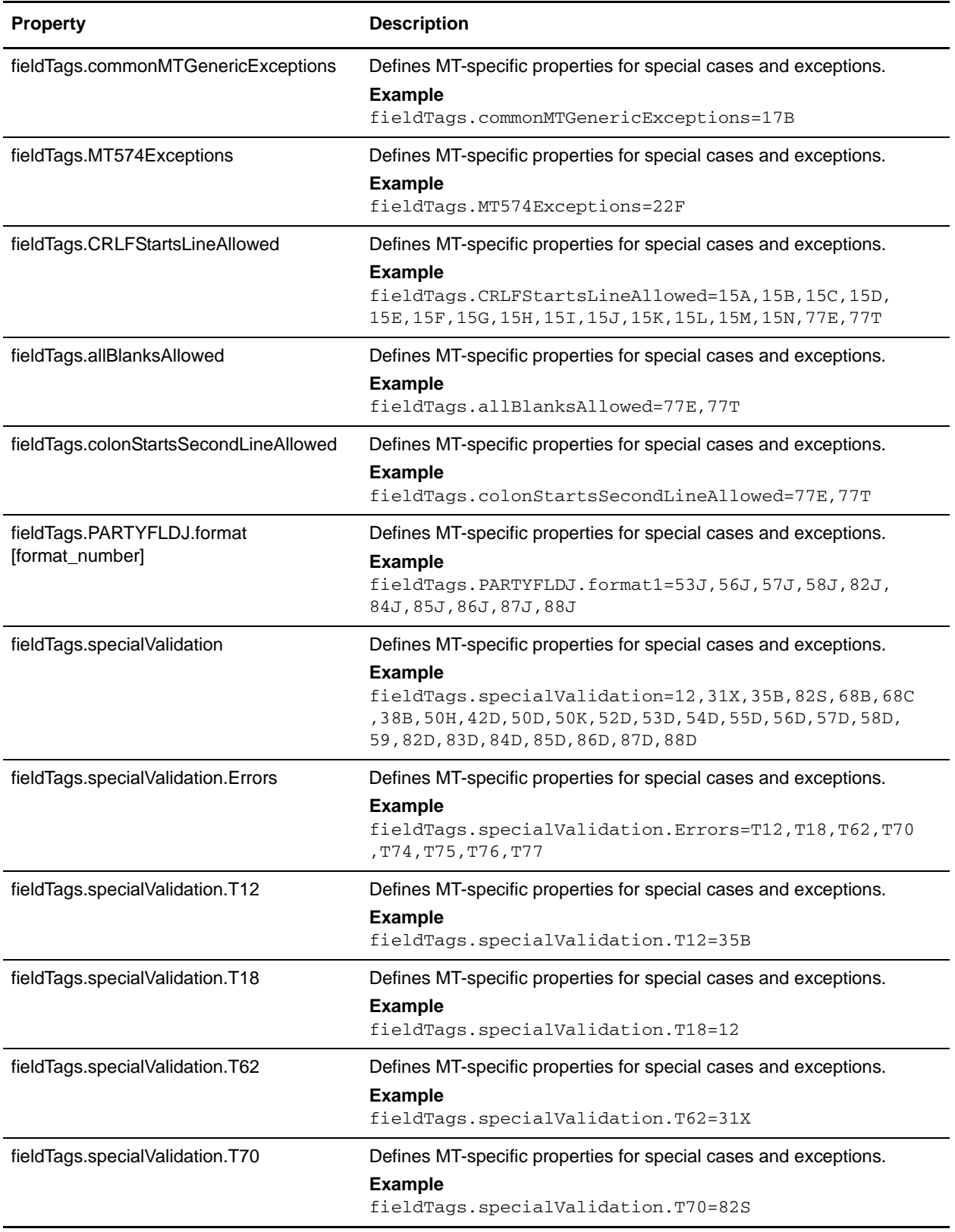

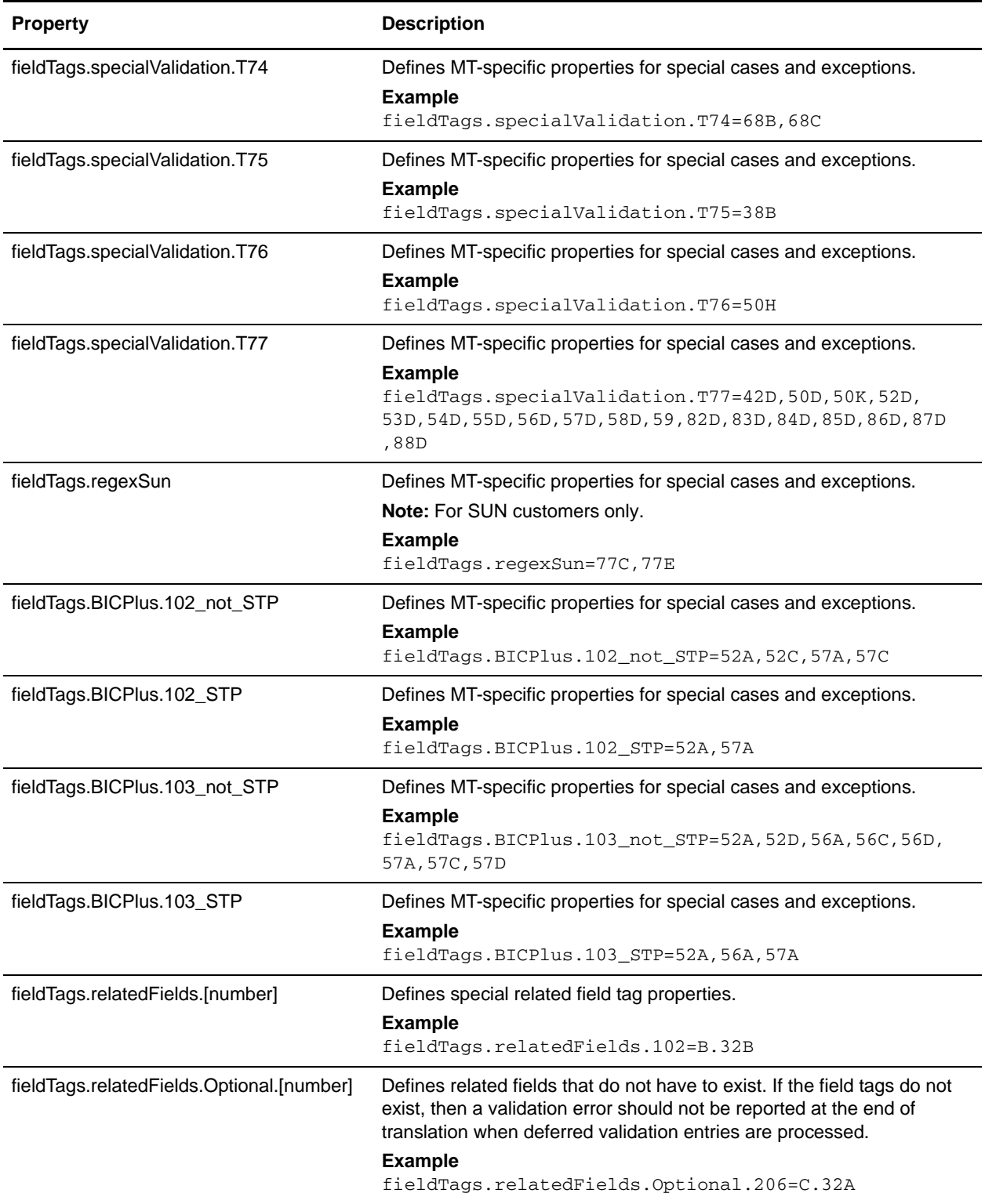

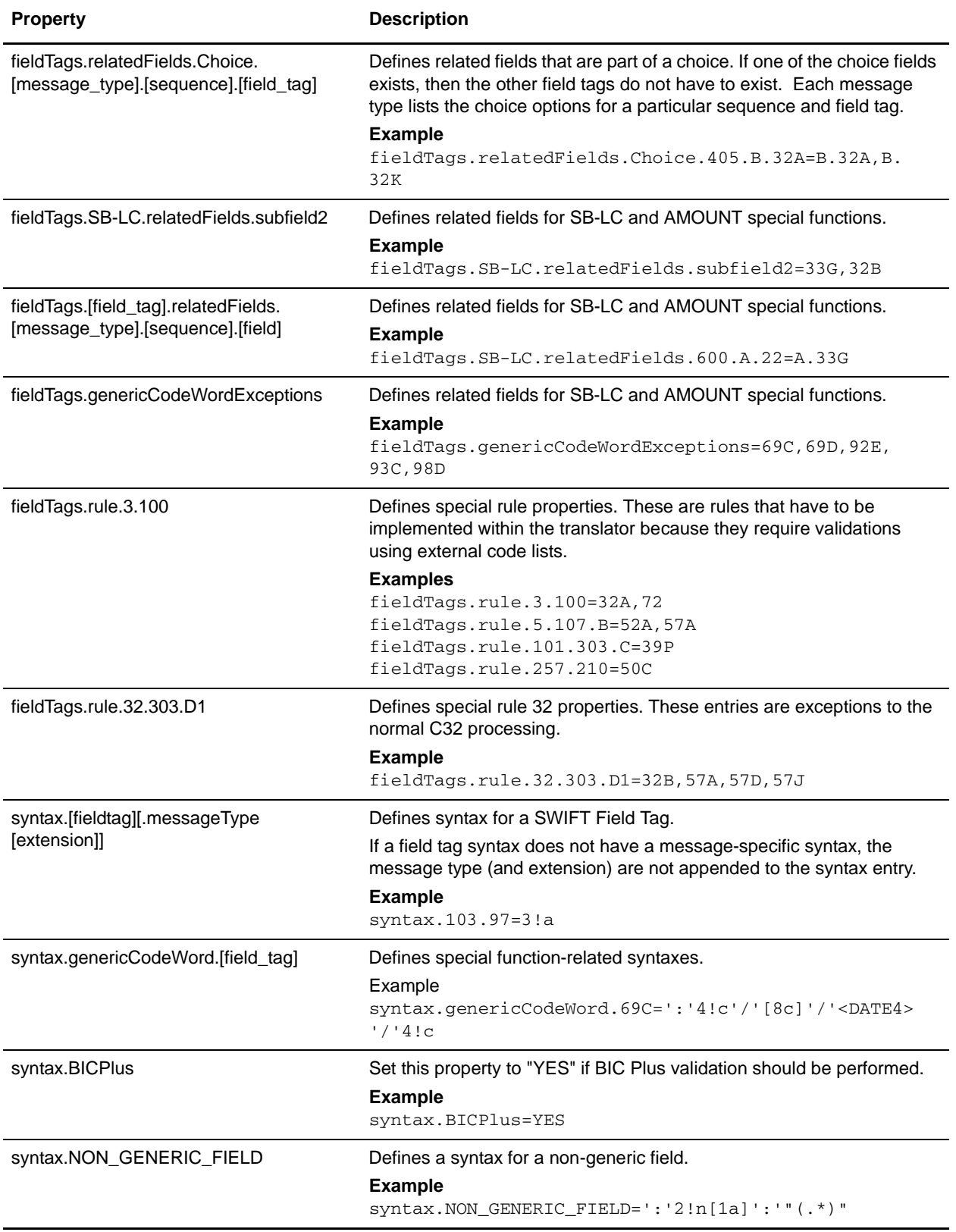

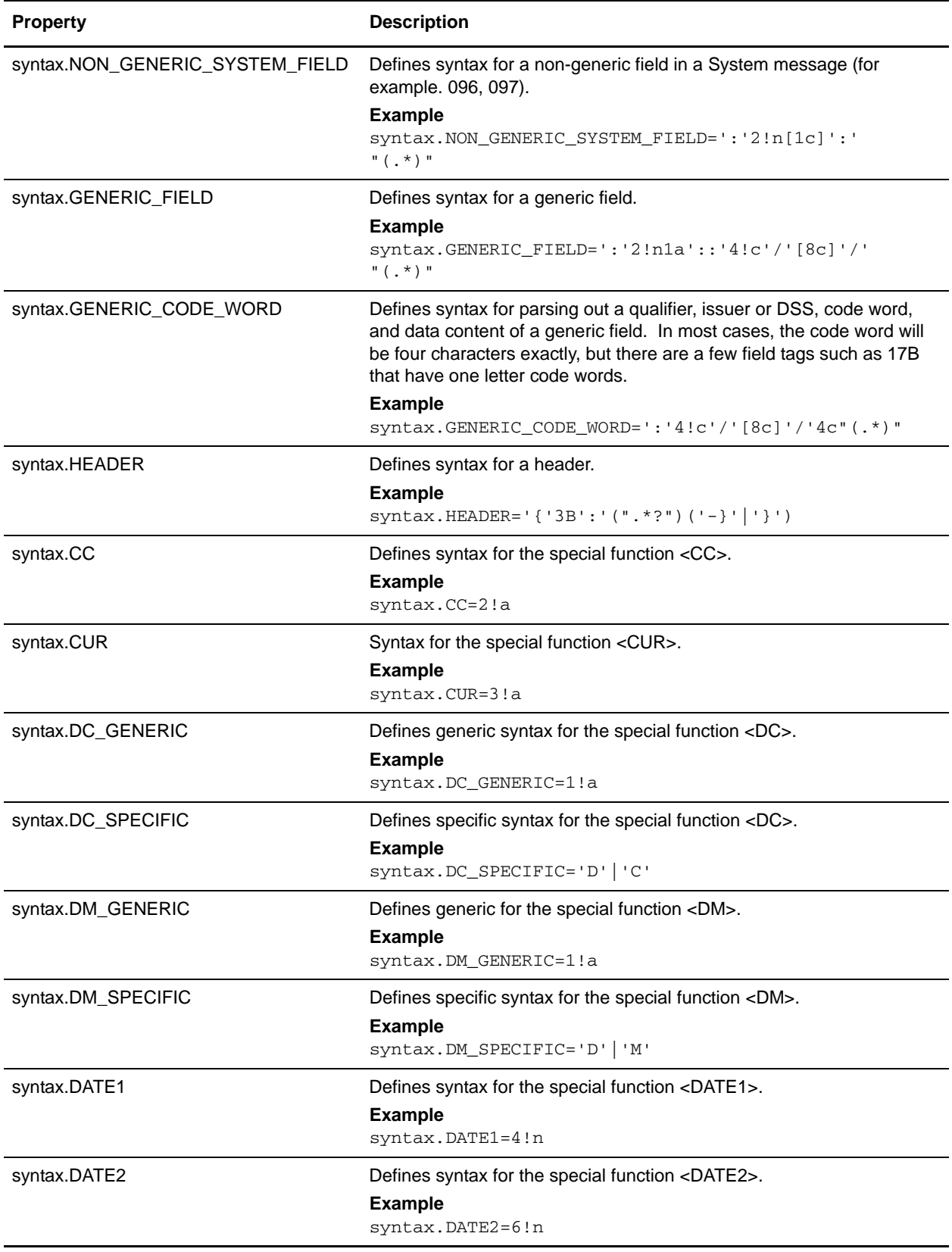

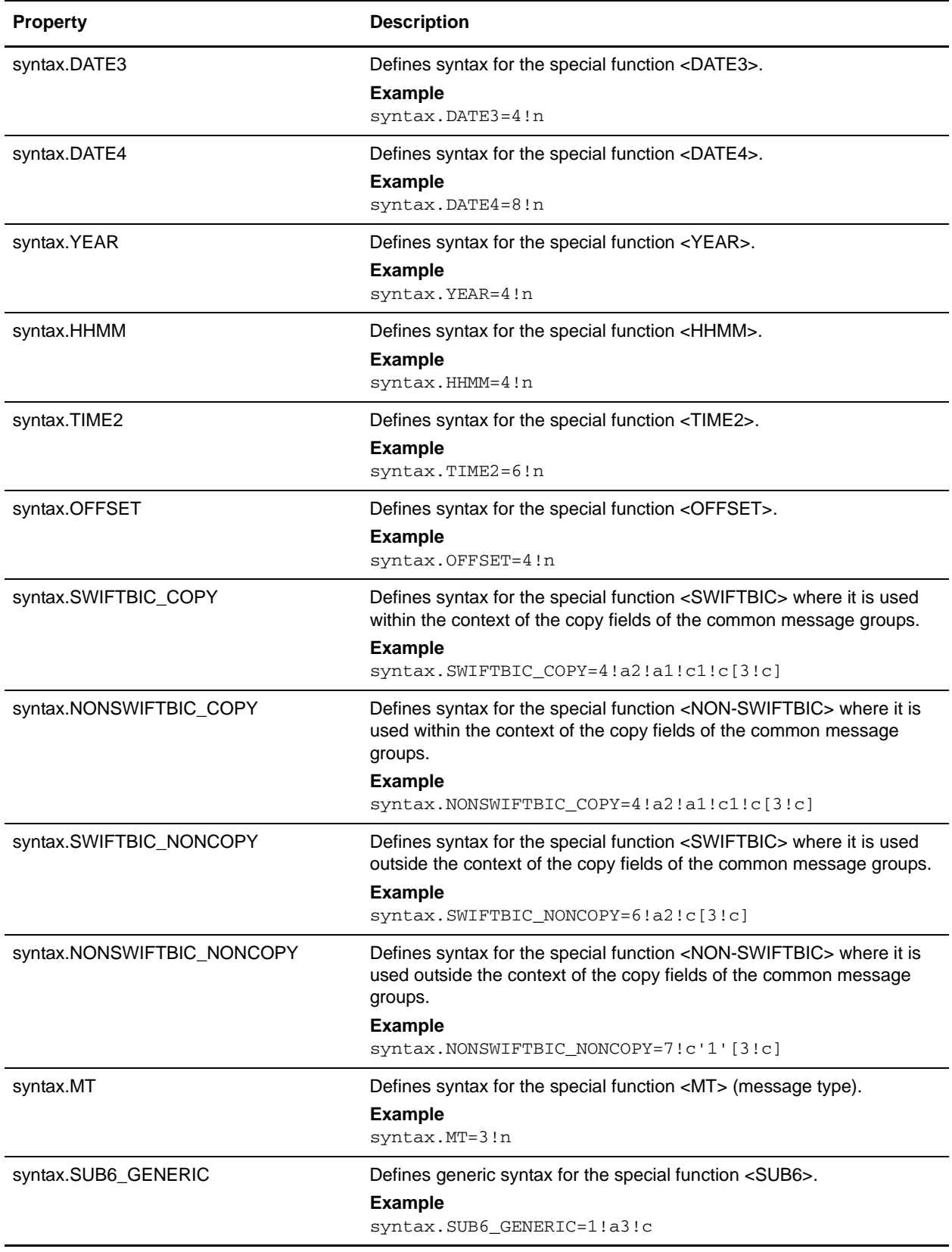

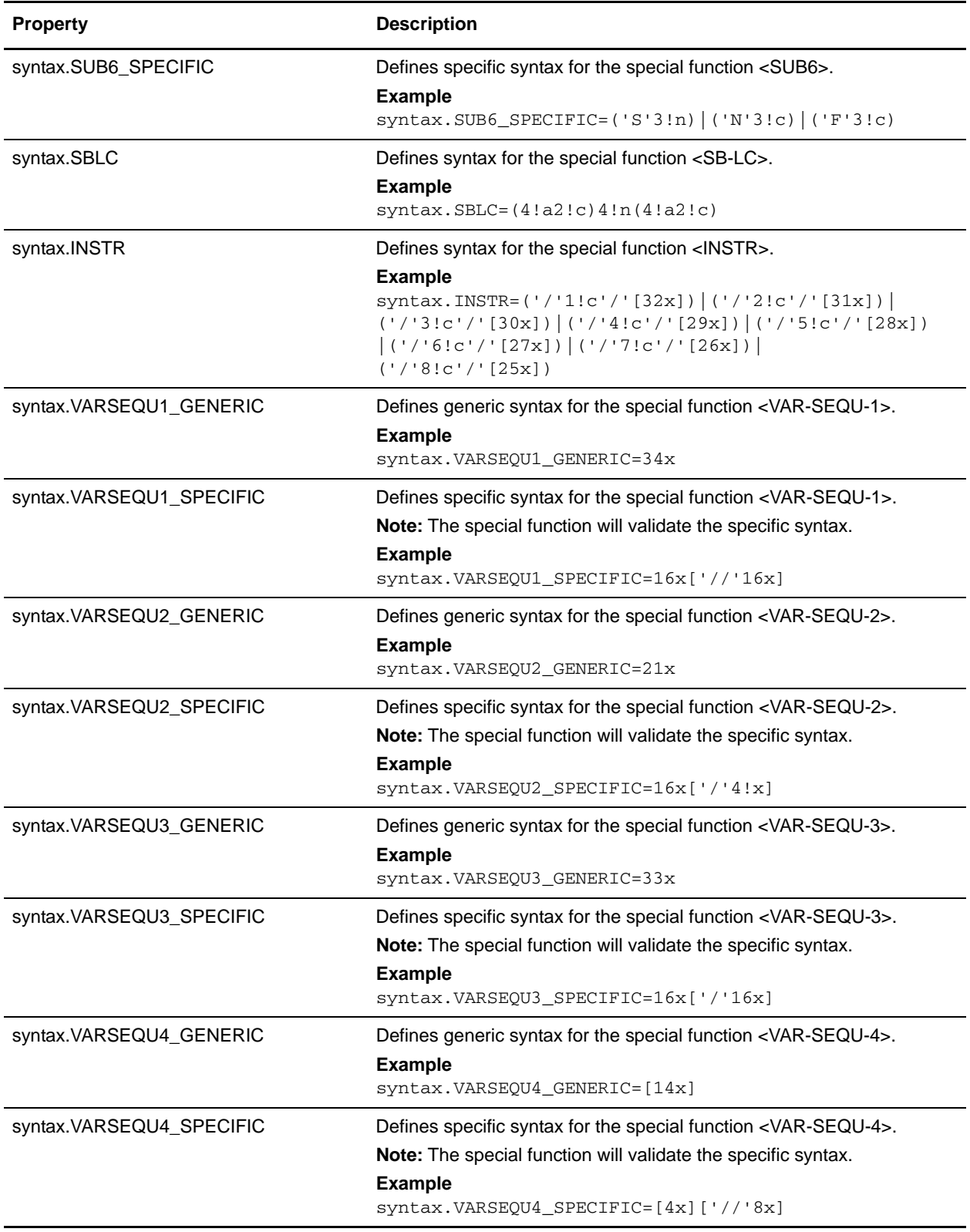

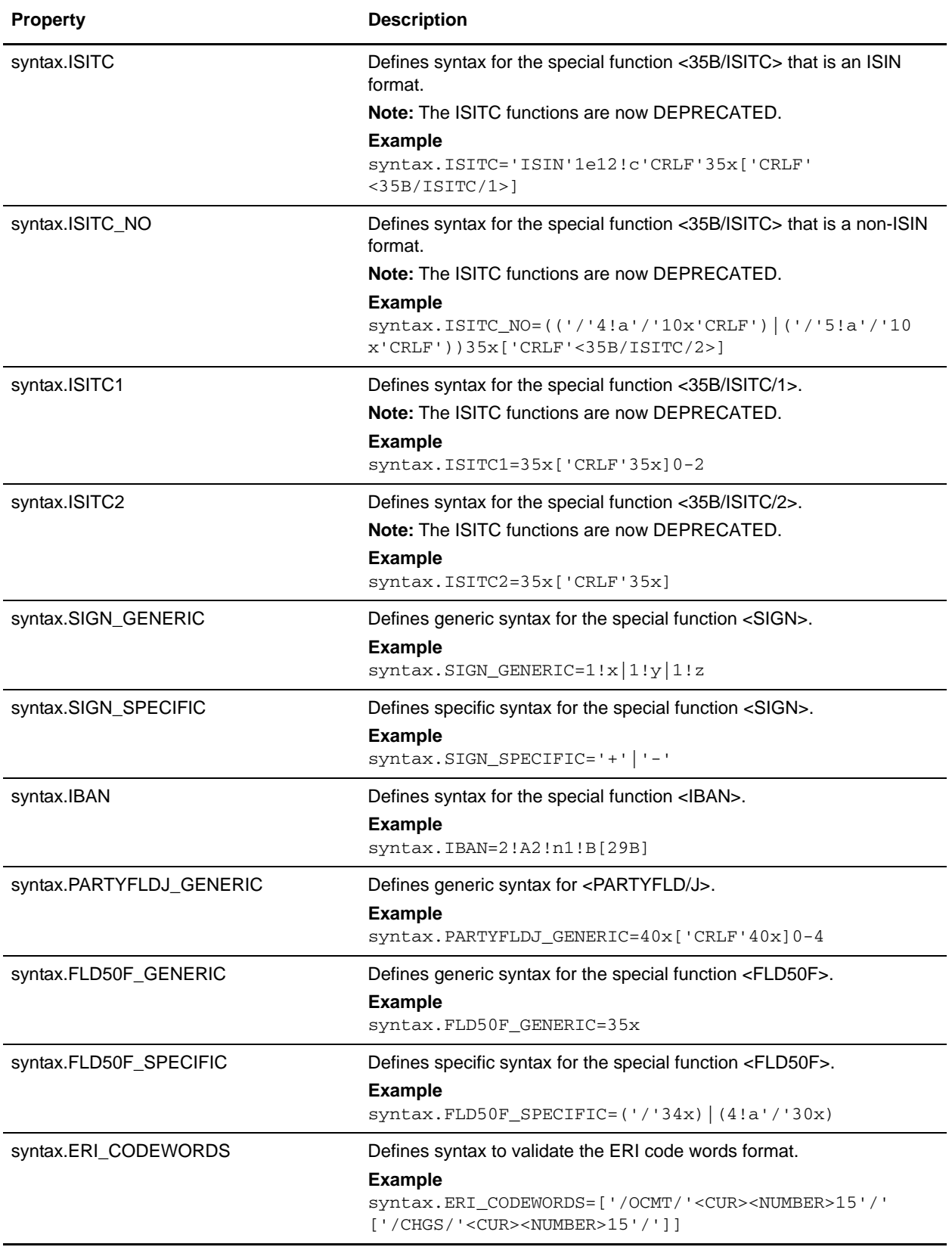

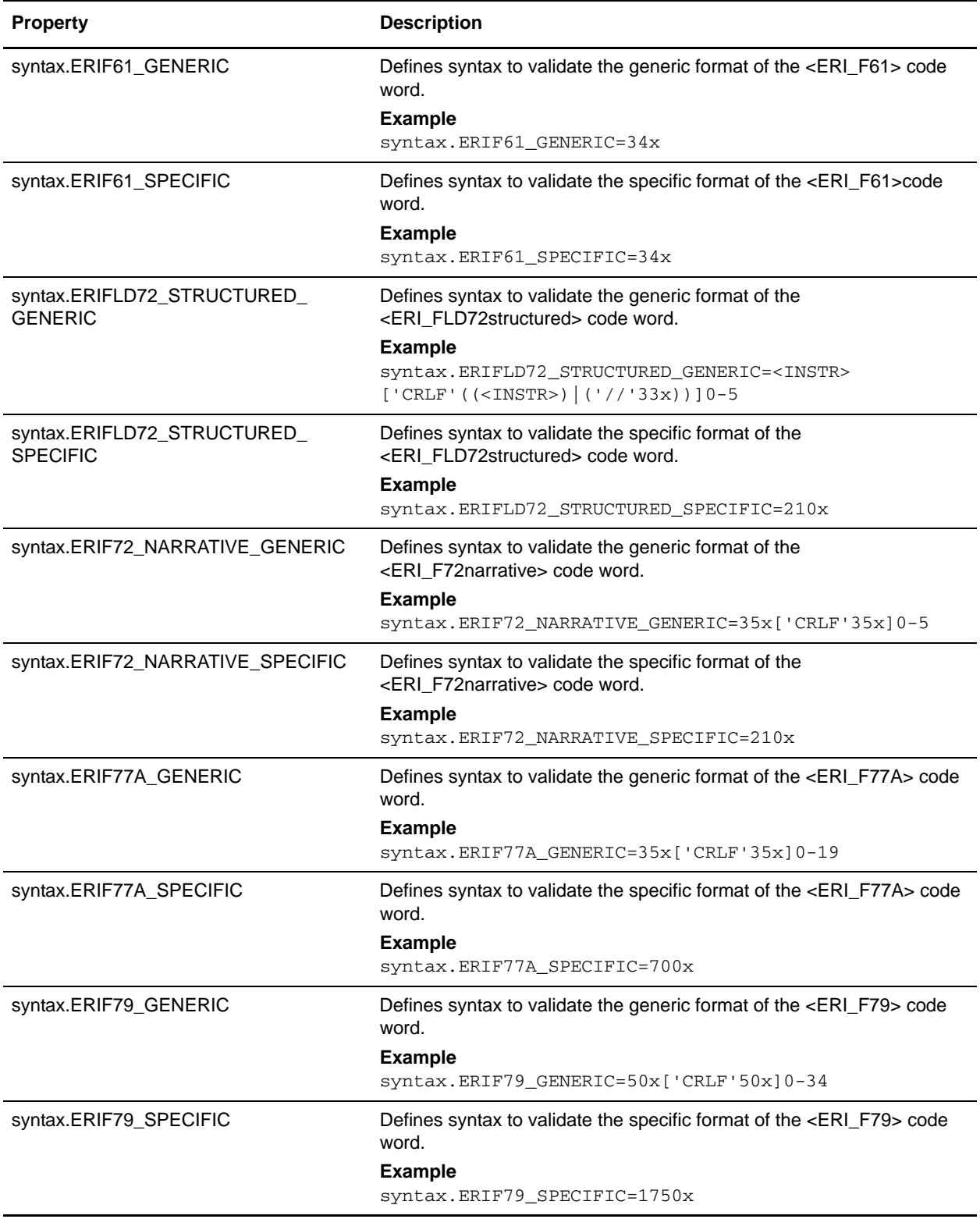

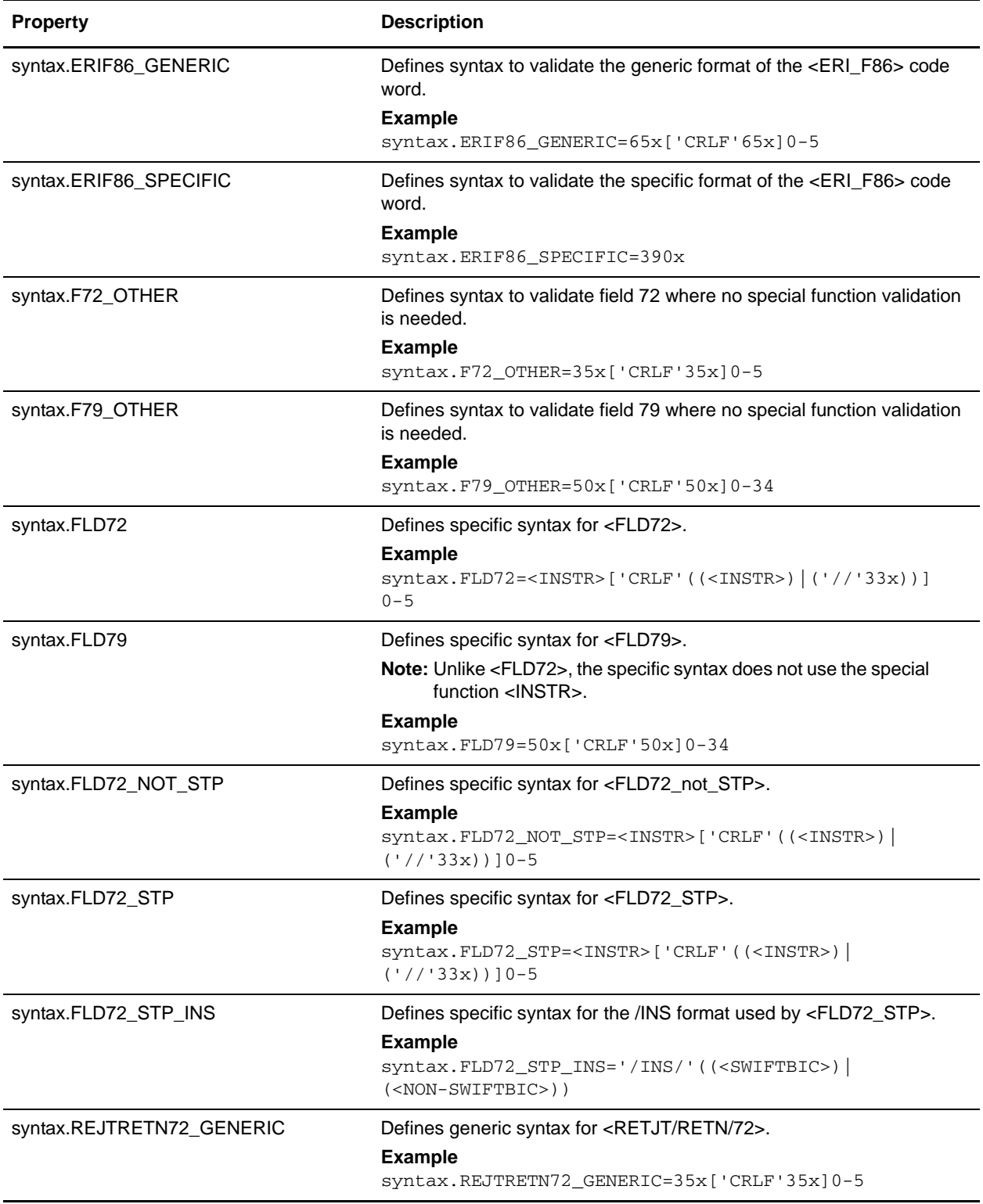

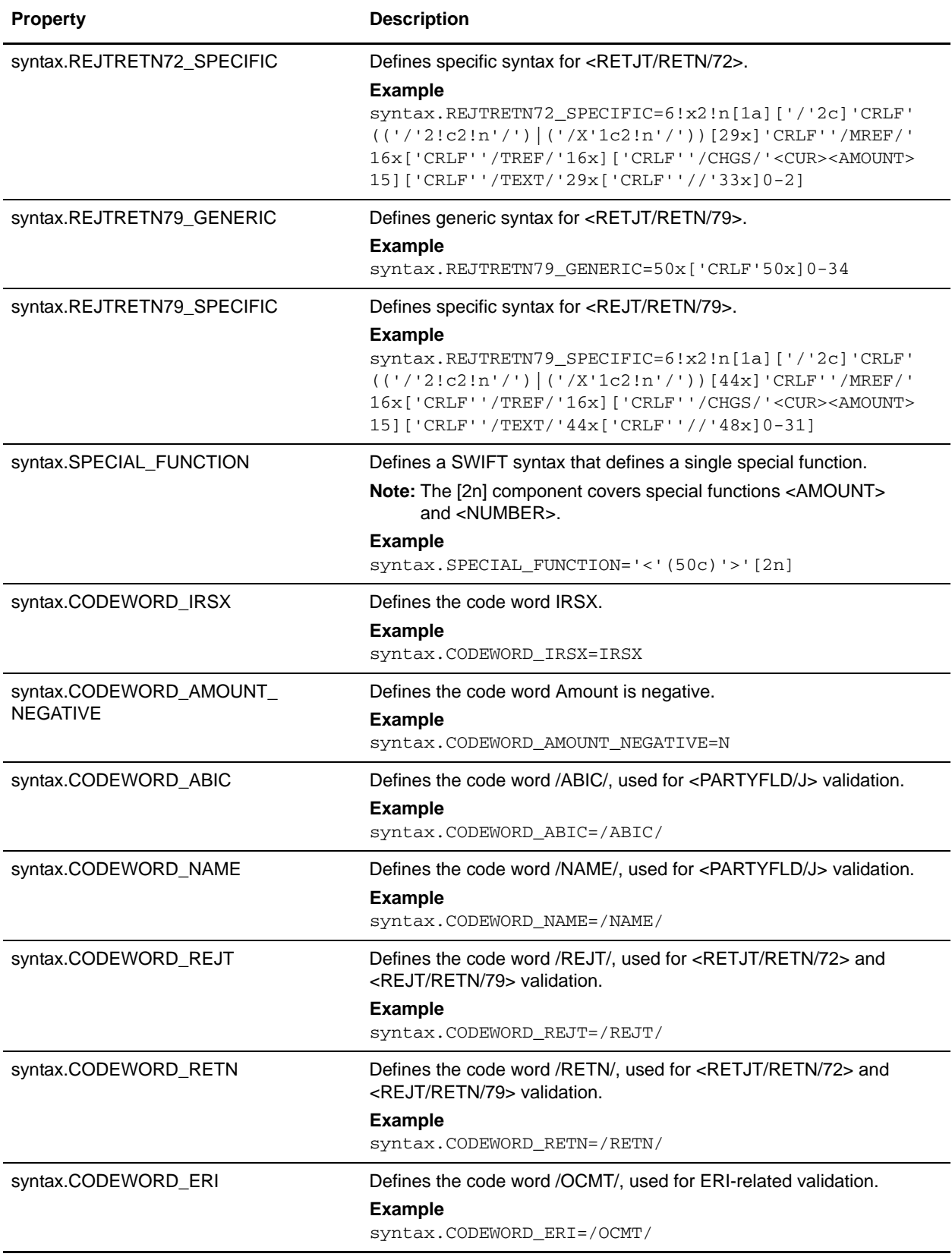

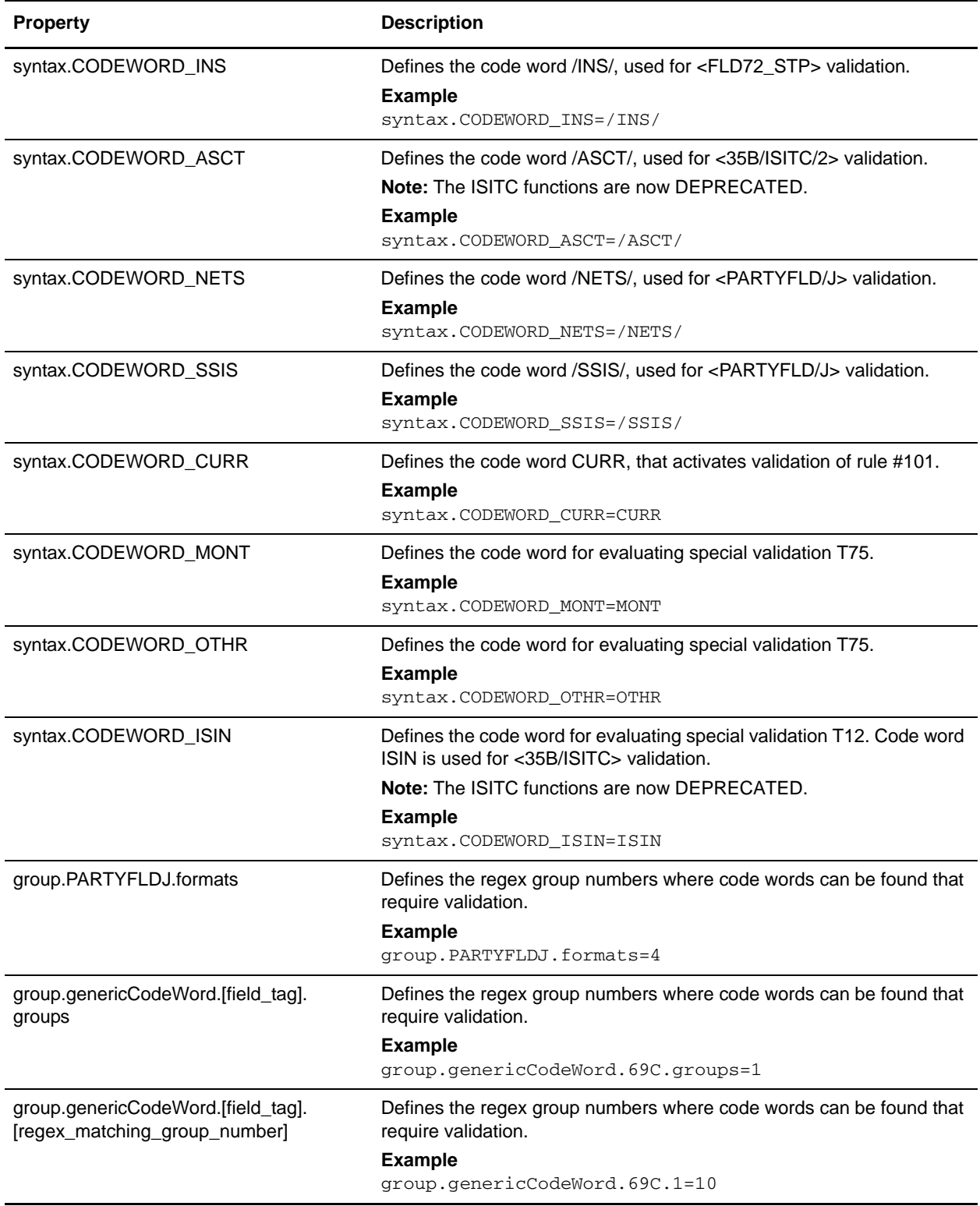

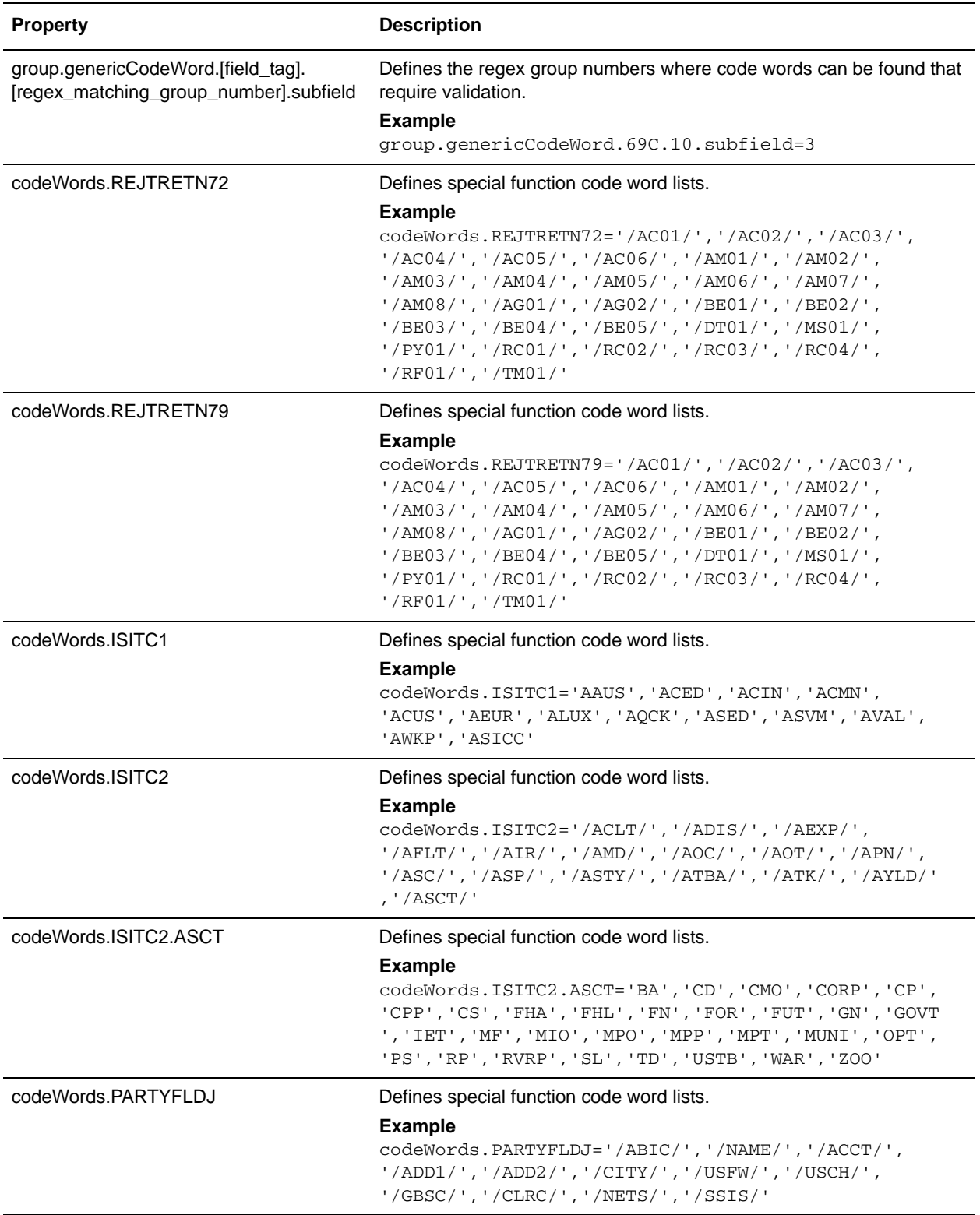

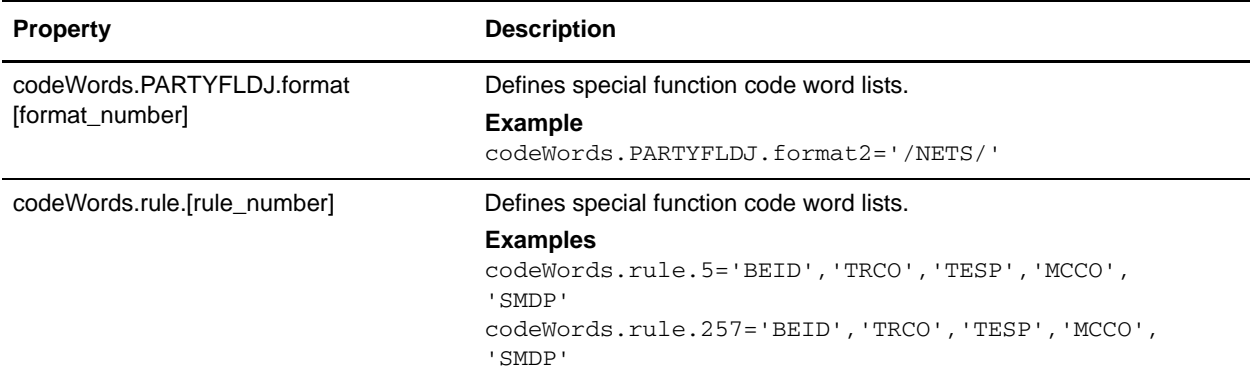

# **translator\_swift\_2002.properties**

The translator\_swift.properties file is used to set default global configuration parameters for the 2002 version of the SWIFT standard.

The following caveats apply to this properties file:

✦ For each MT (message type) the exceptions list is displayed first (if any exceptions exist). The exceptions list has the following format:

```
swiftField.Exceptions.<mt>[ext]
```
- ✦ The code word lists are displayed by position and order in the MT.
- ✦ Non-exception entries have the following format:

```
swiftField.<fieldTag>.<qualifier>.<mt>[ext]
```
 $\triangleleft$  Exception entries have the following format:

```
swiftField.<fieldTag>.<qualifier>.<sequence>.<isoBlock>.<mt>[ext]
```
✦ When a subfield greater than two must be validated, the subfield number is appended as follows:

```
swiftField.<fieldTag>.<qualifier>.<mt>[ext].<subfield>
swiftField.<fieldTag>.<qualifier>.<sequence>.<isoBlock>.<mt>[ext].<subfield
>
```
✦ Code words are single-quoted and separated by a comma delimiter. Code word lists have the following format:

```
'<codeWord>'[,'<codeWord>']0-n[:NODSS]:<errorCode>
```
- ✦ NODSS indicates that the code word validation is only performed if no DSS is present. The <errorCode> will always be the corresponding Kxx code of the field tag.
- ✦ All related fields must be included with their respective Sequence letters.
- $\triangleq$  If the field tags do not exist, a validation error is not reported at the end of translation when deferred validation entries are processed.
- ✦ If one of the choice fields exists for related fields that are part of a choice, the other field tags do not have to exist. Each message type lists the choice options for a particular sequence and field tag.

# **Configuration Settings**

The following table describes properties used to configure the translator swift 2002.properties file in the application:

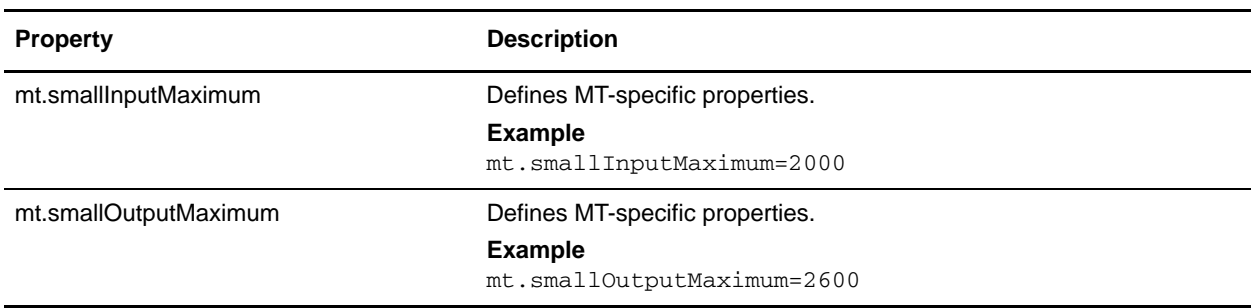

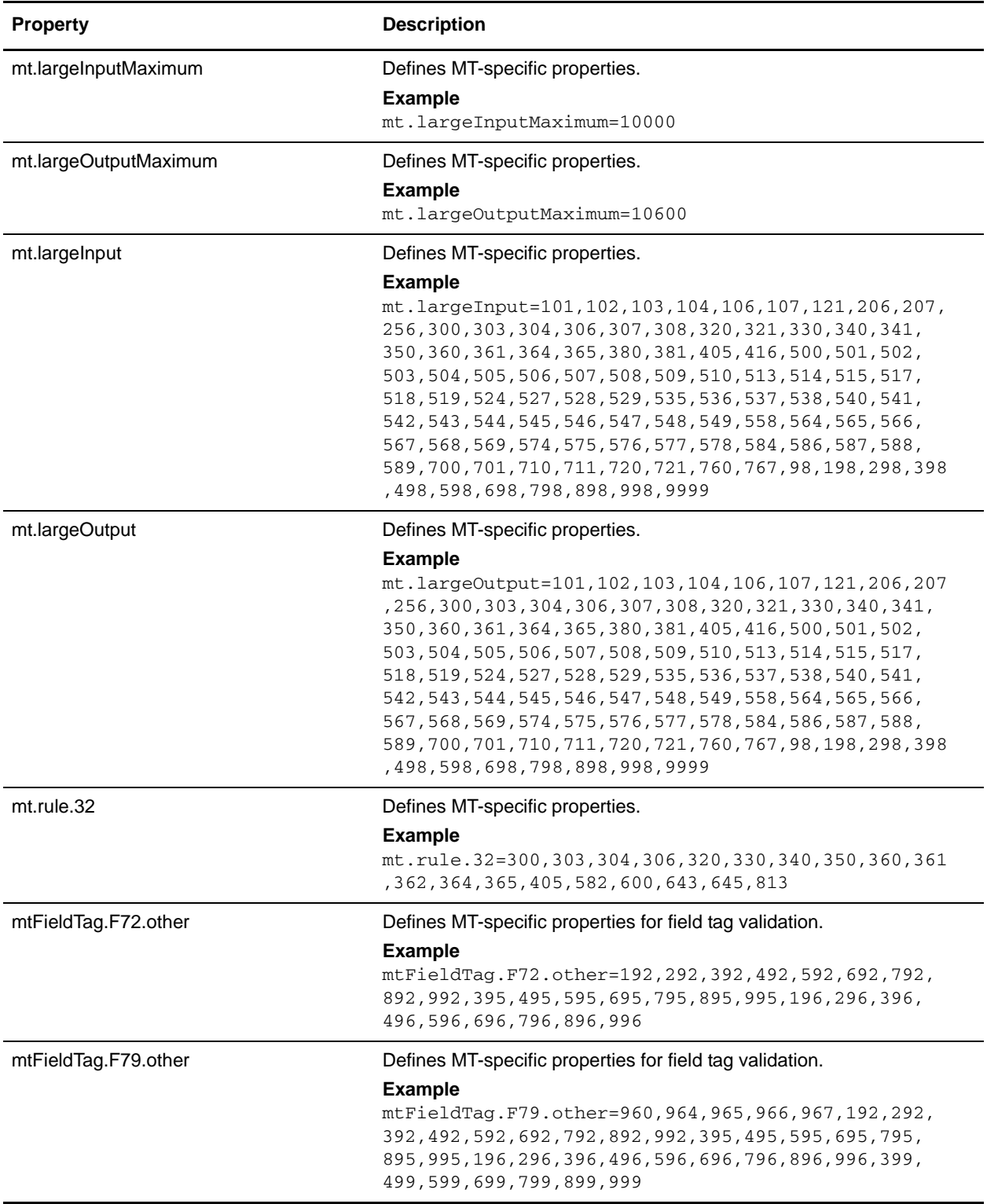

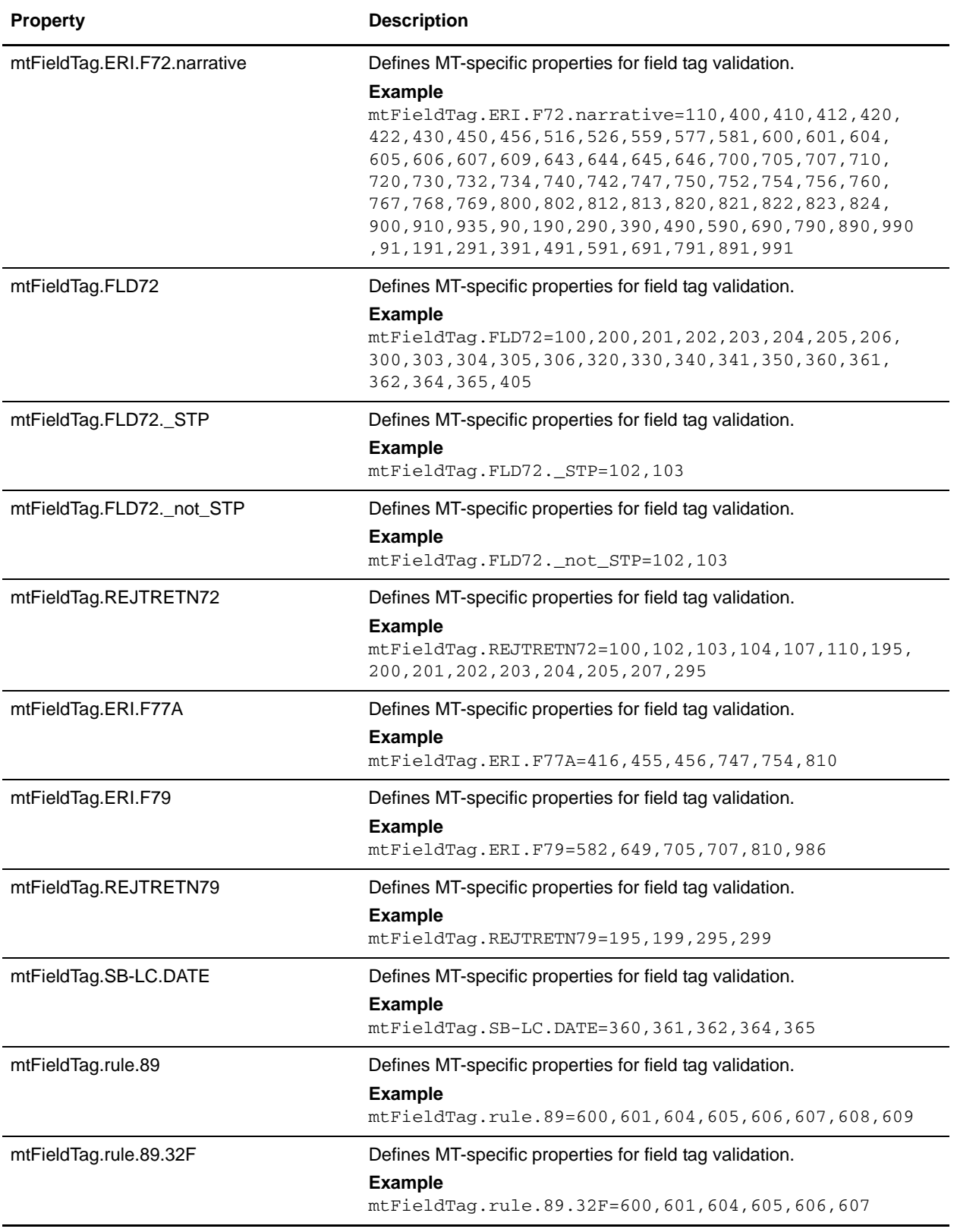

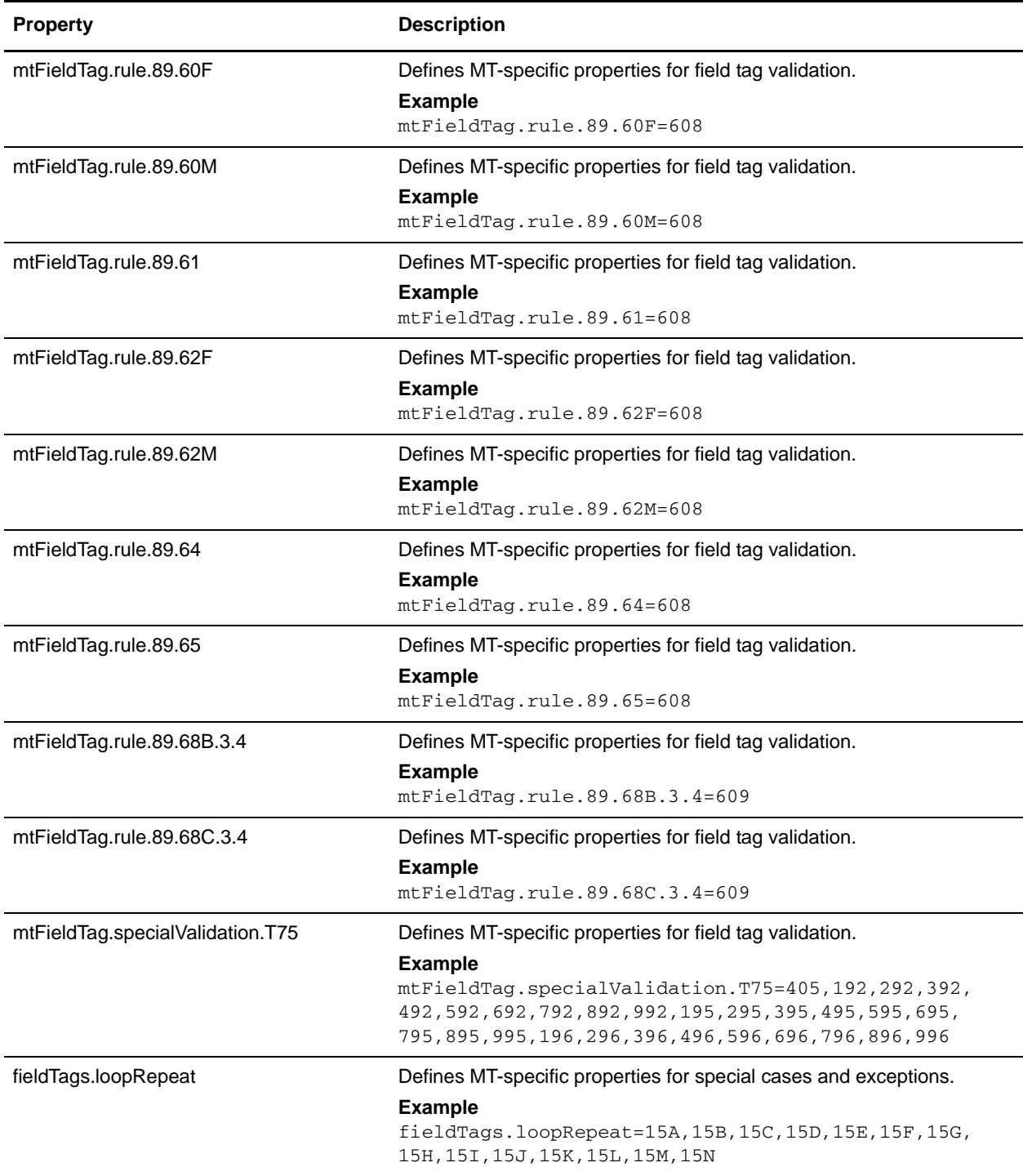

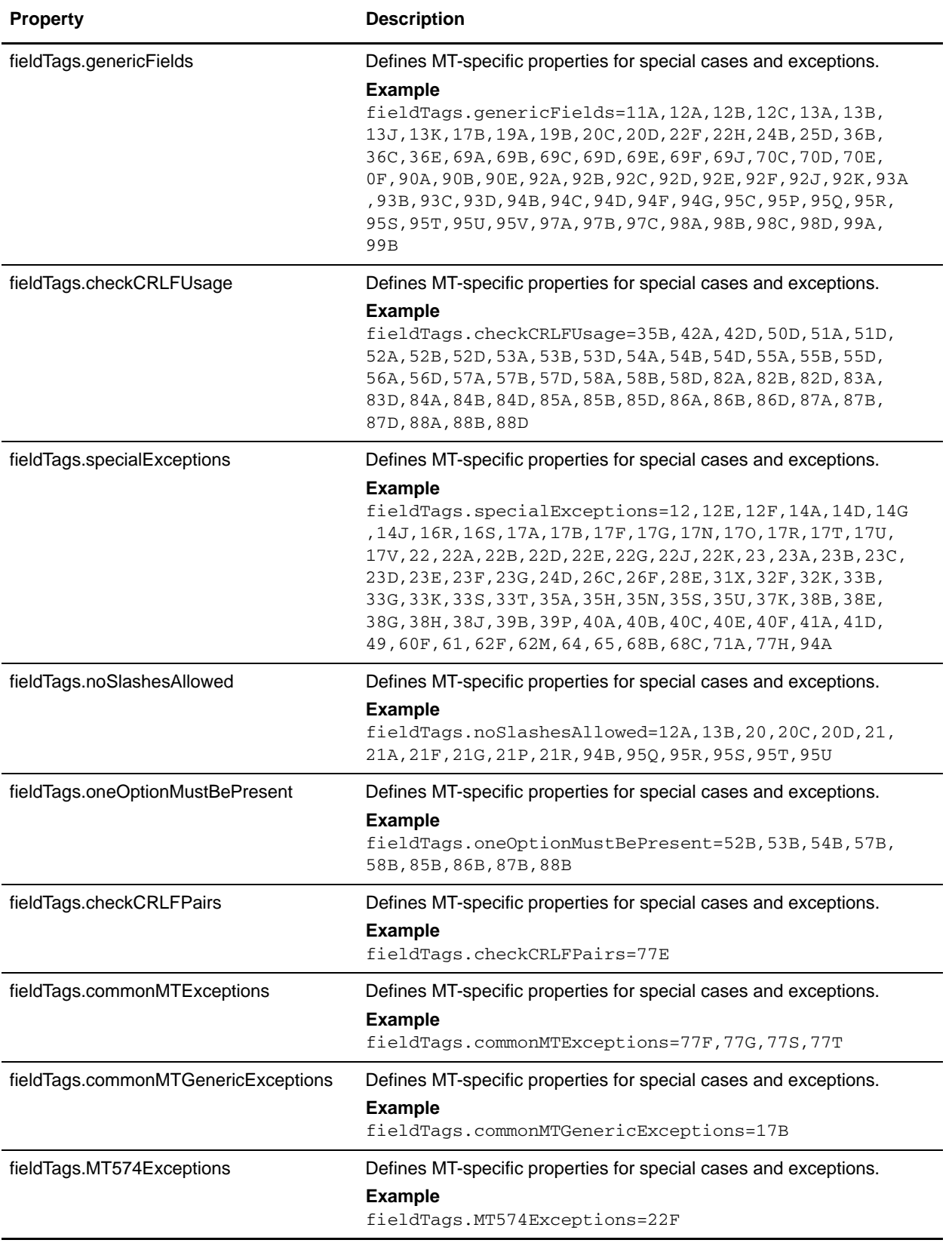

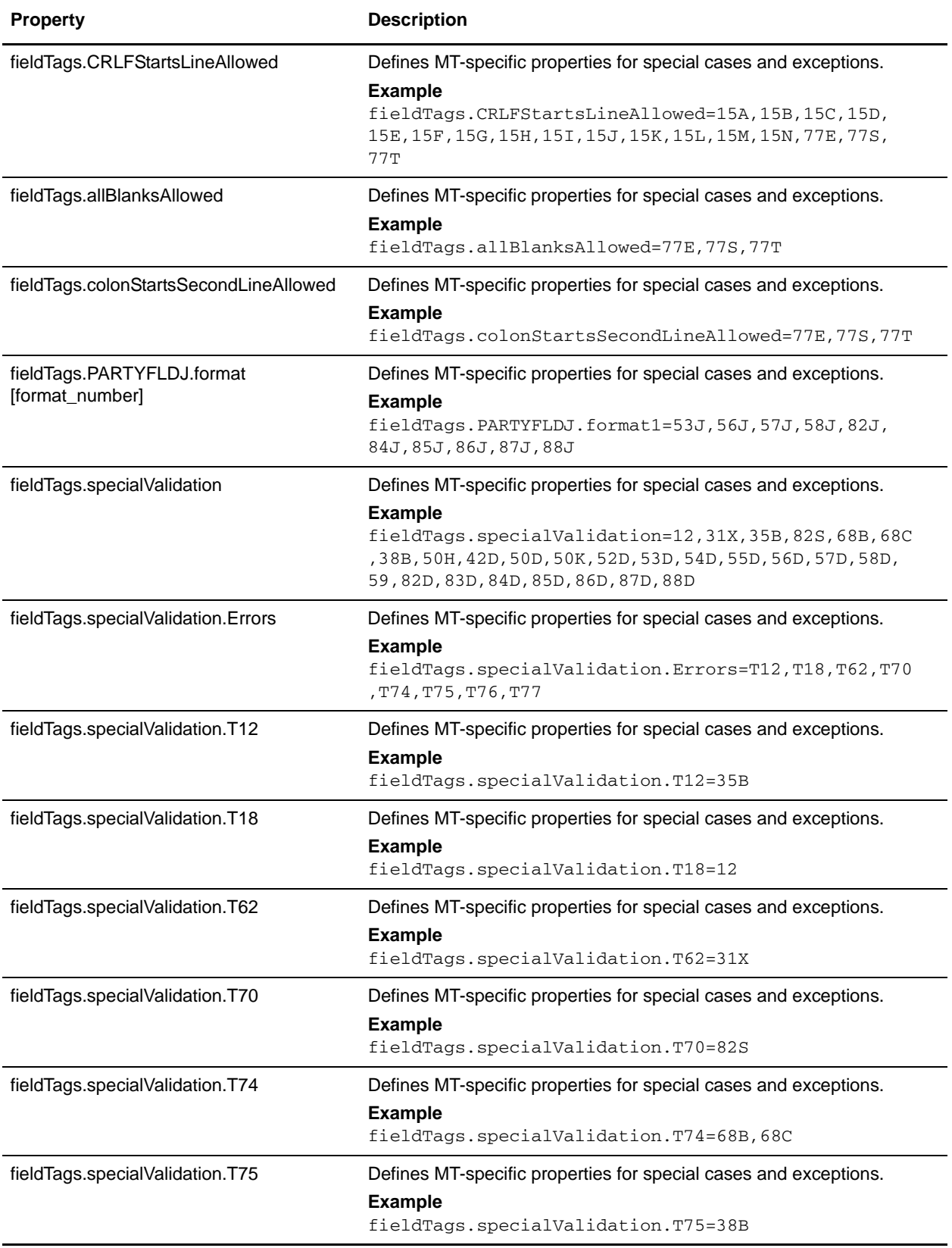

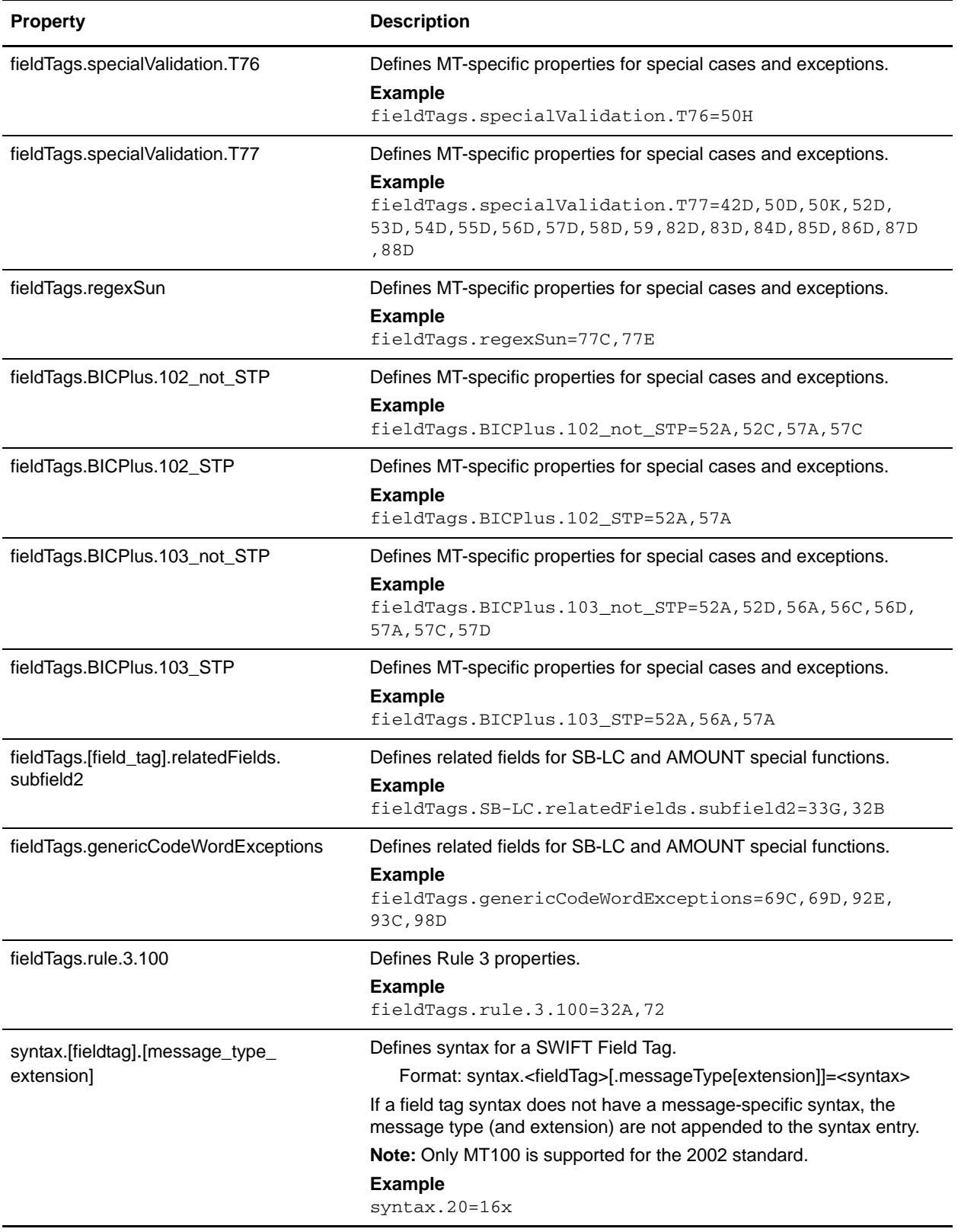

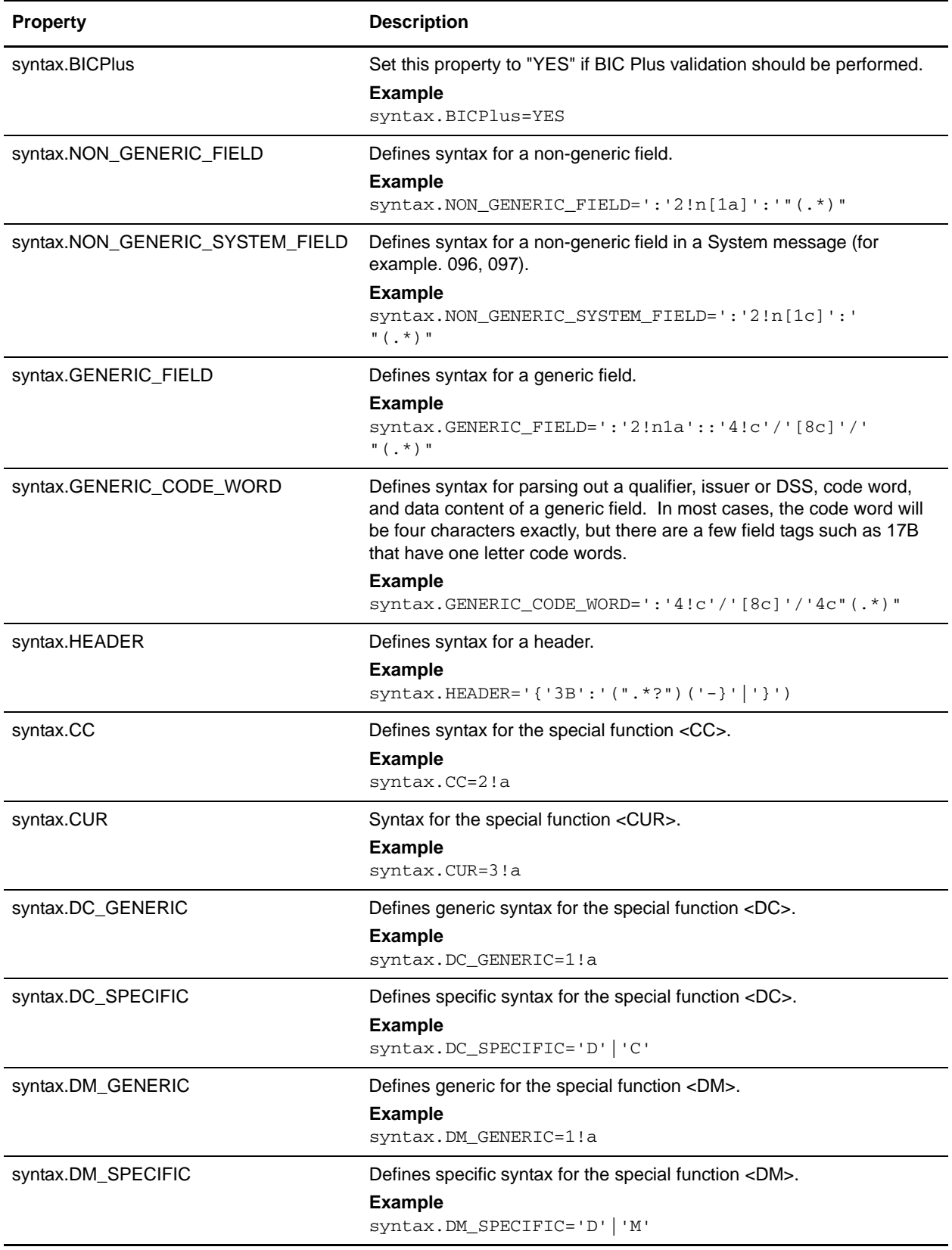

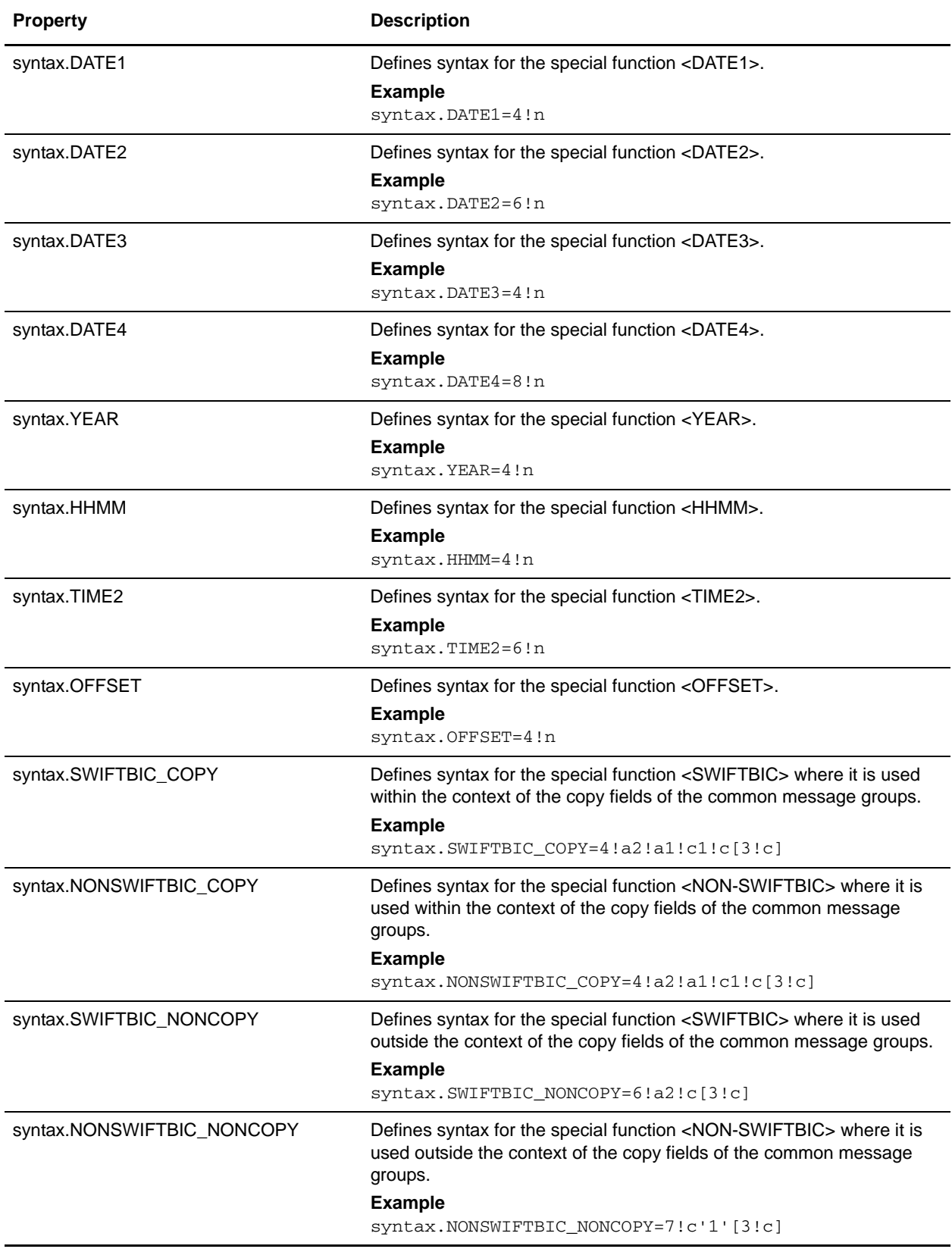

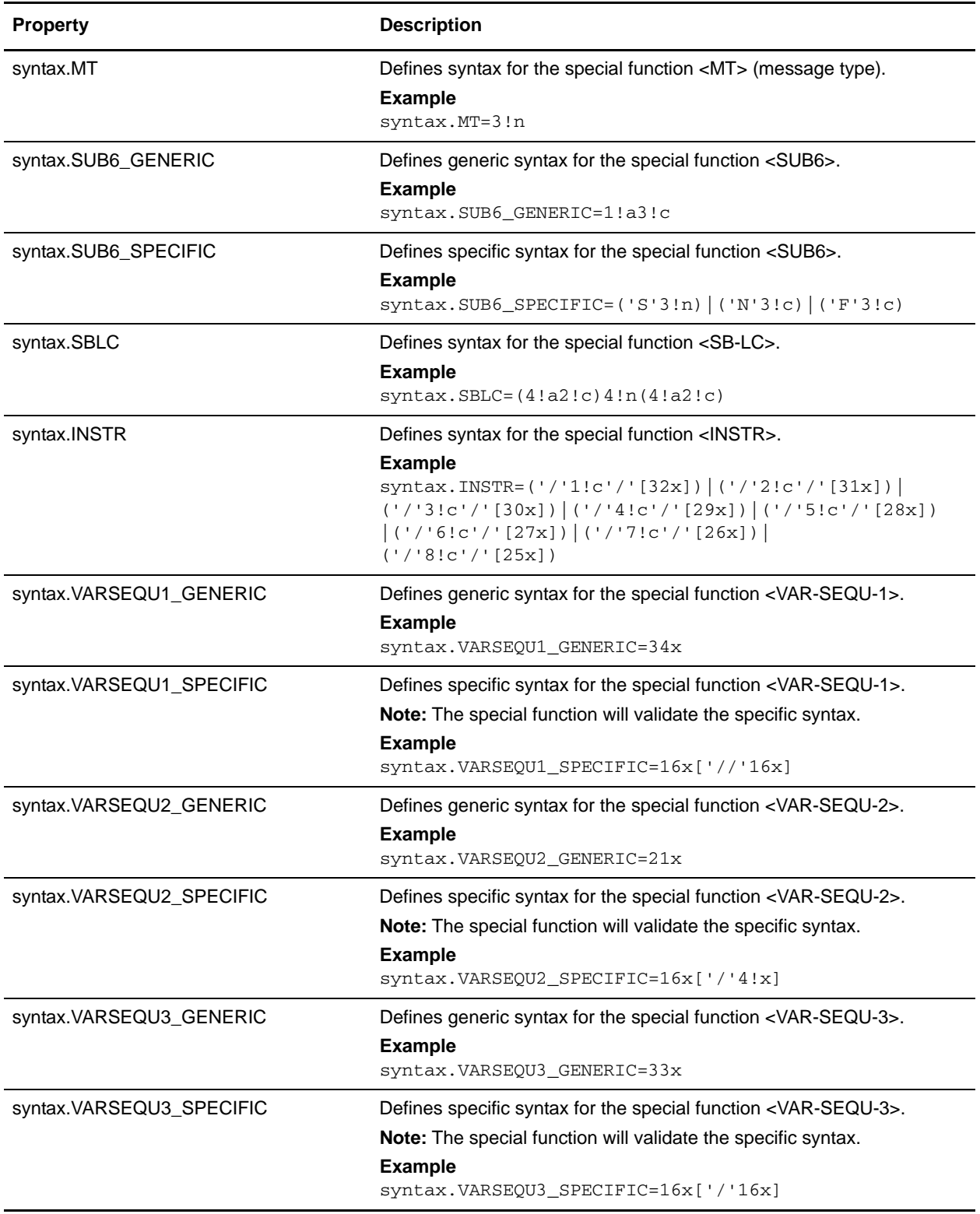

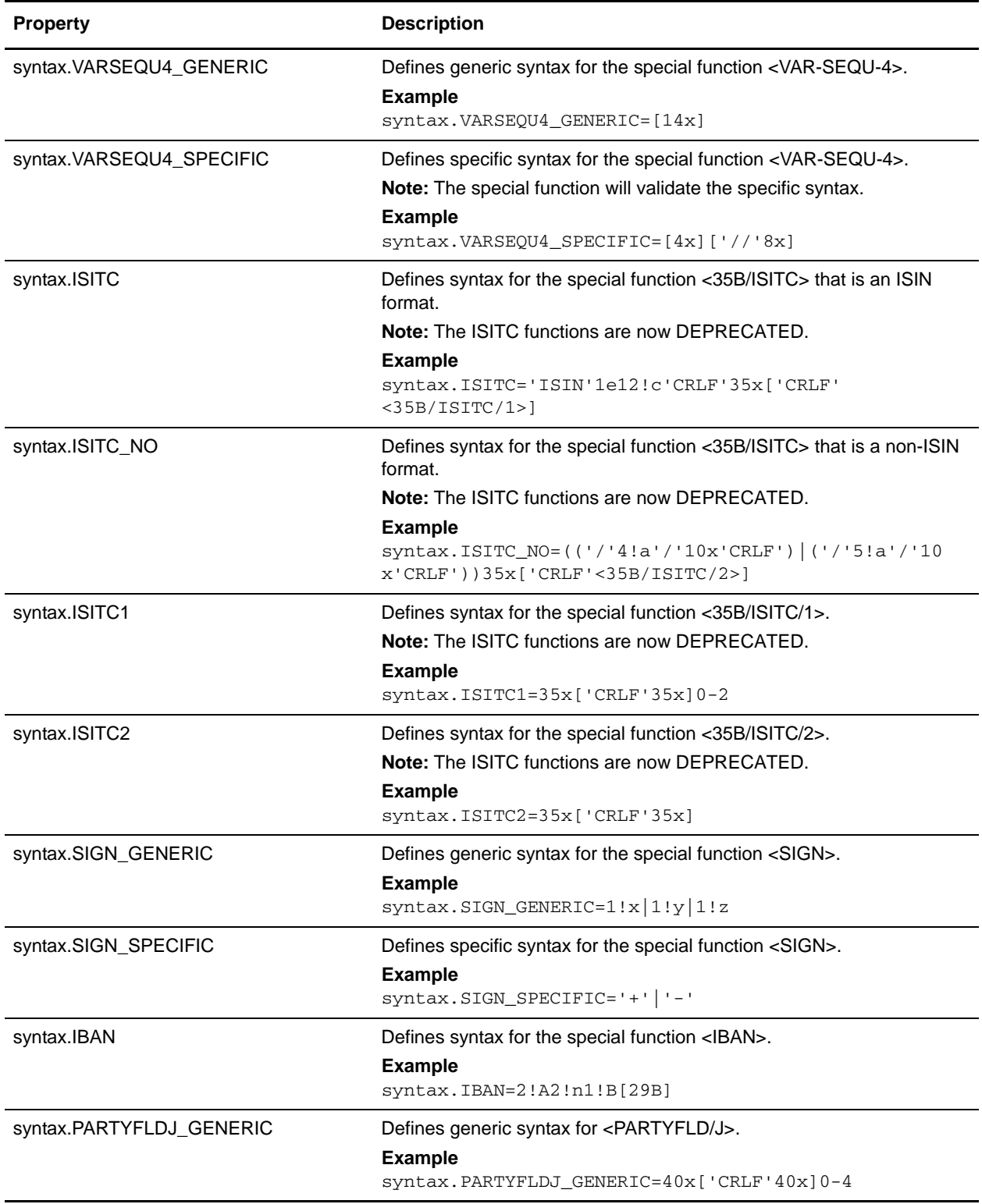

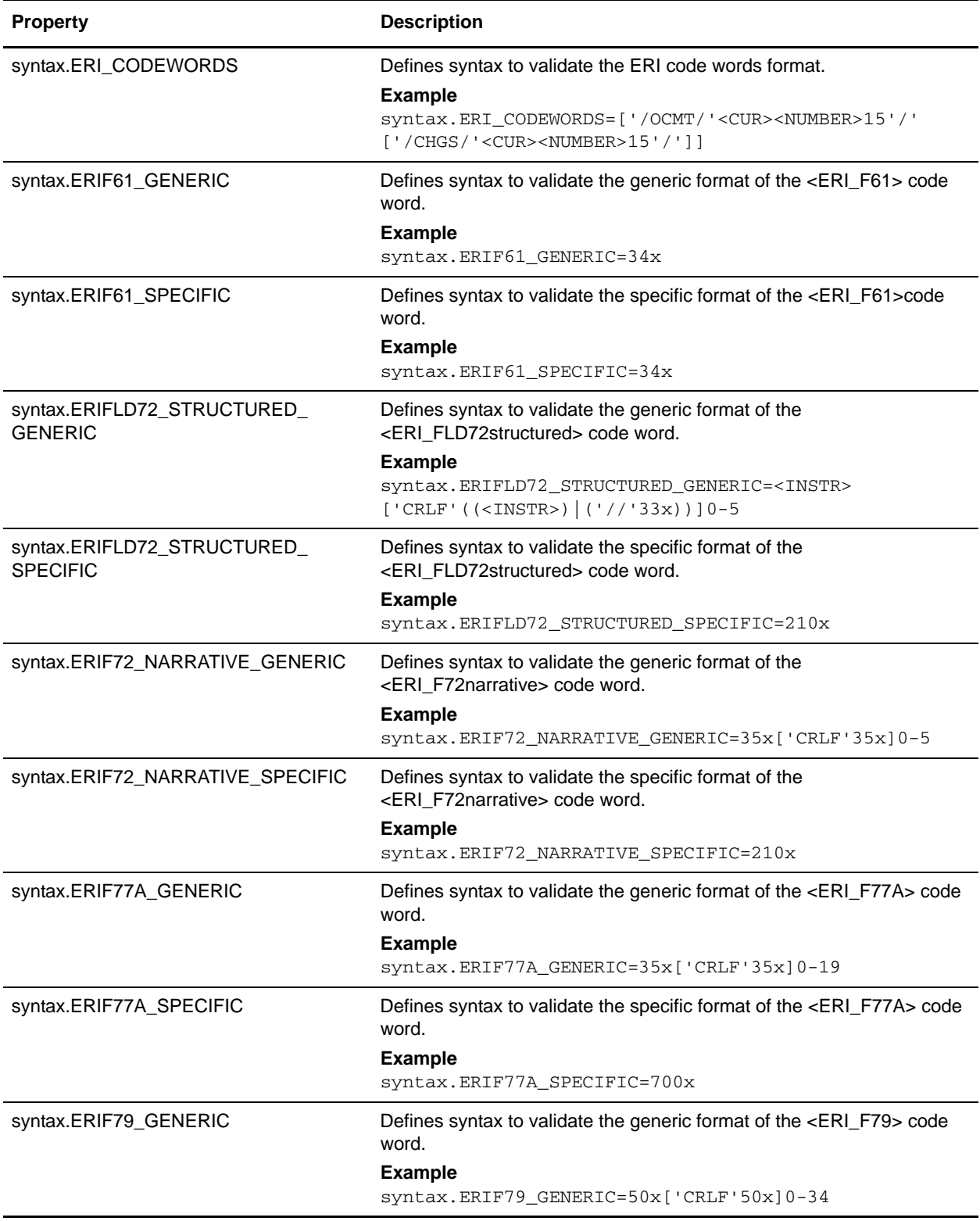

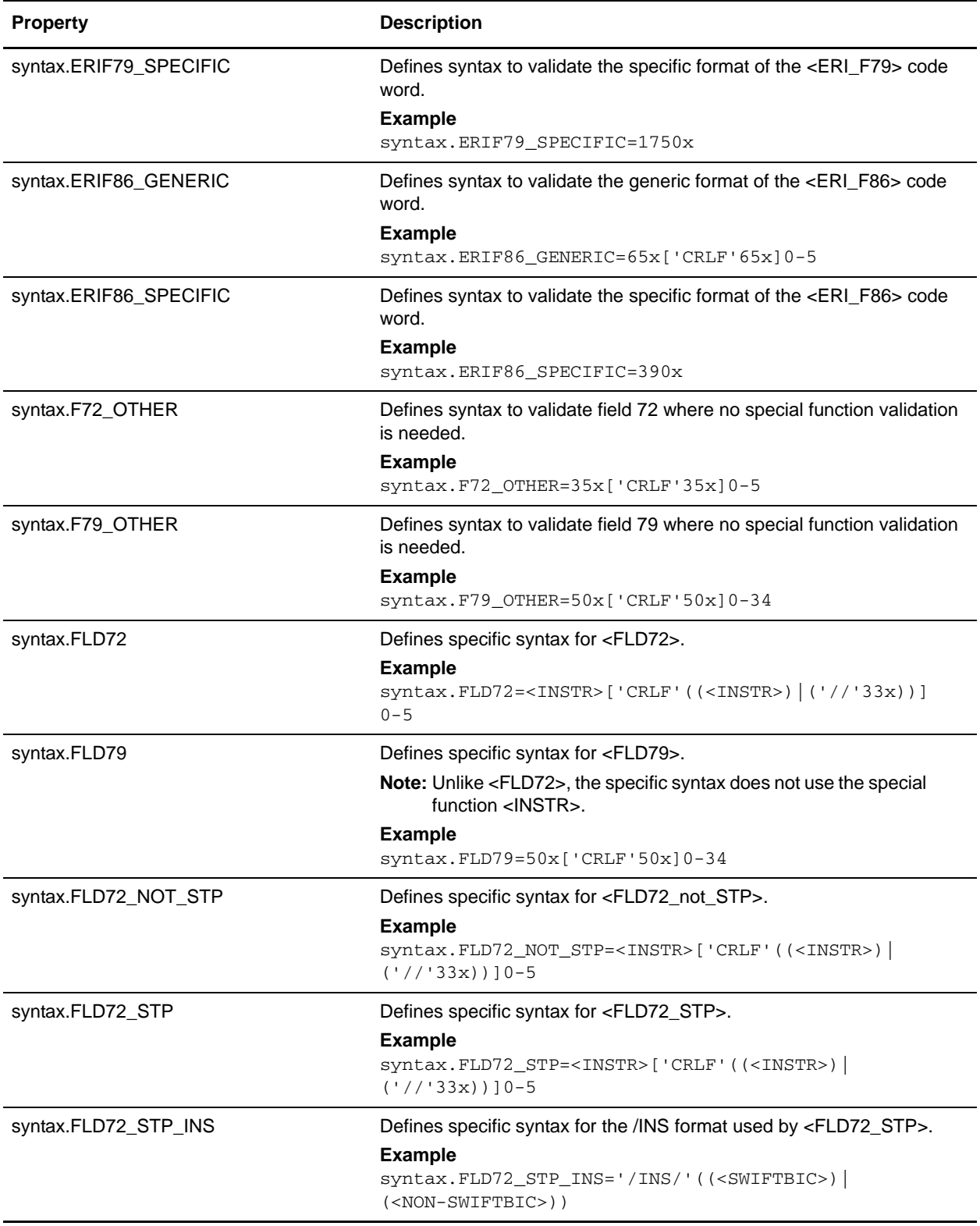

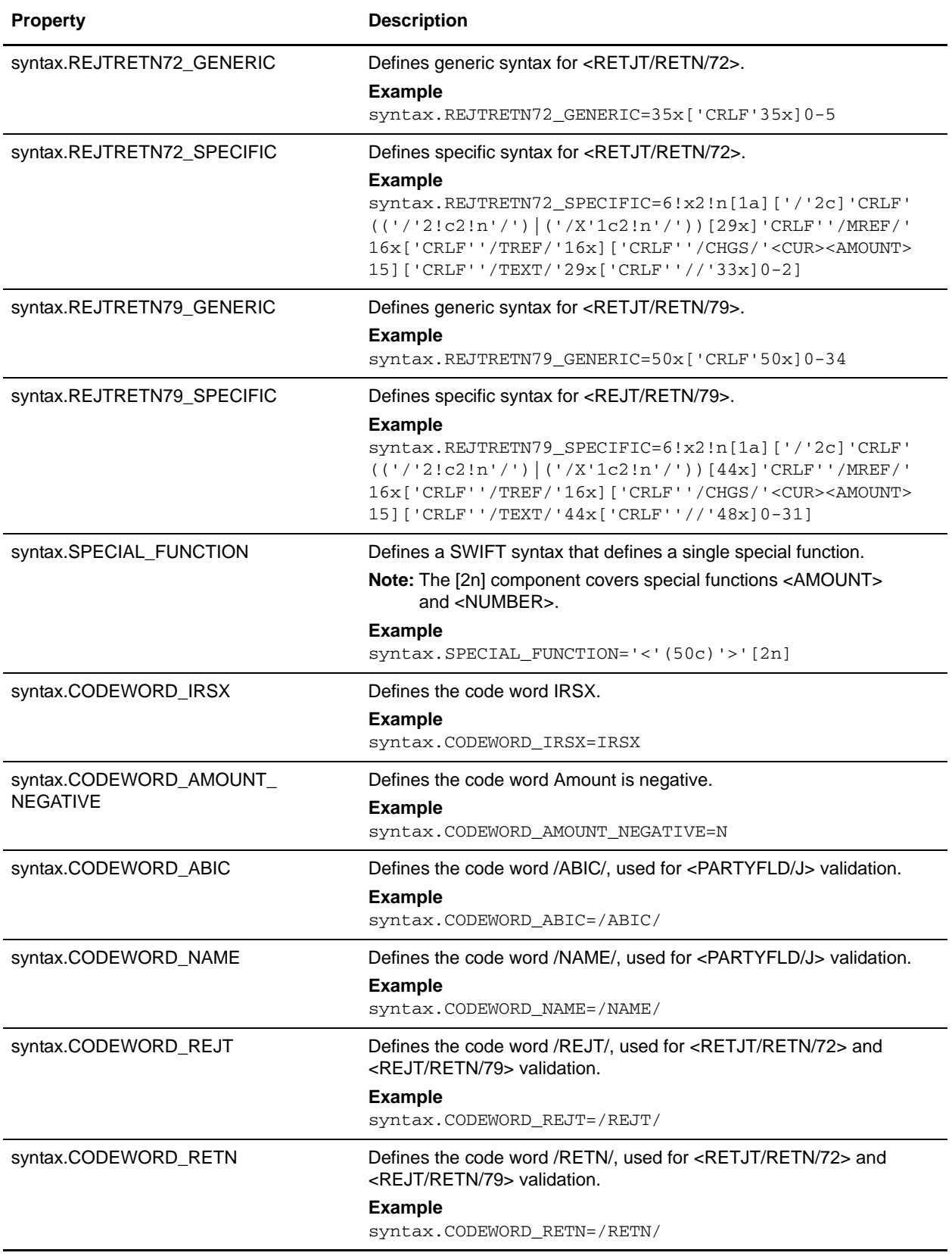

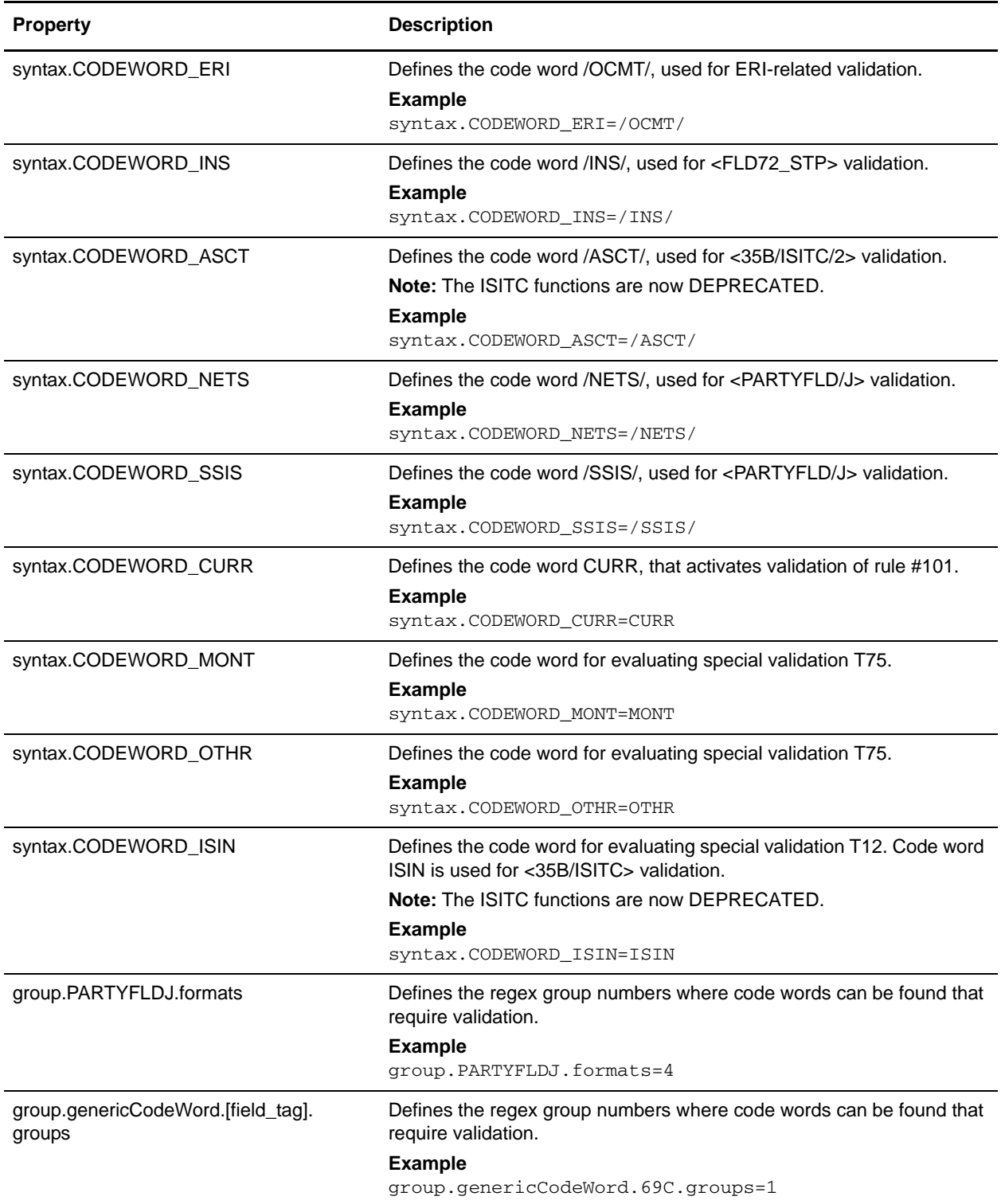

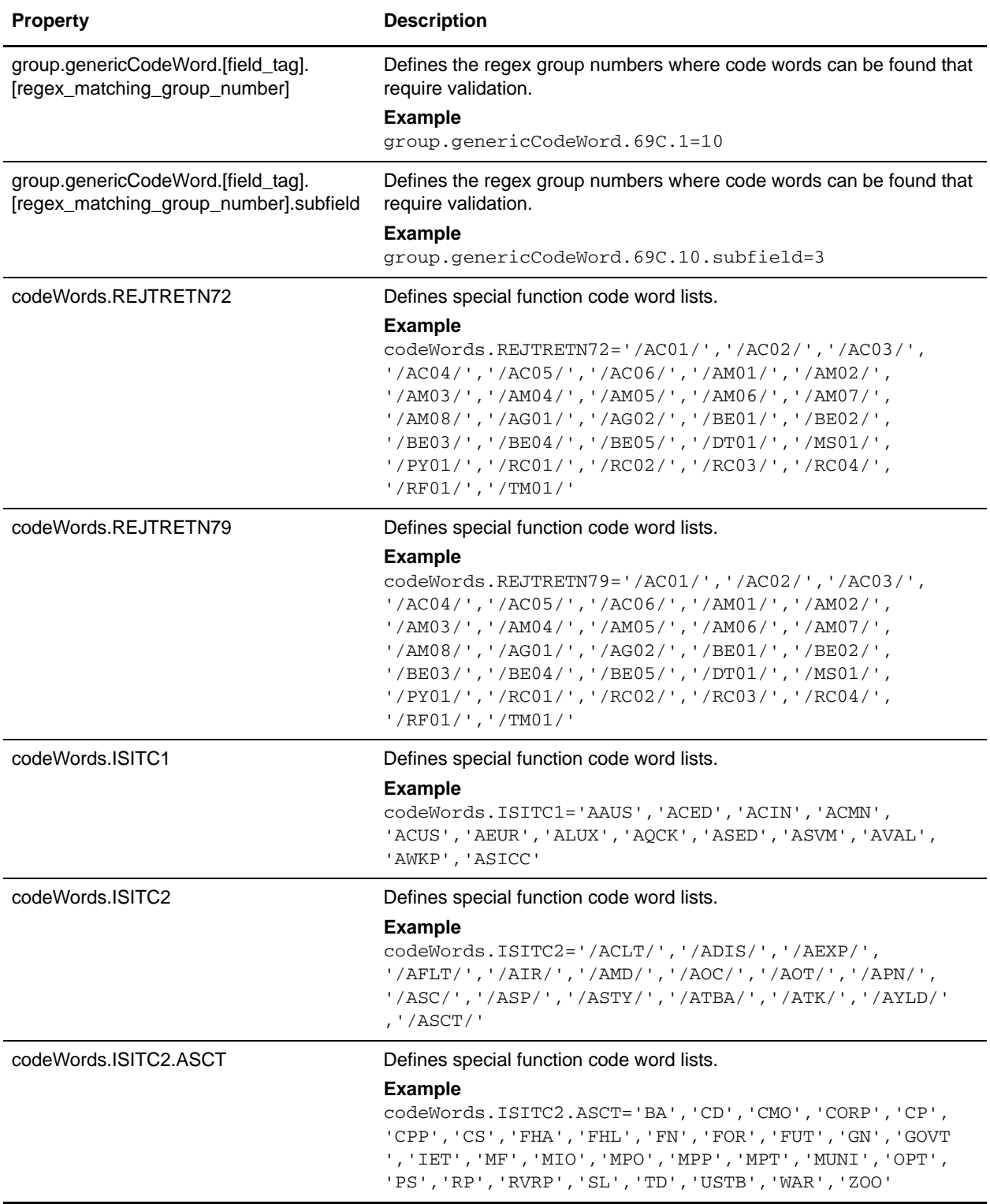

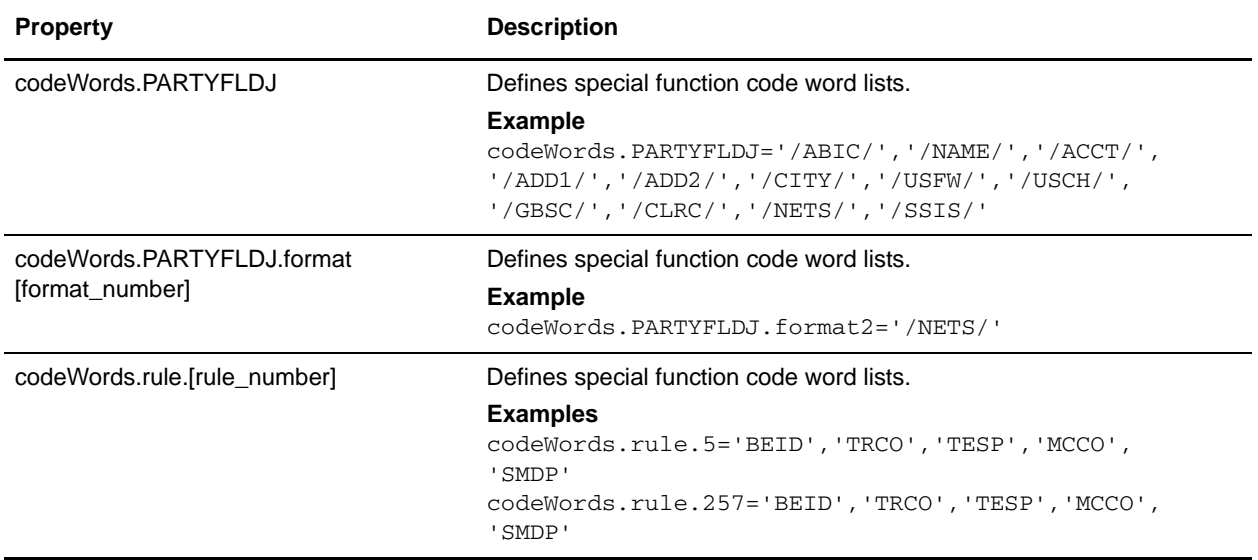

# **translator\_swift\_2005.properties**

The translator\_swift\_2005.properties file is used to set global configuration parameters for SWIFT 2005 standards.

The following caveats apply to this properties file:

 $\triangleleft$  The entries have the following format:

```
swiftField.[fieldTag].[subfield].[component].[message]
```
- $\triangleq$  The properties for 16R and 16S are not enough for performing validation. For example, MT307 requires GENL for 16R, Sequence A and LINK for 16R, Subsequence A1. However, these properties do restrict the code words to the specified lists in the file.
- ✦ For 16R and 16 S, to complete the validation, the Map Editor must use keyfield matching and match against a constant (for example, GENL or LINK). If data is not matched then the translator notes a T13 error code.
- ✦ Field 22, subfield 2, component 1 is matched with a related field that depends on the message type. This validation is handled through the <SB-LC> special function.
- ✦ Some field tags allow any valid currency in addition to a code word validation. The CUR keyword triggers this validation which checks the external Currencies code list.

#### Code Word Validations for ISO 15022 Messages

The following caveats apply to this properties file for ISO 15022 messages:

- $\blacklozenge$  For each MT the exceptions list is displayed first (if any exceptions exist).
- $\triangleleft$  The exceptions list has the following format:

swiftField.Exceptions.<mt>[ext]

- ✦ The code word lists are displayed by position and order within the MT.
- ✦ Non-exception entries have the following format:
	- swiftField.<fieldTag>.<qualifier>.<mt>[ext]
- $\triangle$  Exception entries have the following format:

swiftField.<fieldTag>.<qualifier>.<sequence>.<isoBlock>.<mt>[ext]

✦ Where a subfield greater than two needs to be validated the subfield number is appended:

```
swiftField.<fieldTag>.<qualifier>.<mt>[ext].<subfield>
swiftField.<fieldTag>.<qualifier>.<sequence>.<isoBlock>.<mt>[ext].<subfield
>
```
- ✦ Code words are single-quoted and separated by a comma delimiter.
- ✦ Code word lists have the following format:

```
'<codeWord>'[,'<codeWord>']0-n[:NODSS]:<errorCode>
```
- ✦ NODSS indicates that the code word validation is only performed if no DSS is present.
- ✦ The <errorCode> will always be the corresponding Kxx code of the field tag.
- $\triangle$  If the field tags do not exist for related fields, a validation error is not reported at the end of translation when deferred validation entries are processed.

✦ If one of the choice fields exists for related fields that are part of a choice, the other field tags do not have to exist. Each message type lists the choice options for a particular sequence and field tag.

### **Configuration Settings**

The following table describes properties used to configure the translator\_swift\_2005.properties file in the application:

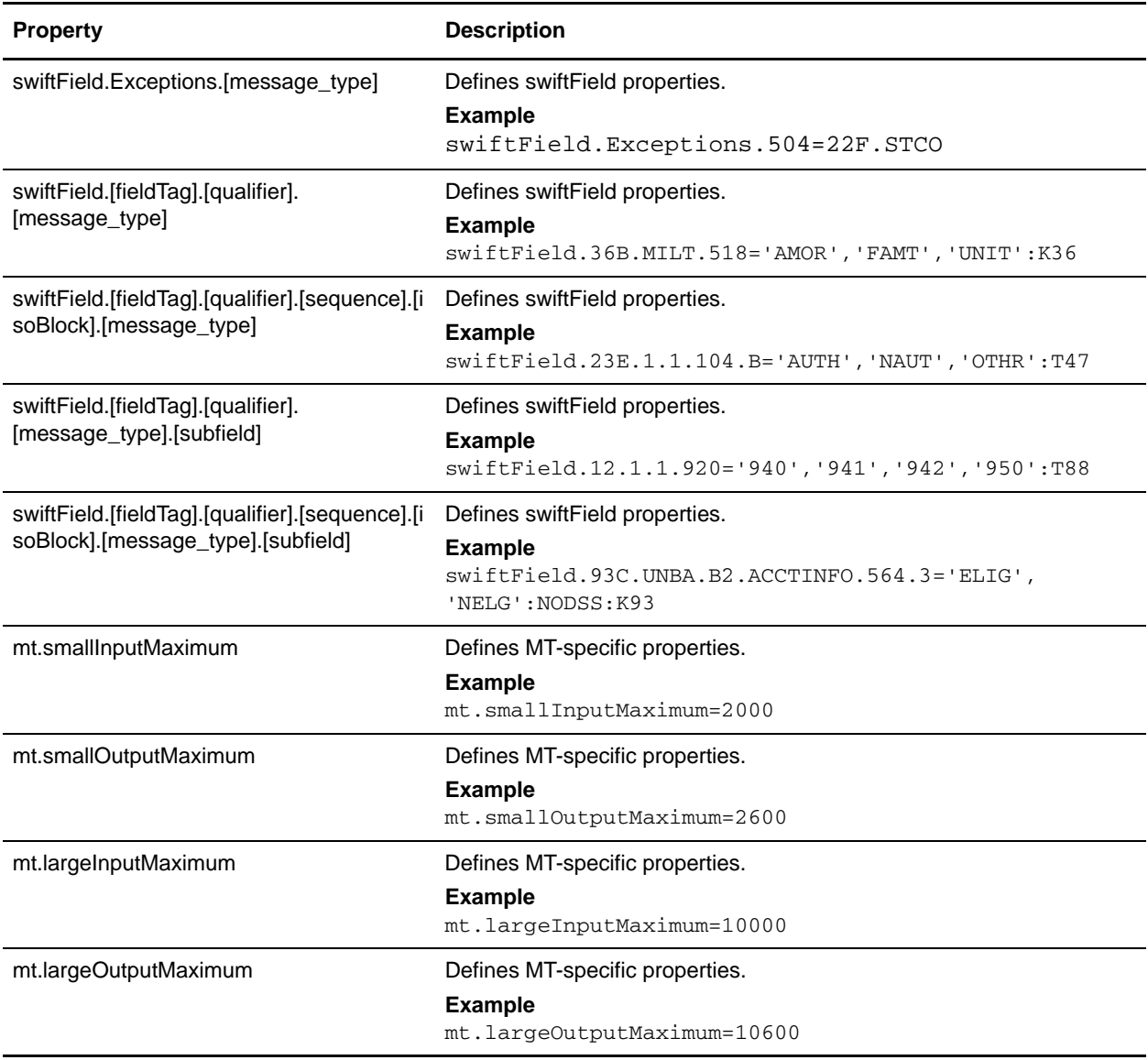

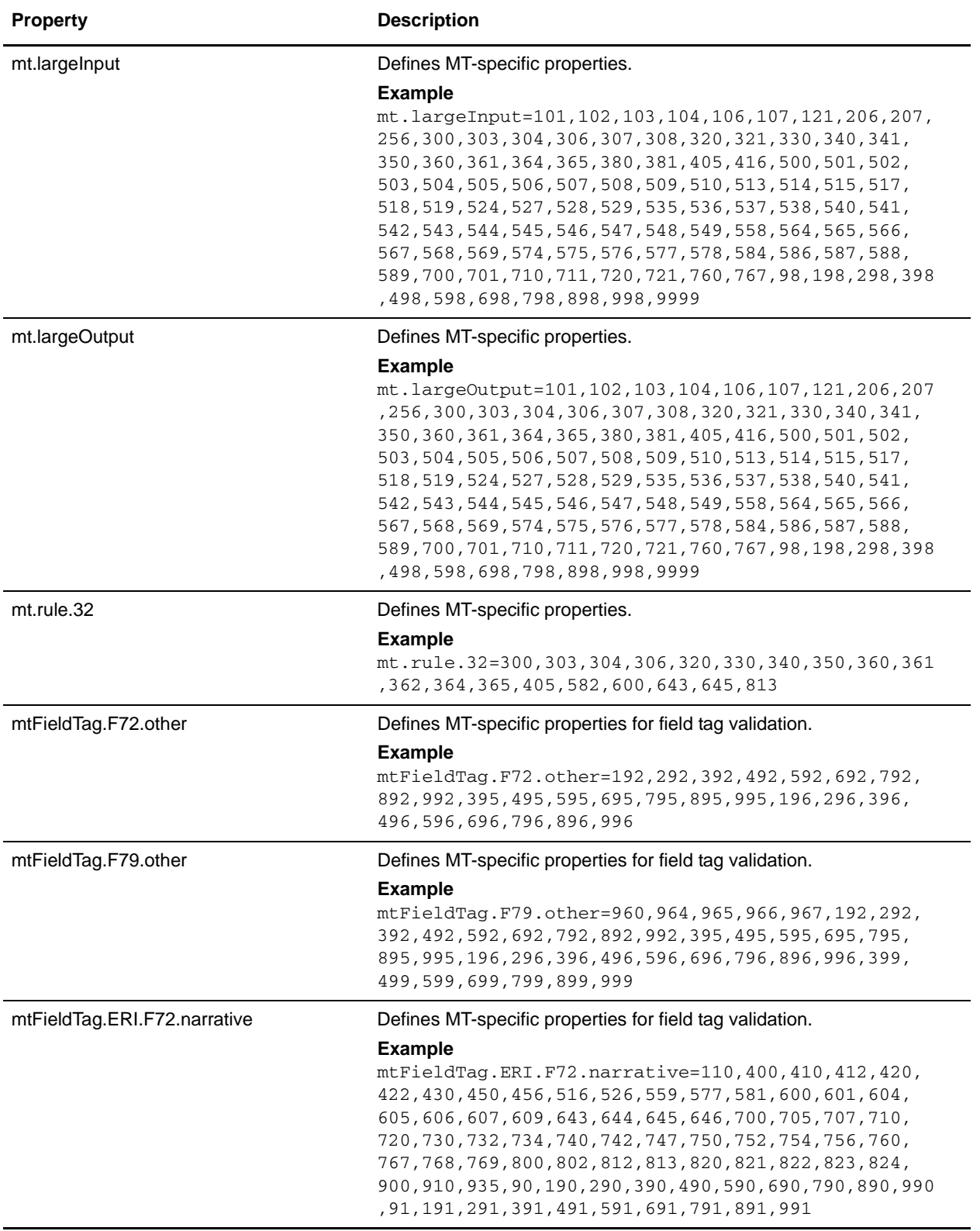
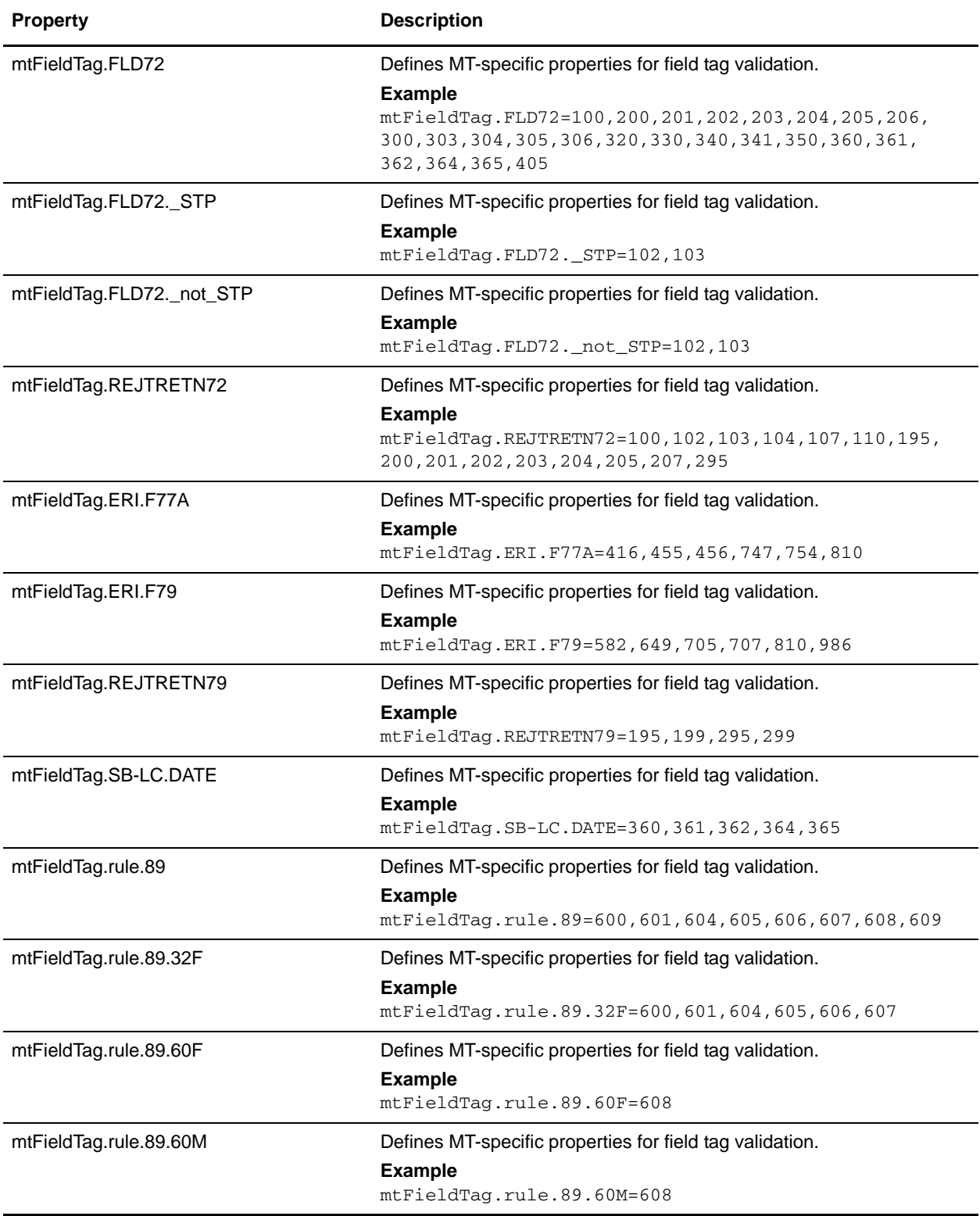

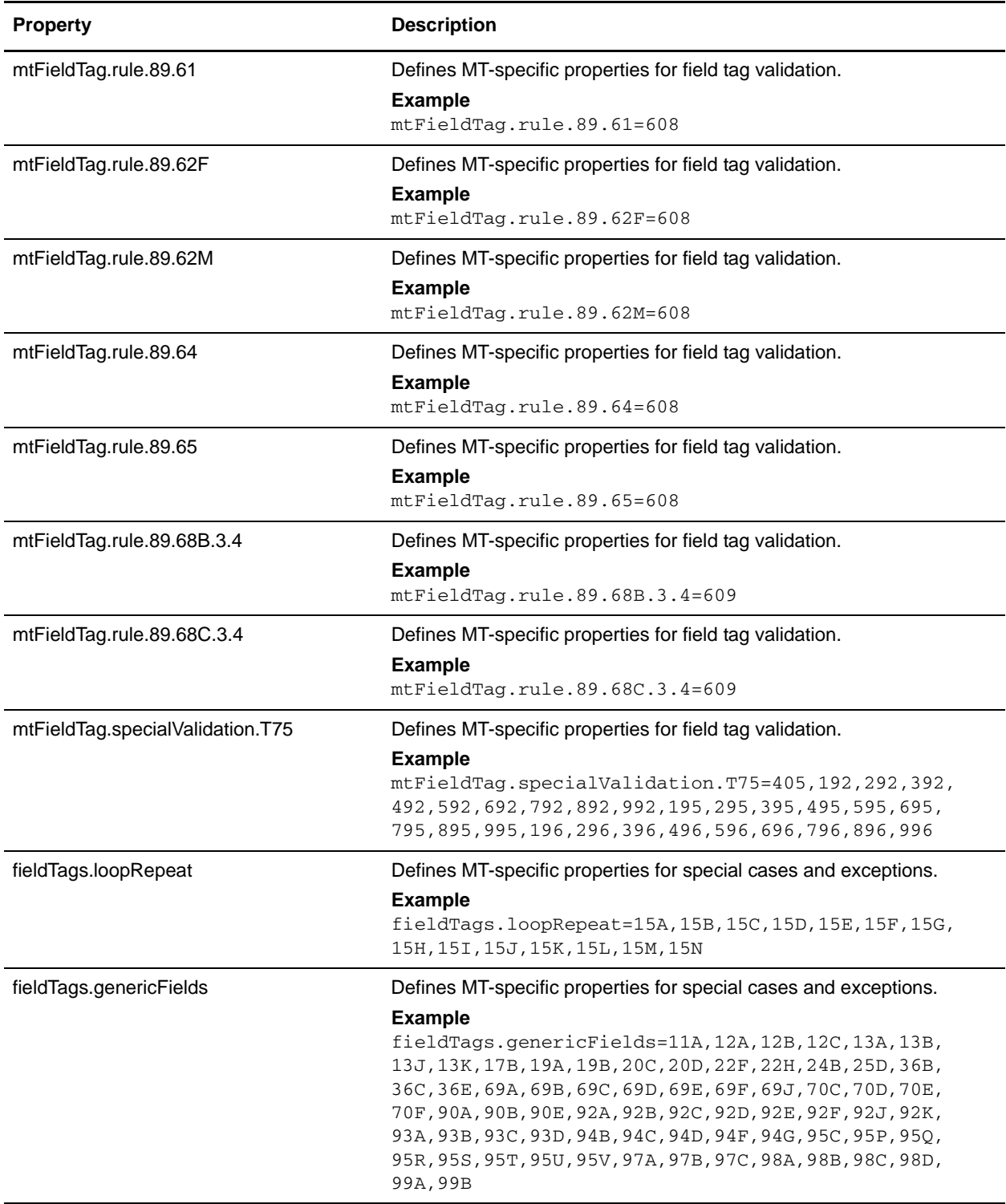

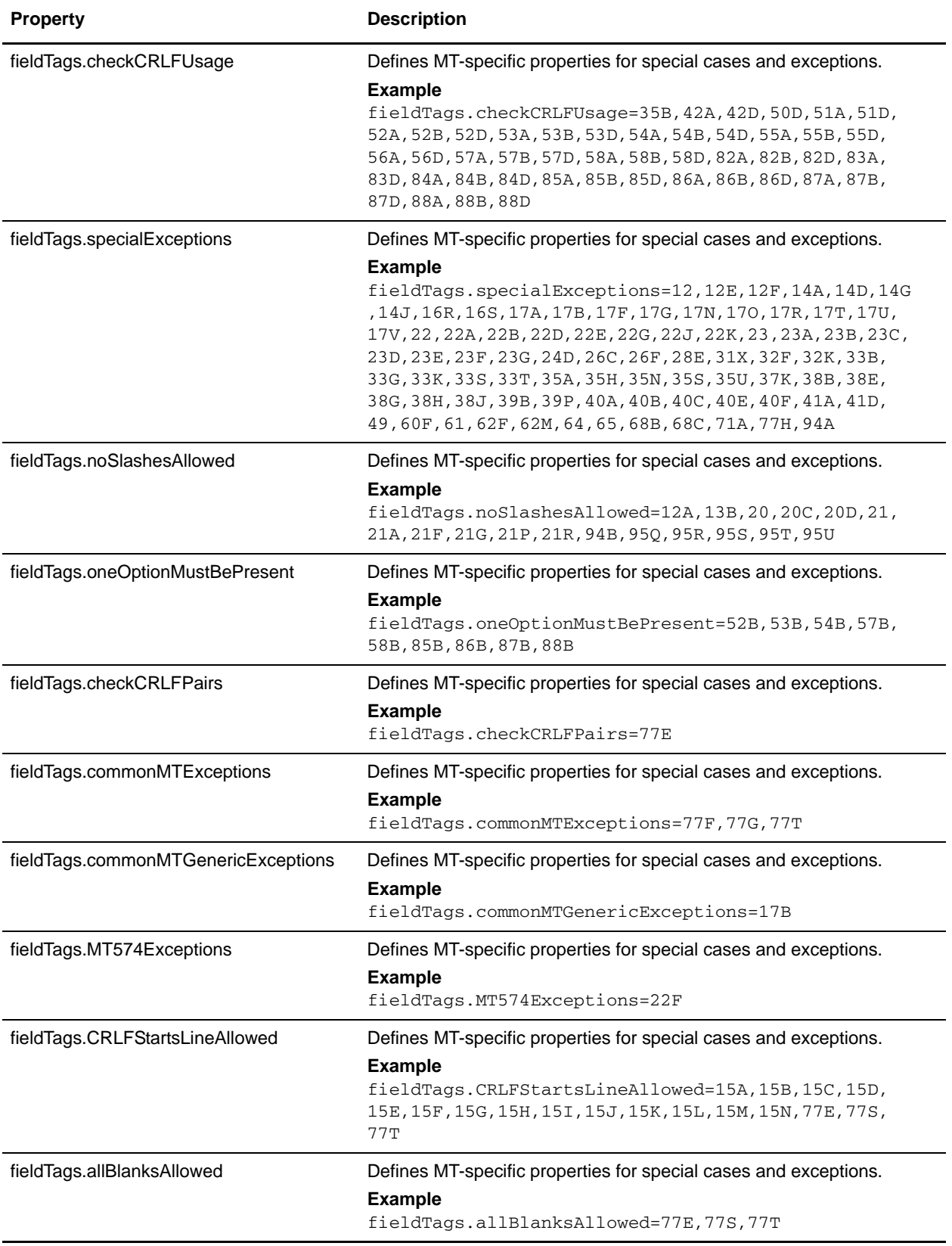

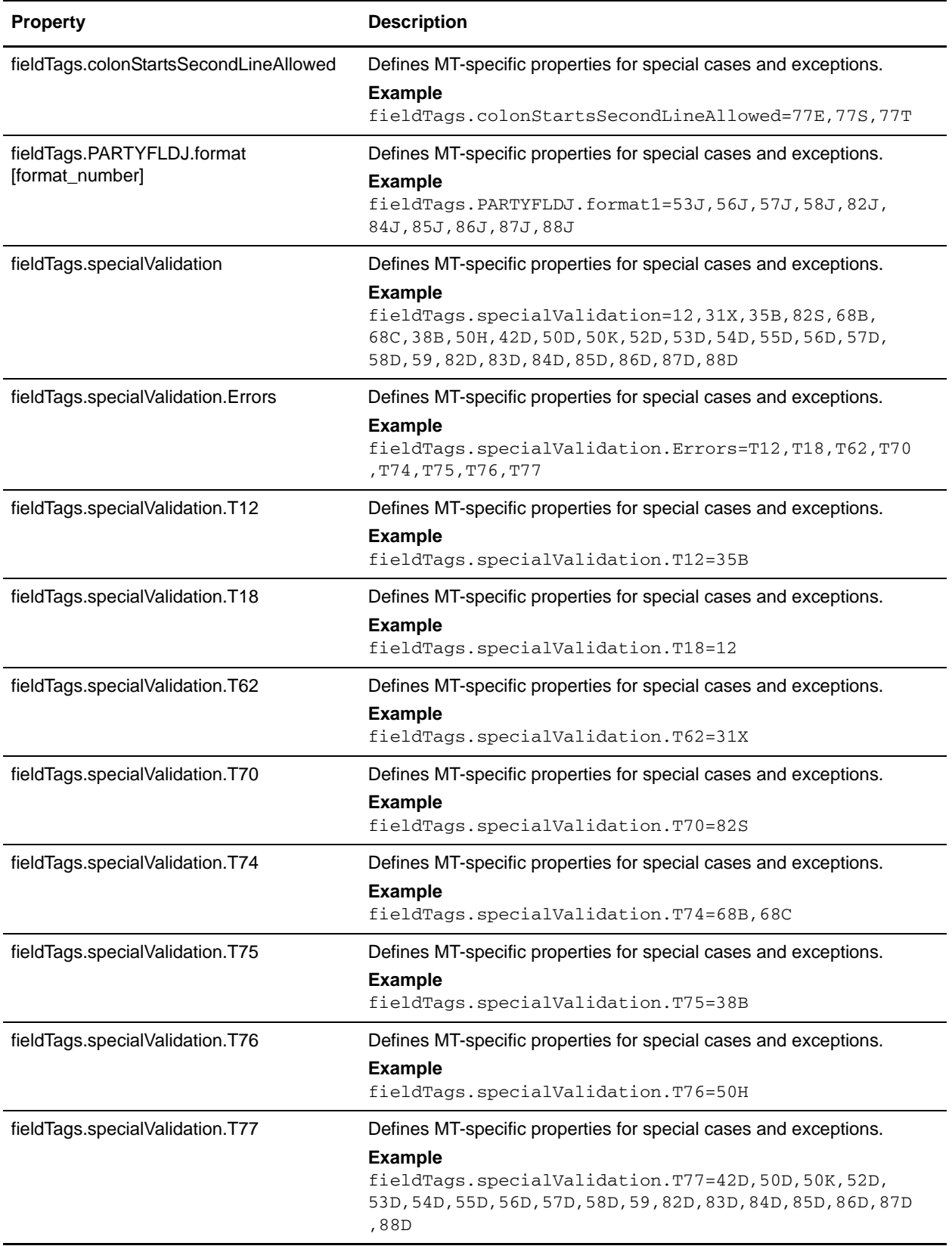

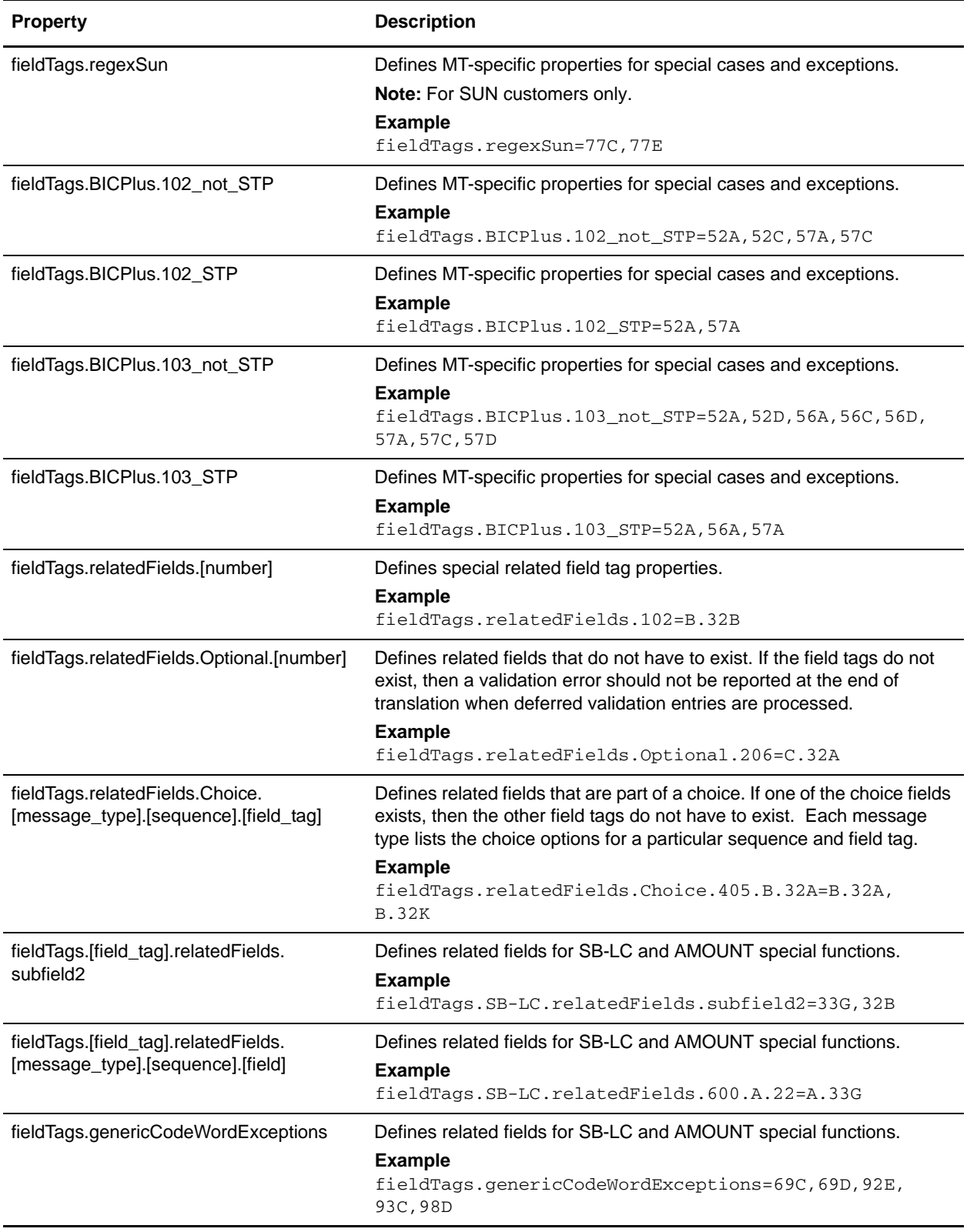

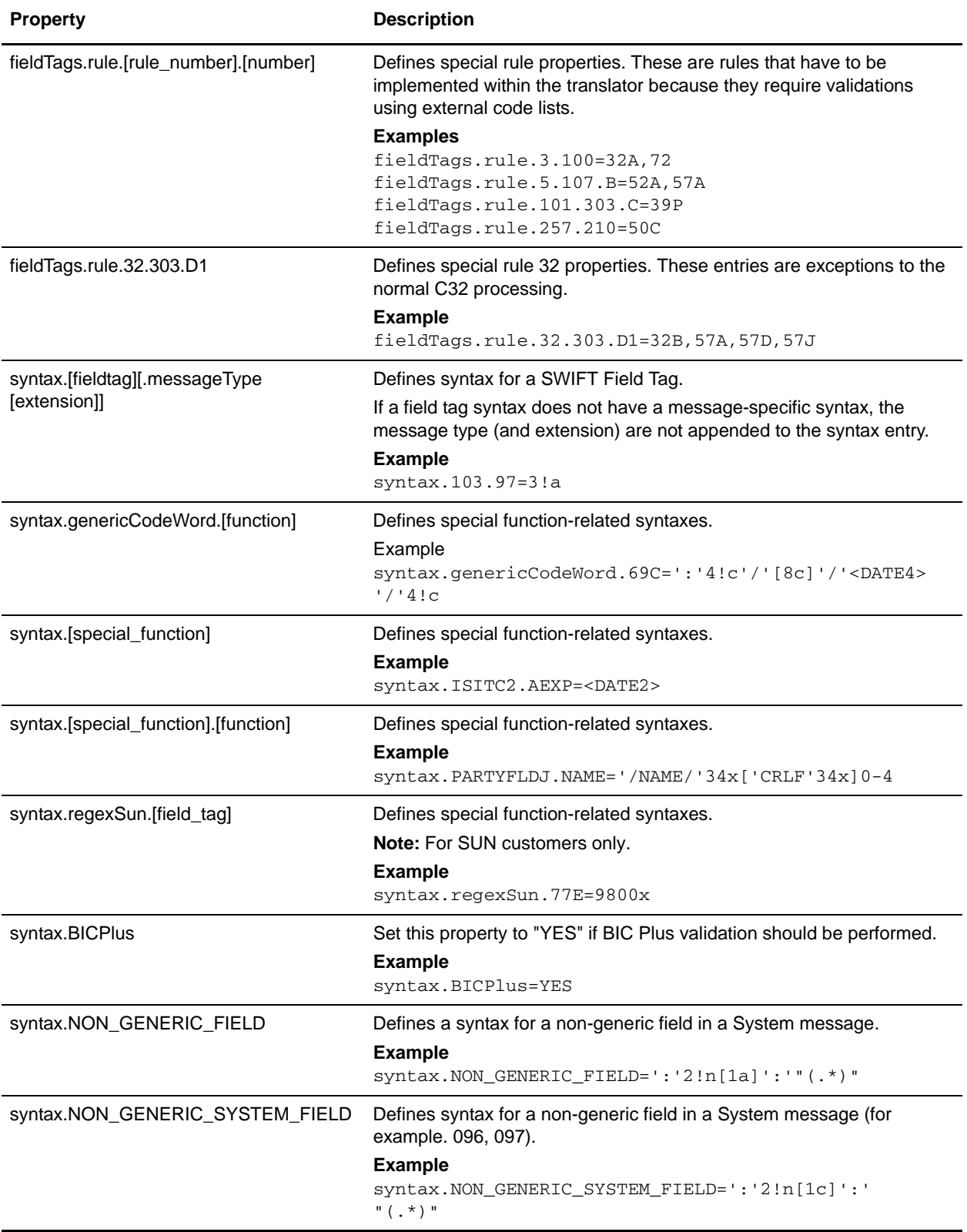

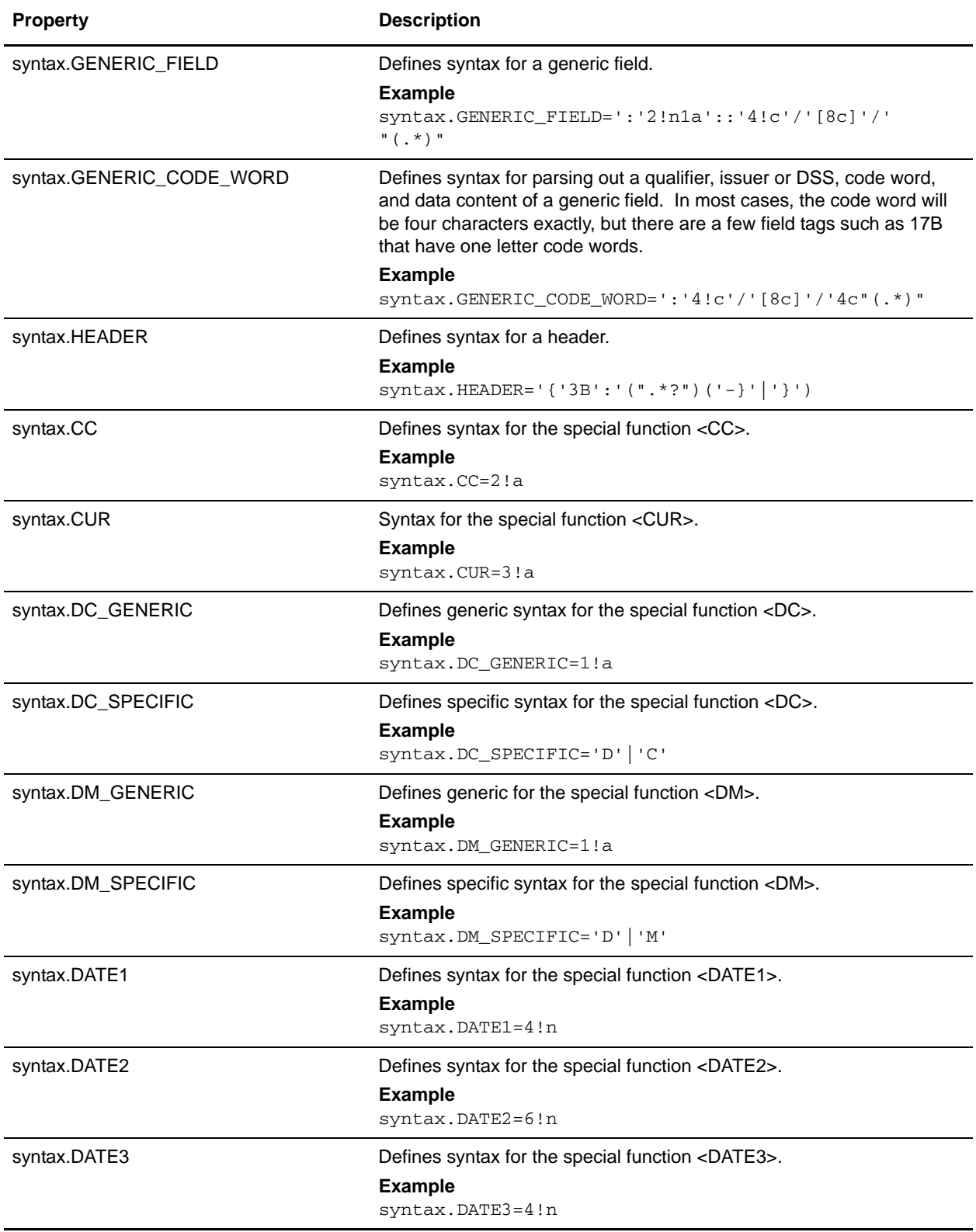

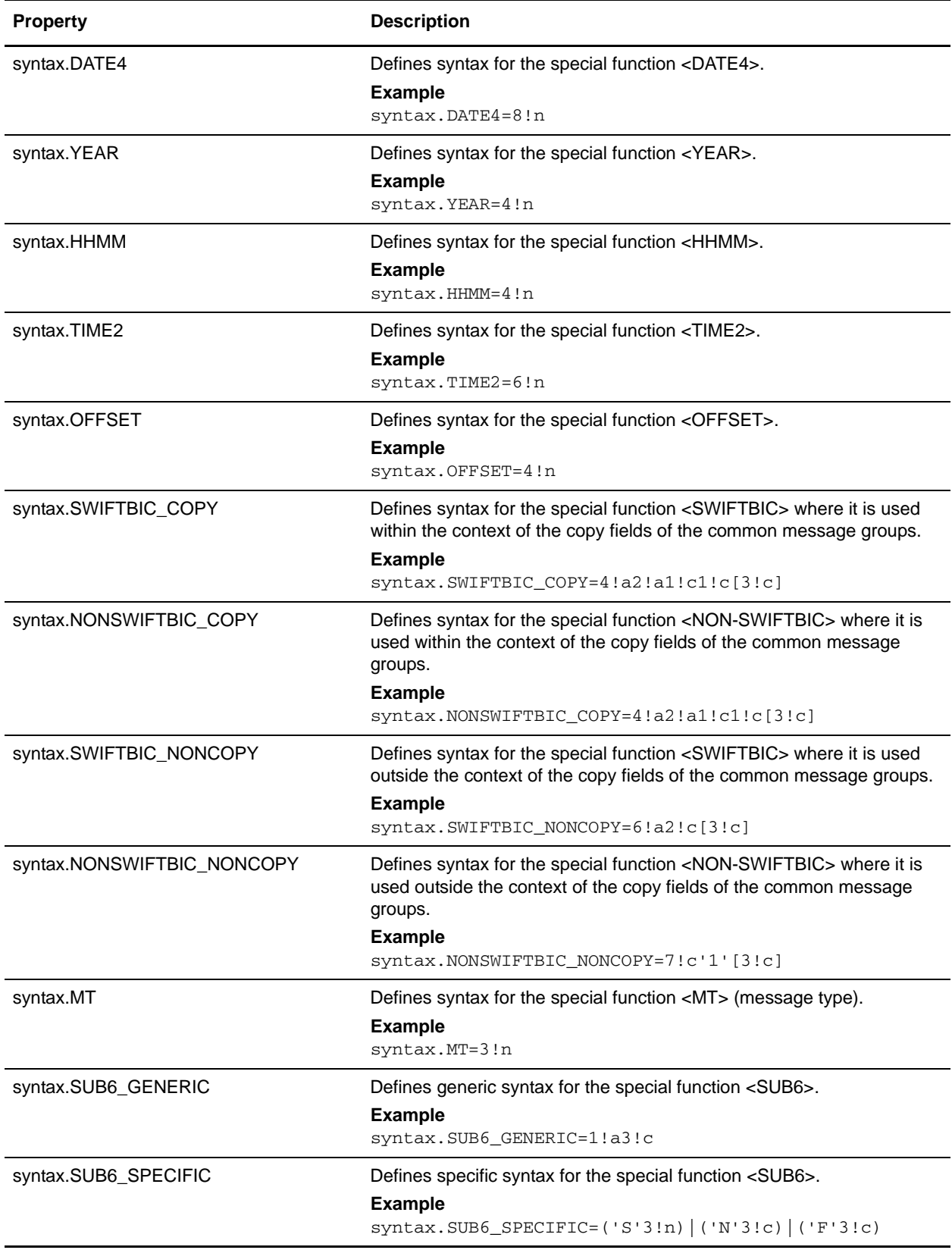

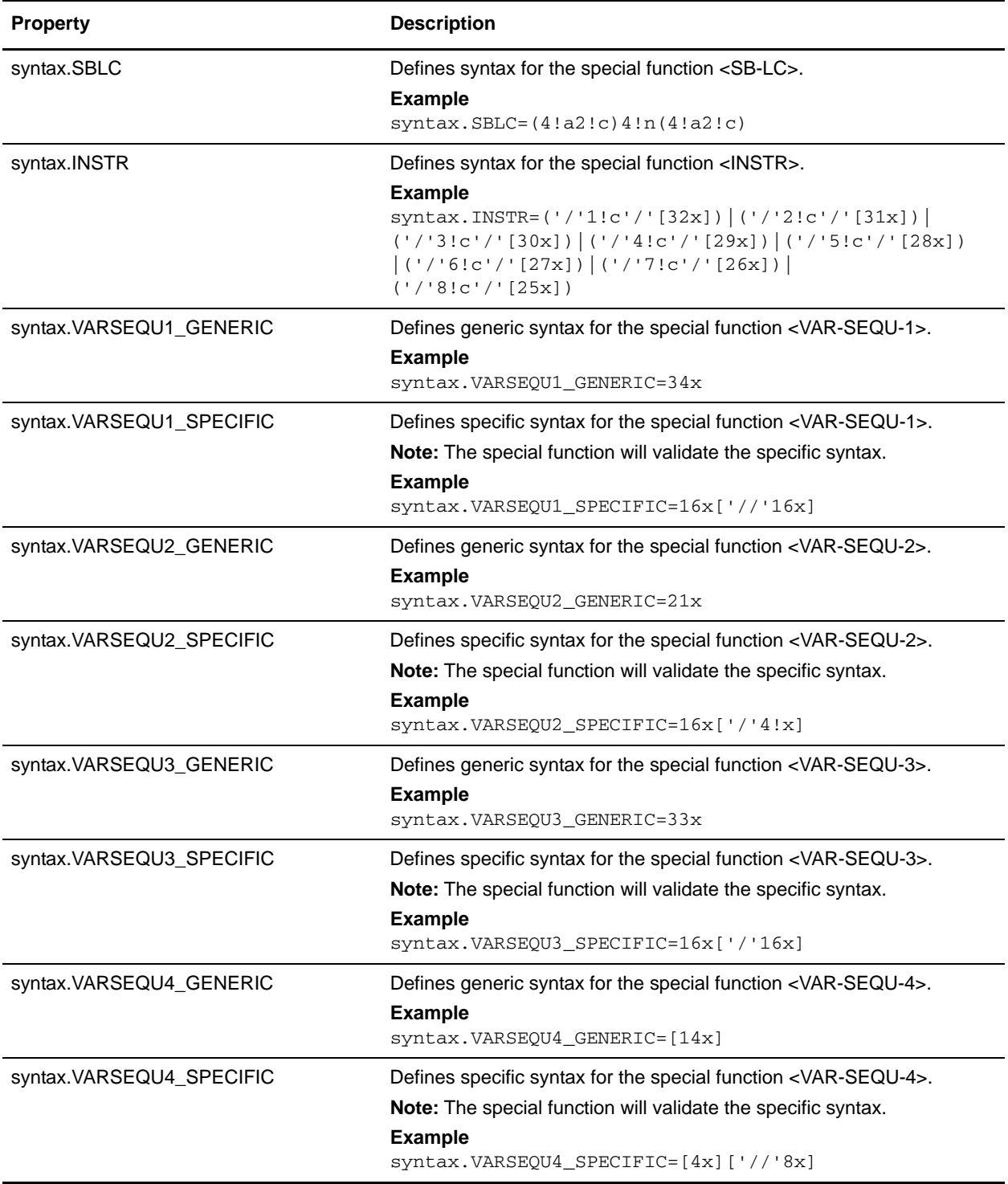

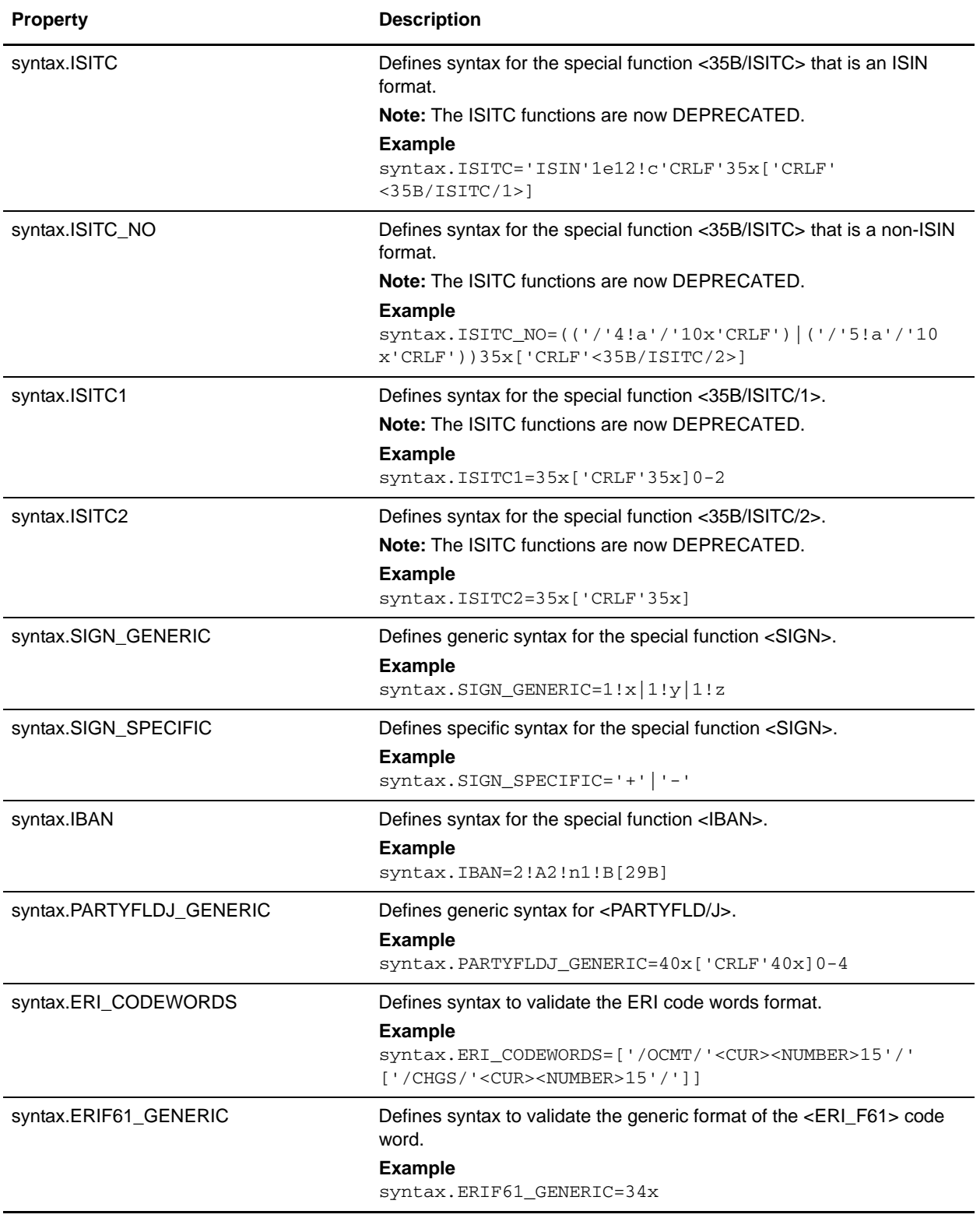

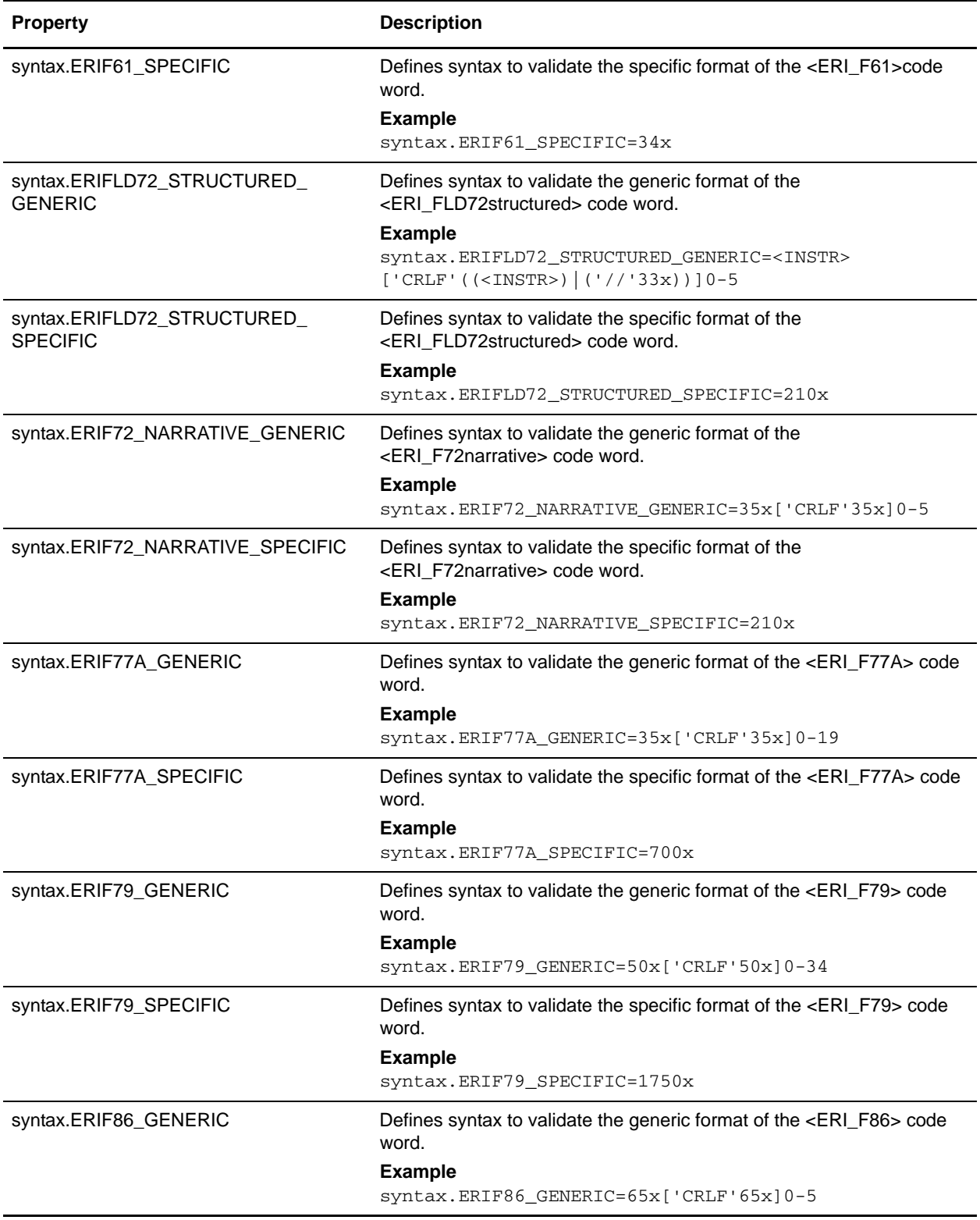

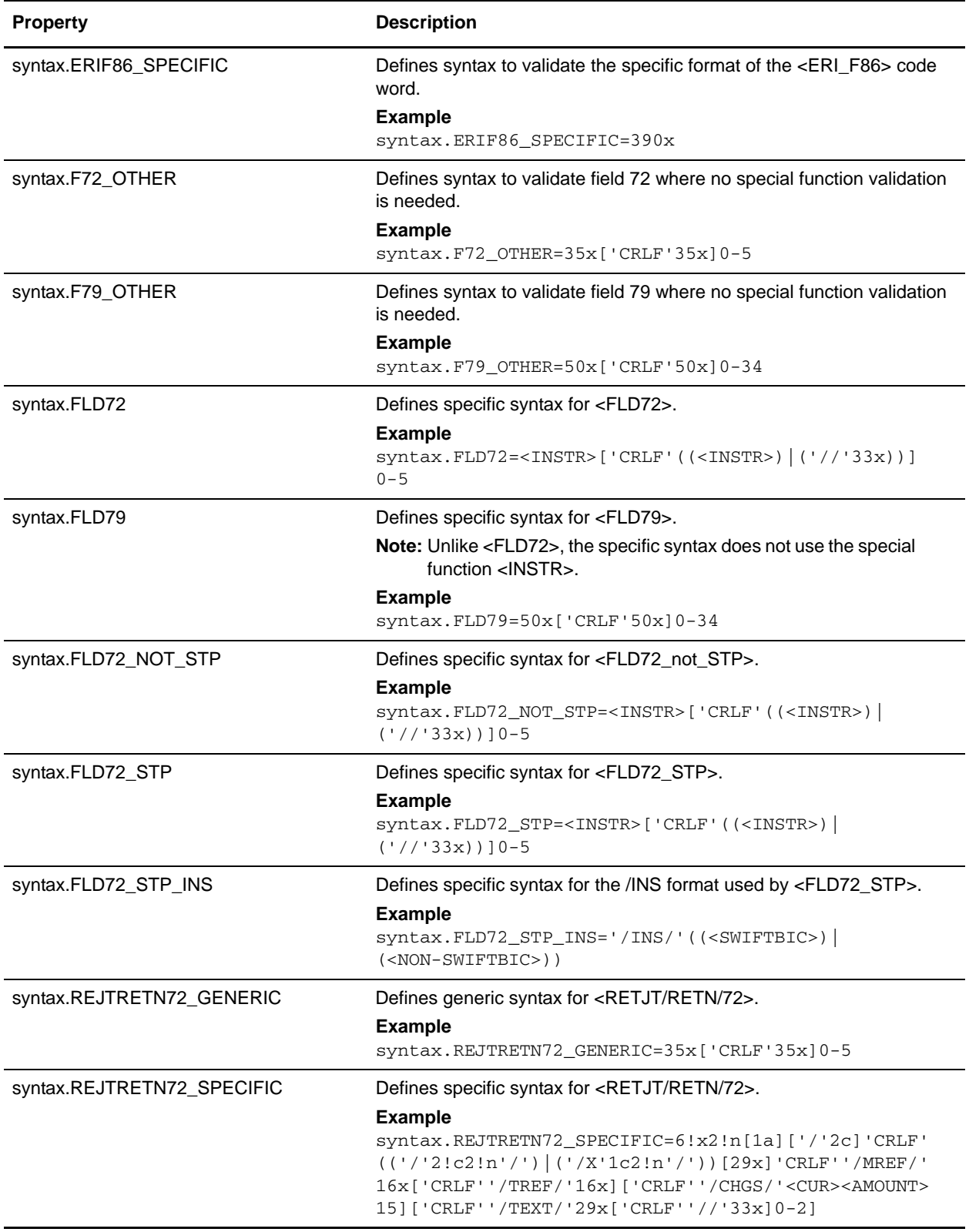

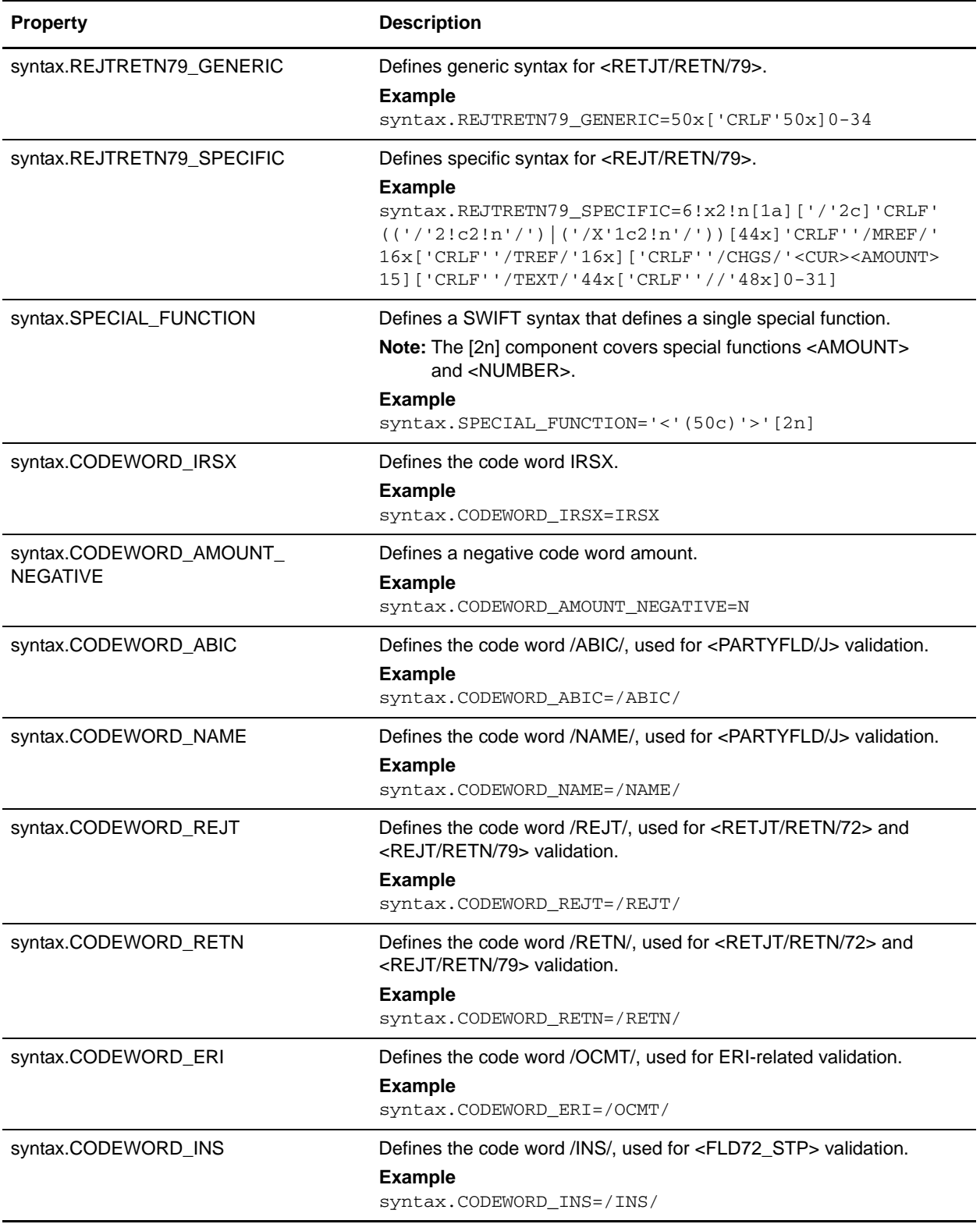

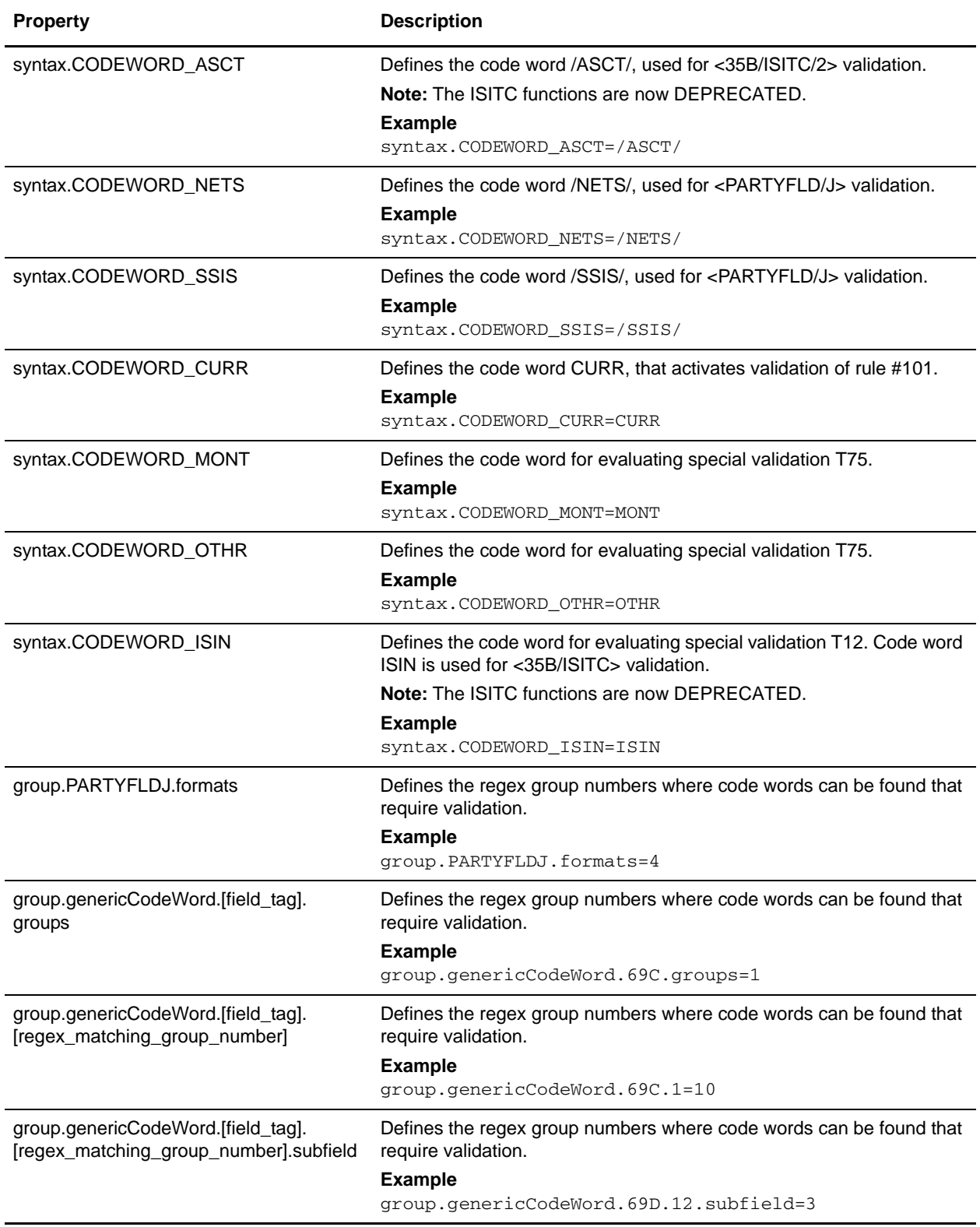

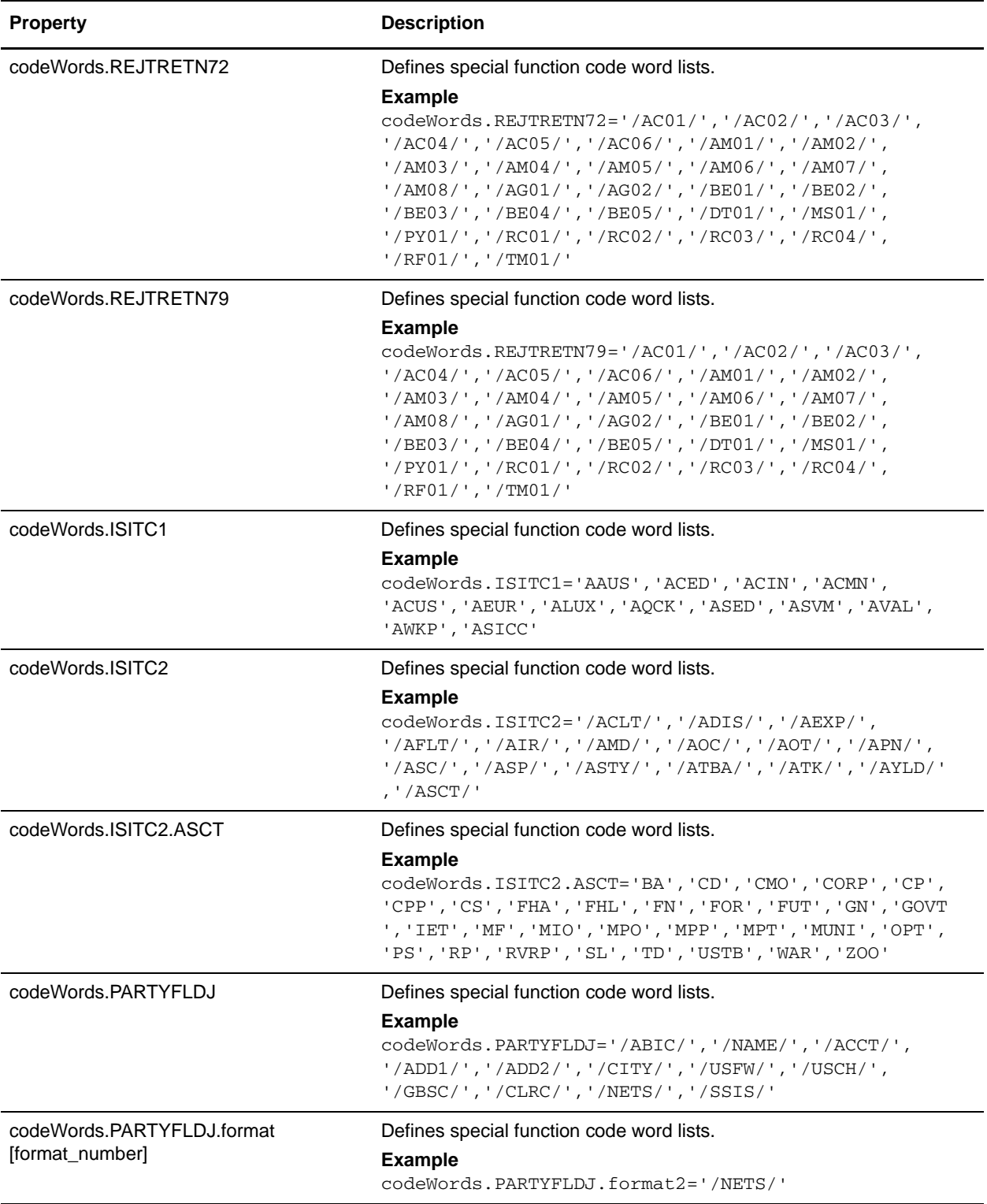

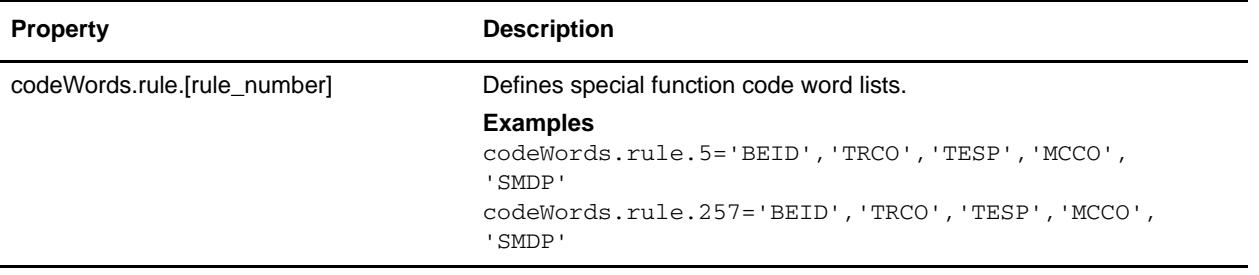

## **translator\_swift\_2006.properties**

The translator\_swift\_2006.properties file is used to set global configuration parameters for SWIFT 2006 standards.

The following caveats apply to this properties file:

 $\triangleleft$  The entries have the following format:

swiftField.[fieldTag].[subfield].[component].[message]

- $\triangleq$  The properties for 16R and 16S are not enough for performing validation. For example, MT307 requires GENL for 16R, Sequence A and LINK for 16R, Subsequence A1. However, these properties do restrict the code words to the specified lists in the file.
- ✦ For 16R and 16 S, to complete the validation, the Map Editor must use keyfield matching and match against a constant (for example, GENL or LINK). If data is not matched then the translator notes a T13 error code.
- ✦ Field 22, subfield 2, component 1 is matched with a related field that depends on the message type. This validation is handled through the <SB-LC> special function.
- ✦ Some field tags allow any valid currency in addition to a code word validation. The CUR keyword triggers this validation which checks the external Currencies code list.

#### Code Word Validations for ISO 15022 Messages

The following caveats apply to this properties file for ISO 15022 messages:

- $\blacklozenge$  For each MT the exceptions list is displayed first (if any exceptions exist).
- $\triangleleft$  The exceptions list has the following format:

swiftField.Exceptions.<mt>[ext]

- ✦ The code word lists are displayed by position and order within the MT.
- ✦ Non-exception entries have the following format:
	- swiftField.<fieldTag>.<qualifier>.<mt>[ext]
- $\triangle$  Exception entries have the following format:

swiftField.<fieldTag>.<qualifier>.<sequence>.<isoBlock>.<mt>[ext]

✦ Where a subfield greater than two needs to be validated the subfield number is appended:

```
swiftField.<fieldTag>.<qualifier>.<mt>[ext].<subfield>
swiftField.<fieldTag>.<qualifier>.<sequence>.<isoBlock>.<mt>[ext].<subfield
>
```
- ✦ Code words are single-quoted and separated by a comma delimiter.
- ✦ Code word lists have the following format:

'<codeWord>'[,'<codeWord>']0-n[:NODSS]:<errorCode>

- ✦ NODSS indicates that the code word validation is only performed if no DSS is present.
- $\triangleq$  The <errorCode> will always be the corresponding Kxx code of the field tag.
- ✦ If the field tags do not exist for related fields, a validation error is not reported at the end of translation when deferred validation entries are processed.

✦ If one of the choice fields exists for related fields that are part of a choice, the other field tags do not have to exist. Each message type lists the choice options for a particular sequence and field tag.

## **Configuration Settings**

The following table describes properties used to configure the translator\_swift\_2006.properties file in the application:

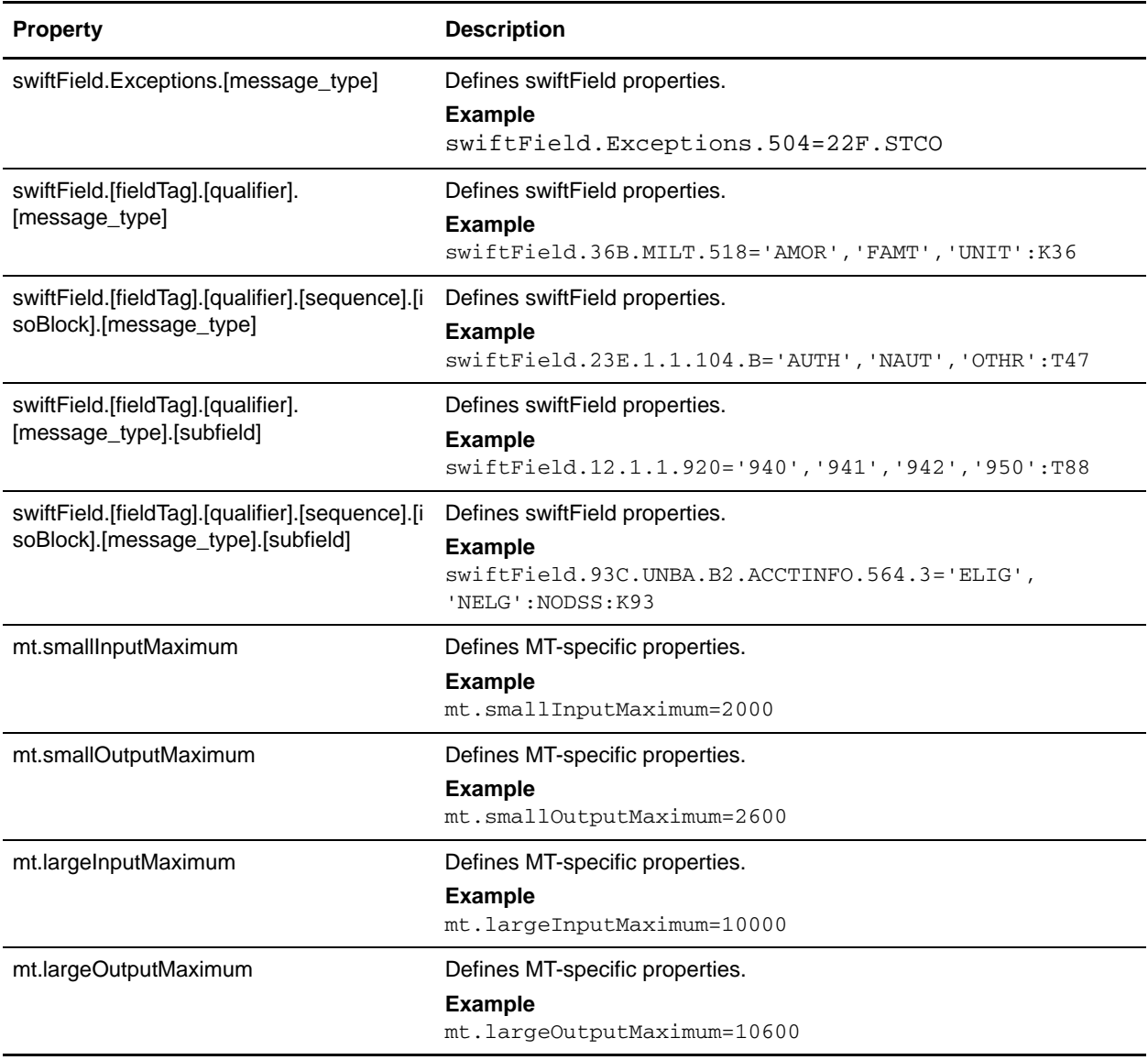

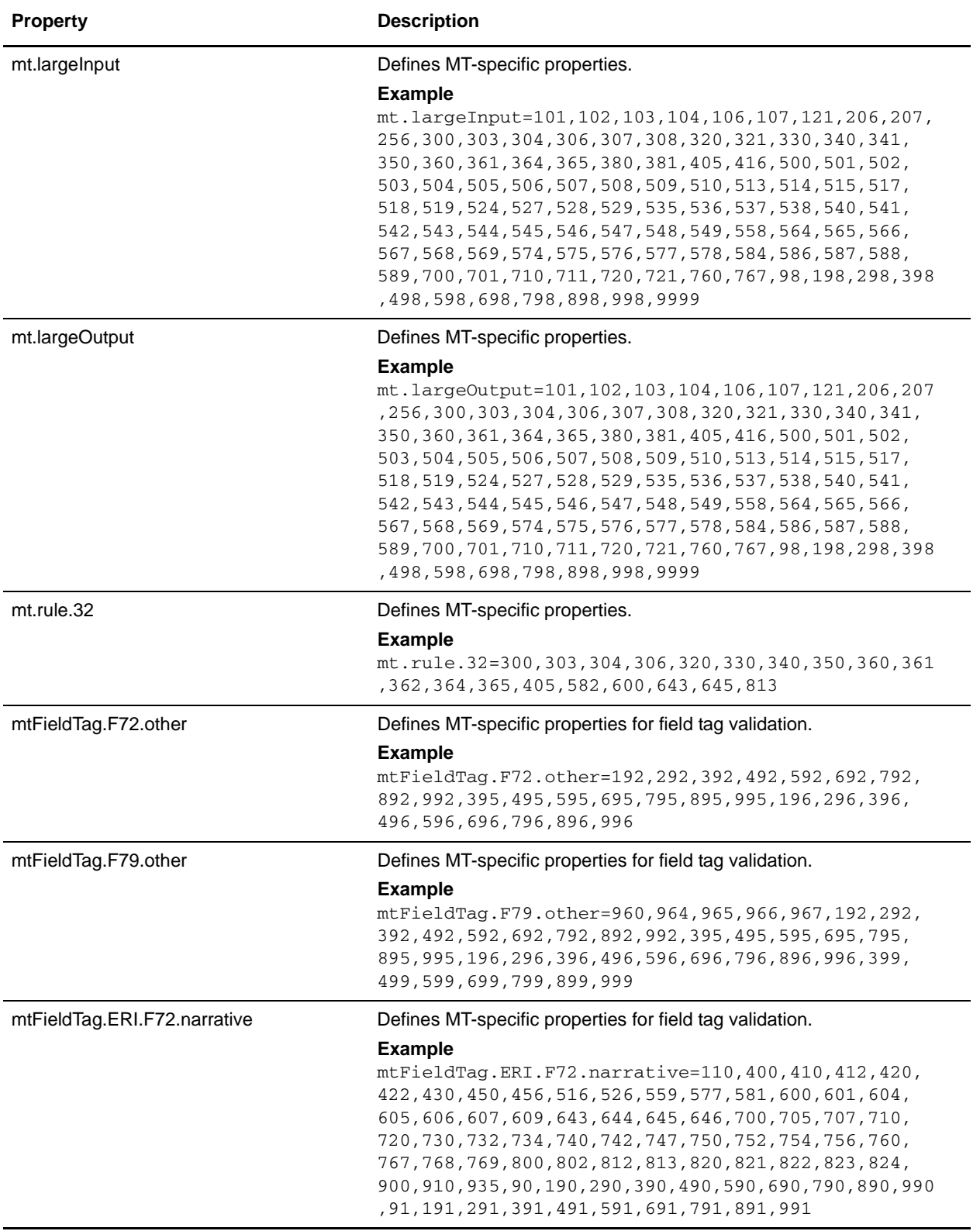

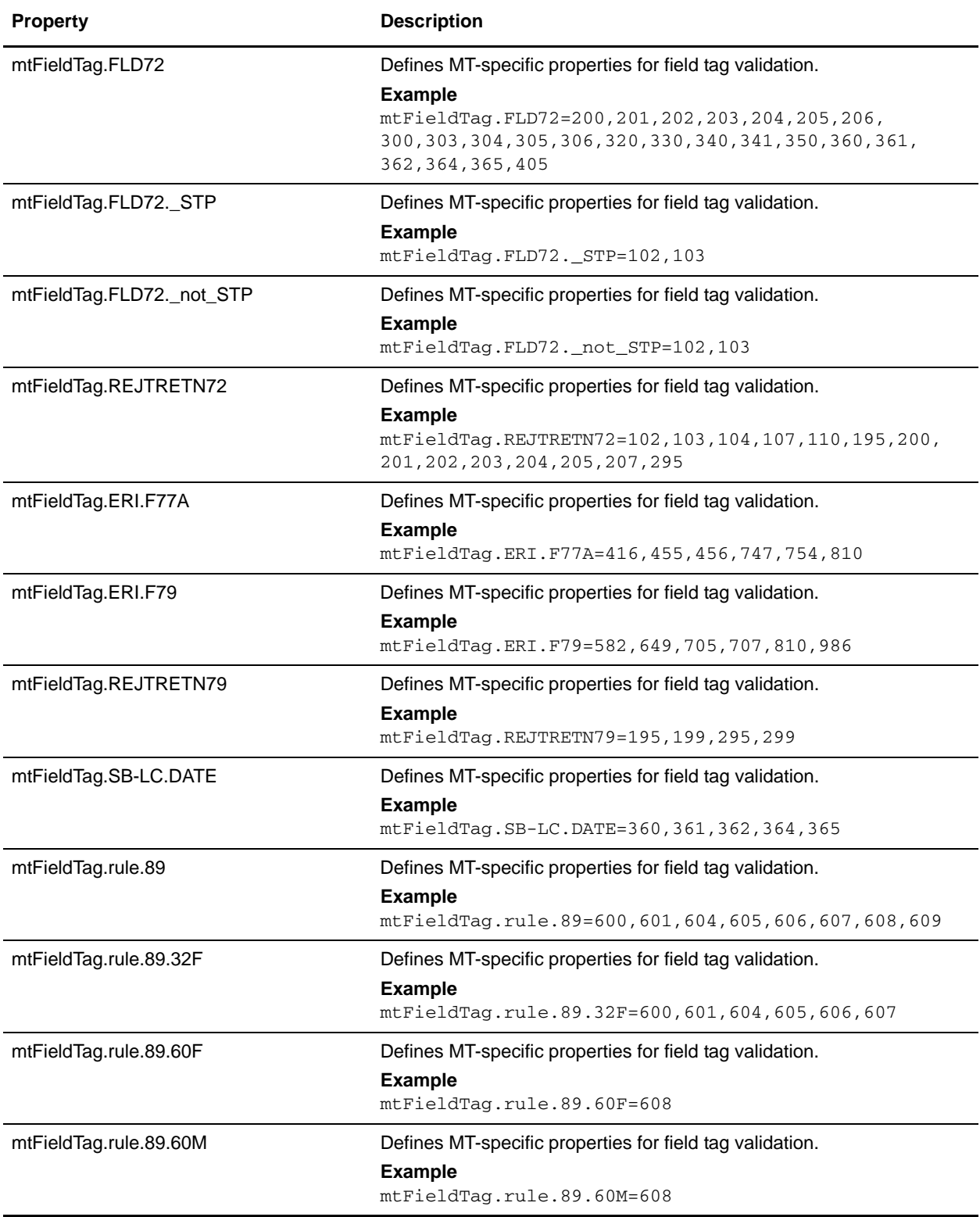

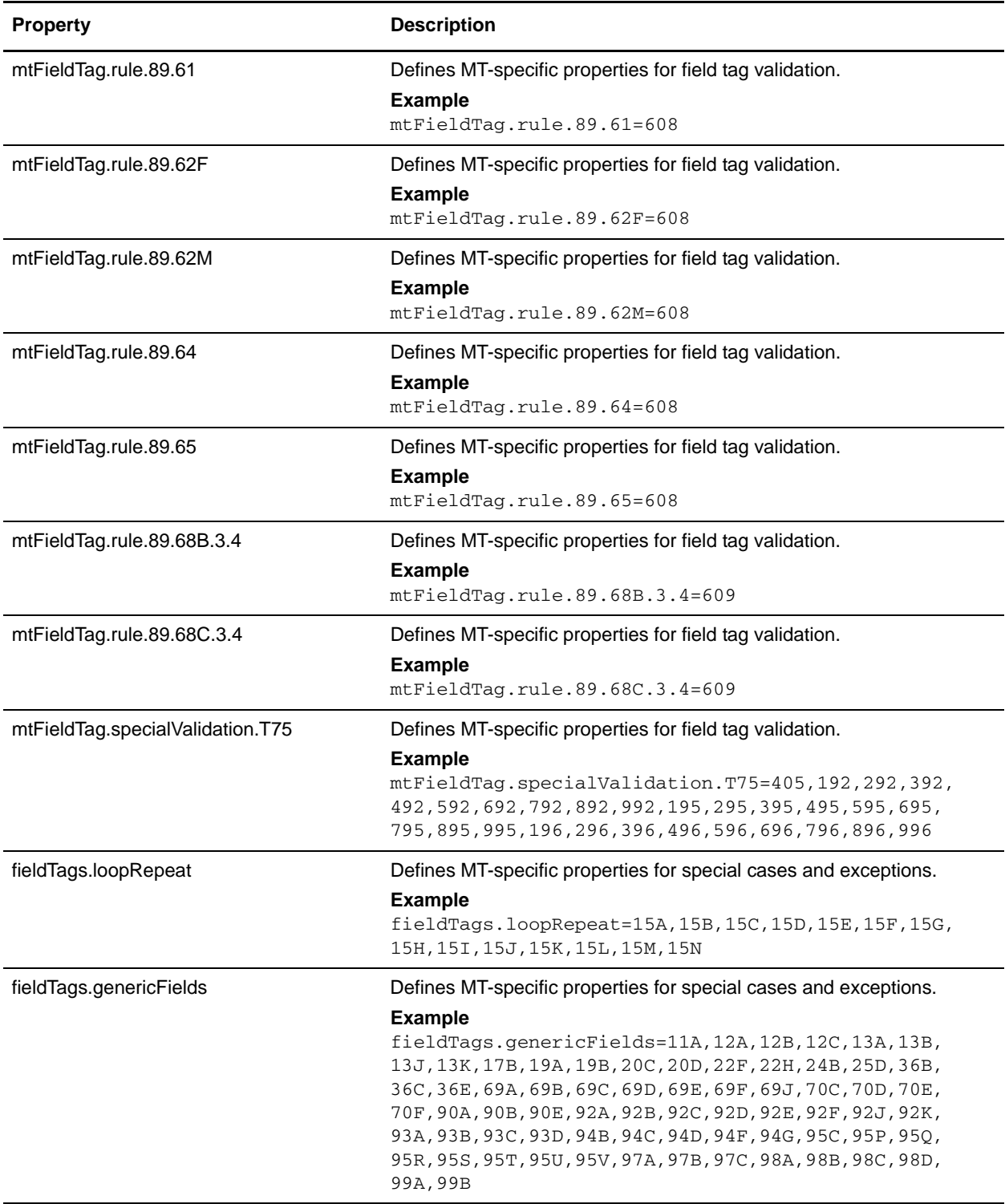

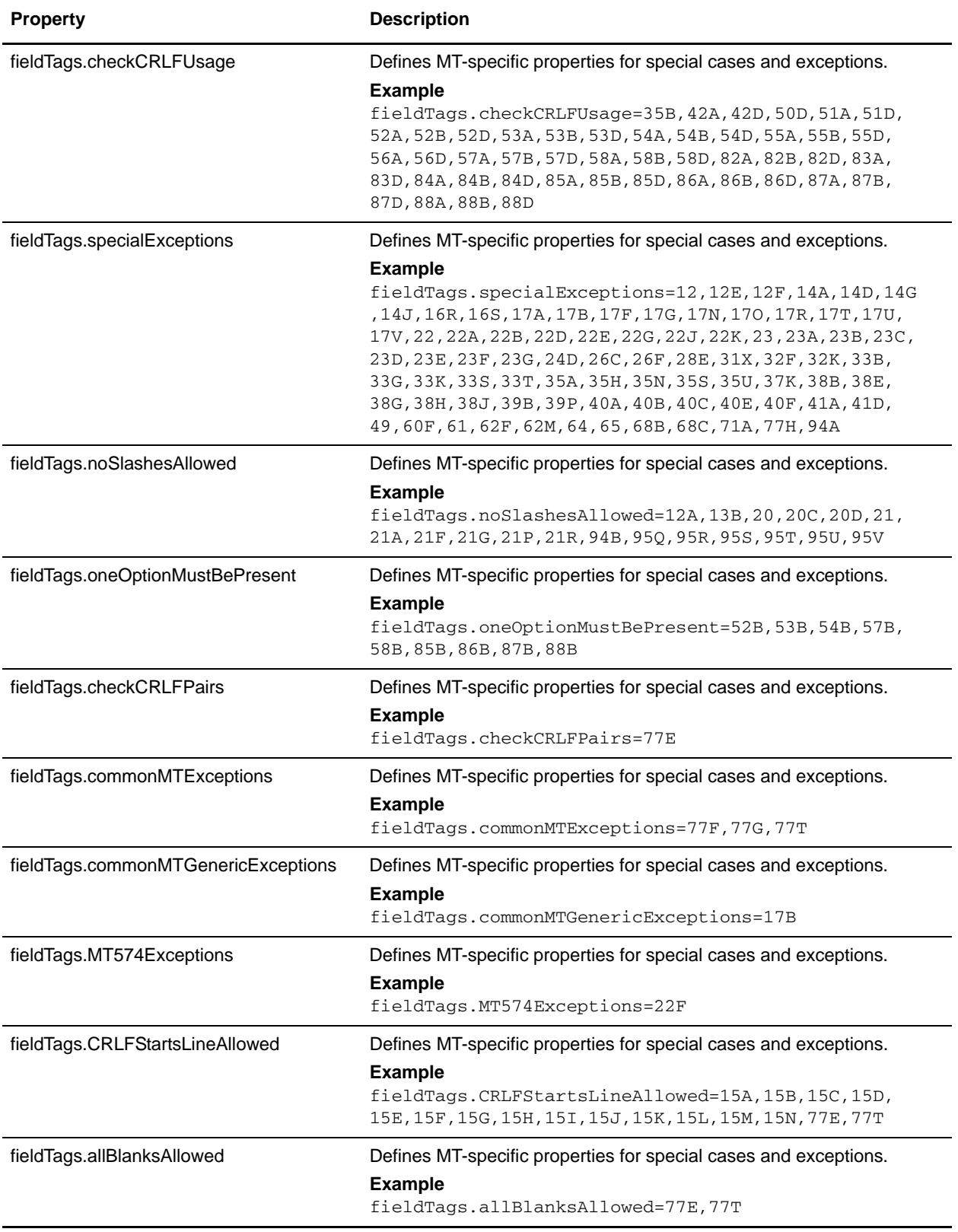

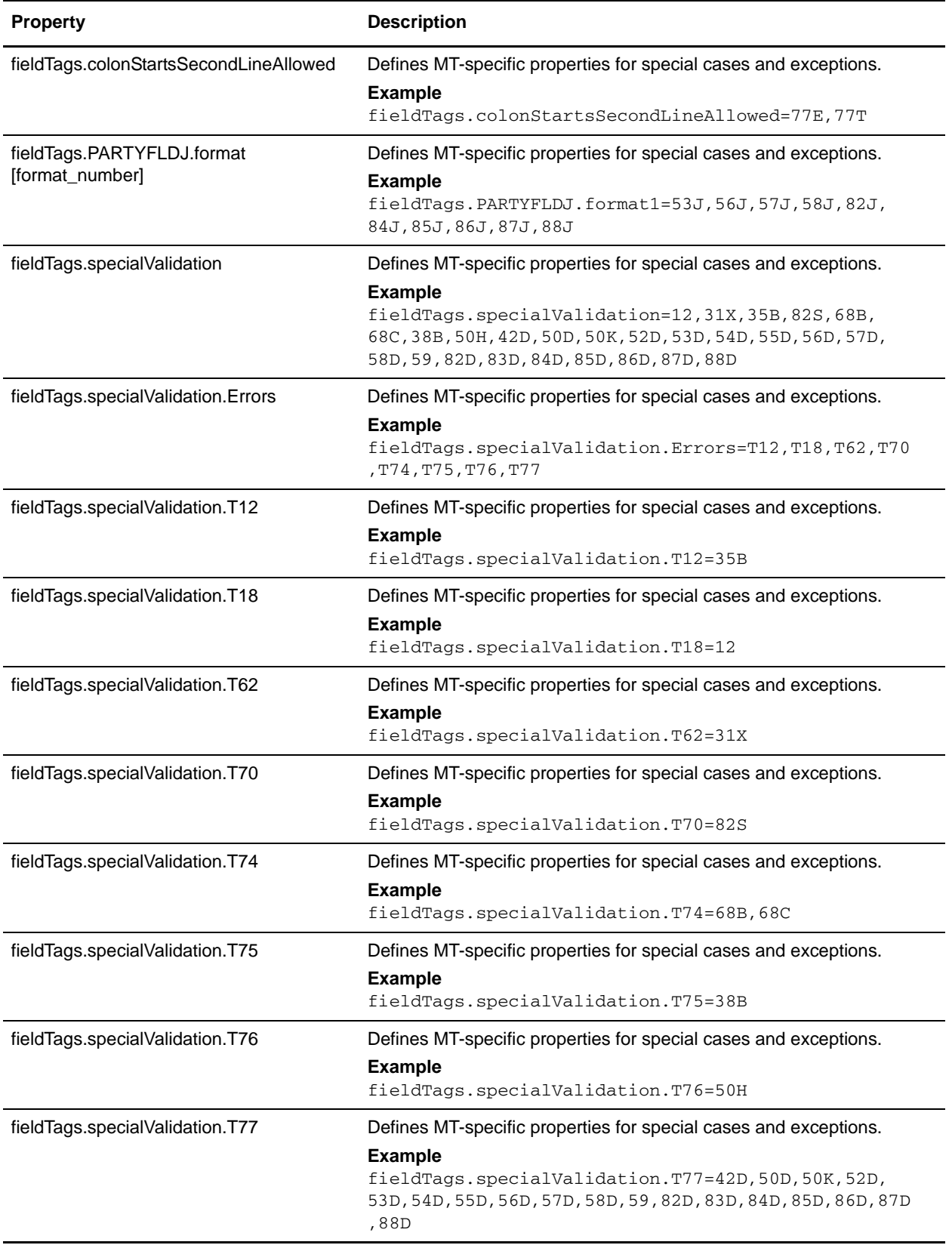

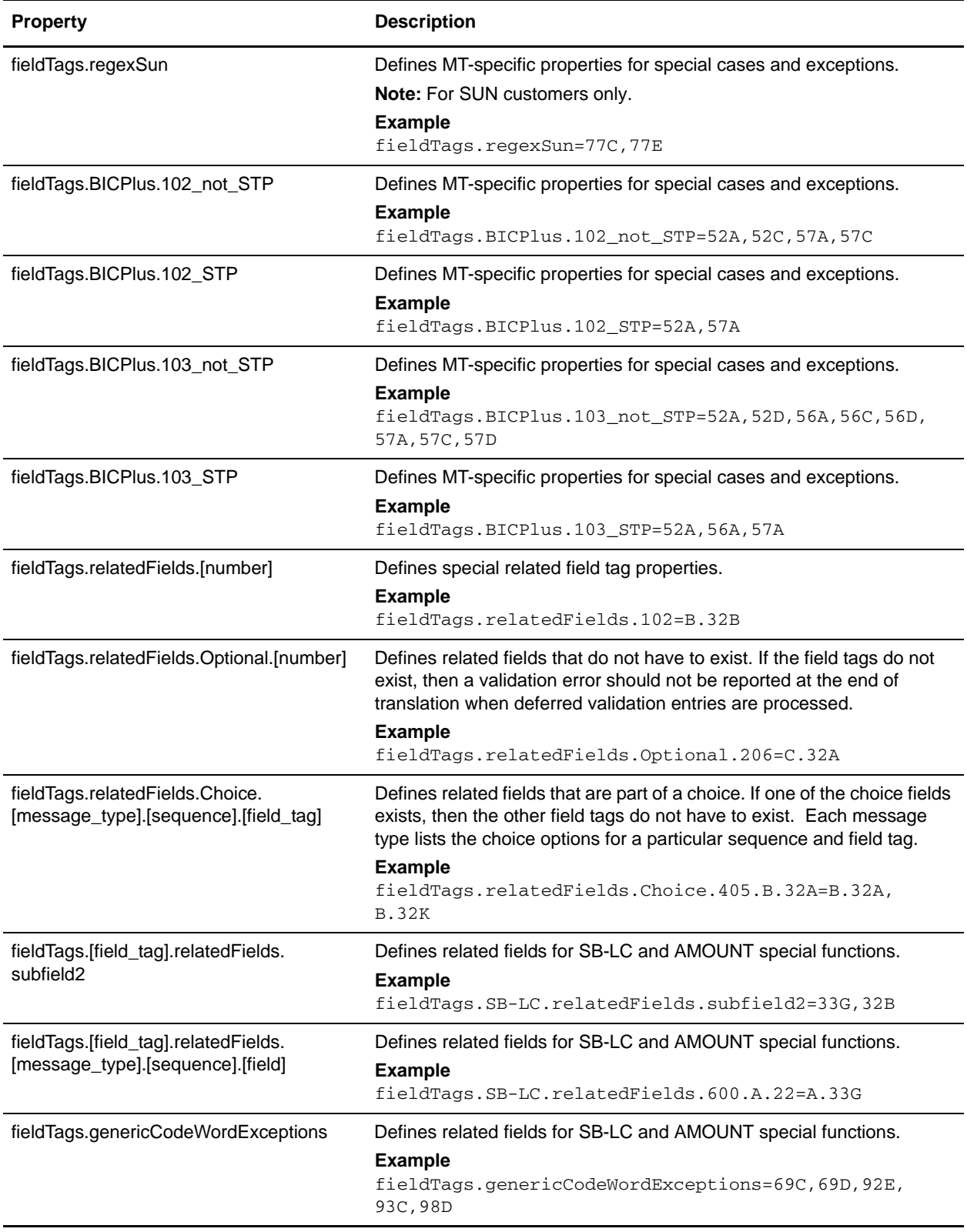

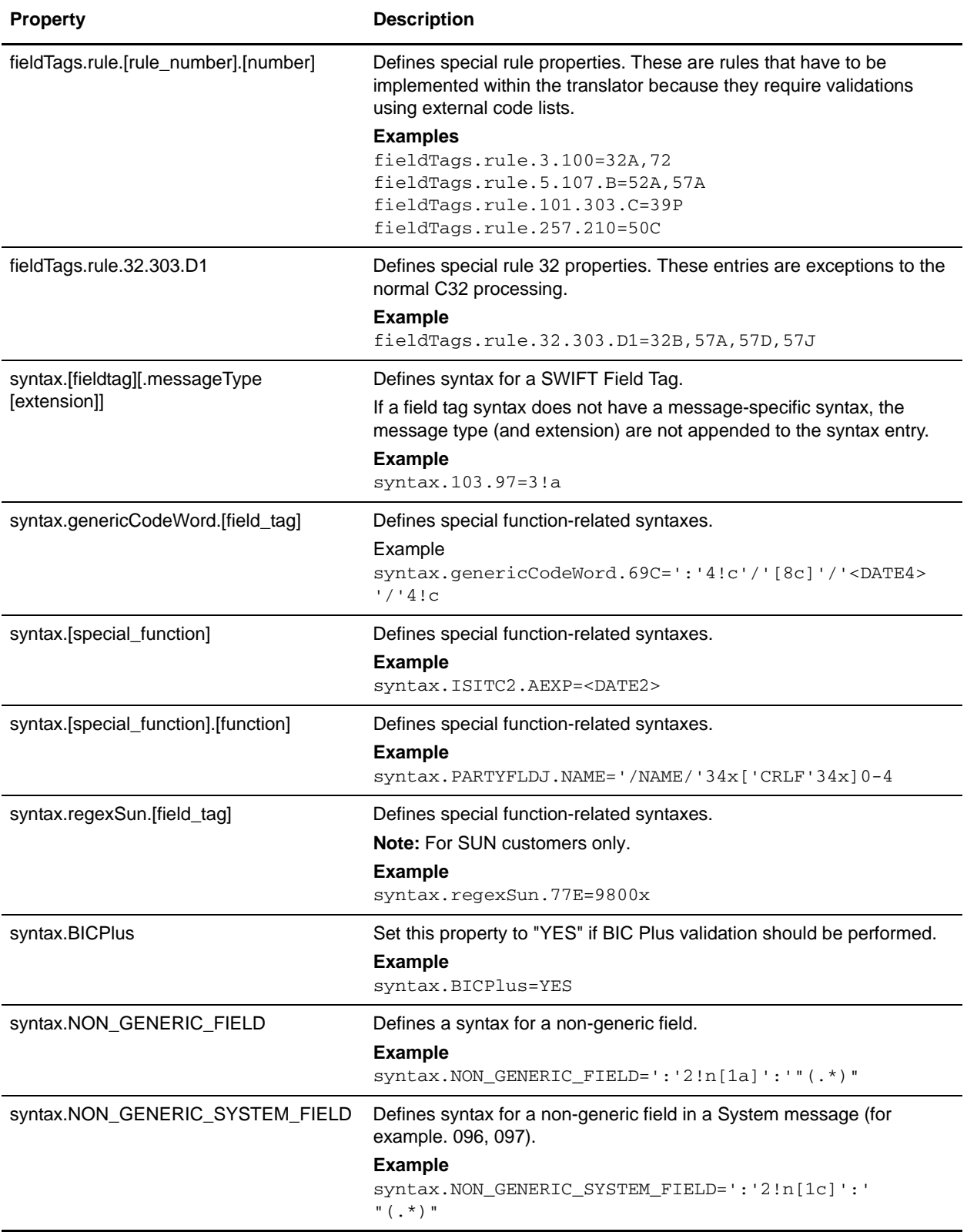

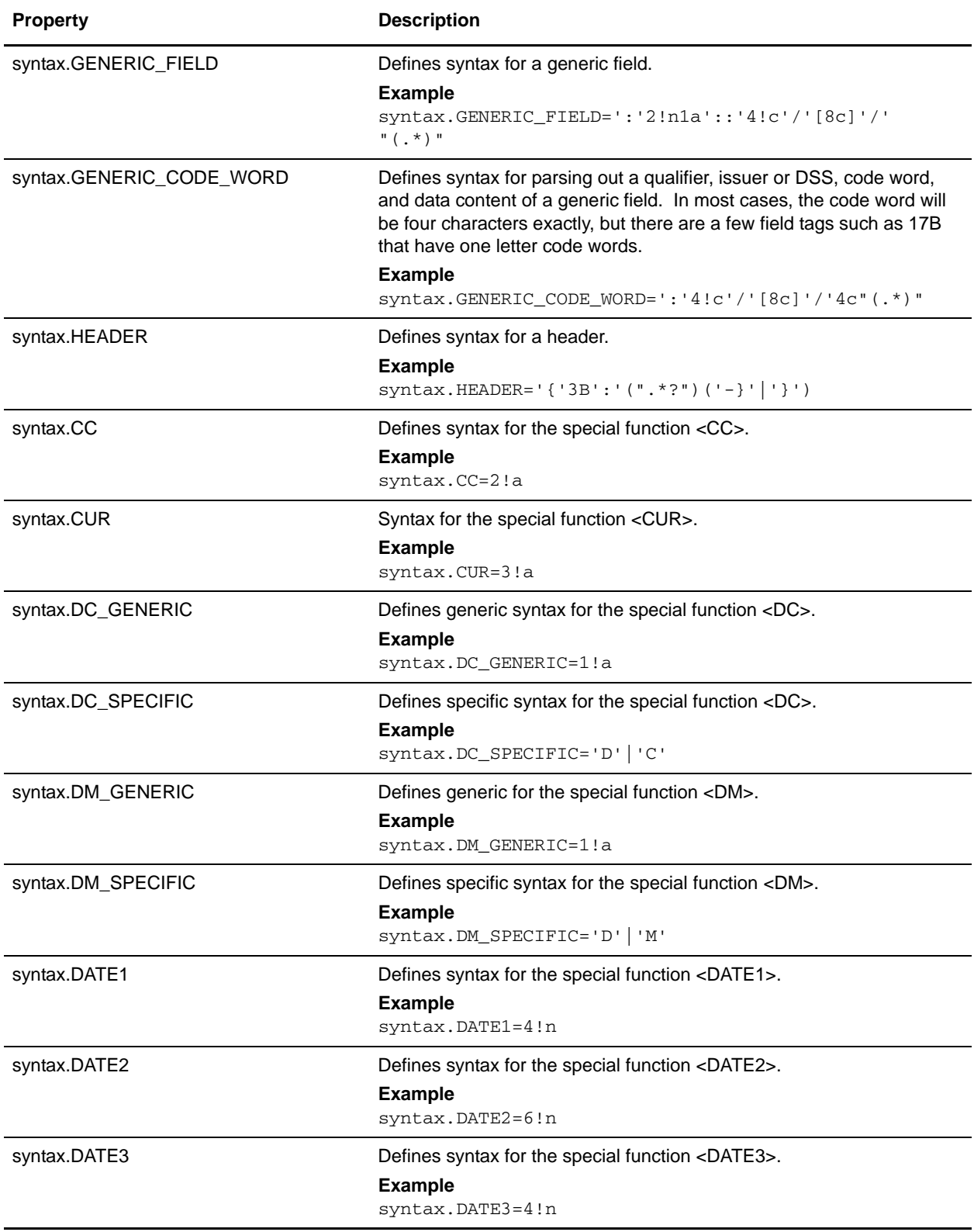

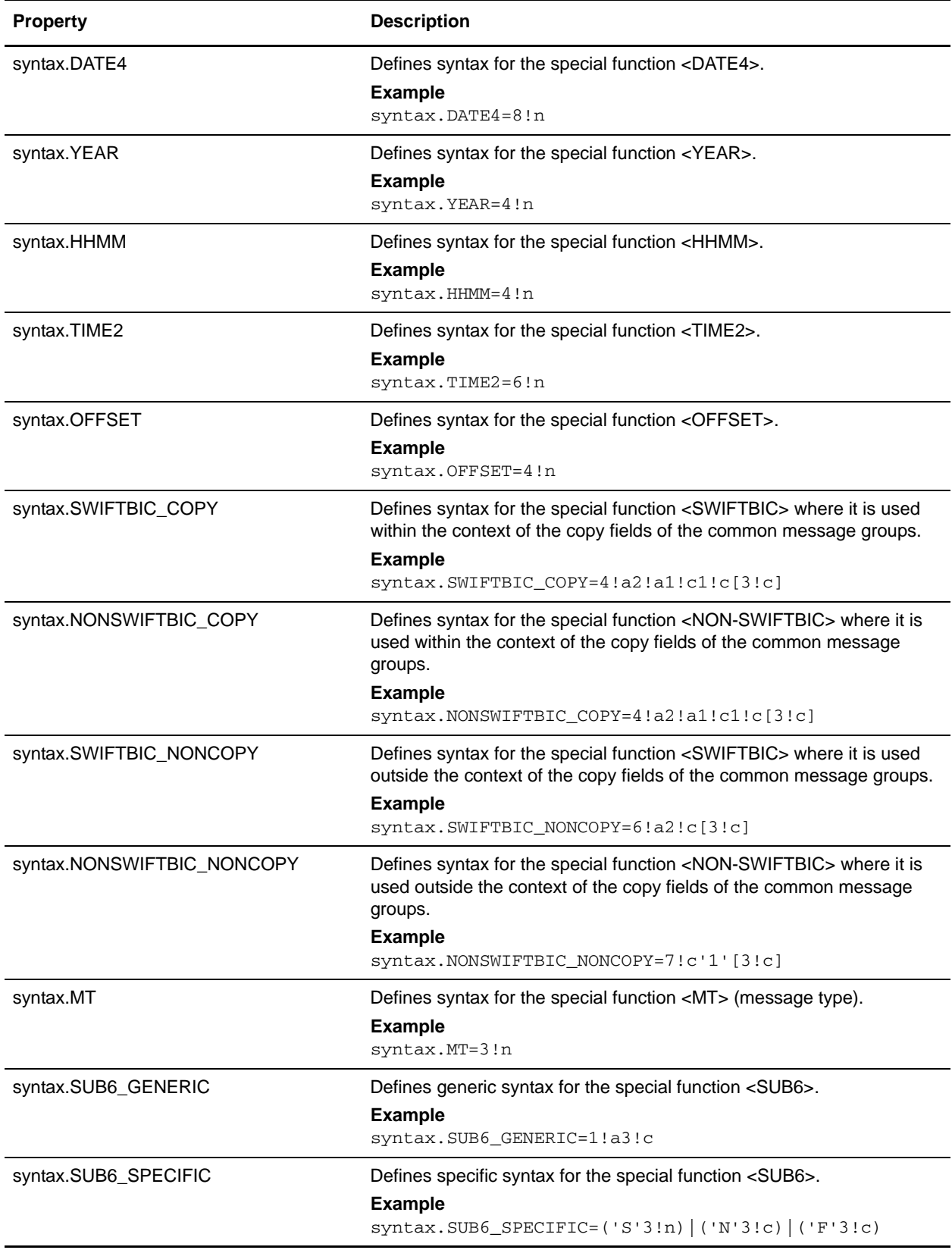

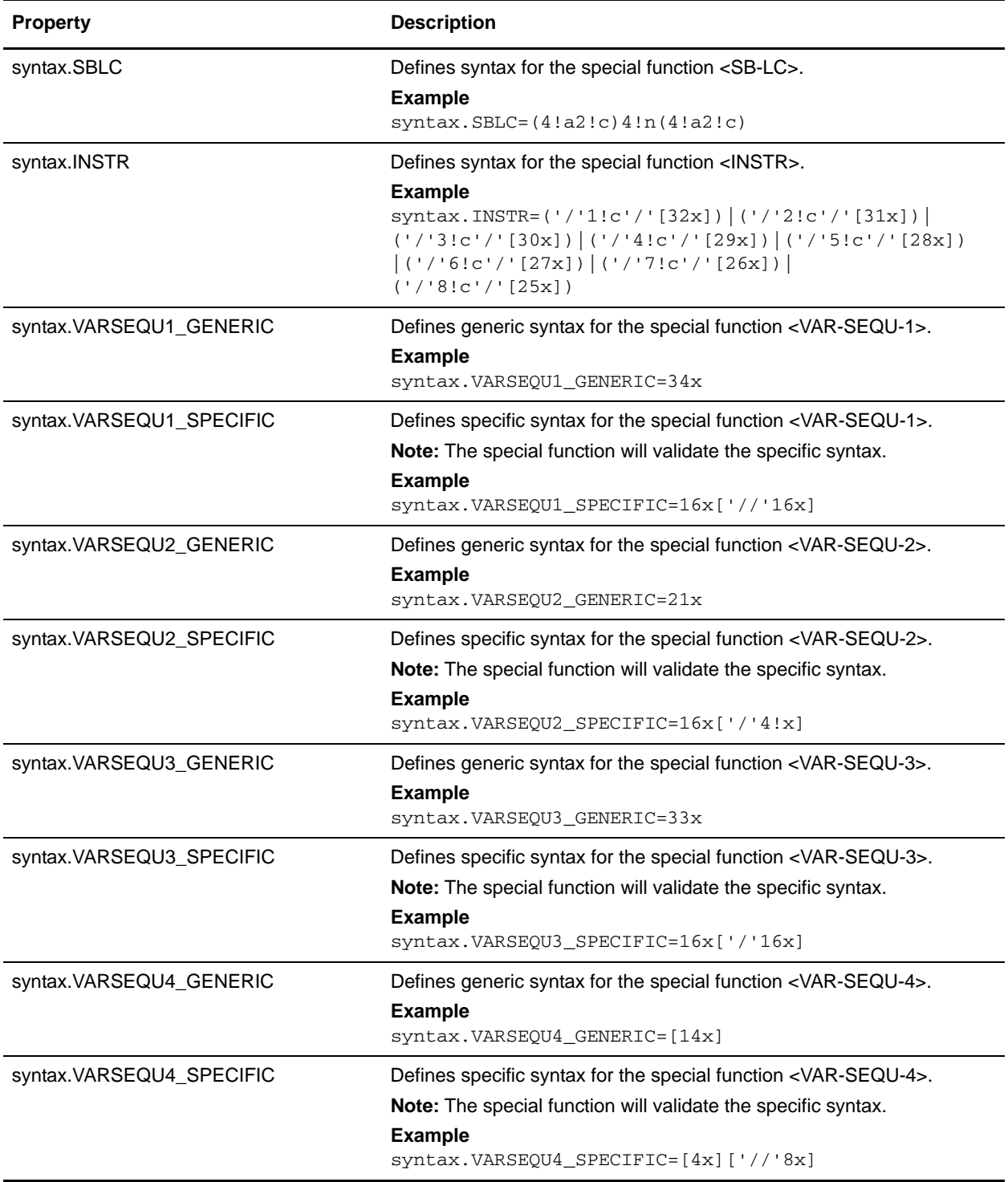

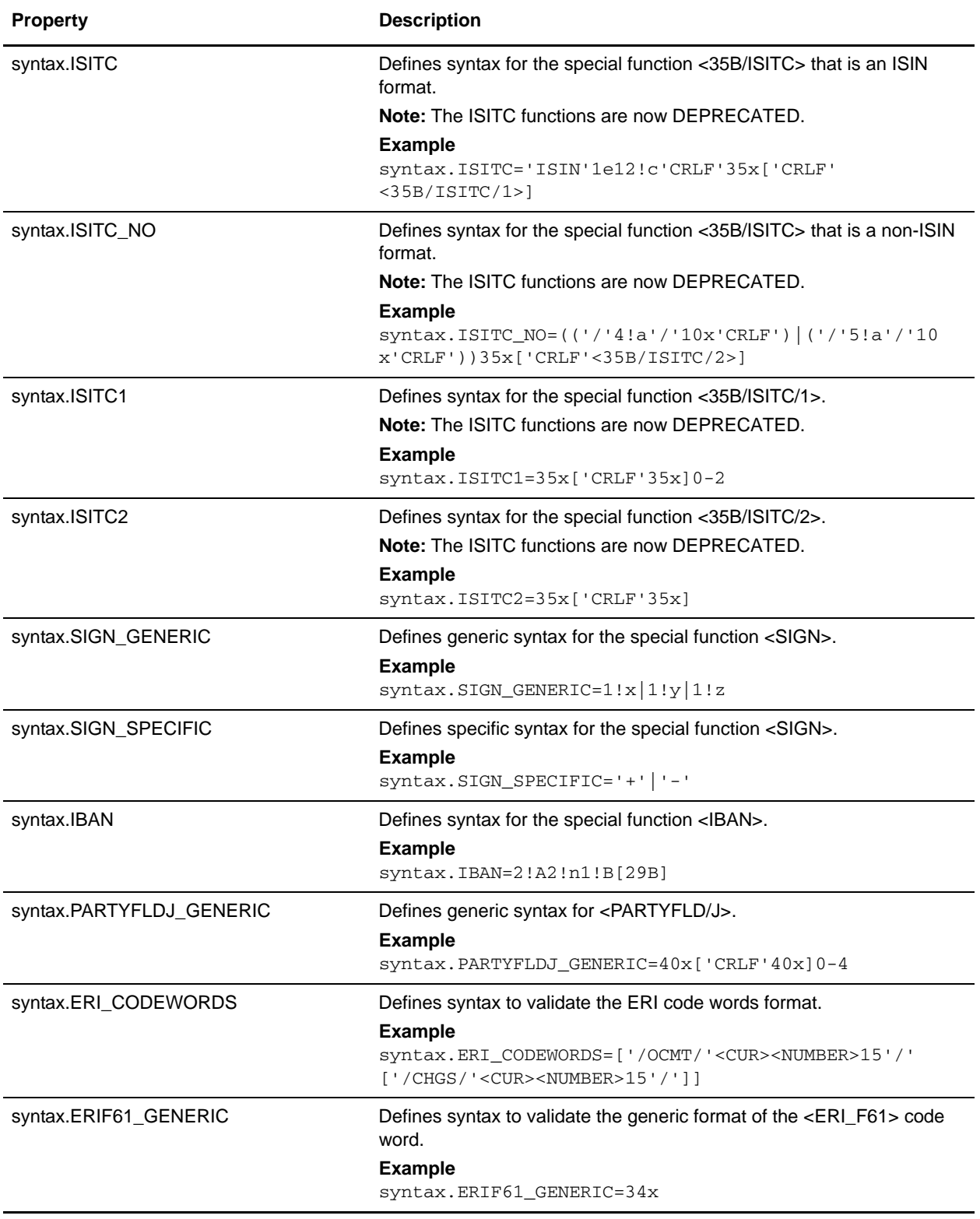

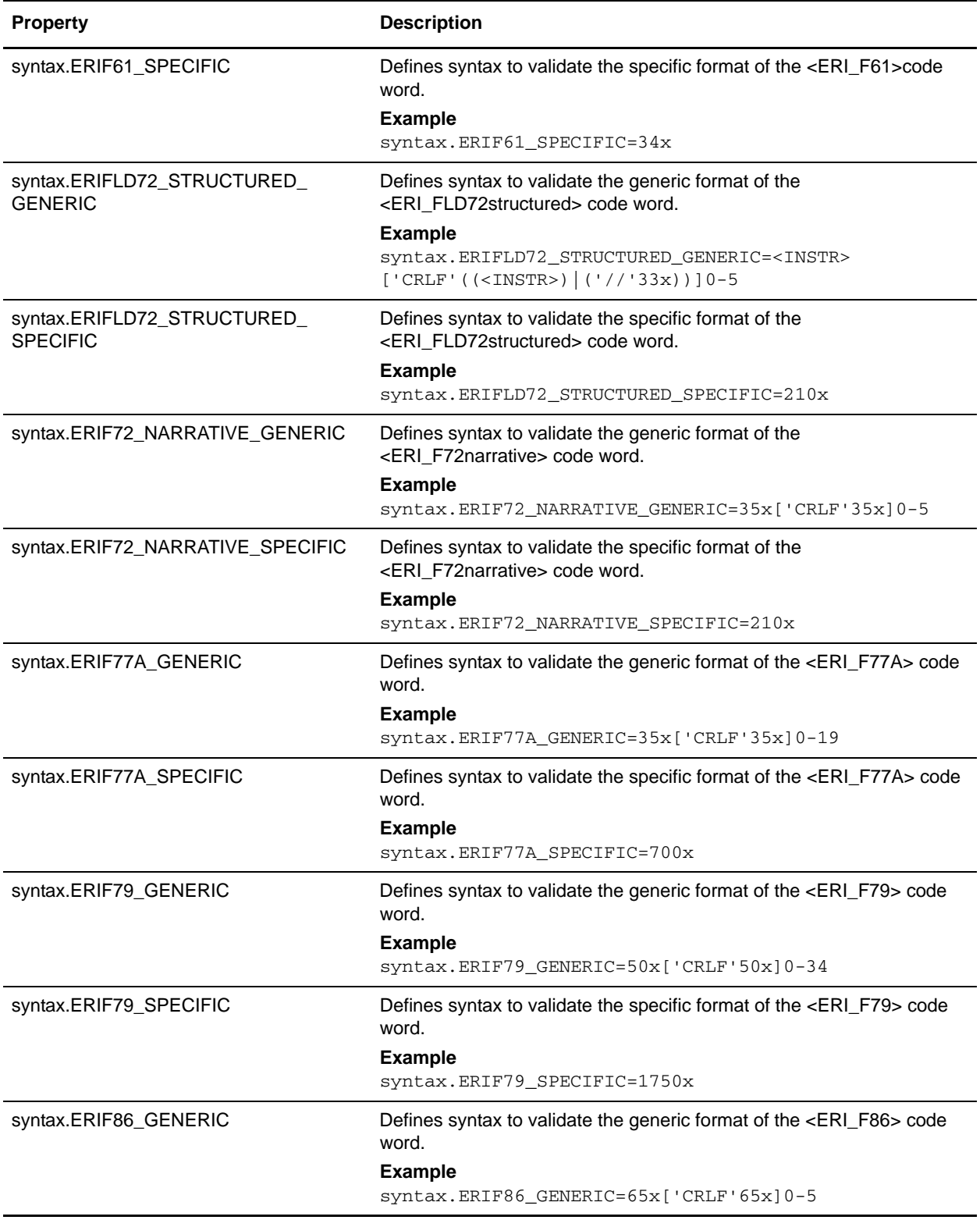

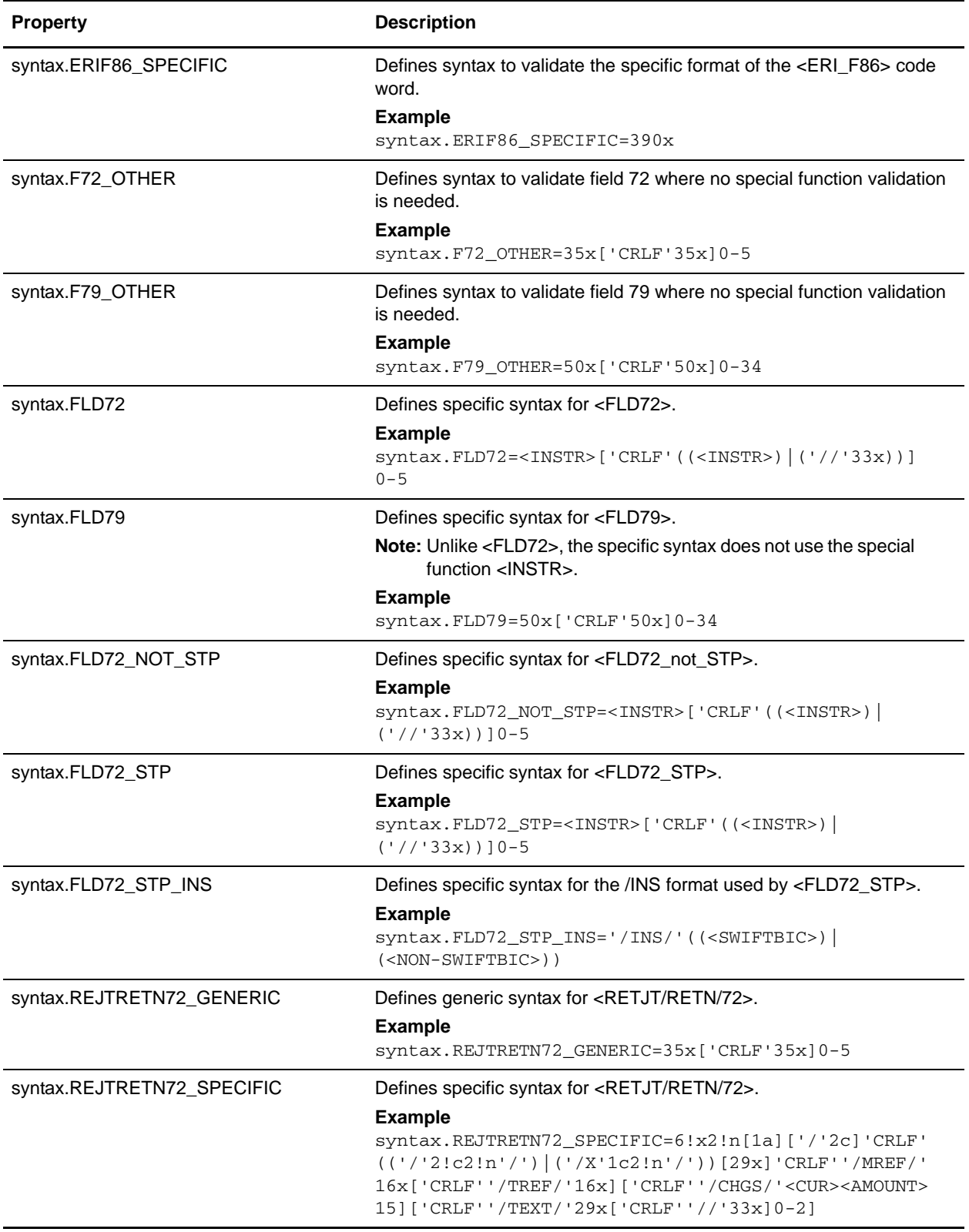

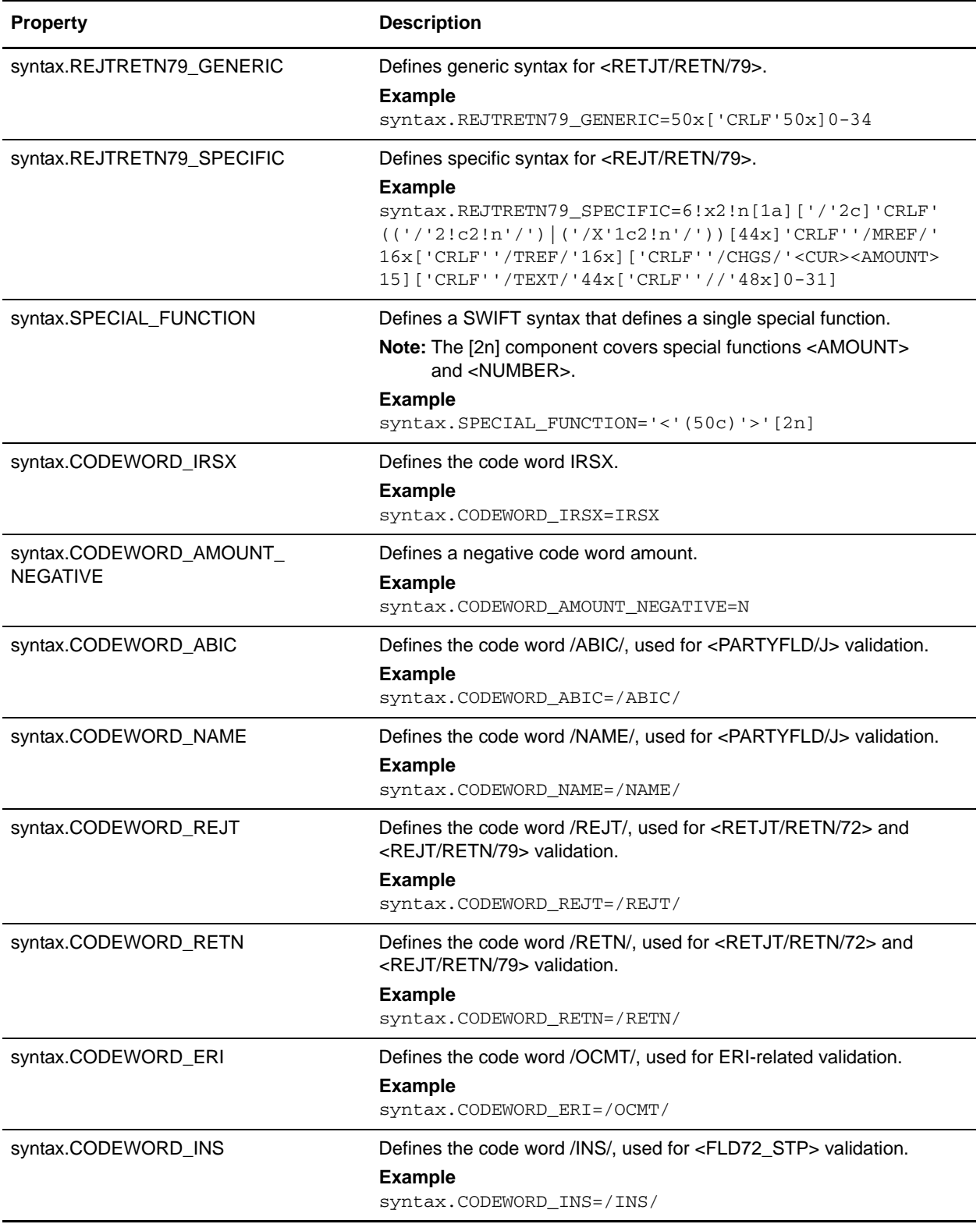

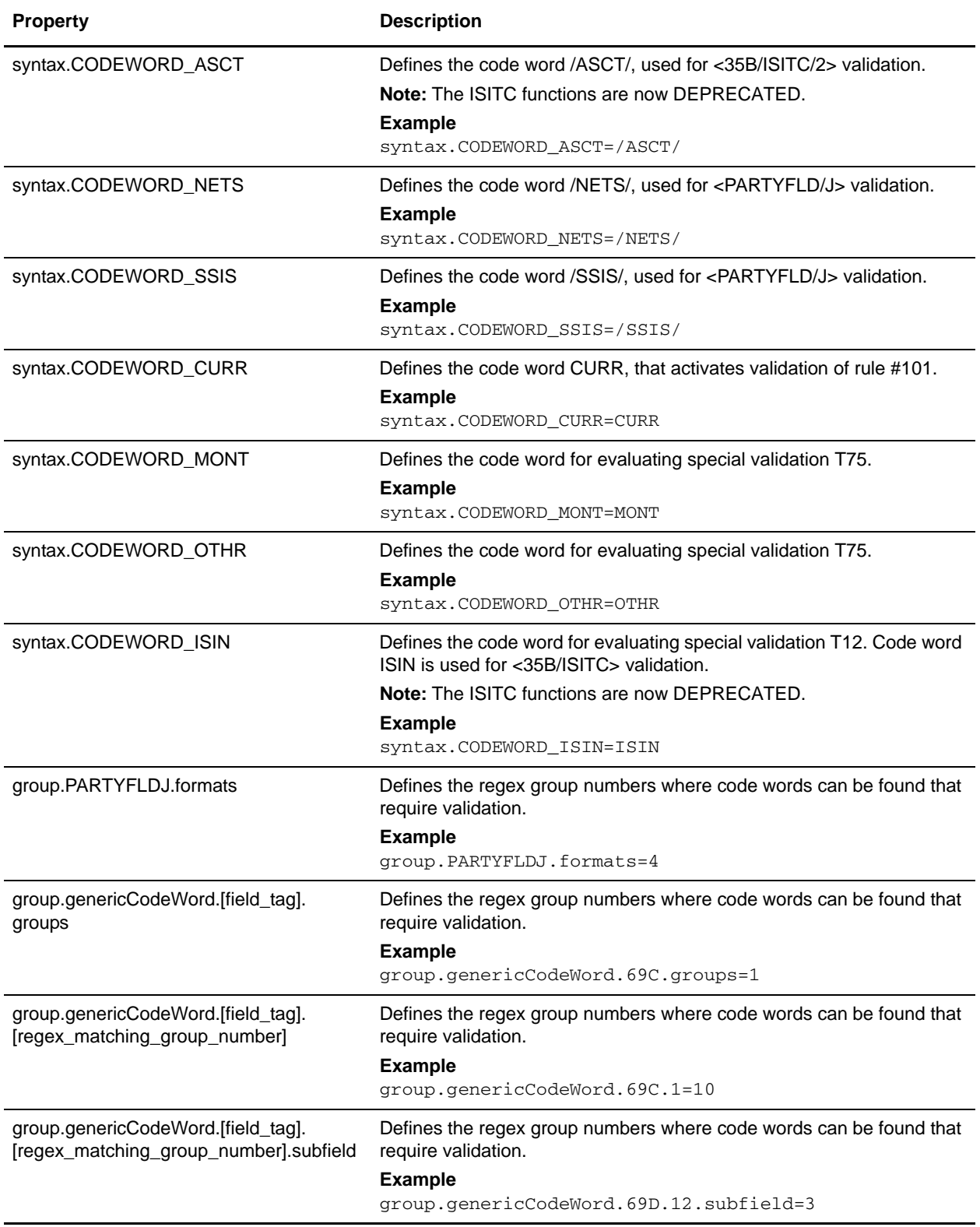

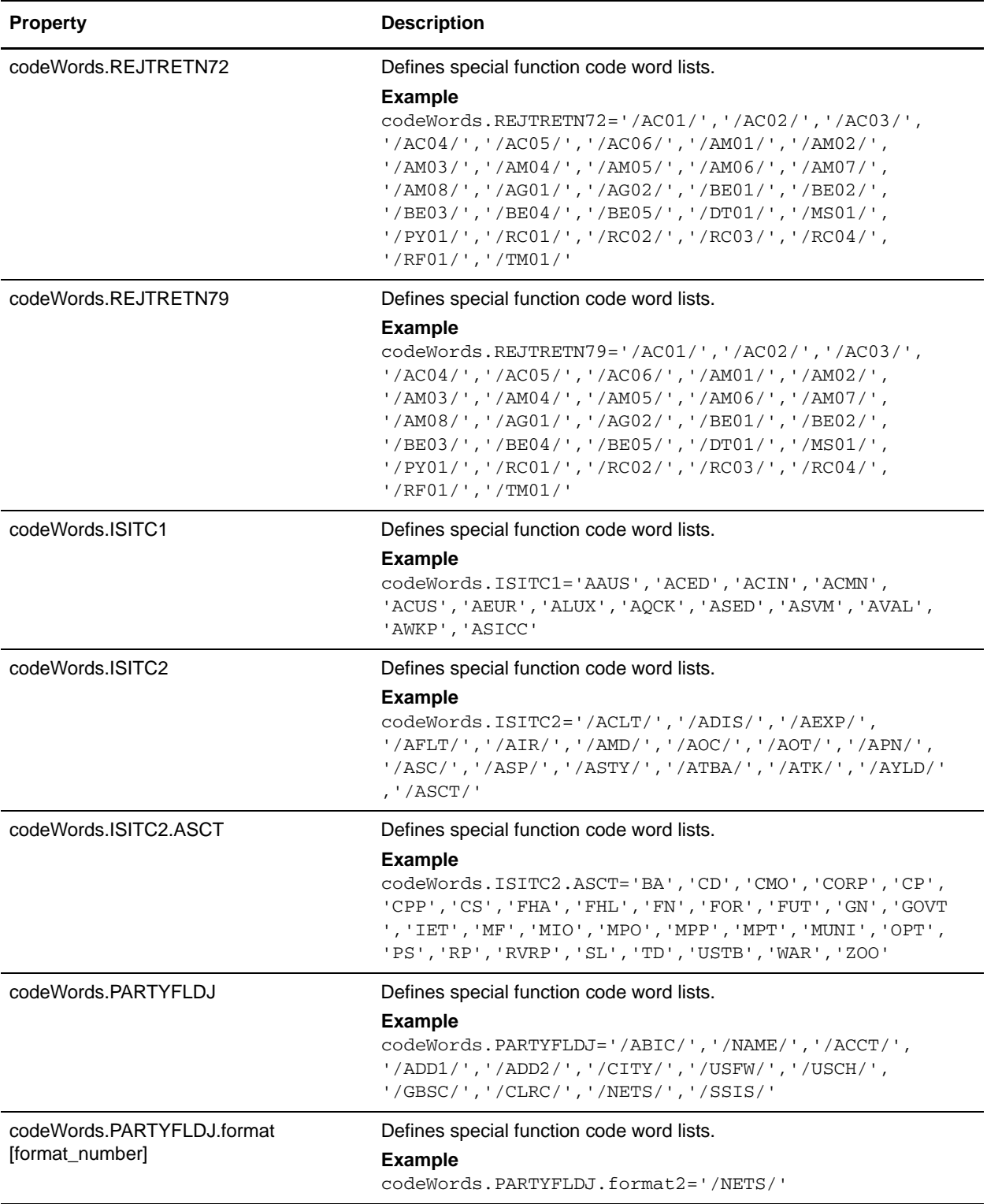

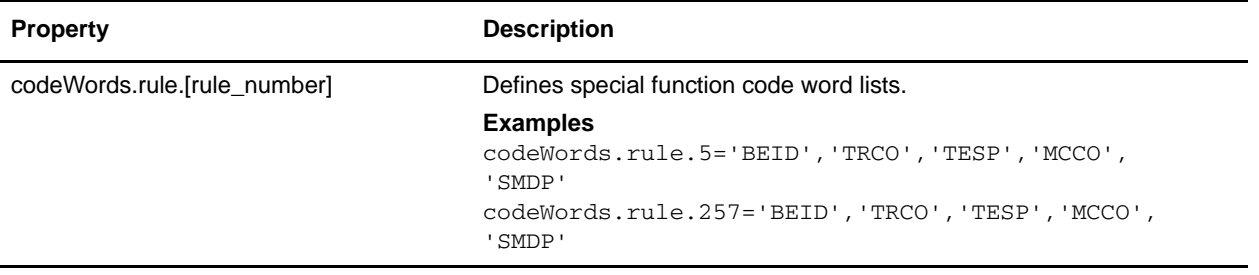

# **translator\_swift\_2007.properties**

The translator\_swift\_2007.properties file is used to set global configuration parameters for SWIFT 2007 standards.

The following caveats apply to this properties file:

 $\triangleleft$  The entries have the following format:

swiftField.[fieldTag].[subfield].[component].[message]

- $\triangleq$  The properties for 16R and 16S are not enough for performing validation. For example, MT307 requires GENL for 16R, Sequence A and LINK for 16R, Subsequence A1. However, these properties do restrict the code words to the specified lists in the file.
- ✦ For 16R and 16 S, to complete the validation, the Map Editor must use keyfield matching and match against a constant (for example, GENL or LINK). If data is not matched then the translator notes a T13 error code.
- ✦ Field 22, subfield 2, component 1 is matched with a related field that depends on the message type. This validation is handled through the <SB-LC> special function.
- ✦ Some field tags allow any valid currency in addition to a code word validation. The CUR keyword triggers this validation which checks the external Currencies code list.

#### Code Word Validations for ISO 15022 Messages

The following caveats apply to this properties file for ISO 15022 messages:

- $\blacklozenge$  For each MT the exceptions list is displayed first (if any exceptions exist).
- $\triangleleft$  The exceptions list has the following format:

swiftField.Exceptions.<mt>[ext]

- ✦ The code word lists are displayed by position and order within the MT.
- ✦ Non-exception entries have the following format:
	- swiftField.<fieldTag>.<qualifier>.<mt>[ext]
- $\triangle$  Exception entries have the following format:

swiftField.<fieldTag>.<qualifier>.<sequence>.<isoBlock>.<mt>[ext]

✦ Where a subfield greater than two needs to be validated the subfield number is appended:

```
swiftField.<fieldTag>.<qualifier>.<mt>[ext].<subfield>
swiftField.<fieldTag>.<qualifier>.<sequence>.<isoBlock>.<mt>[ext].<subfield
>
```
- ✦ Code words are single-quoted and separated by a comma delimiter.
- ✦ Code word lists have the following format:

```
'<codeWord>'[,'<codeWord>']0-n[:NODSS]:<errorCode>
```
- ✦ NODSS indicates that the code word validation is only performed if no DSS is present.
- $\triangleq$  The <errorCode> will always be the corresponding Kxx code of the field tag.
- ✦ If the field tags do not exist for related fields, a validation error is not reported at the end of translation when deferred validation entries are processed.
✦ If one of the choice fields exists for related fields that are part of a choice, the other field tags do not have to exist. Each message type lists the choice options for a particular sequence and field tag.

## **Configuration Settings**

The following table describes properties used to configure the translator\_swift\_2007.properties file in the application:

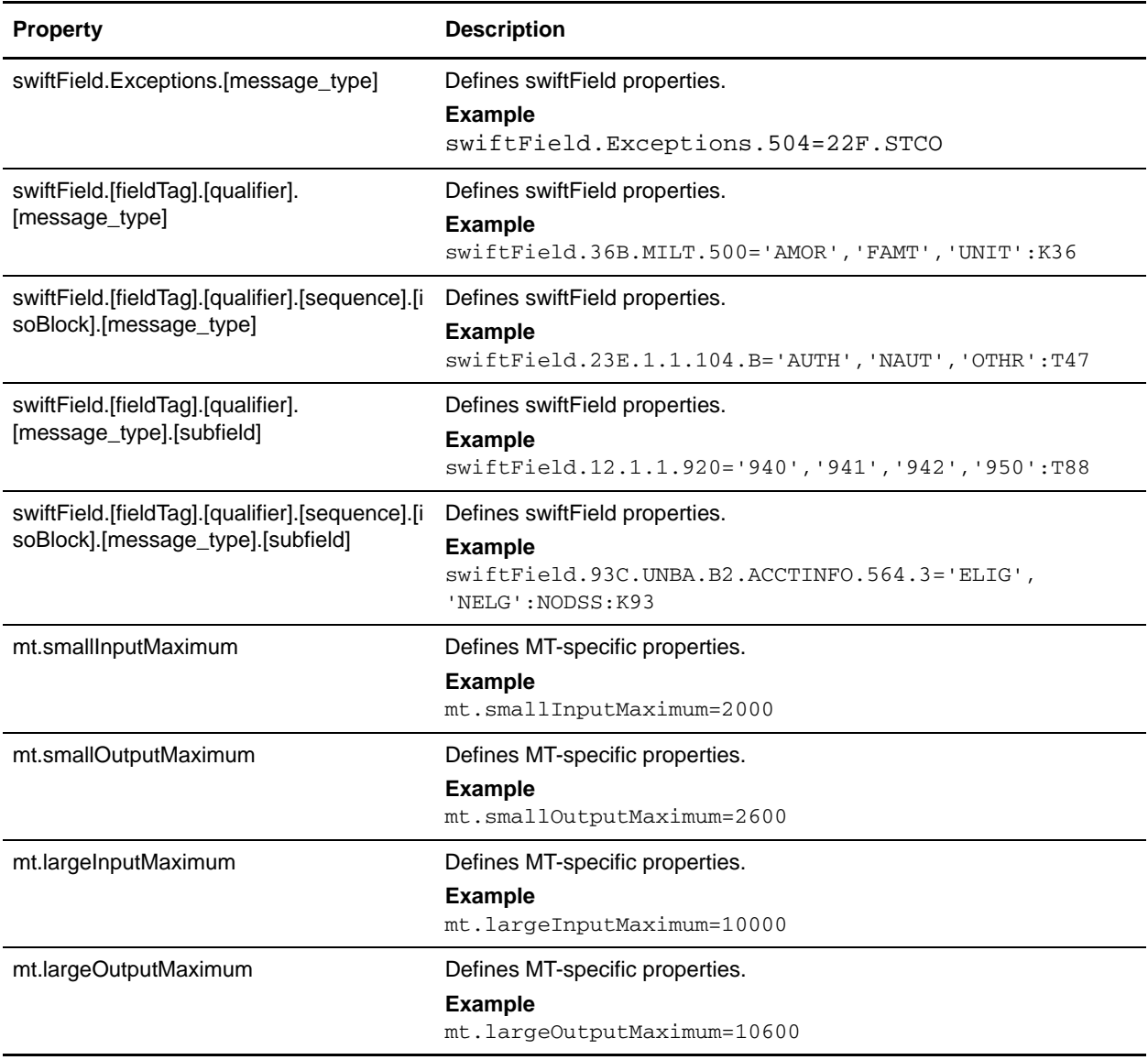

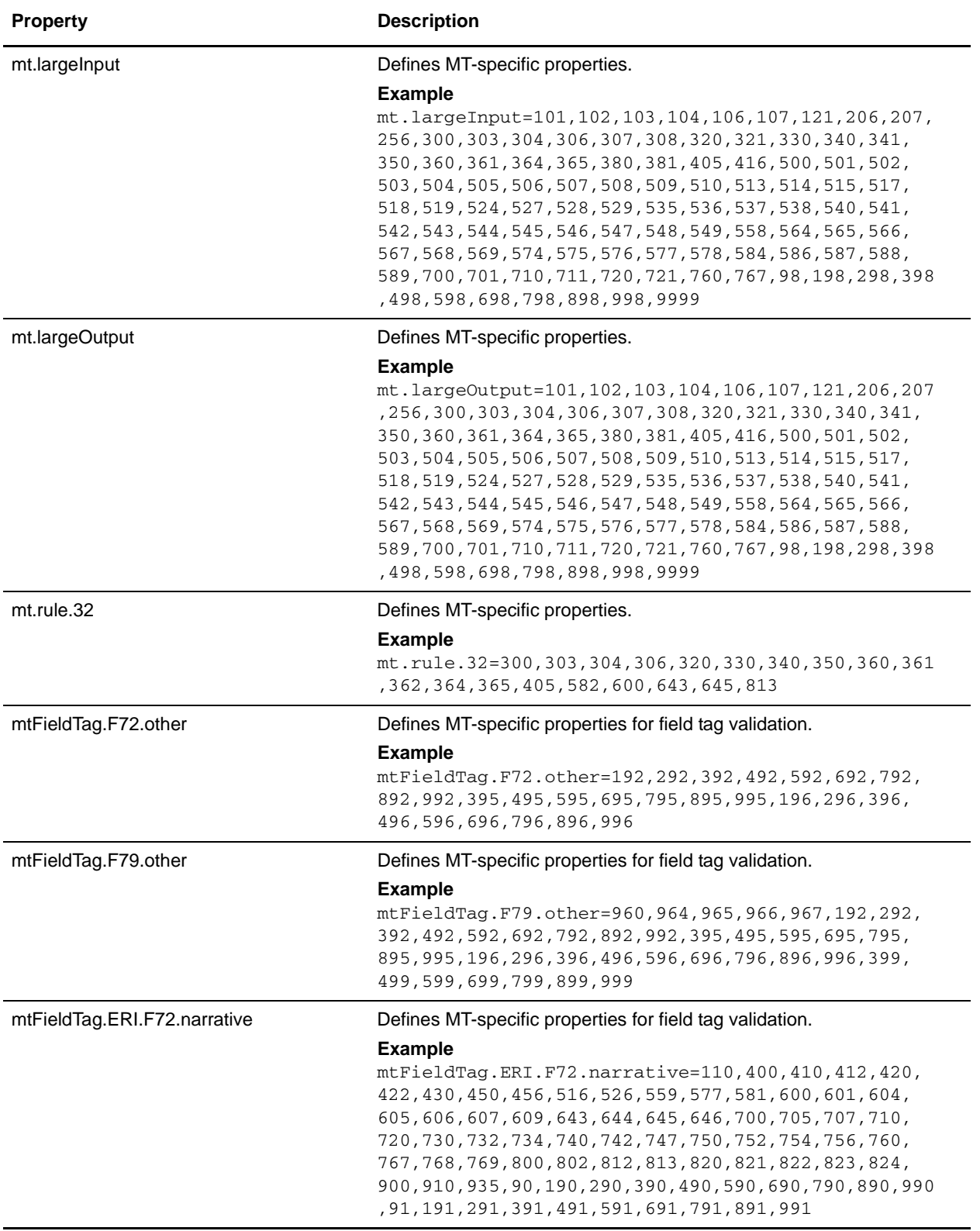

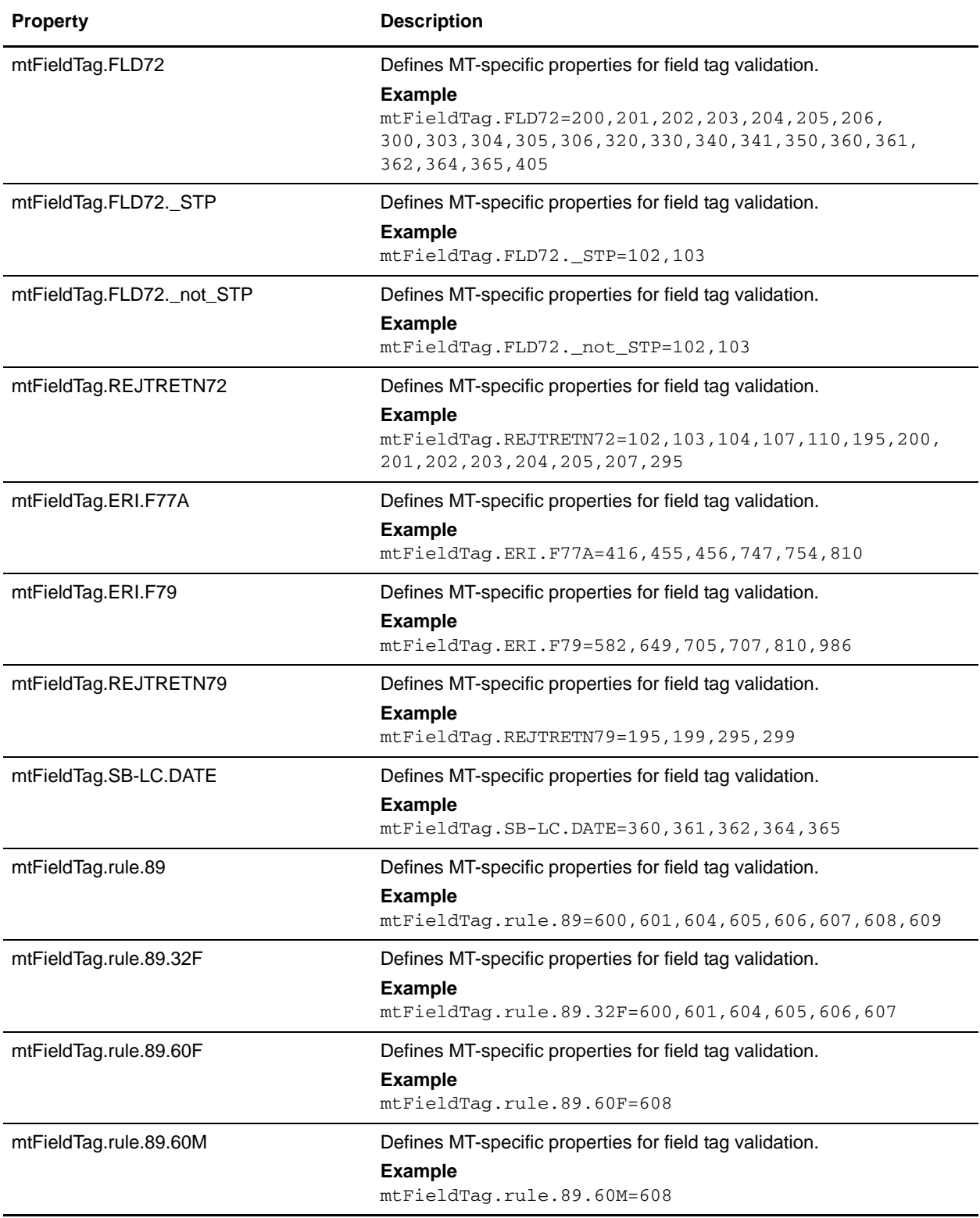

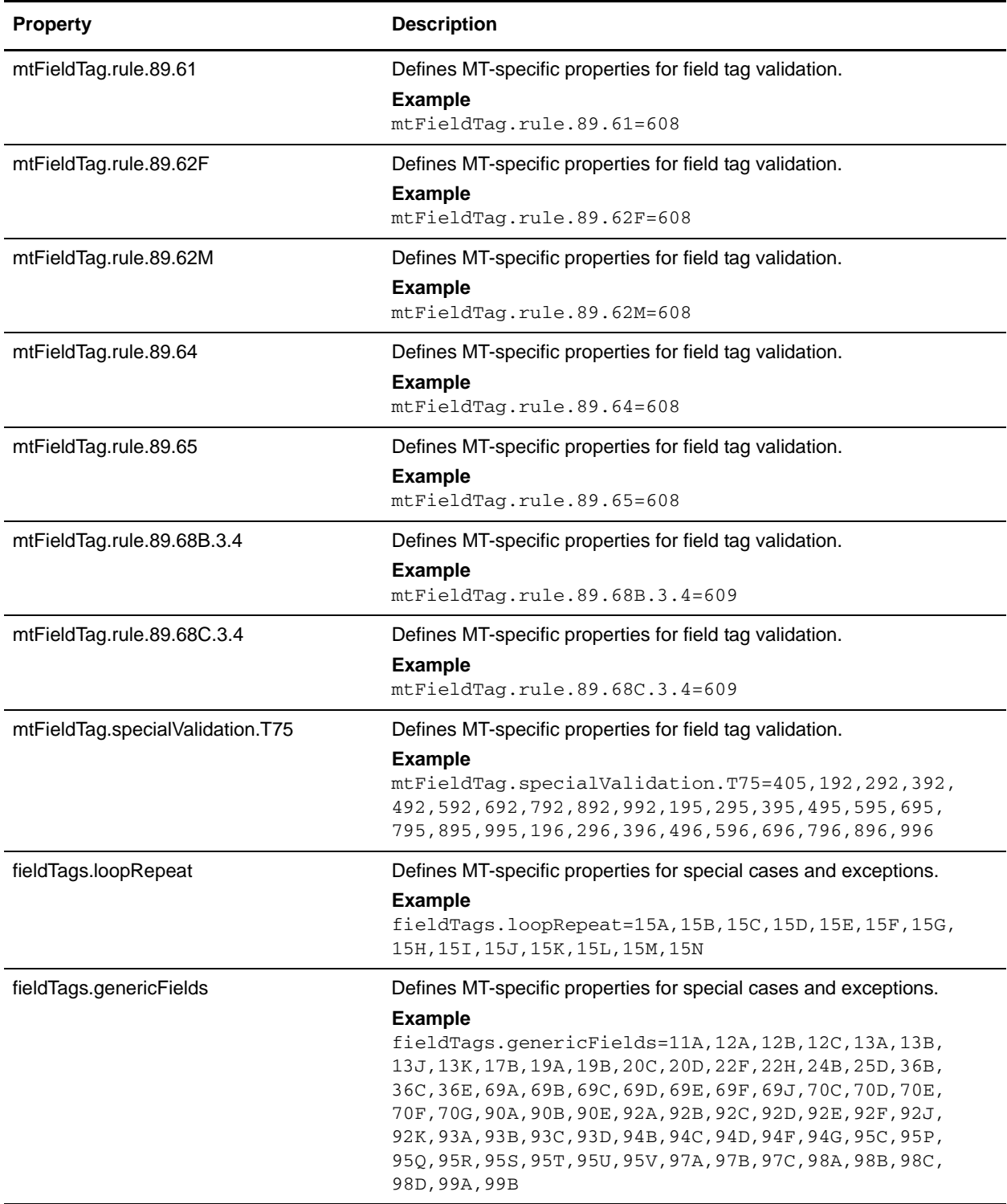

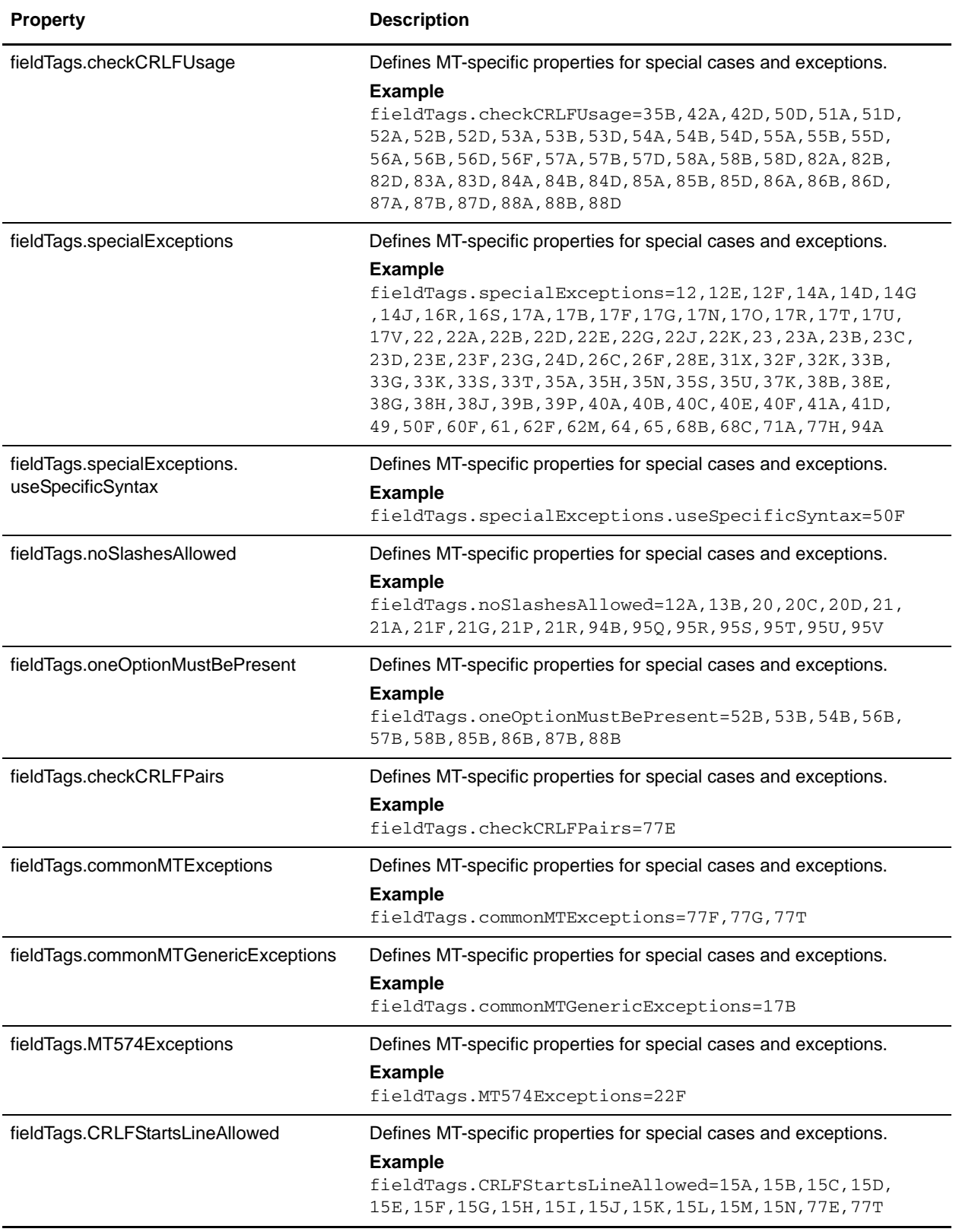

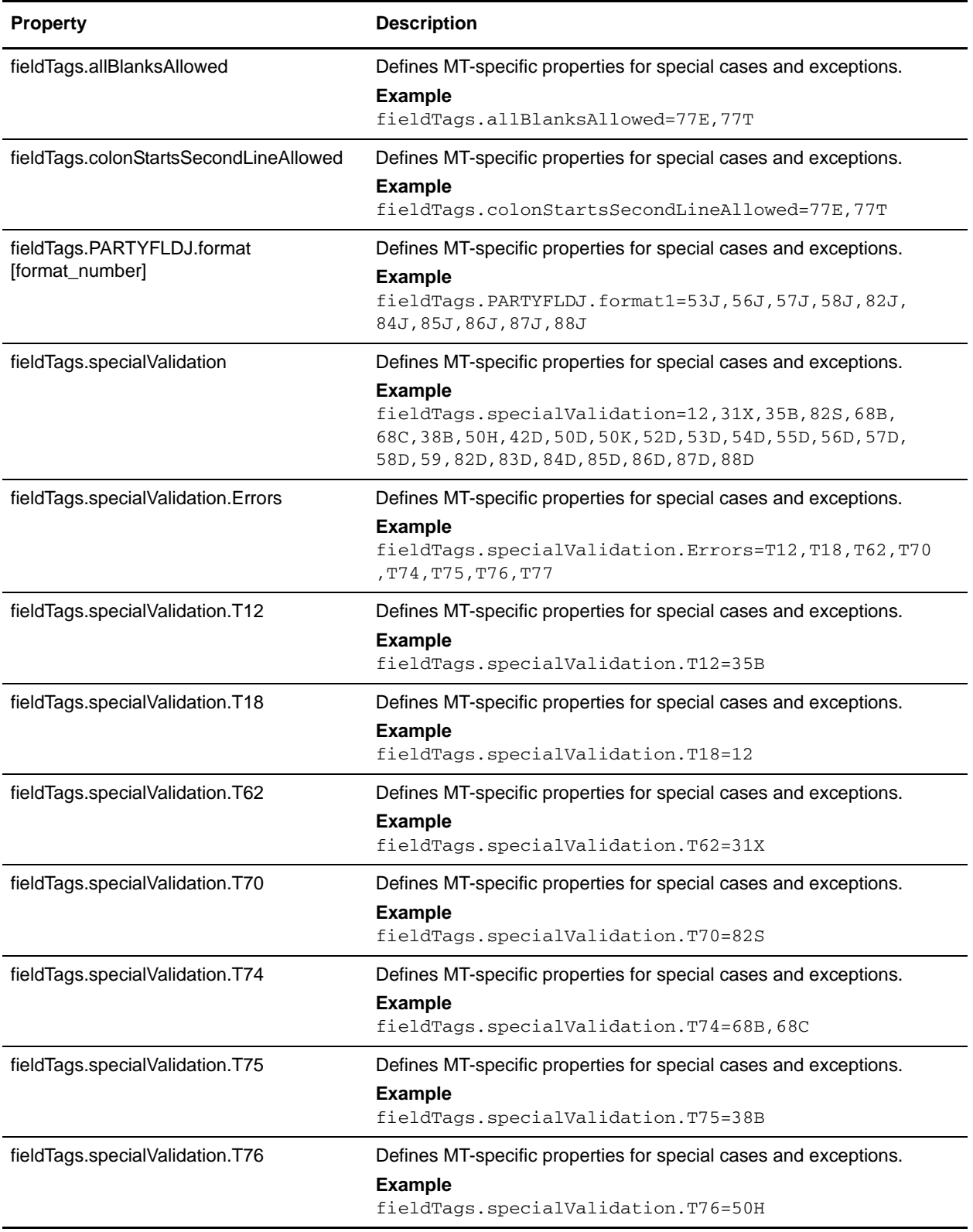

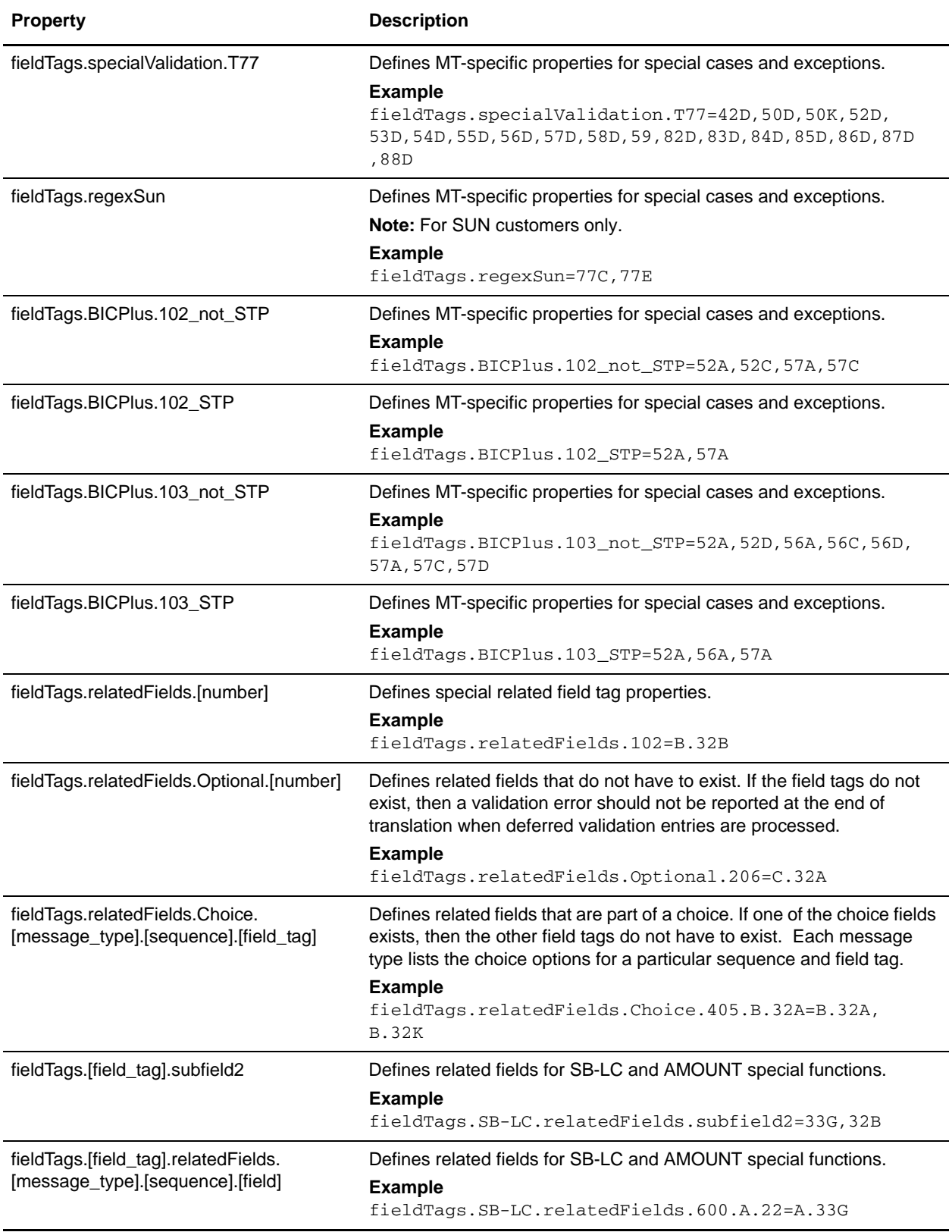

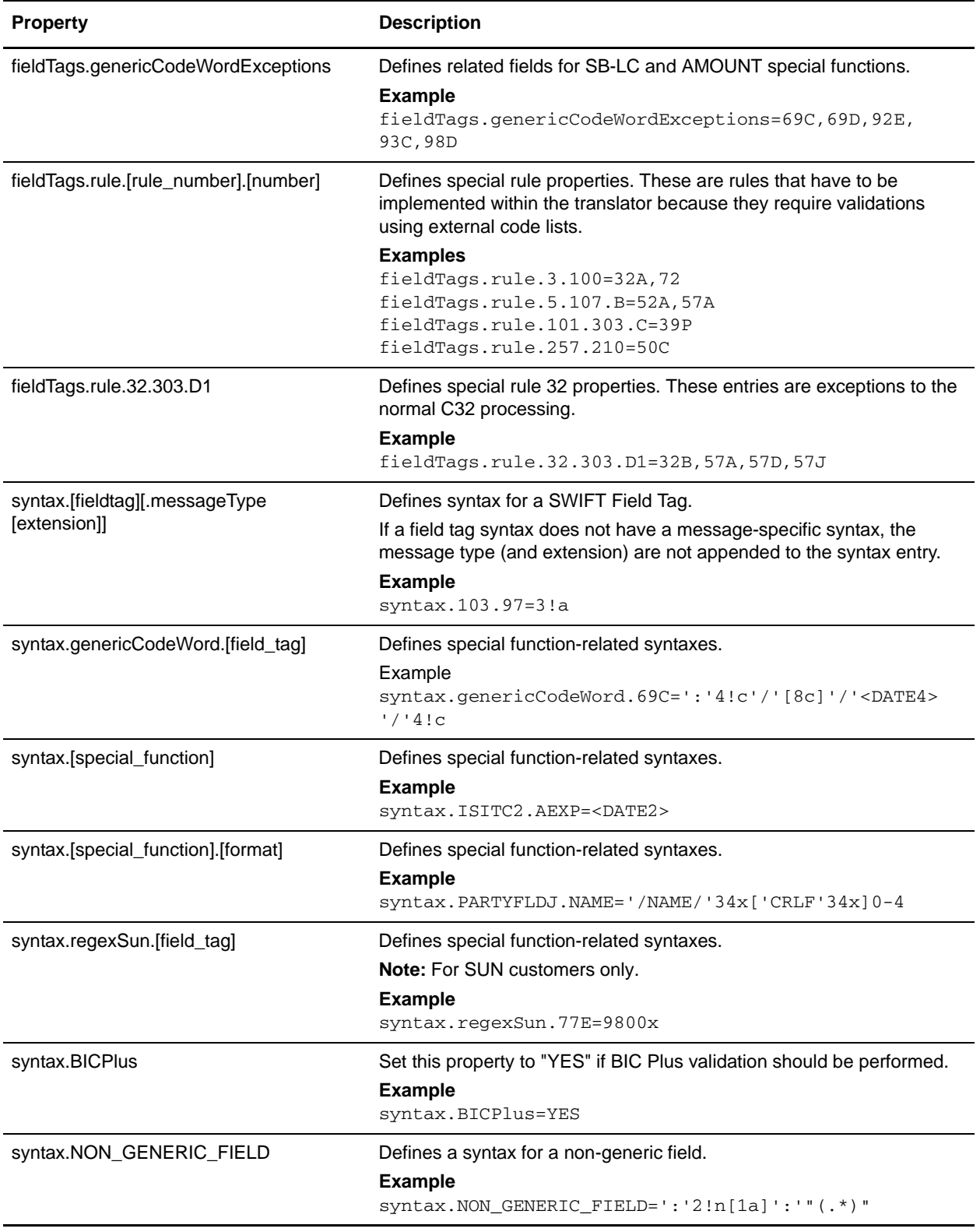

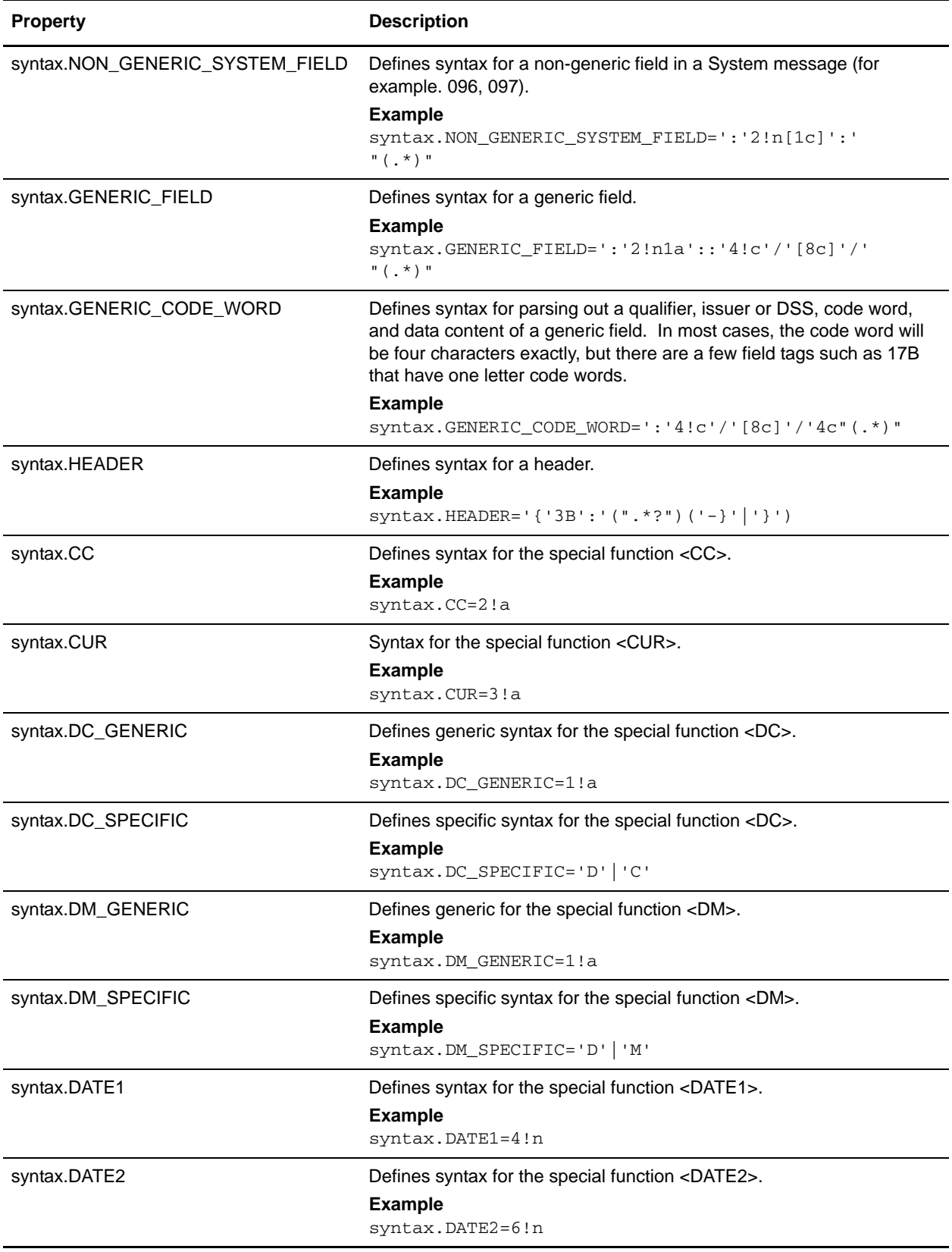

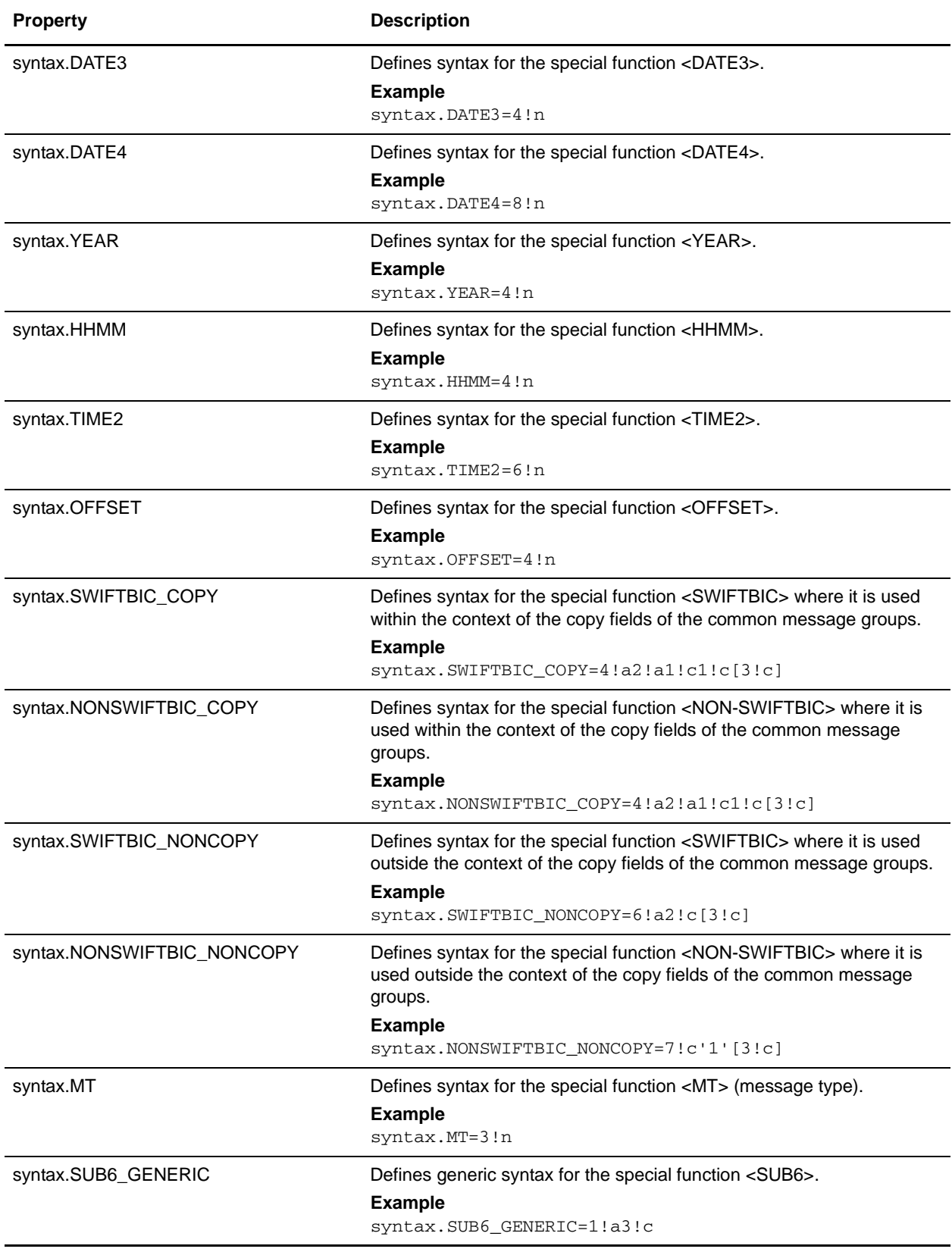

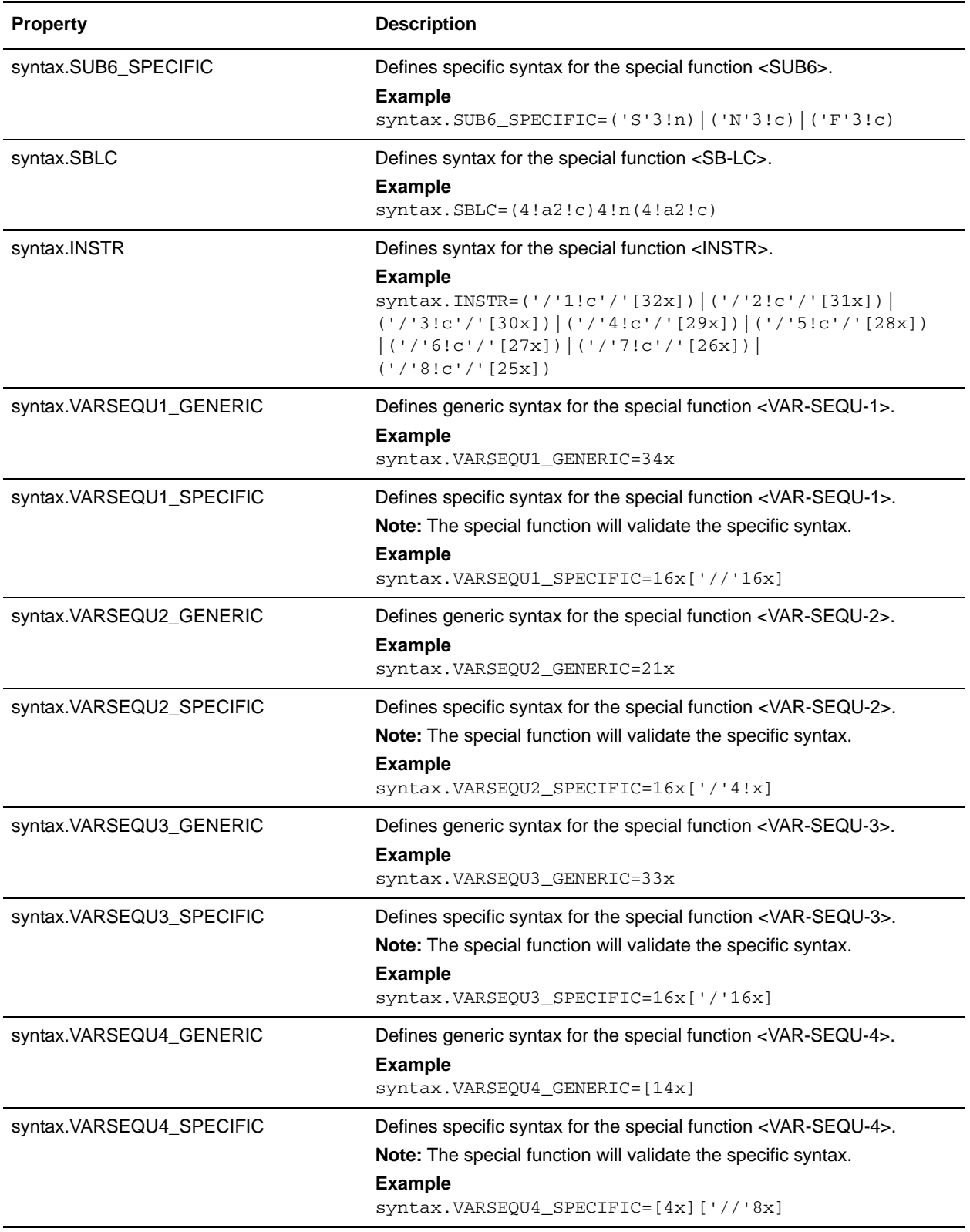

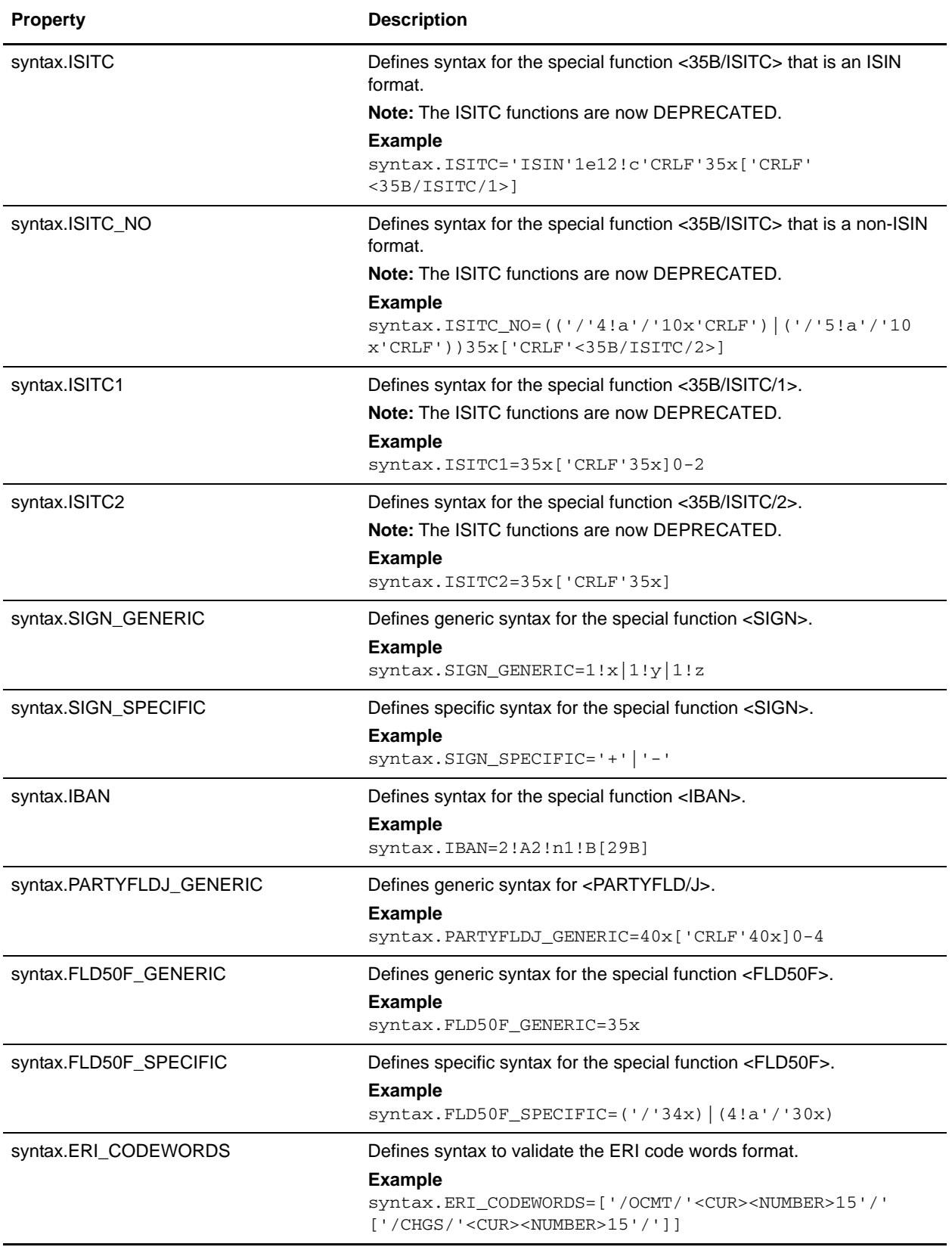

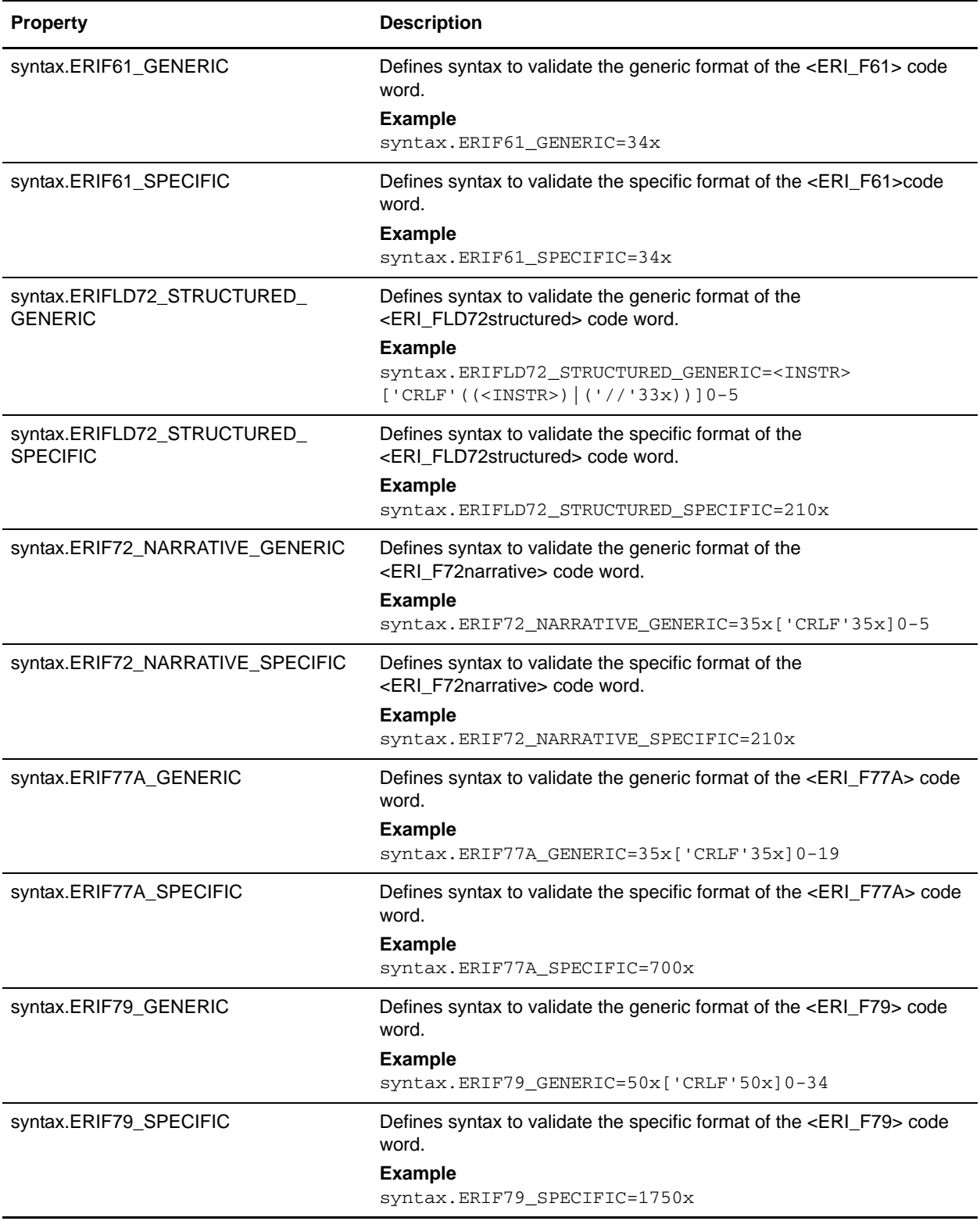

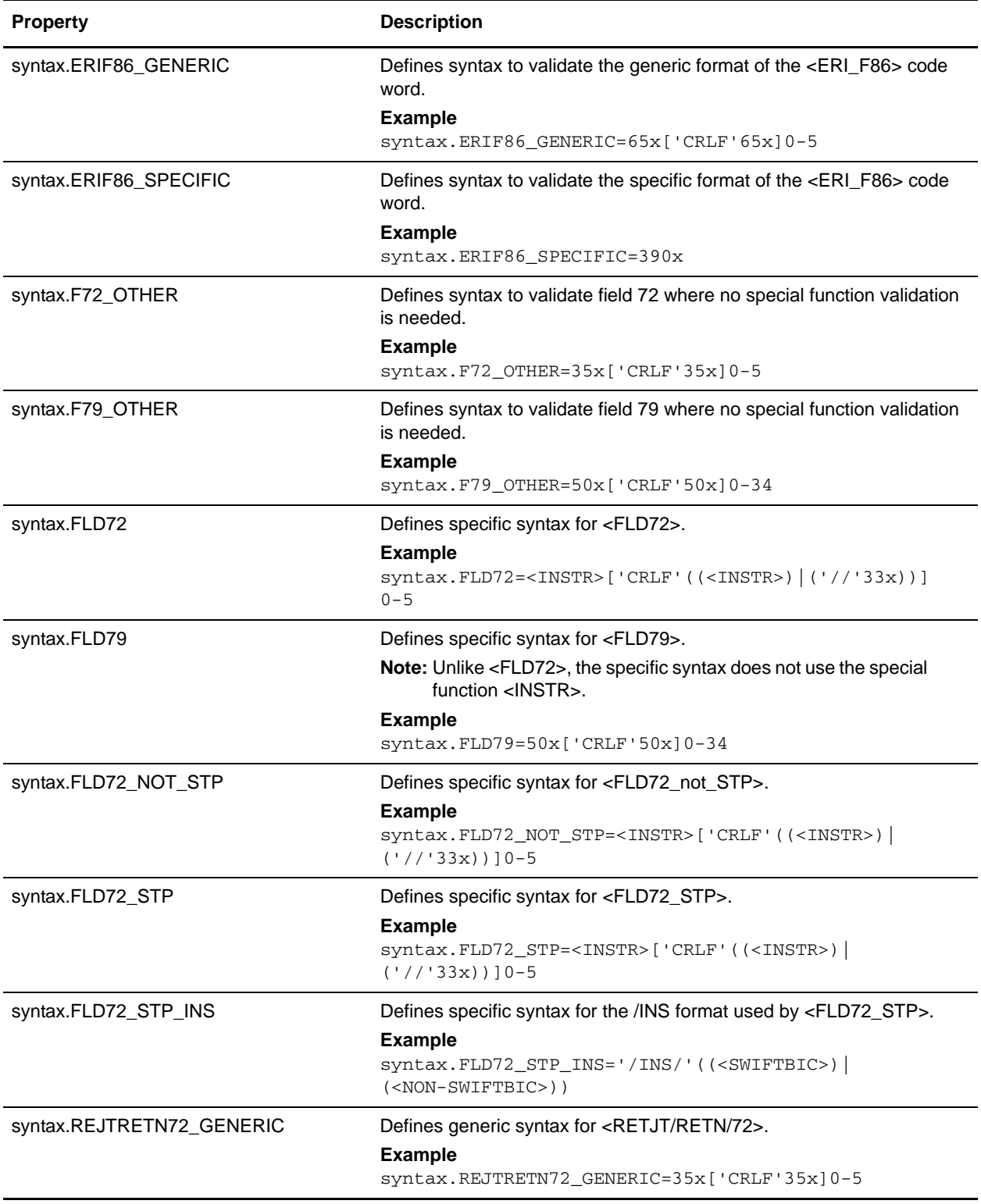

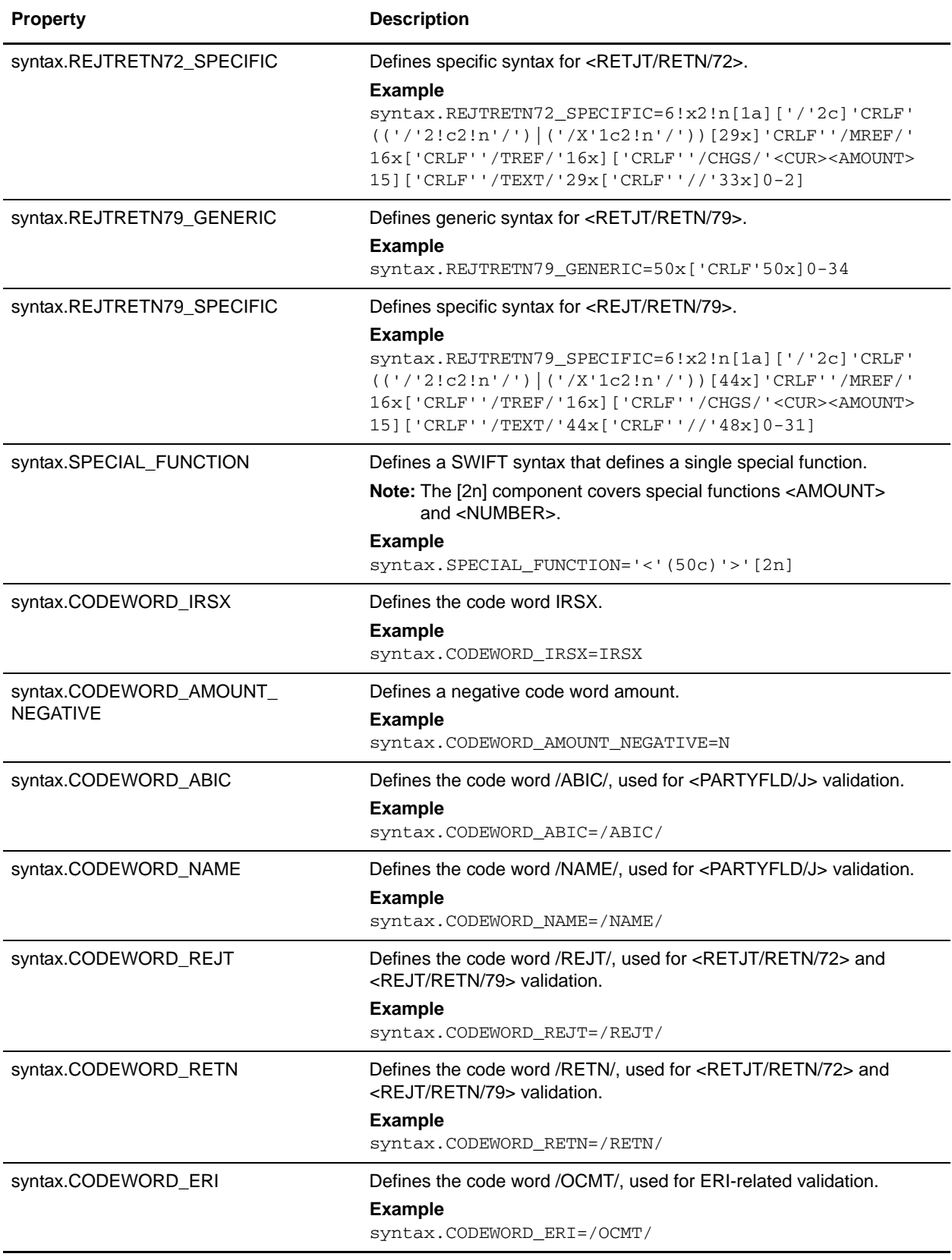

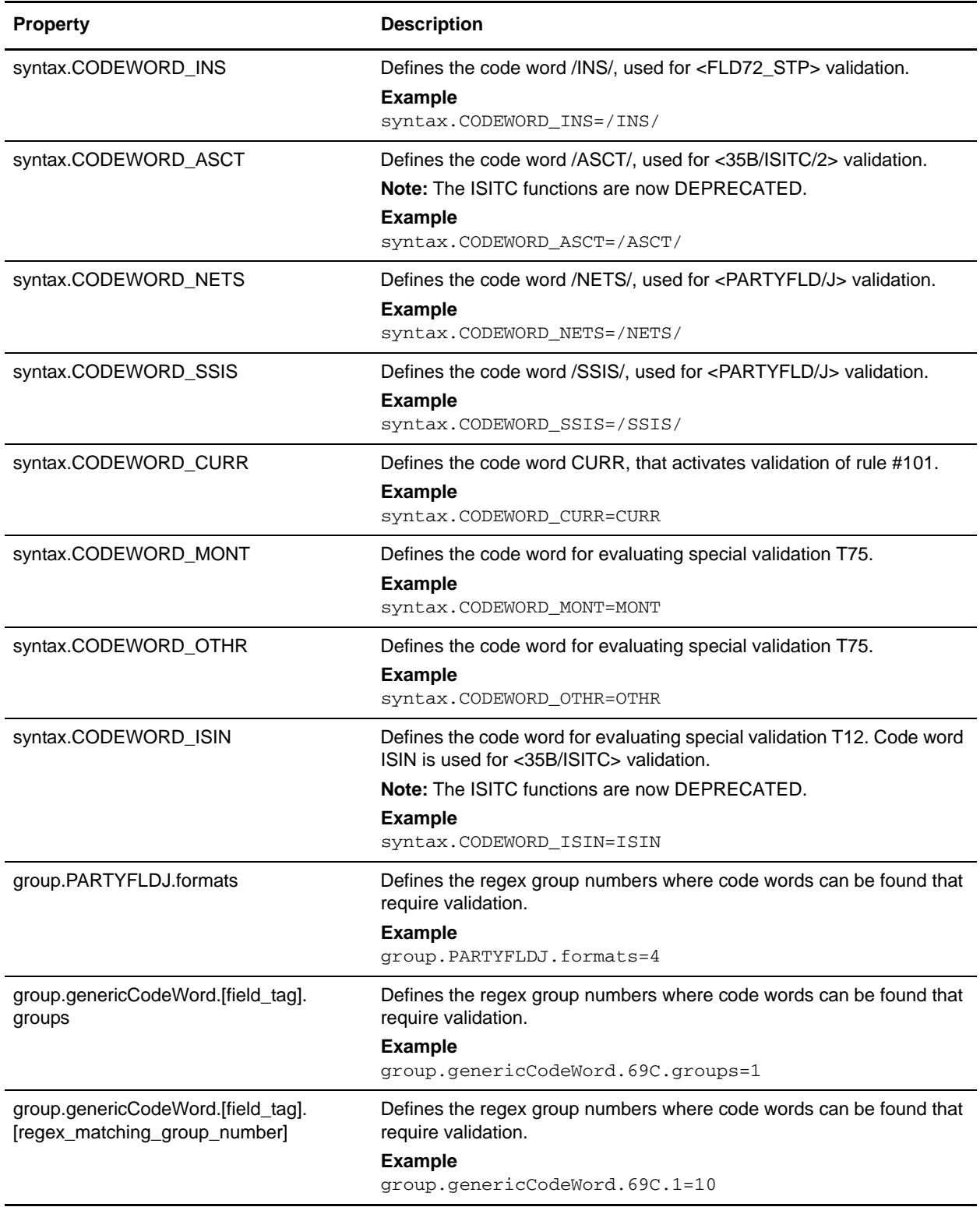

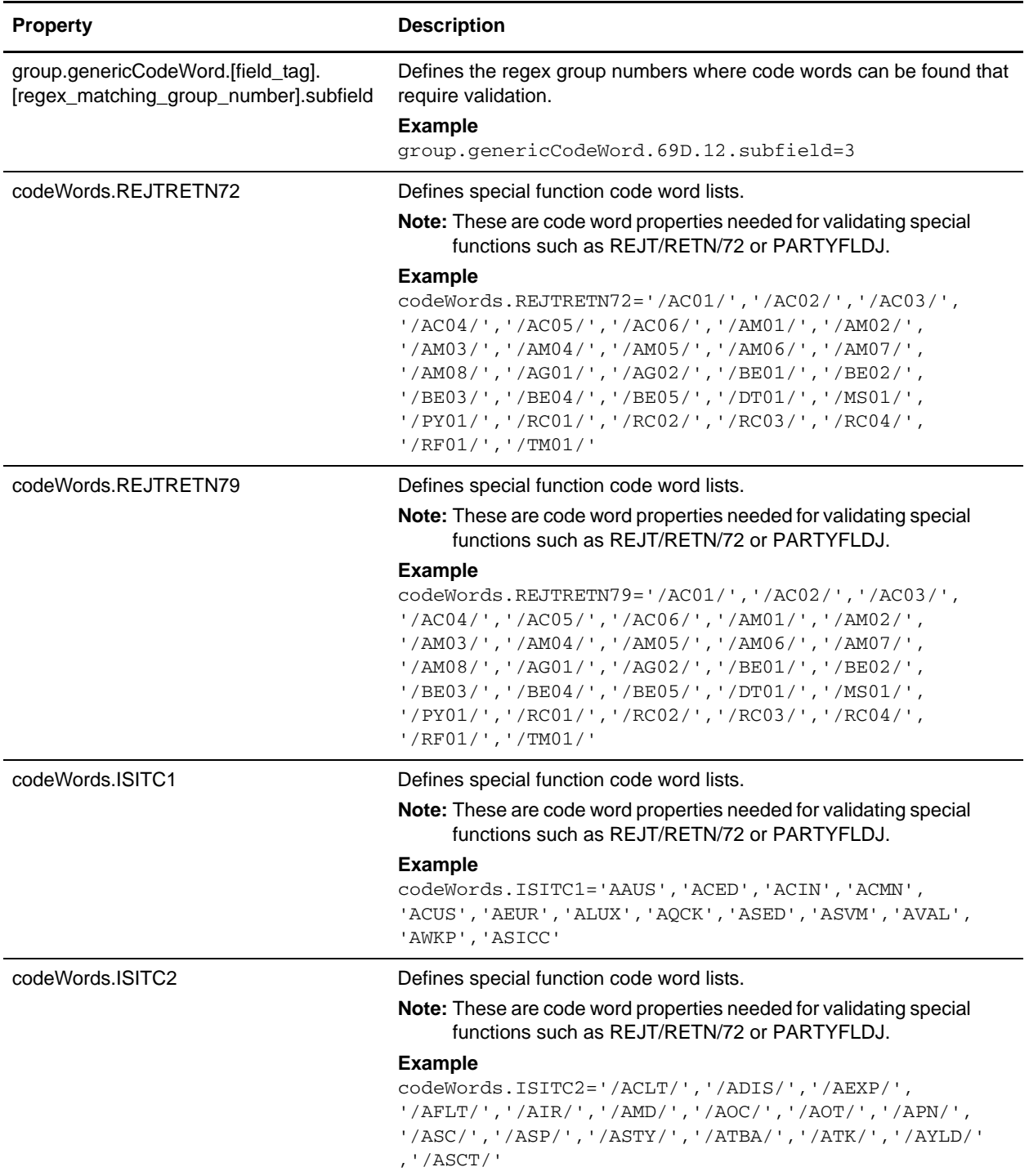

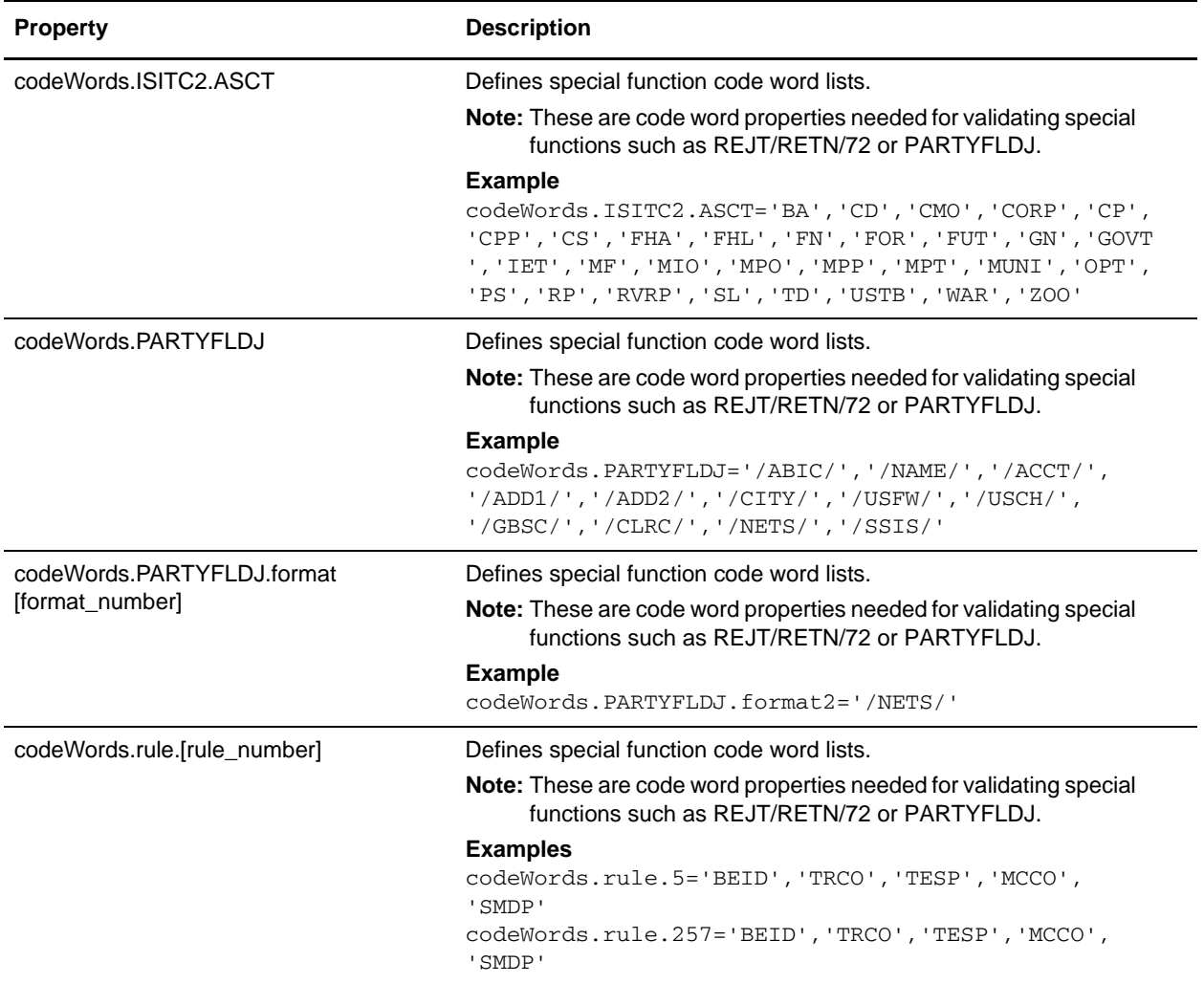

## **translator\_swift\_2008.properties**

The translator\_swift\_2008.properties file is used to set global configuration parameters for SWIFT 2008 standards.

The following caveats apply to this properties file:

 $\triangleleft$  The entries have the following format:

swiftField.[fieldTag].[subfield].[component].[message]

- $\triangleq$  The properties for 16R and 16S are not enough for performing validation. For example, MT307 requires GENL for 16R, Sequence A and LINK for 16R, Subsequence A1. However, these properties do restrict the code words to the specified lists in the file.
- ✦ For 16R and 16 S, to complete the validation, the Map Editor must use keyfield matching and match against a constant (for example, GENL or LINK). If data is not matched then the translator notes a T13 error code.
- ✦ Field 22, subfield 2, component 1 is matched with a related field that depends on the message type. This validation is handled through the <SB-LC> special function.
- ✦ Some field tags allow any valid currency in addition to a code word validation. The CUR keyword triggers this validation which checks the external Currencies code list.

## Code Word Validations for ISO 15022 Messages

The following caveats apply to this properties file for ISO 15022 messages:

- $\blacklozenge$  For each MT the exceptions list is displayed first (if any exceptions exist).
- $\triangleleft$  The exceptions list has the following format:

swiftField.Exceptions.<mt>[ext]

- ✦ The code word lists are displayed by position and order within the MT.
- ✦ Non-exception entries have the following format:
	- swiftField.<fieldTag>.<qualifier>.<mt>[ext]
- $\triangle$  Exception entries have the following format:

swiftField.<fieldTag>.<qualifier>.<sequence>.<isoBlock>.<mt>[ext]

✦ Where a subfield greater than two needs to be validated the subfield number is appended:

```
swiftField.<fieldTag>.<qualifier>.<mt>[ext].<subfield>
swiftField.<fieldTag>.<qualifier>.<sequence>.<isoBlock>.<mt>[ext].<subfield
>
```
- ✦ Code words are single-quoted and separated by a comma delimiter.
- ✦ Code word lists have the following format:

'<codeWord>'[,'<codeWord>']0-n[:NODSS]:<errorCode>

- ✦ NODSS indicates that the code word validation is only performed if no DSS is present.
- ✦ The <errorCode> will always be the corresponding Kxx code of the field tag.
- $\triangle$  If the field tags do not exist for related fields, a validation error is not reported at the end of translation when deferred validation entries are processed.

✦ If one of the choice fields exists for related fields that are part of a choice, the other field tags do not have to exist. Each message type lists the choice options for a particular sequence and field tag.

## **Configuration Settings**

The following table describes properties used to configure the translator\_swift\_2008.properties file in the application:

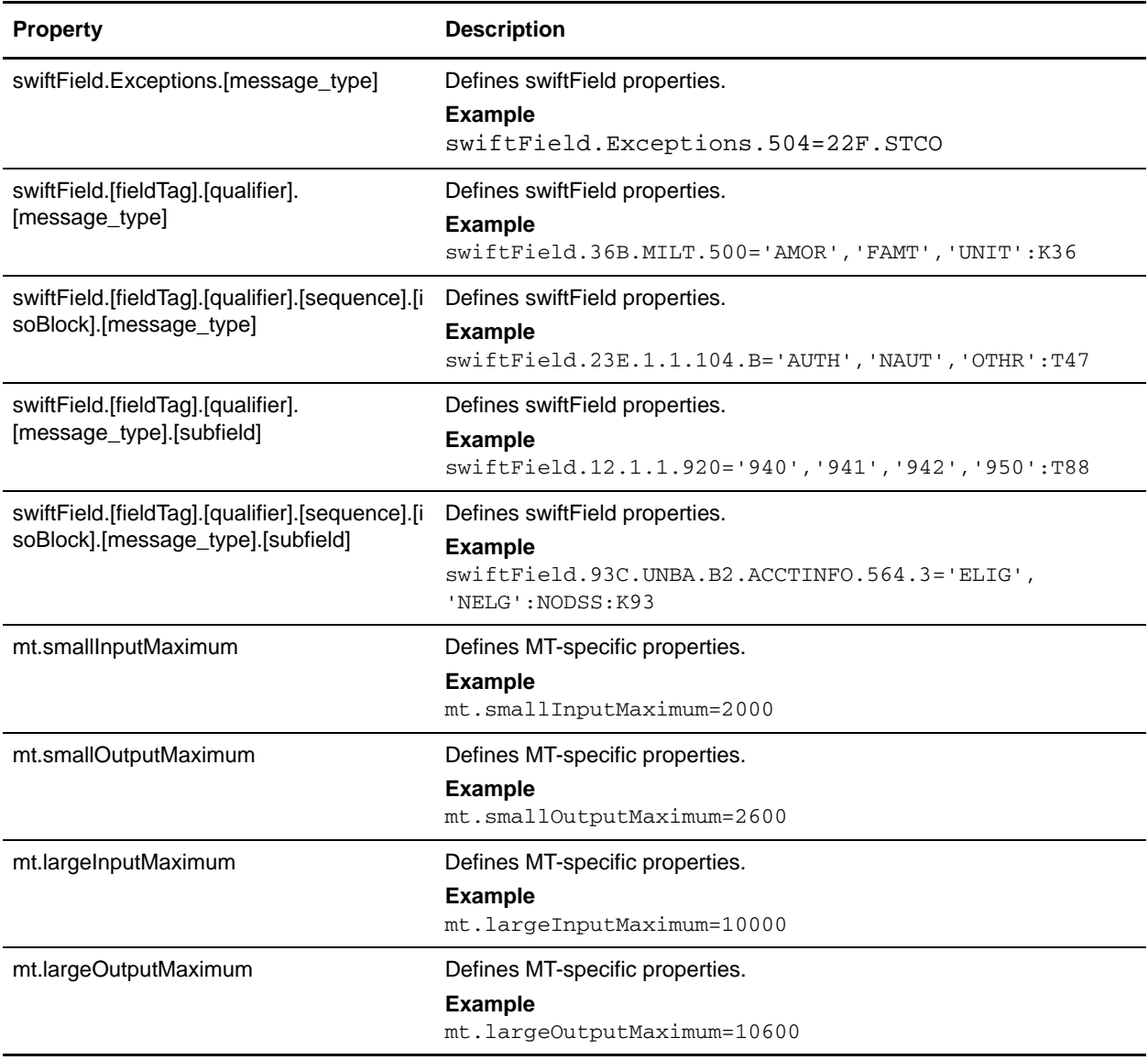

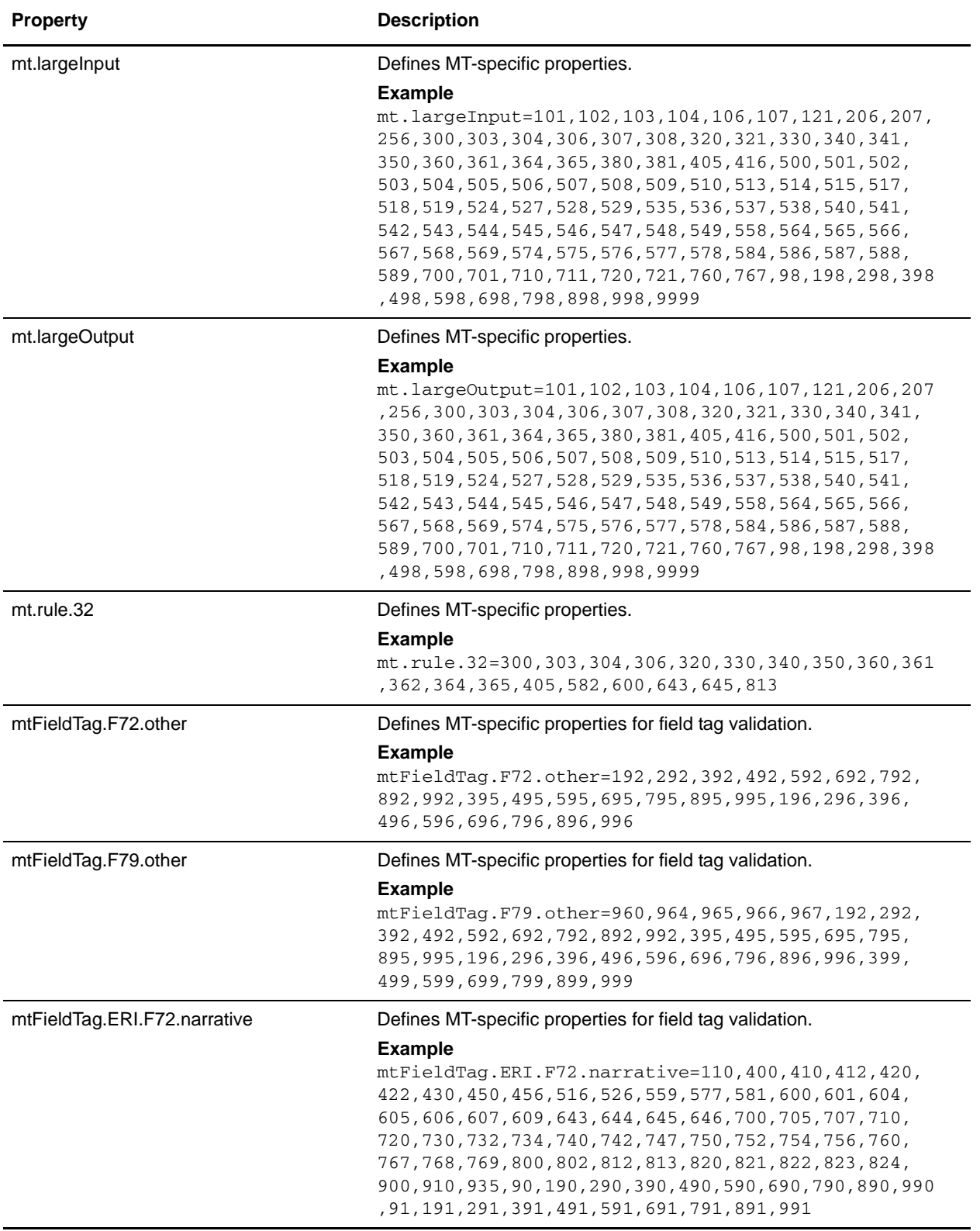

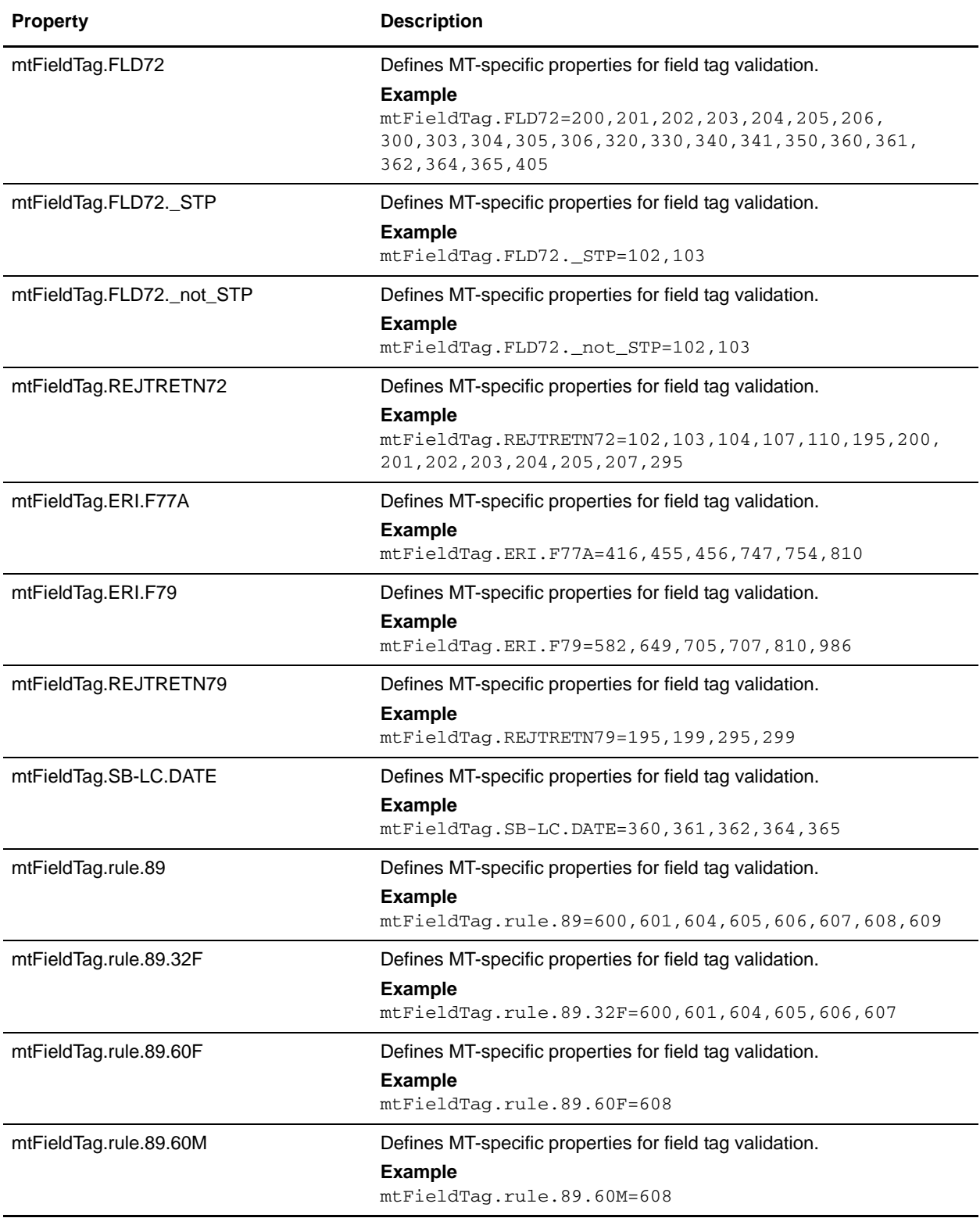

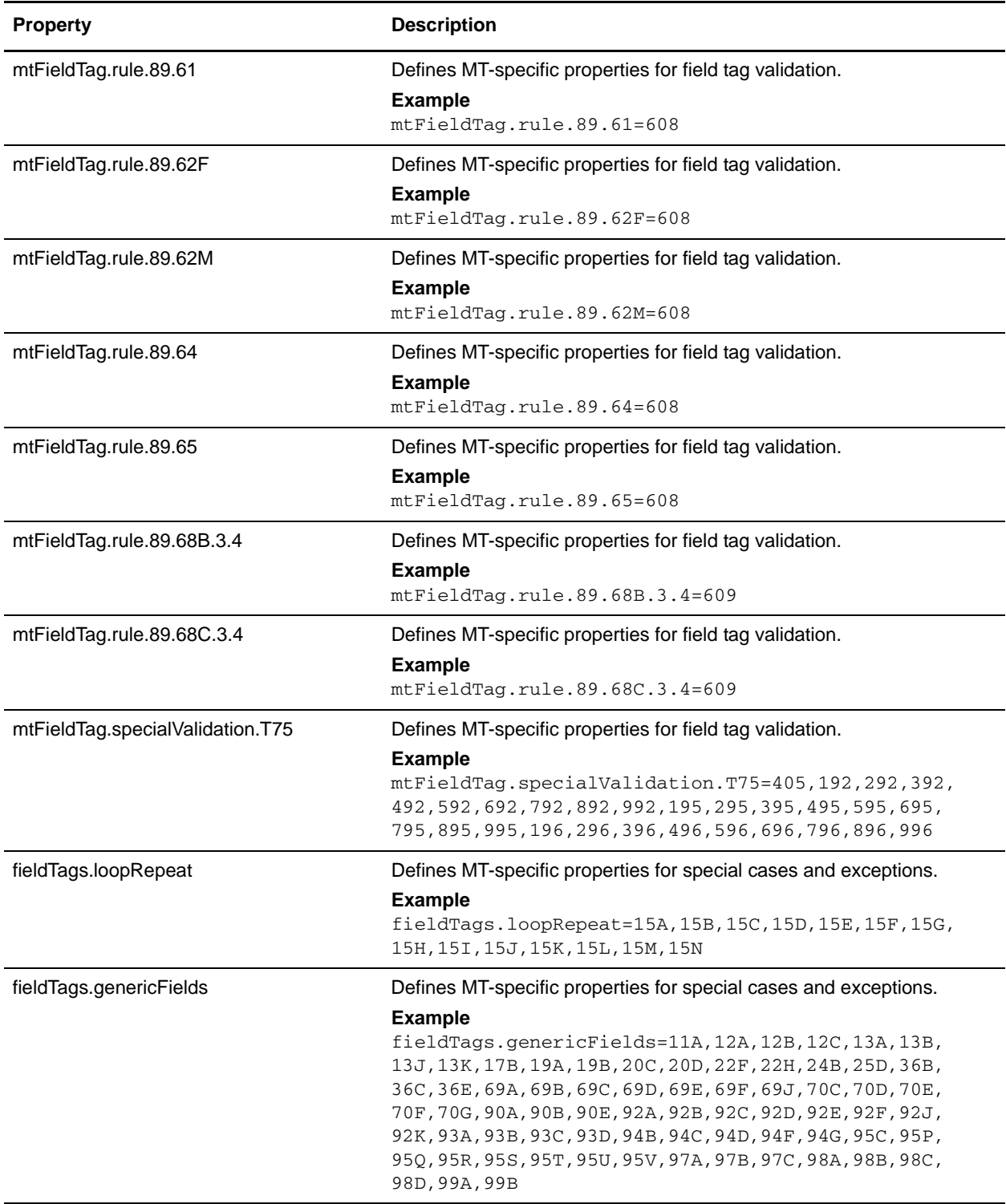

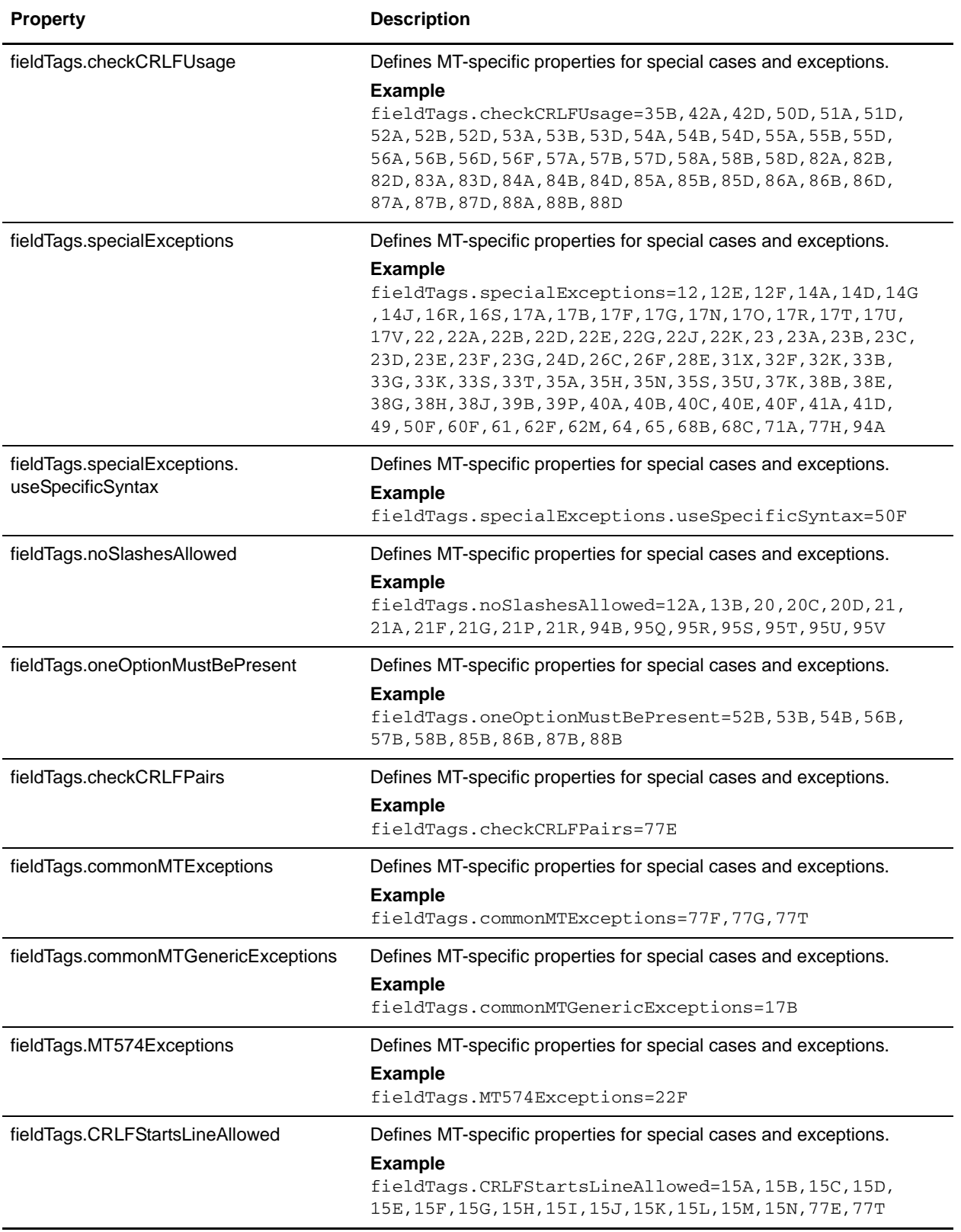

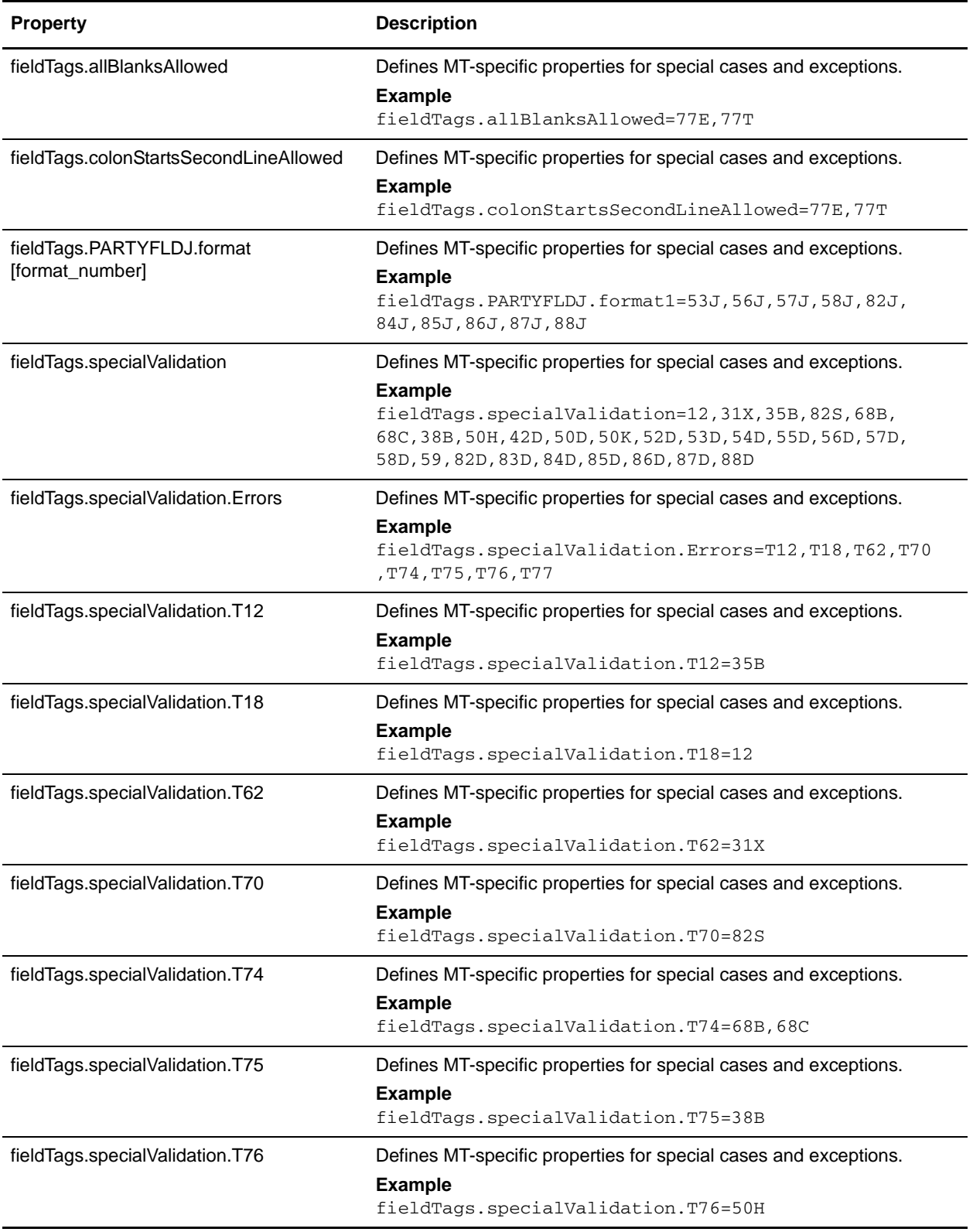

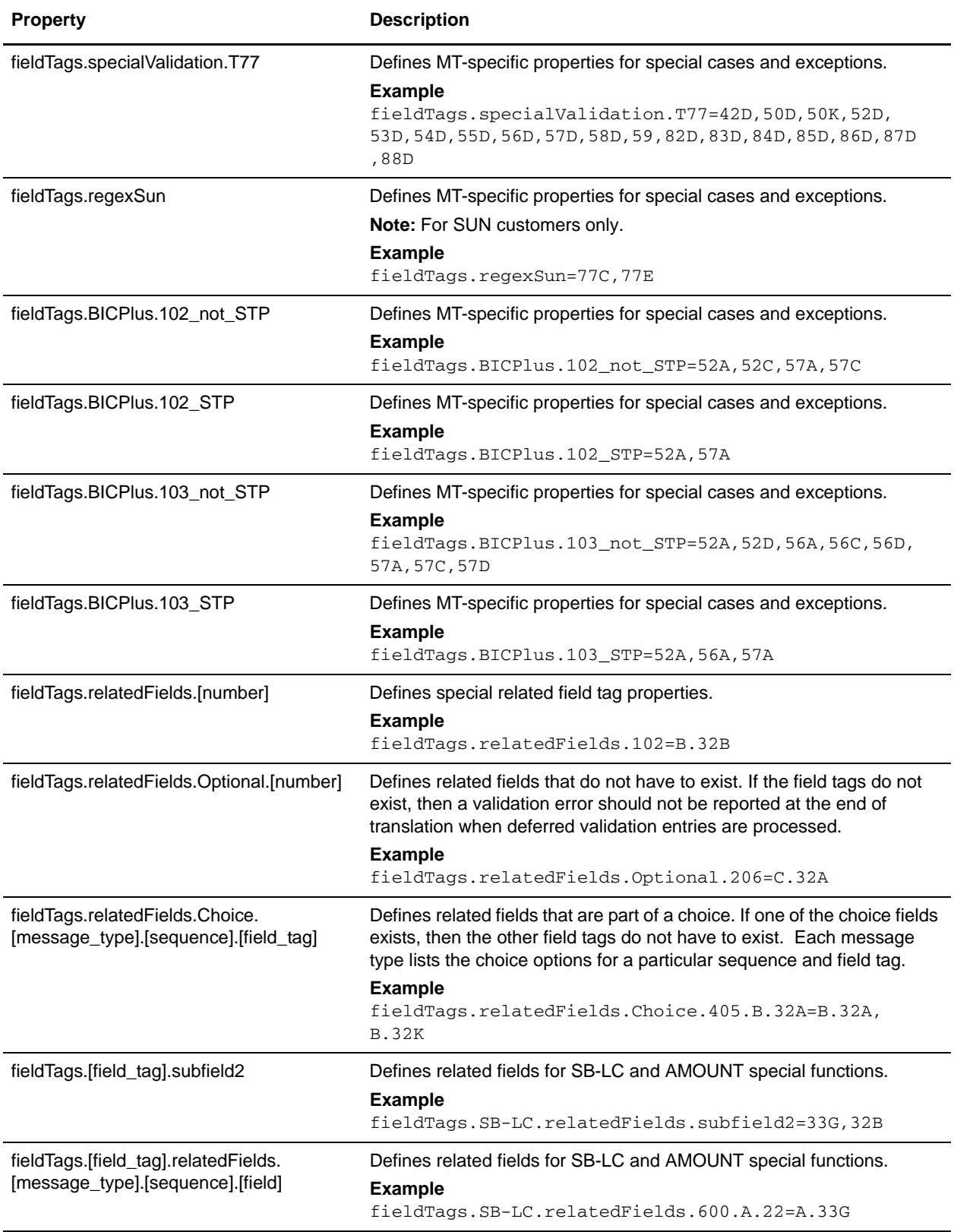

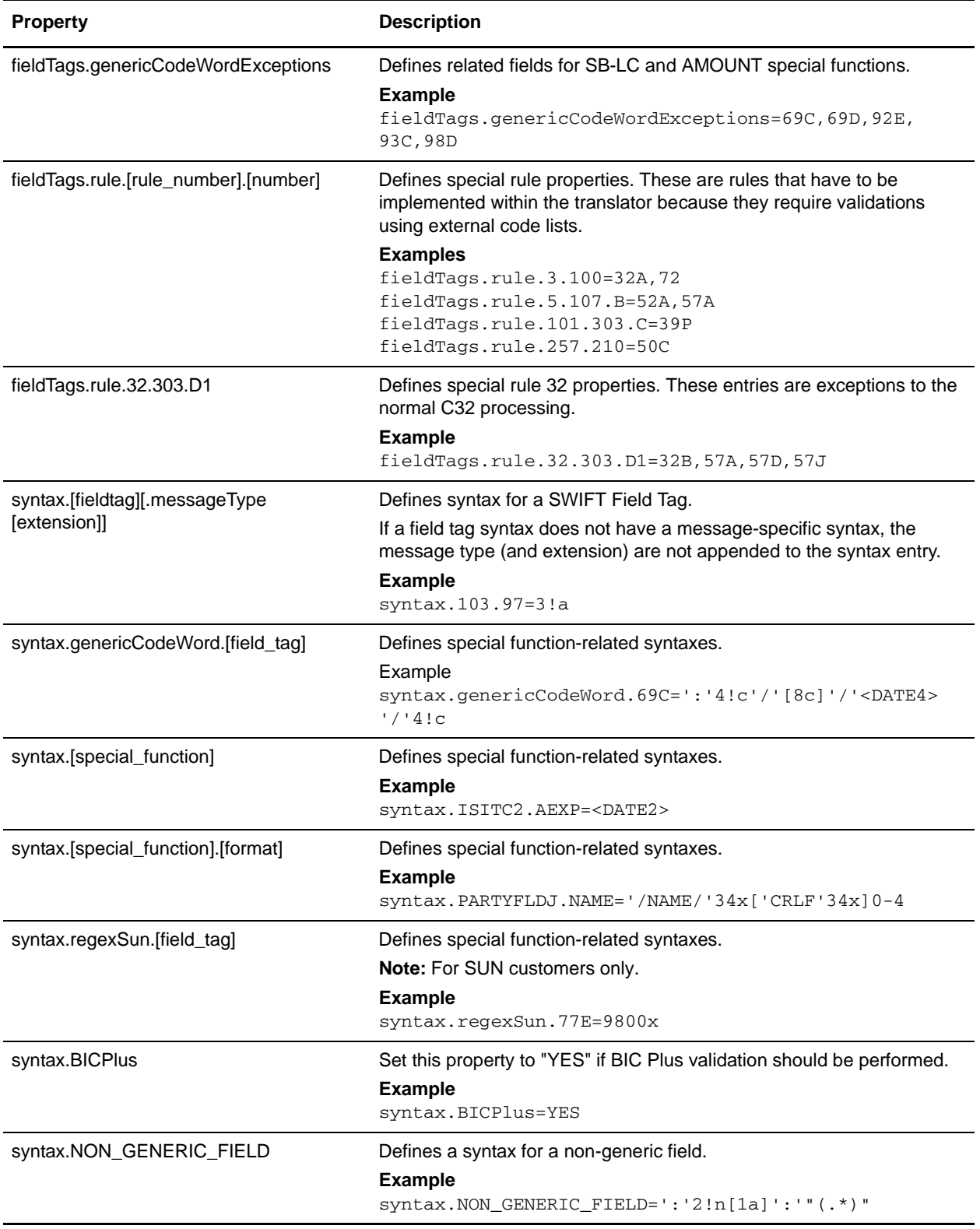

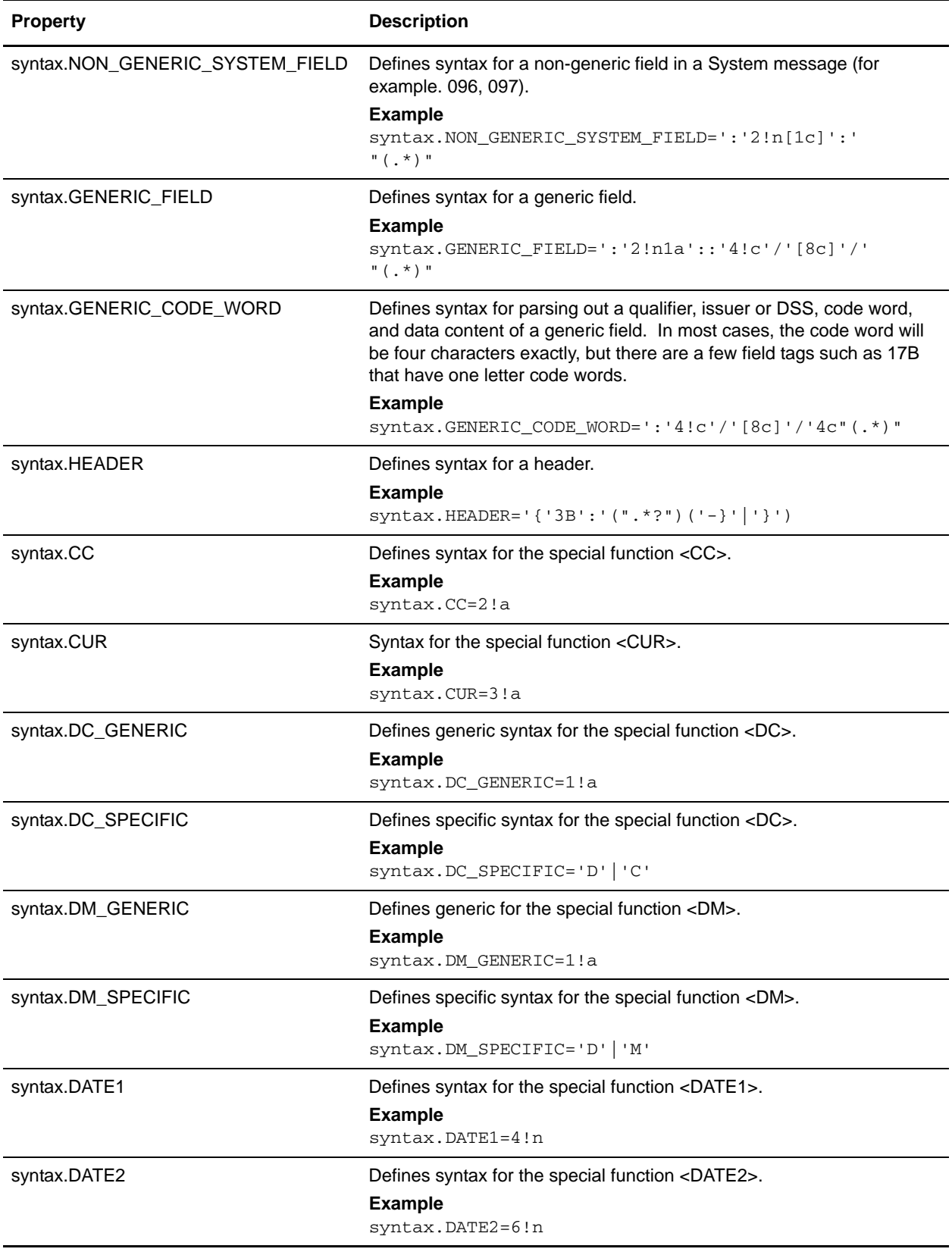

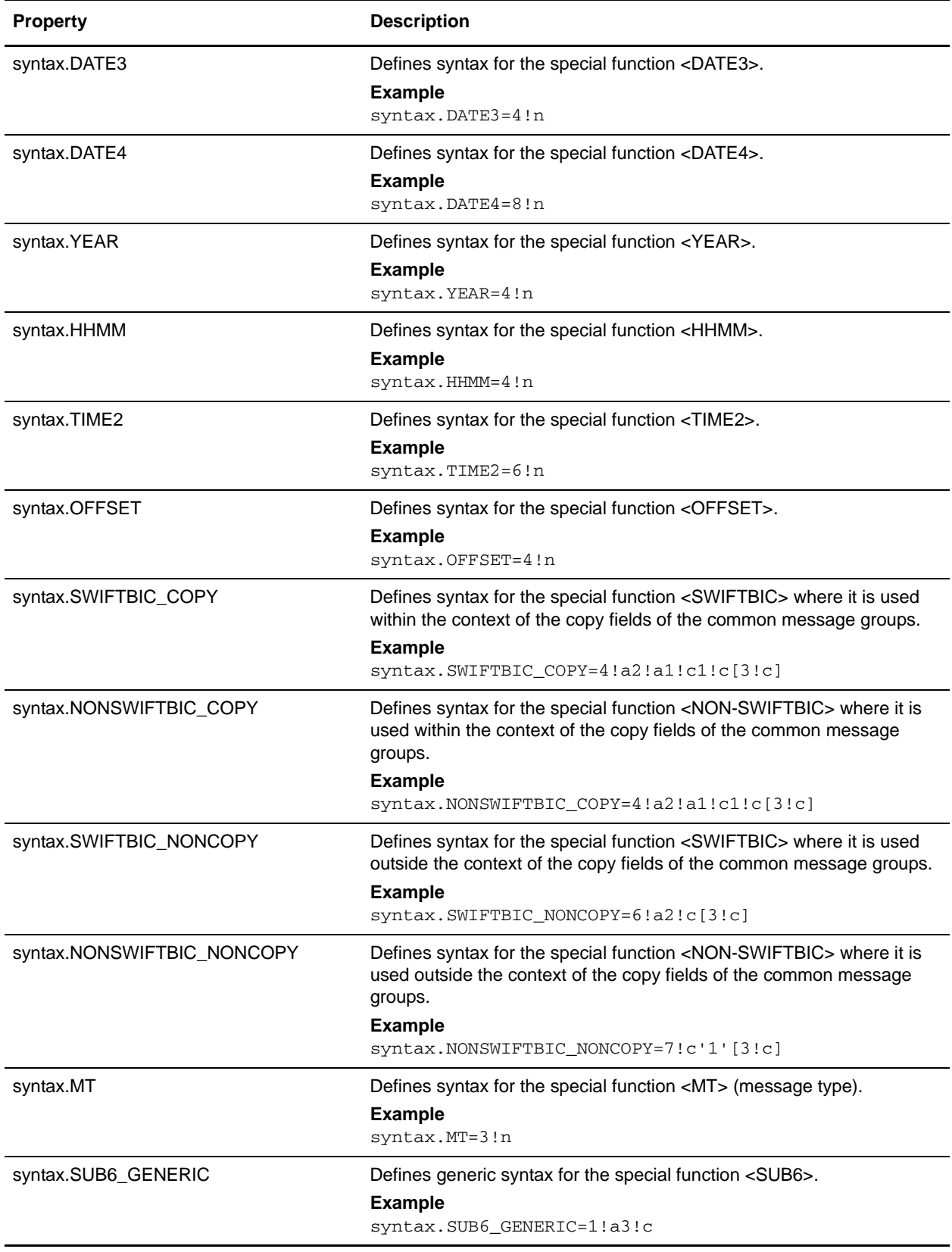

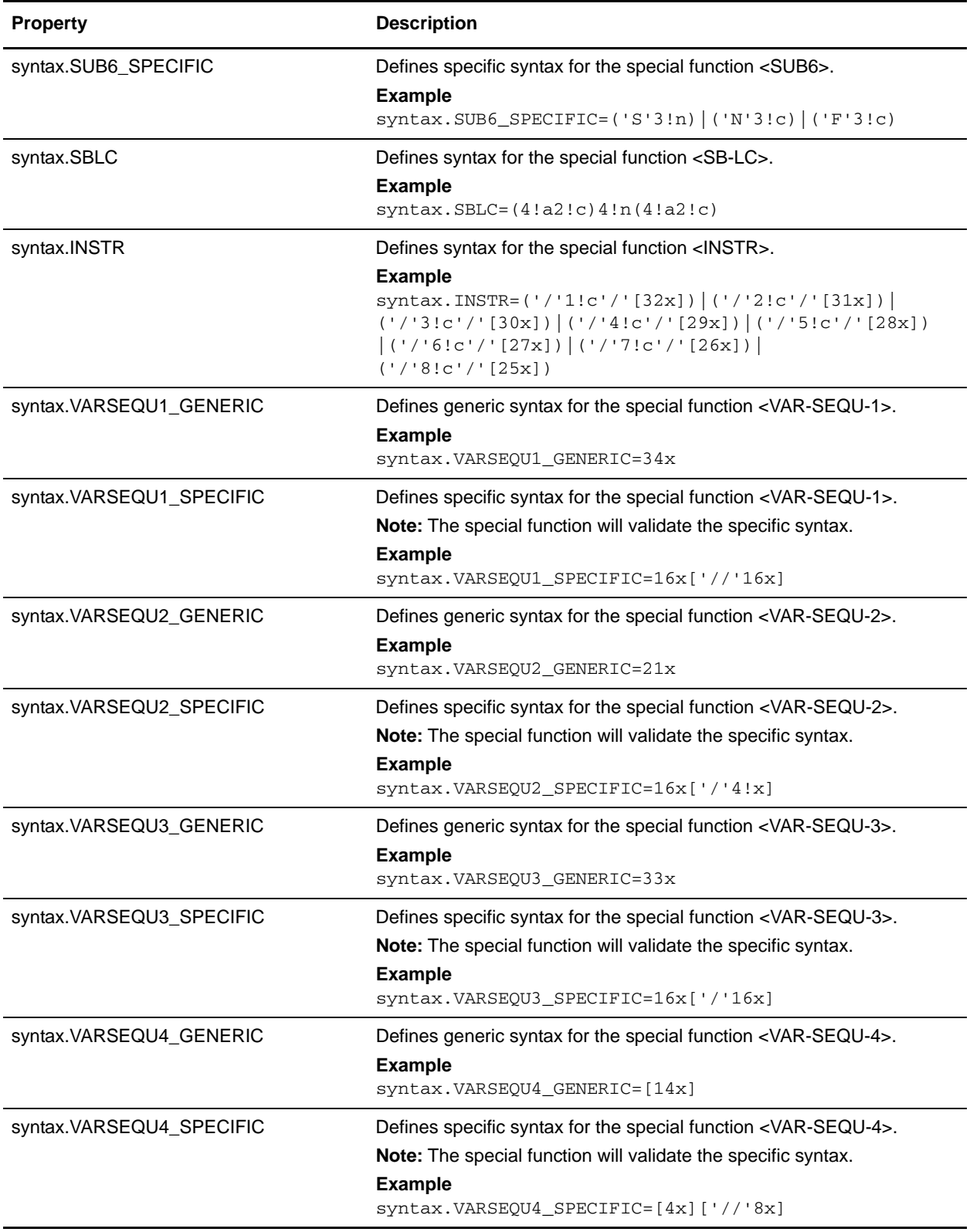

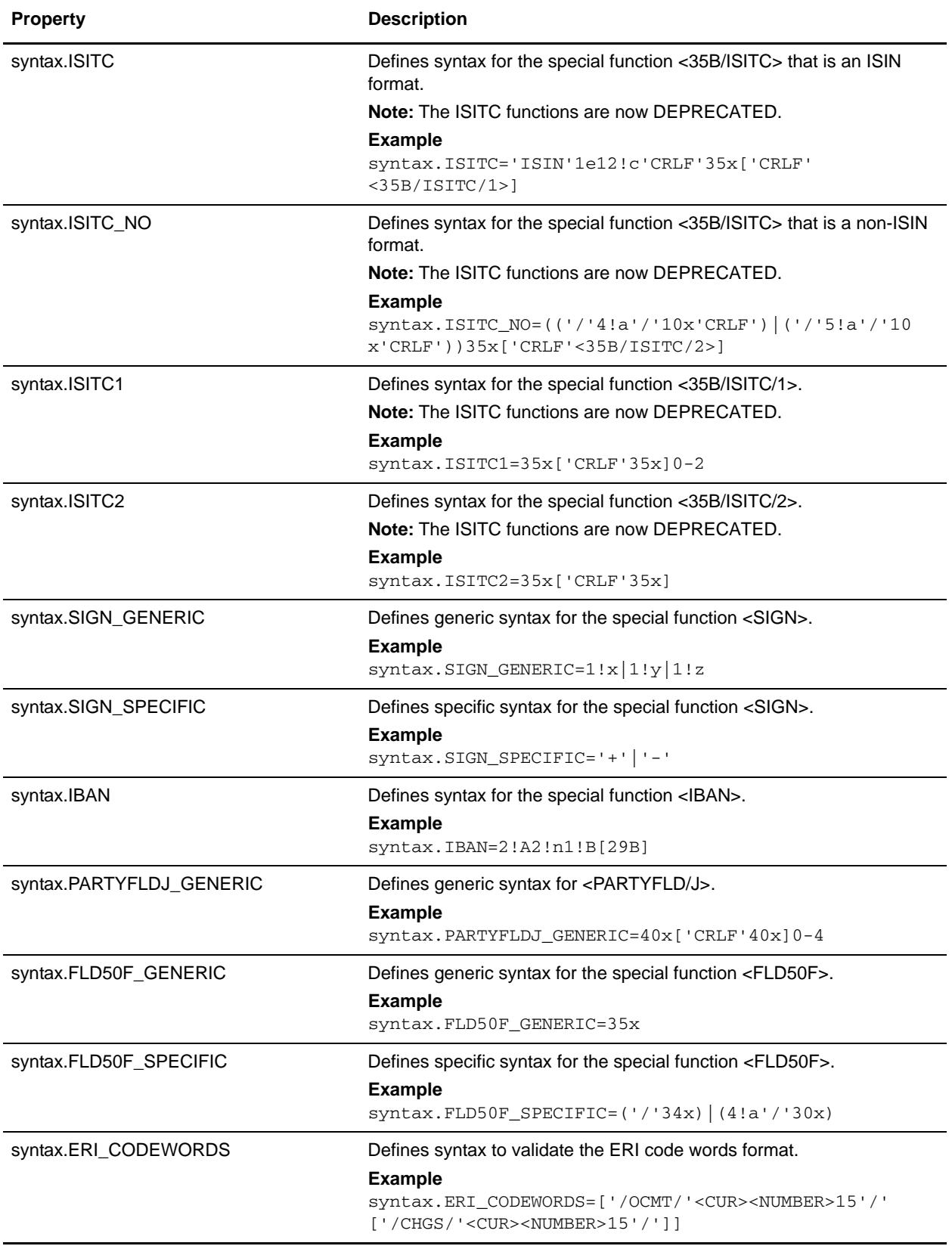

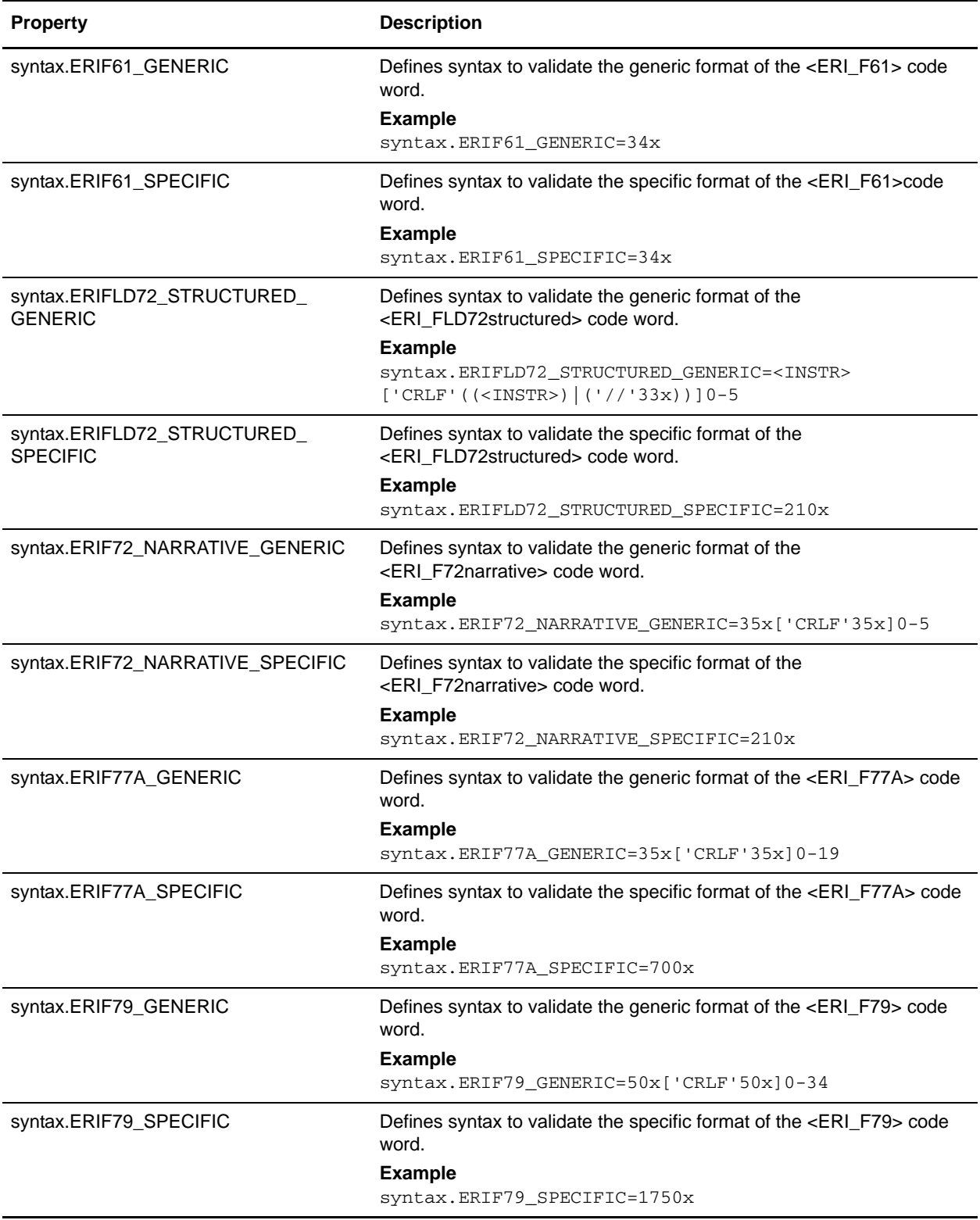

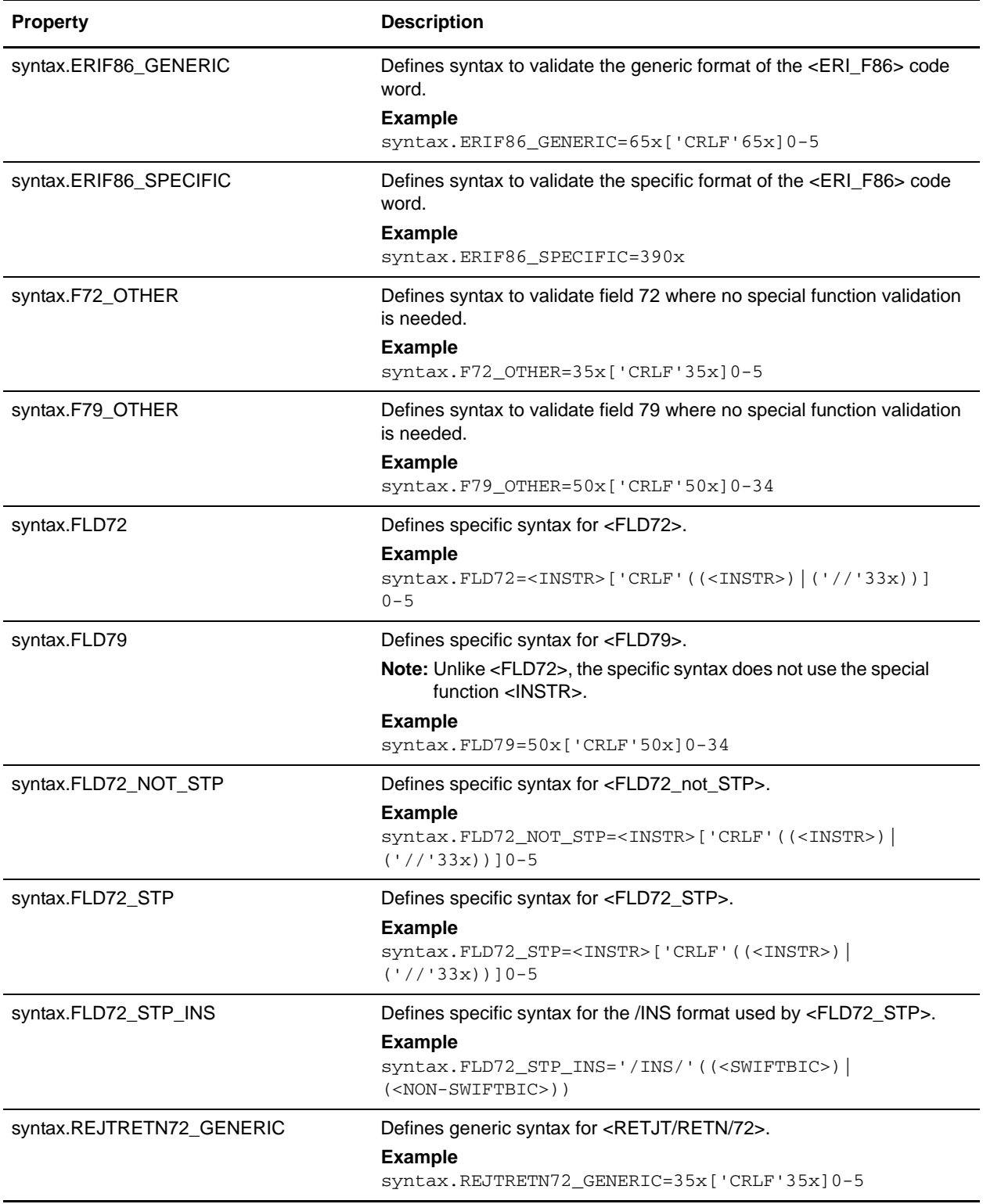

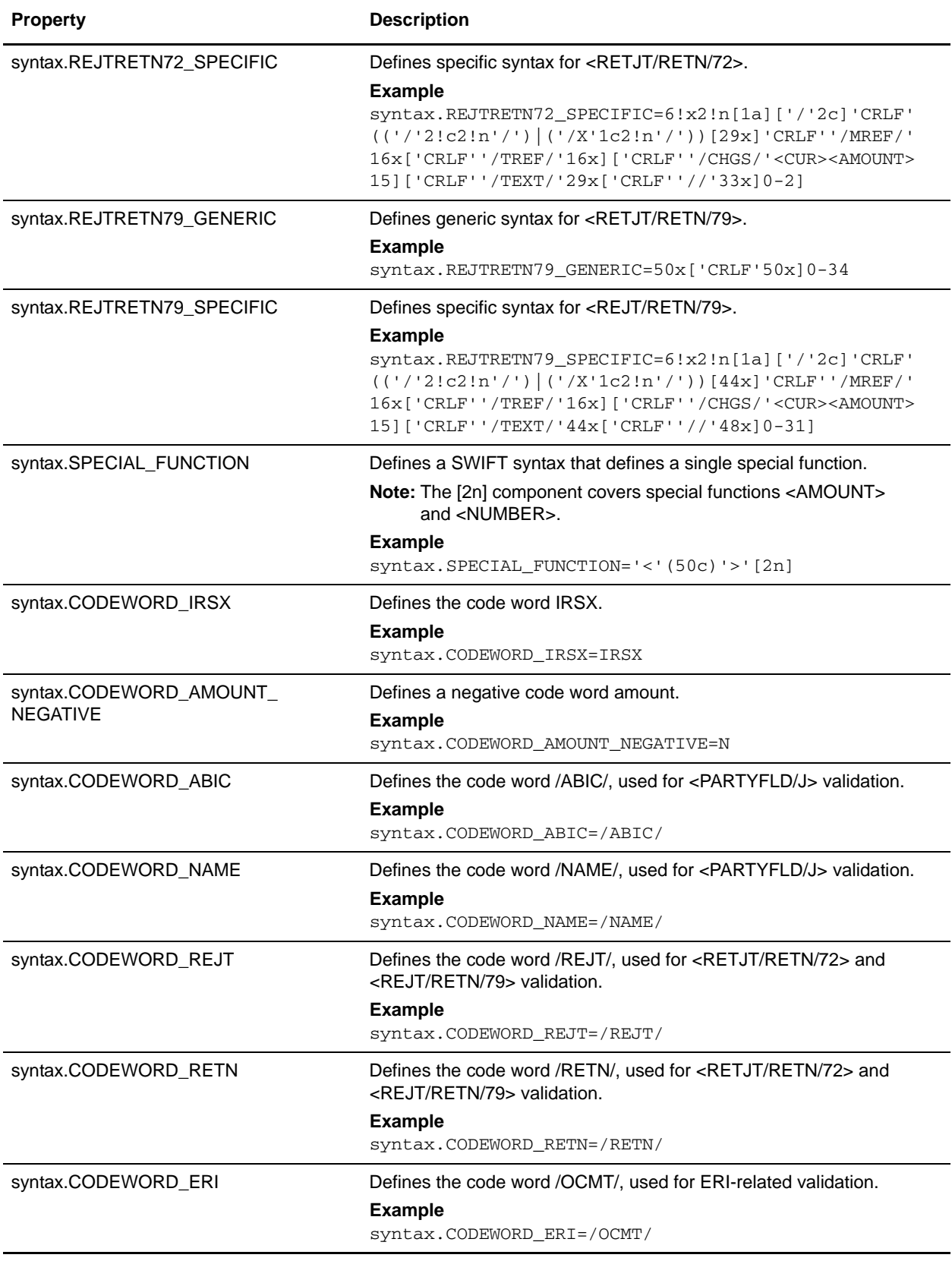

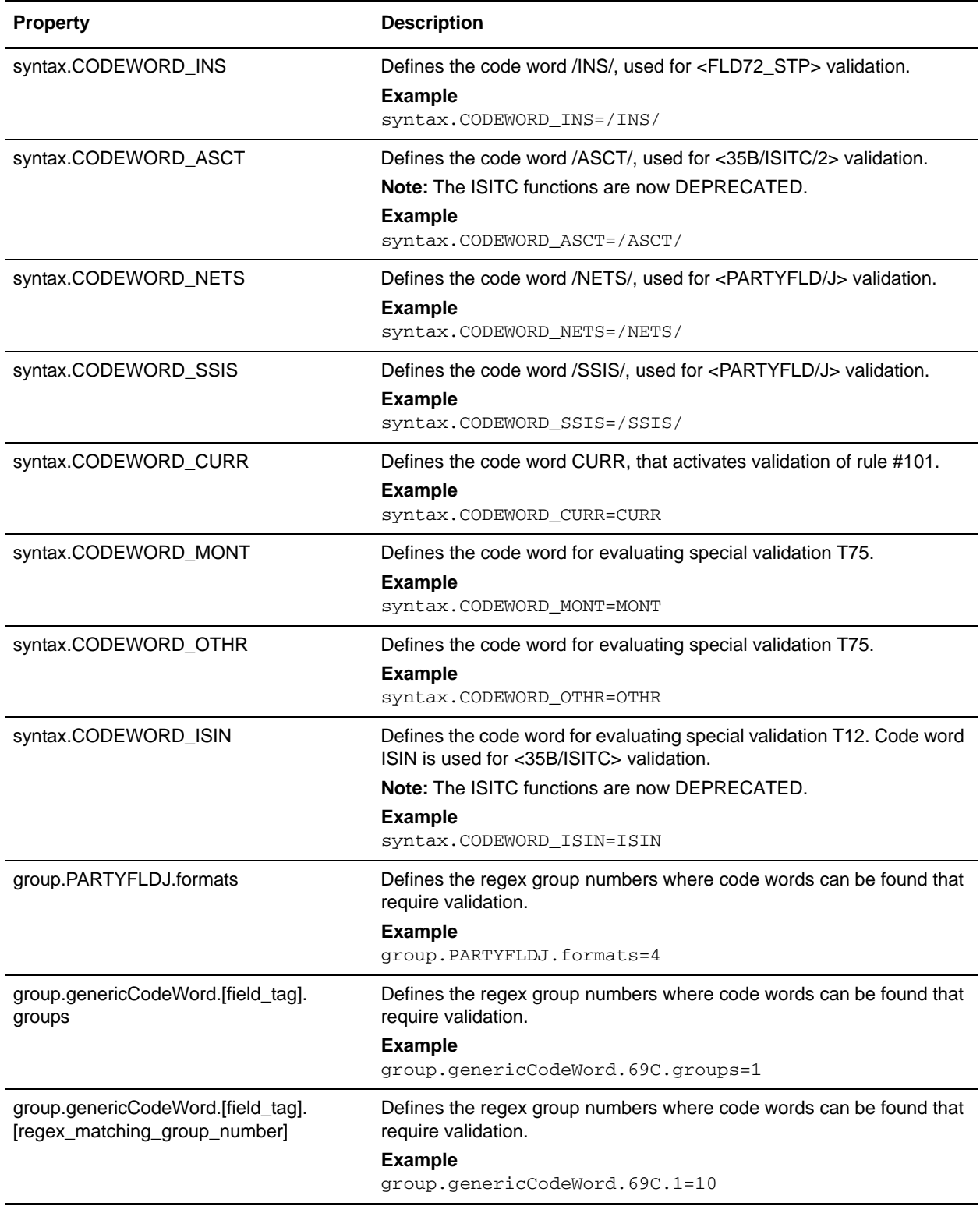

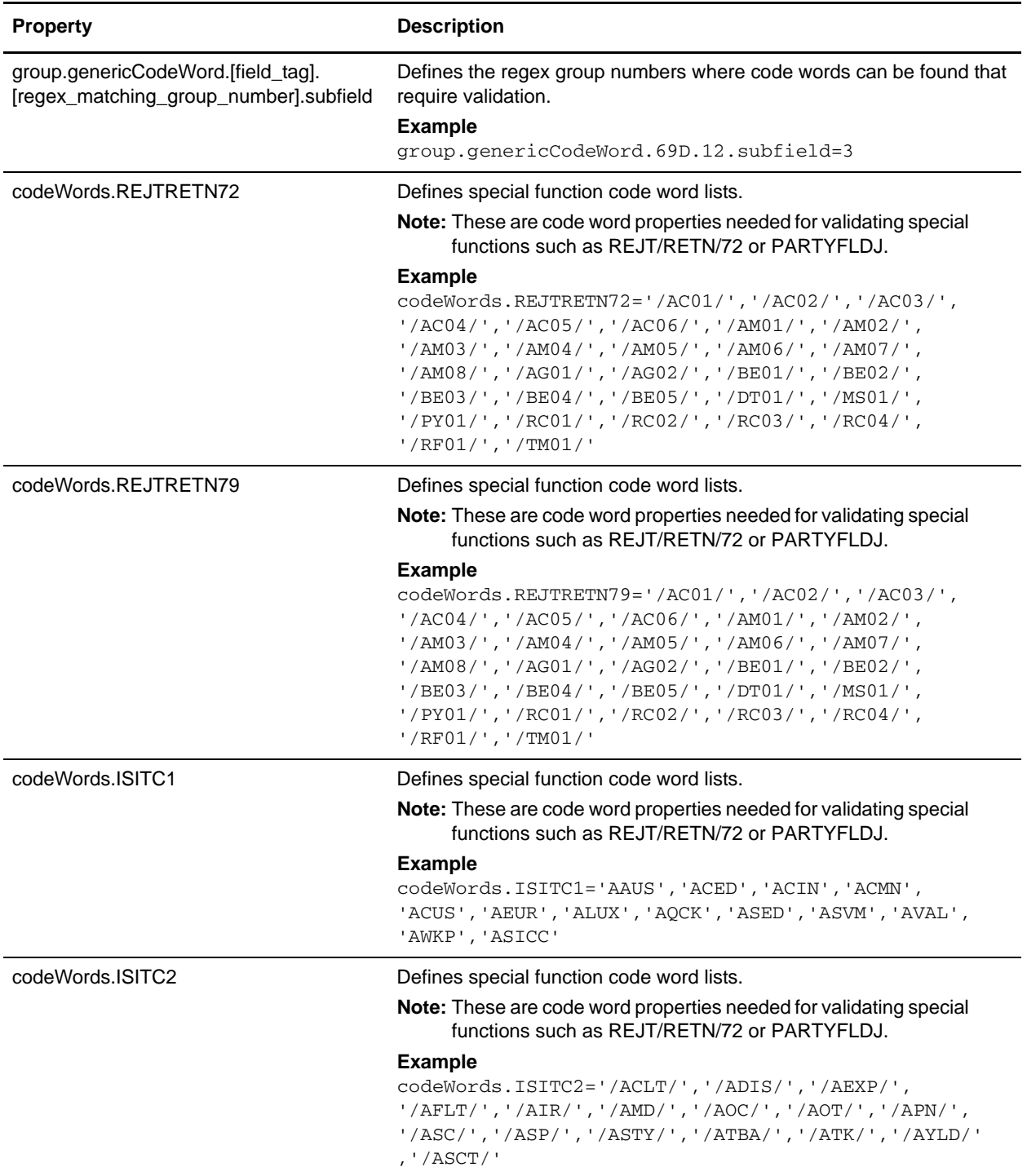
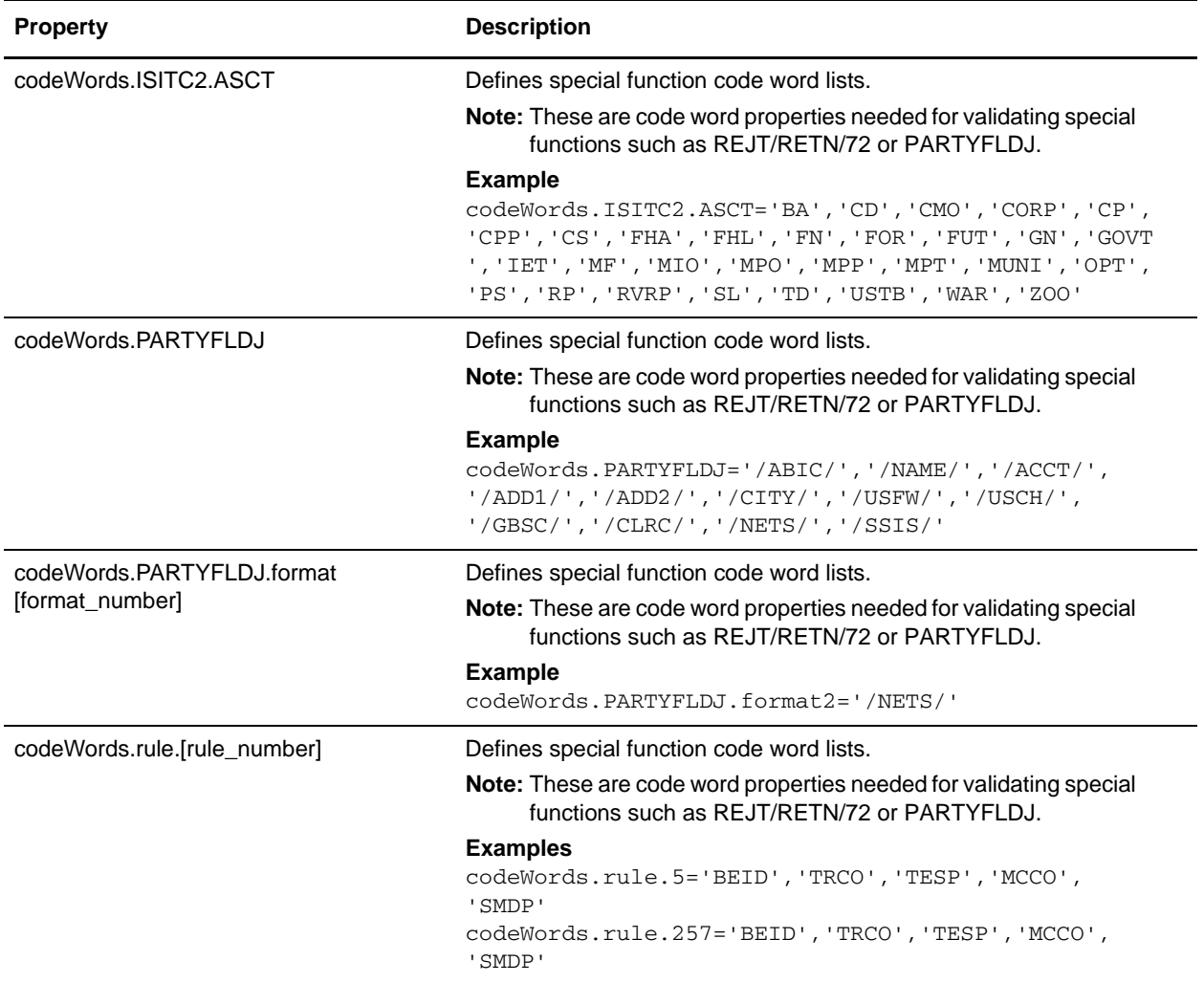

# **translator\_swift\_2009.properties**

The translator\_swift\_2009.properties file is used to set global configuration parameters for SWIFT 2009 standards.

The following caveats apply to this properties file:

 $\triangleleft$  The entries have the following format:

```
swiftField.[fieldTag].[subfield].[component].[message]
```
- $\triangleq$  The properties for 16R and 16S are not enough for performing validation. For example, MT307 requires GENL for 16R, Sequence A and LINK for 16R, Subsequence A1. However, these properties do restrict the code words to the specified lists in the file.
- ✦ For 16R and 16 S, to complete the validation, the Map Editor must use keyfield matching and match against a constant (for example, GENL or LINK). If data is not matched then the translator notes a T13 error code.
- ✦ Field 22, subfield 2, component 1 is matched with a related field that depends on the message type. This validation is handled through the <SB-LC> special function.
- ✦ Some field tags allow any valid currency in addition to a code word validation. The CUR keyword triggers this validation which checks the external Currencies code list.

#### Code Word Validations for ISO 15022 Messages

The following caveats apply to this properties file for ISO 15022 messages:

- $\blacklozenge$  For each MT the exceptions list is displayed first (if any exceptions exist).
- $\triangleleft$  The exceptions list has the following format:

swiftField.Exceptions.<mt>[ext]

- ✦ The code word lists are displayed by position and order within the MT.
- ✦ Non-exception entries have the following format:
	- swiftField.<fieldTag>.<qualifier>.<mt>[ext]
- $\triangle$  Exception entries have the following format:

swiftField.<fieldTag>.<qualifier>.<sequence>.<isoBlock>.<mt>[ext]

✦ Where a subfield greater than two needs to be validated the subfield number is appended:

```
swiftField.<fieldTag>.<qualifier>.<mt>[ext].<subfield>
swiftField.<fieldTag>.<qualifier>.<sequence>.<isoBlock>.<mt>[ext].<subfield
>
```
- ✦ Code words are single-quoted and separated by a comma delimiter.
- ✦ Code word lists have the following format:

```
'<codeWord>'[,'<codeWord>']0-n[:NODSS]:<errorCode>
```
- ✦ NODSS indicates that the code word validation is only performed if no DSS is present.
- ✦ The <errorCode> will always be the corresponding Kxx code of the field tag.
- $\triangle$  If the field tags do not exist for related fields, a validation error is not reported at the end of translation when deferred validation entries are processed.

✦ If one of the choice fields exists for related fields that are part of a choice, the other field tags do not have to exist. Each message type lists the choice options for a particular sequence and field tag.

#### **Configuration Settings**

**Note:** Please refer to the specific sections of the SWIFT documentation (parts II and III) to view the details of how field tag and code word validation is performed for all field tags.

The following table describes properties used to configure the translator\_swift\_2009.properties file in the application:

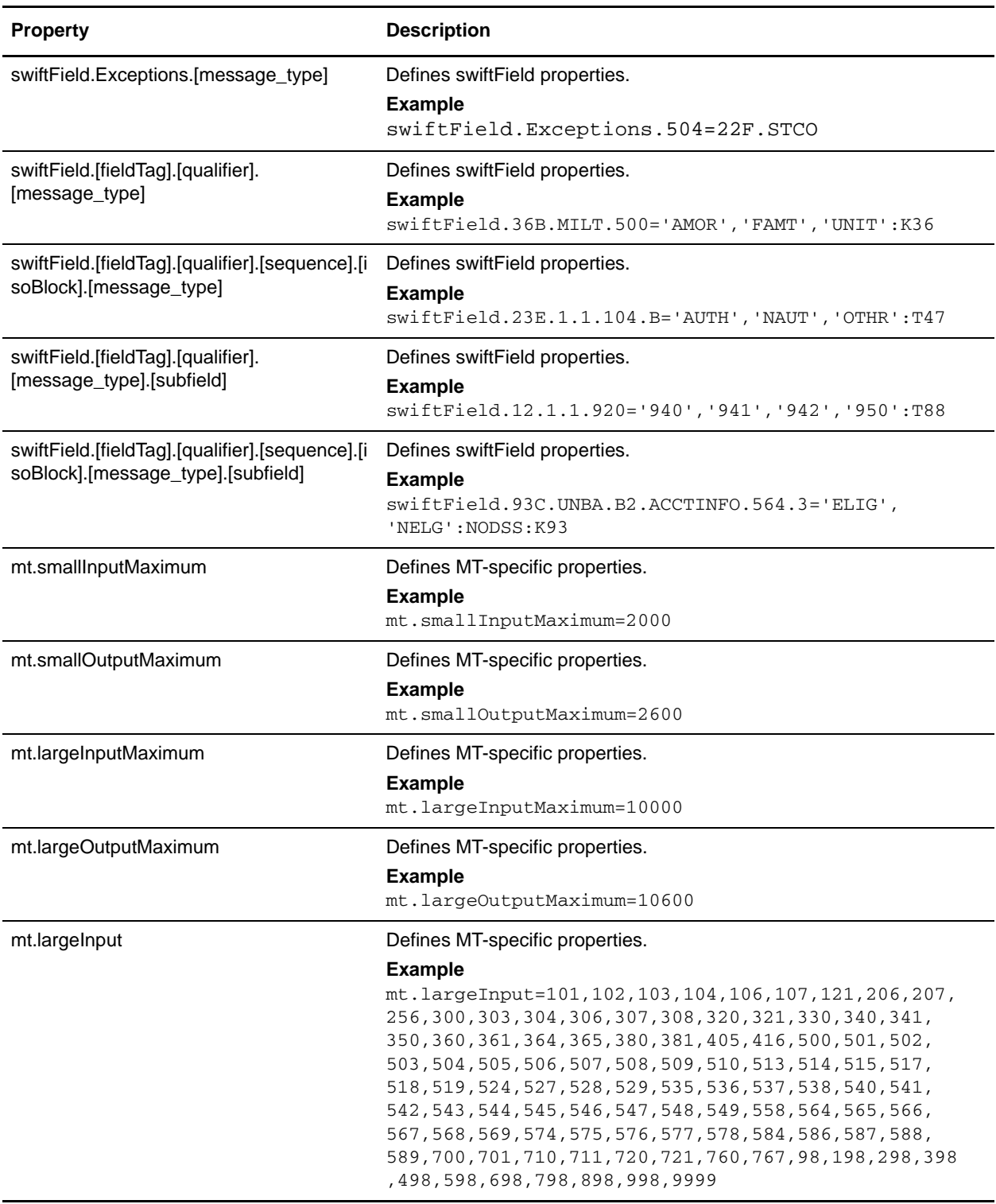

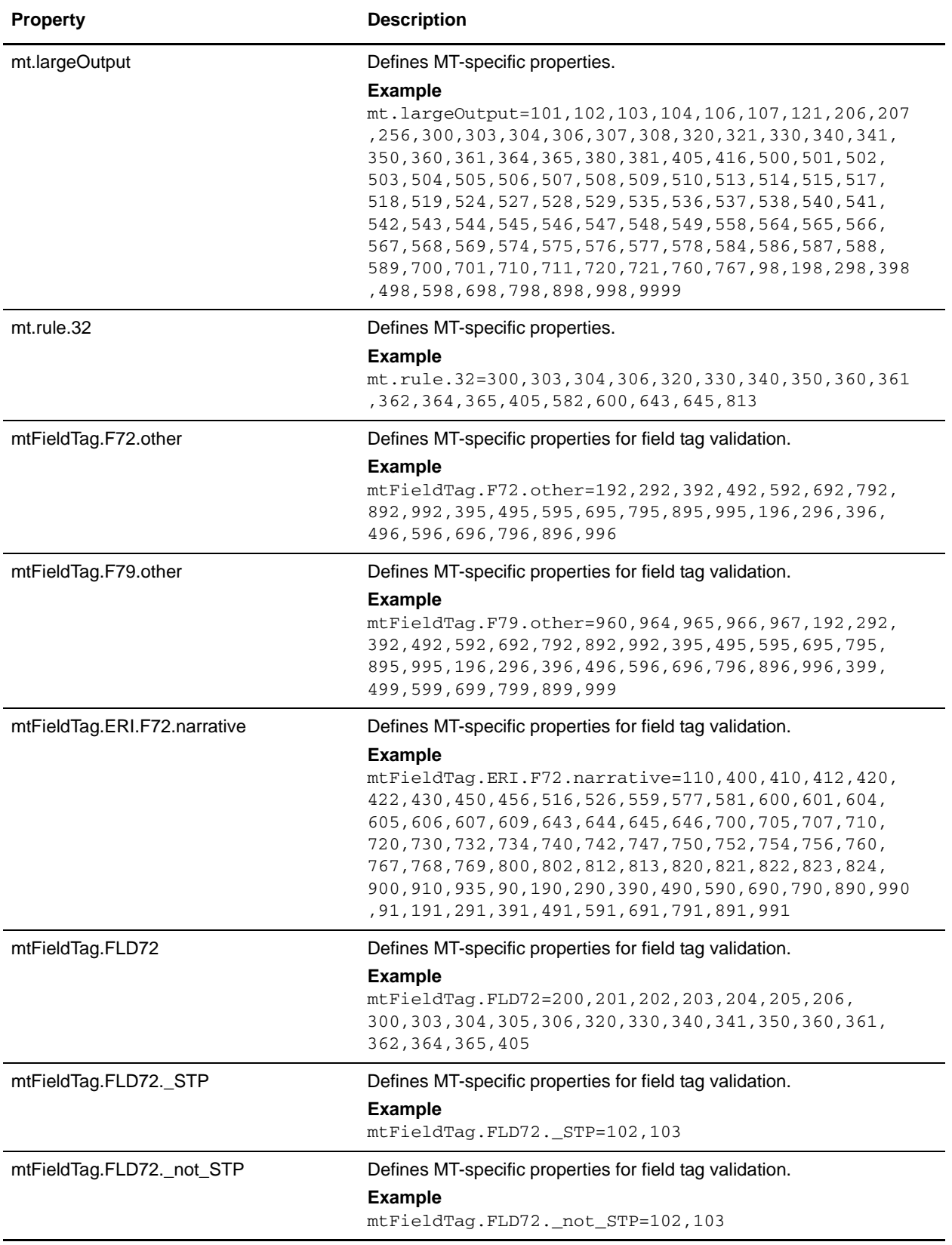

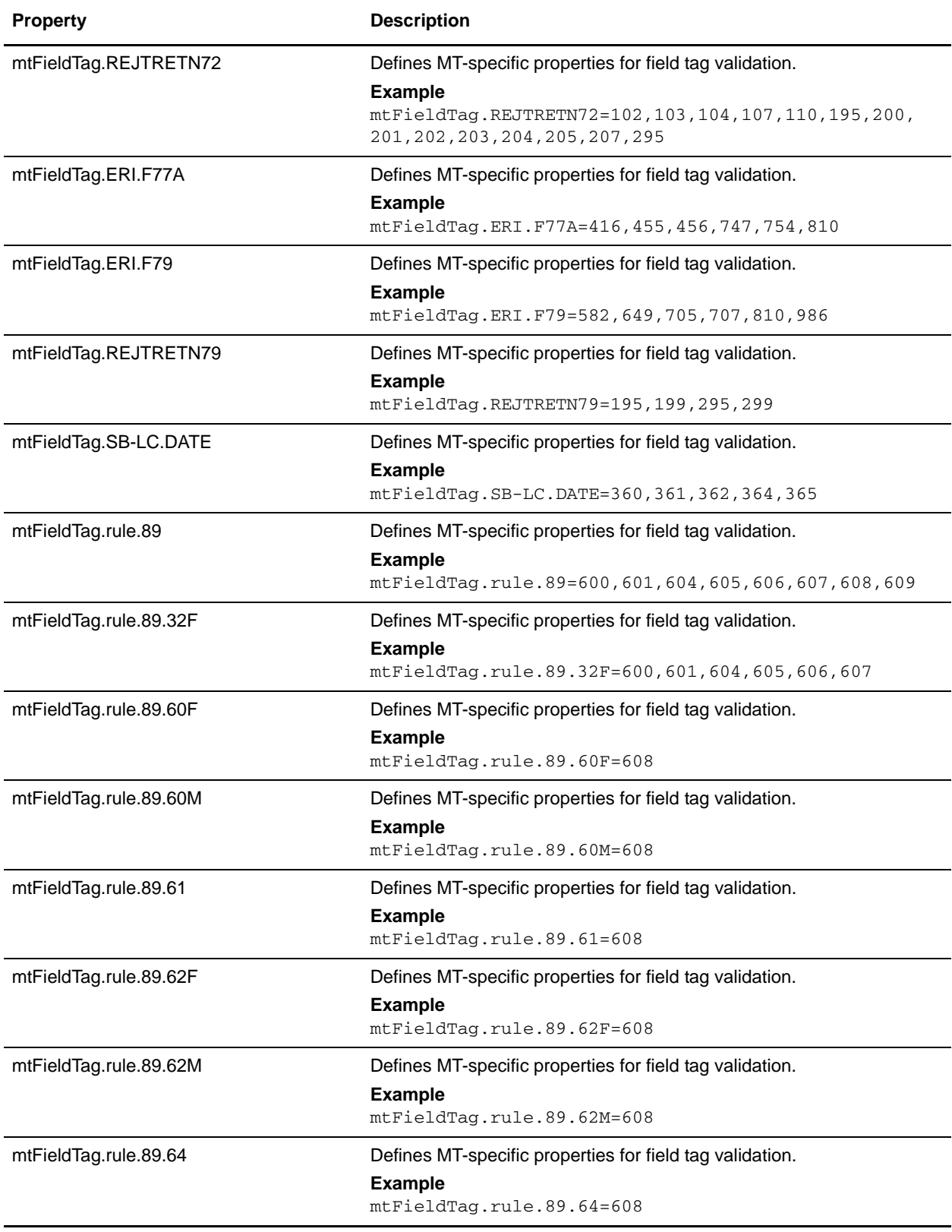

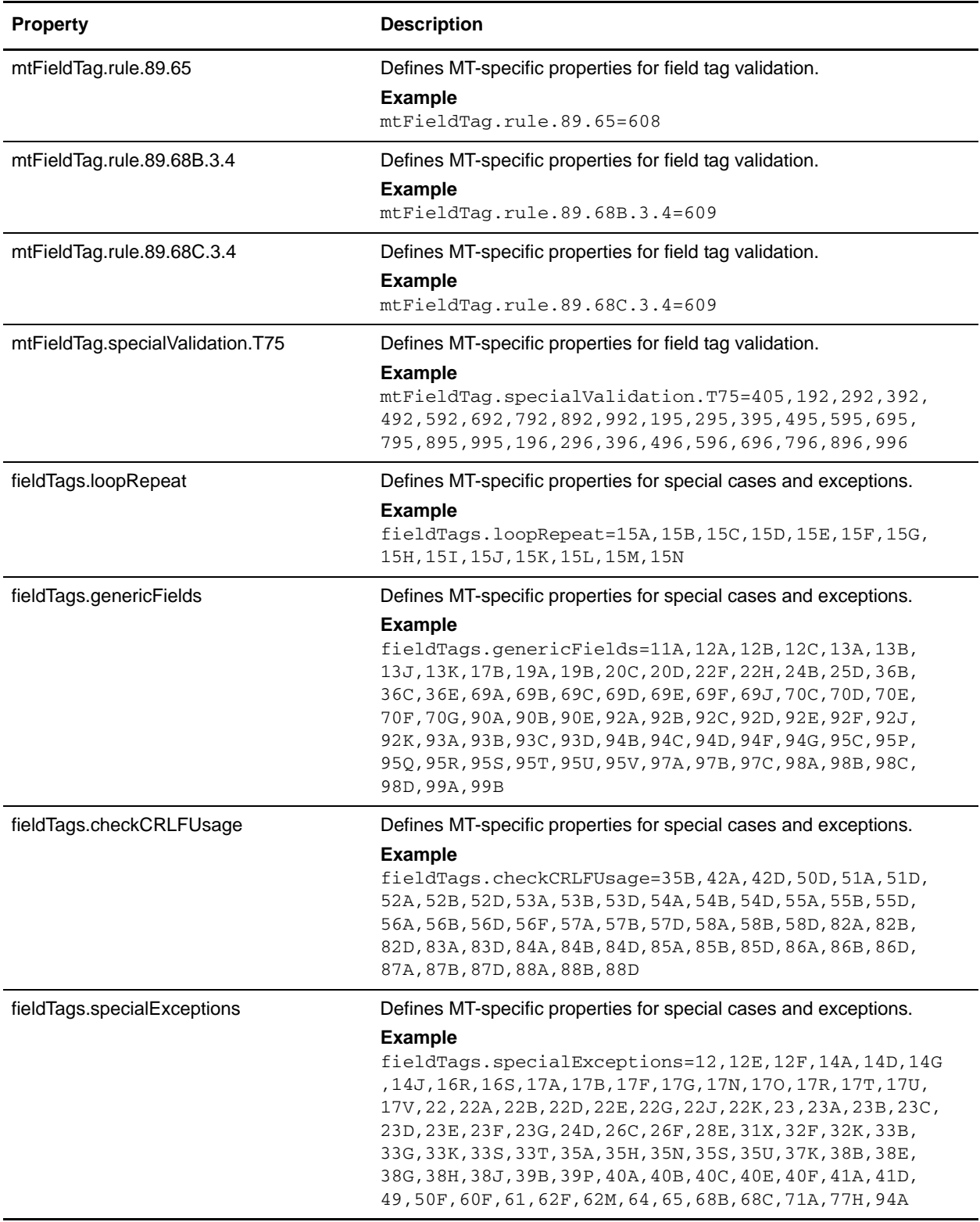

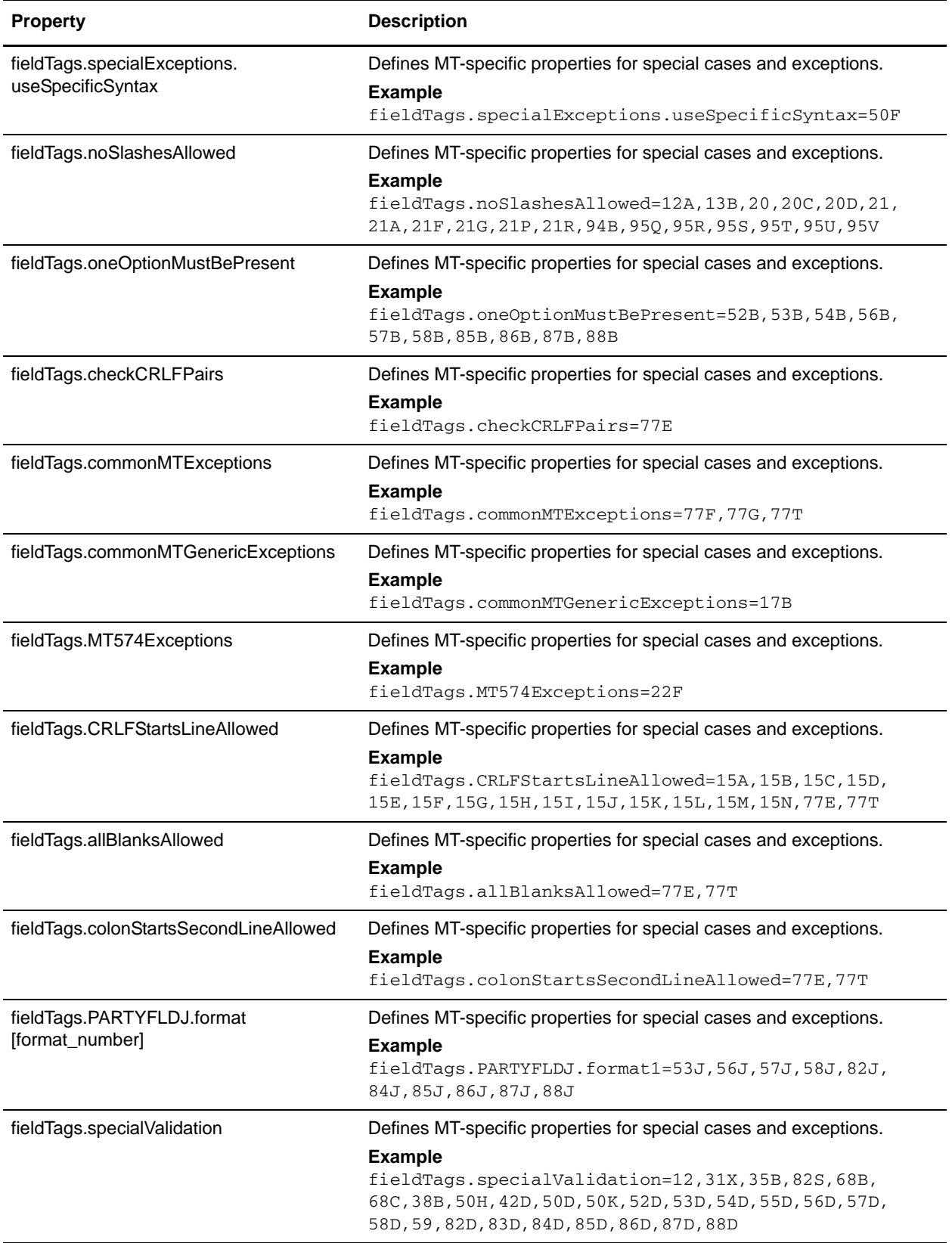

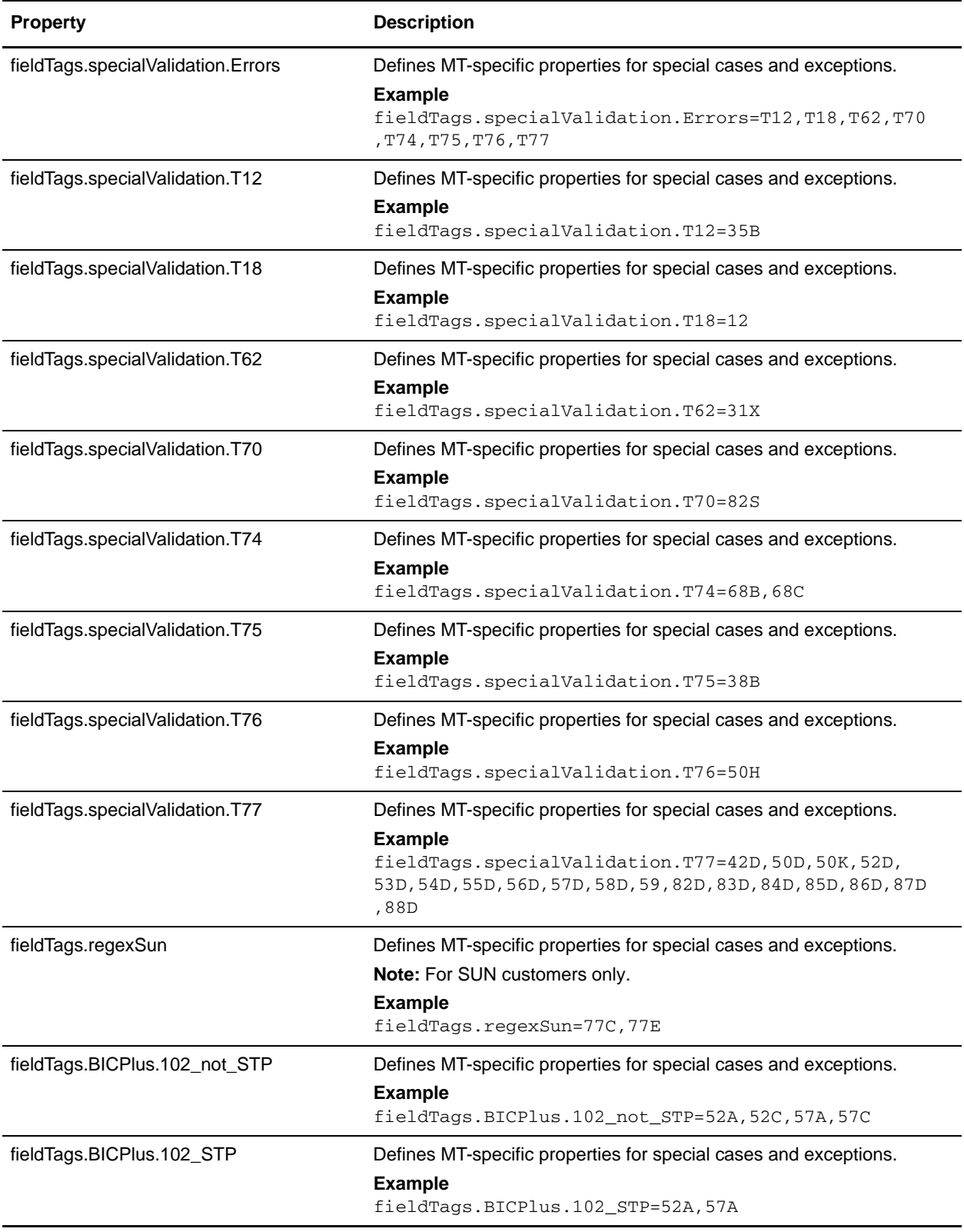

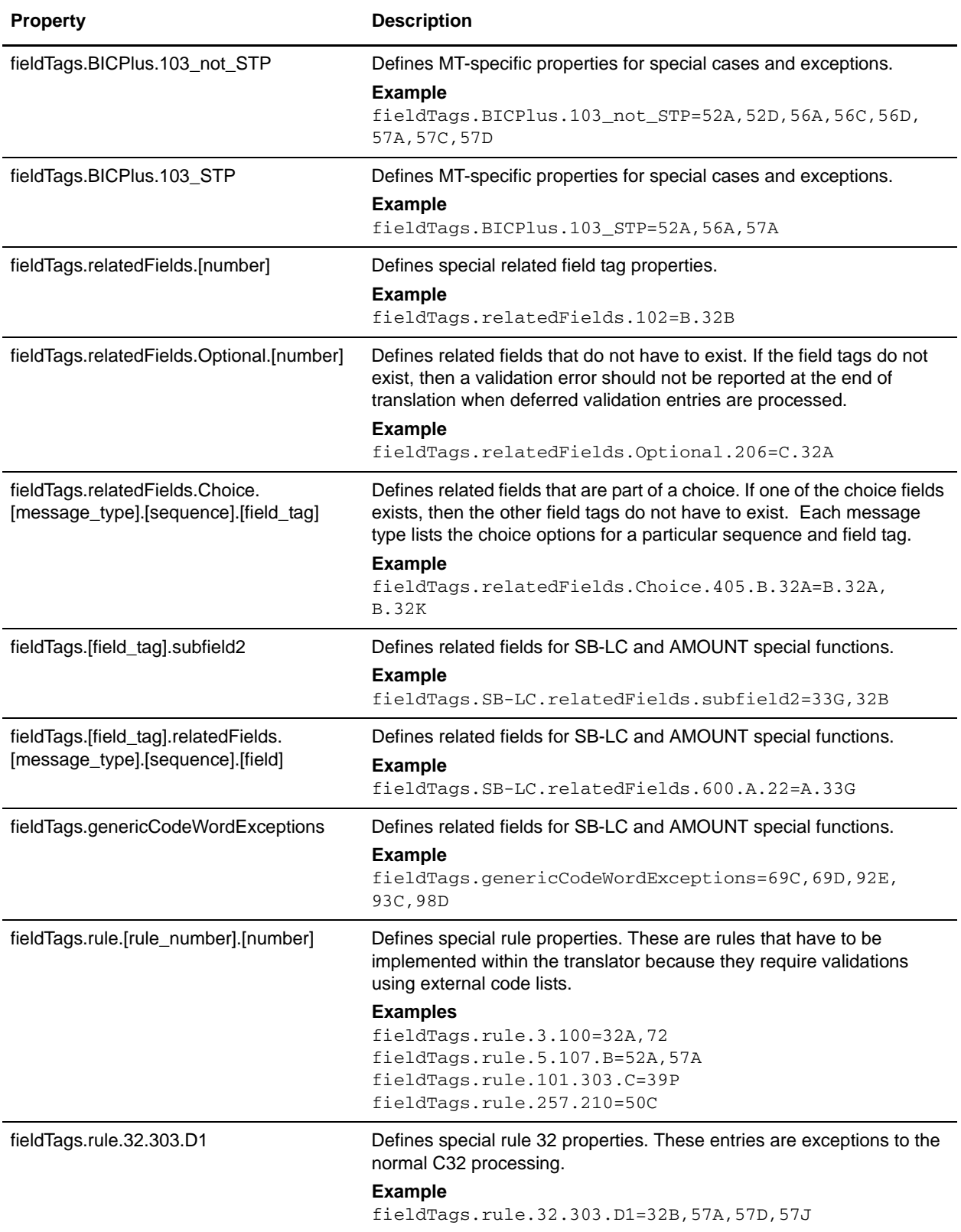

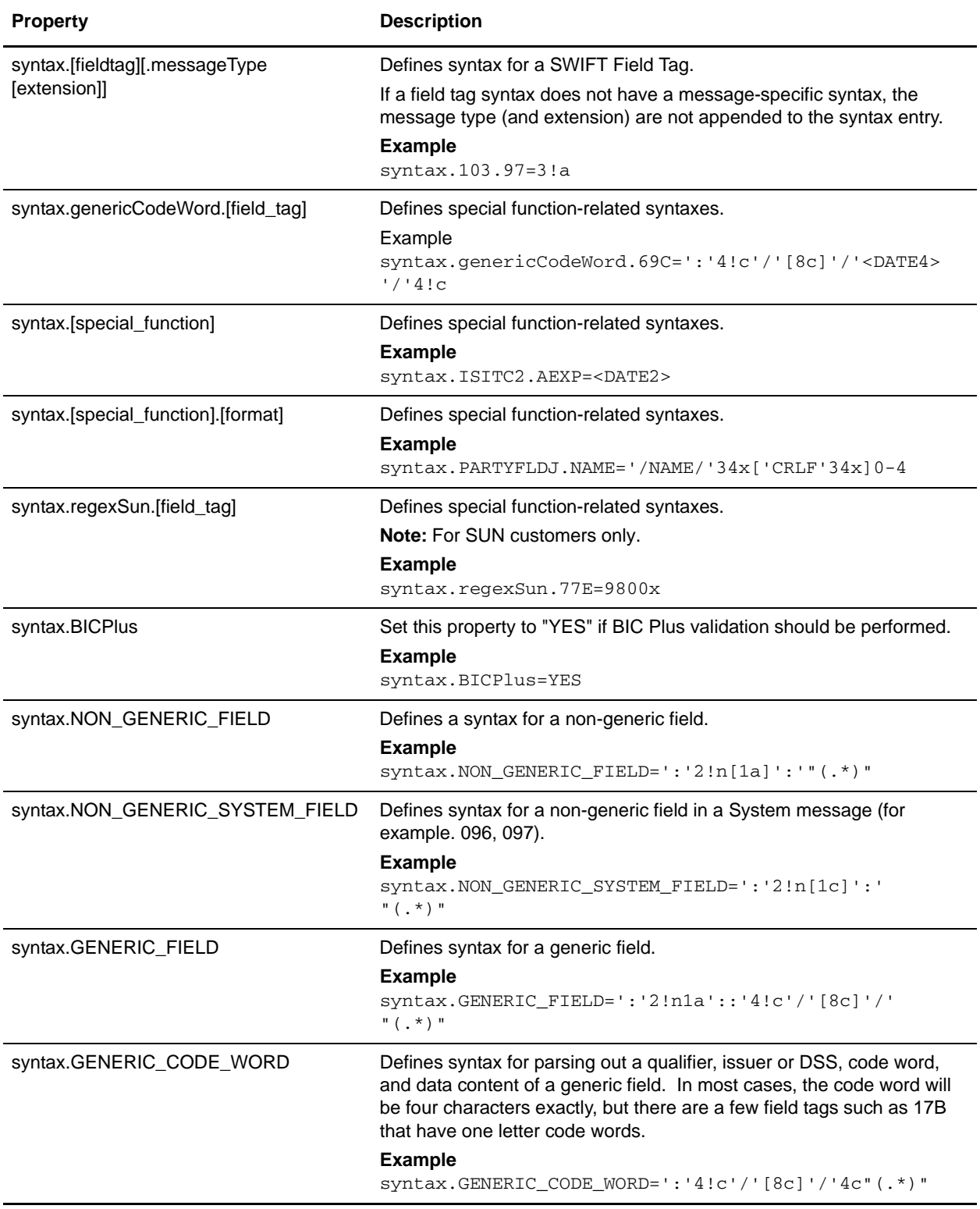

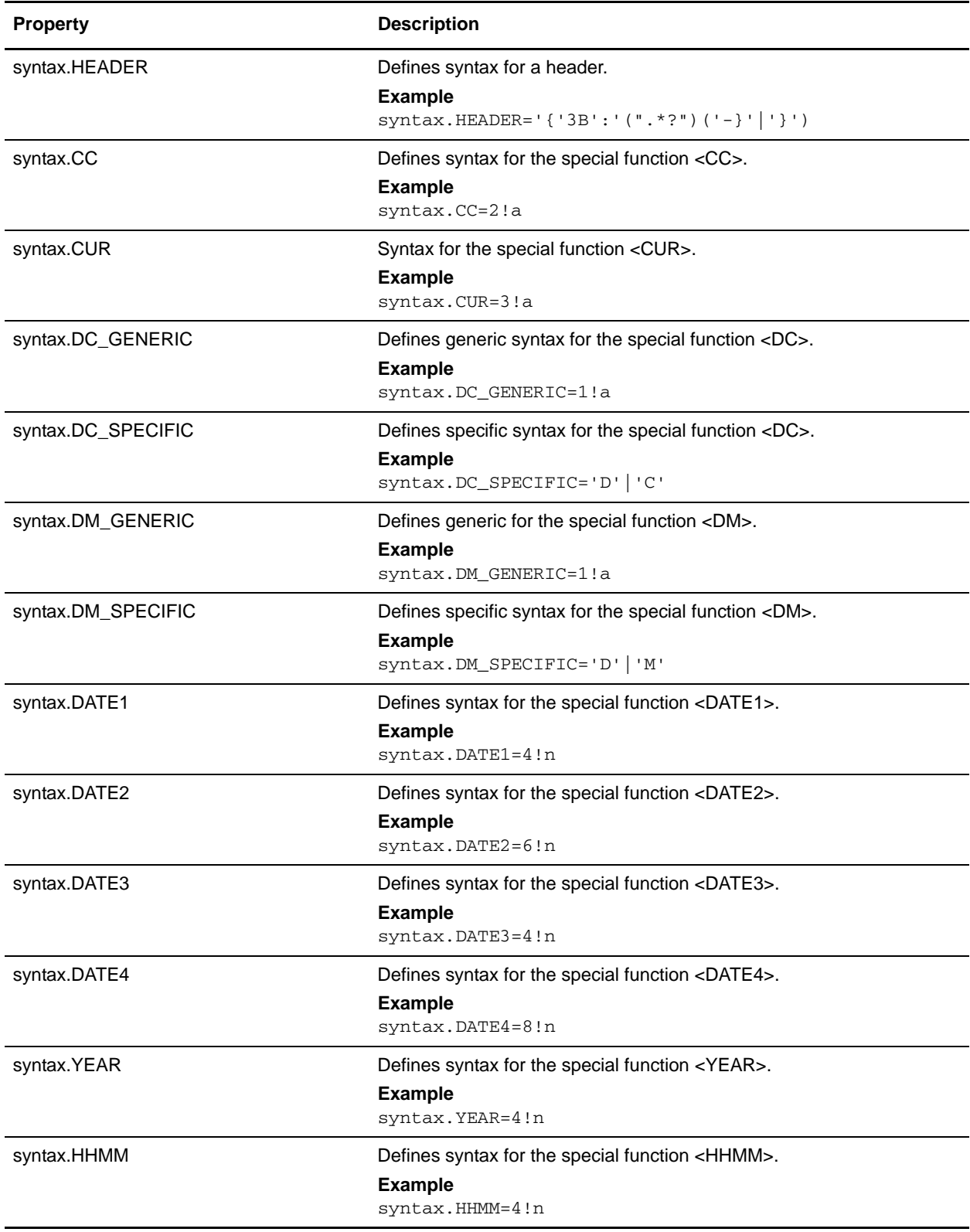

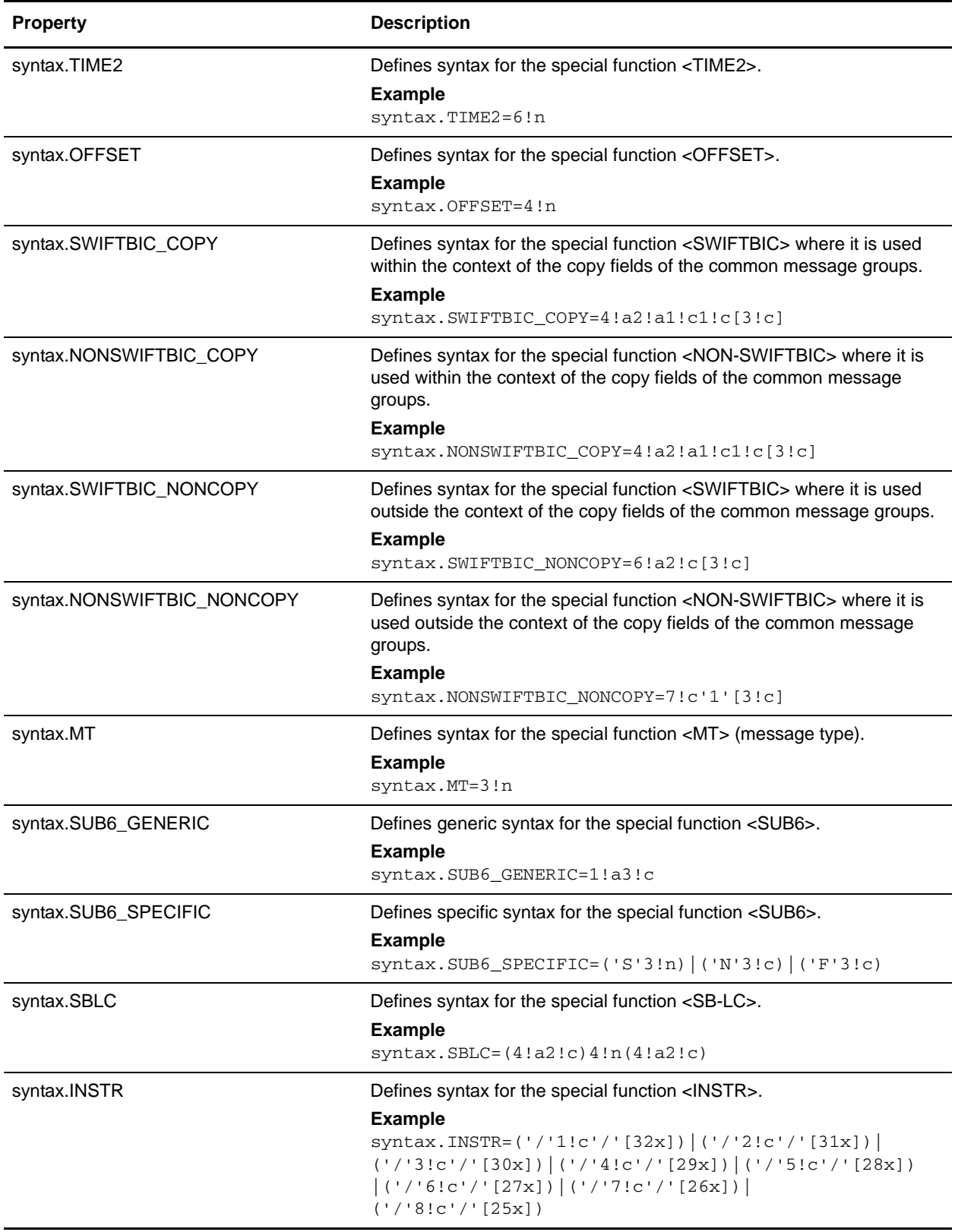

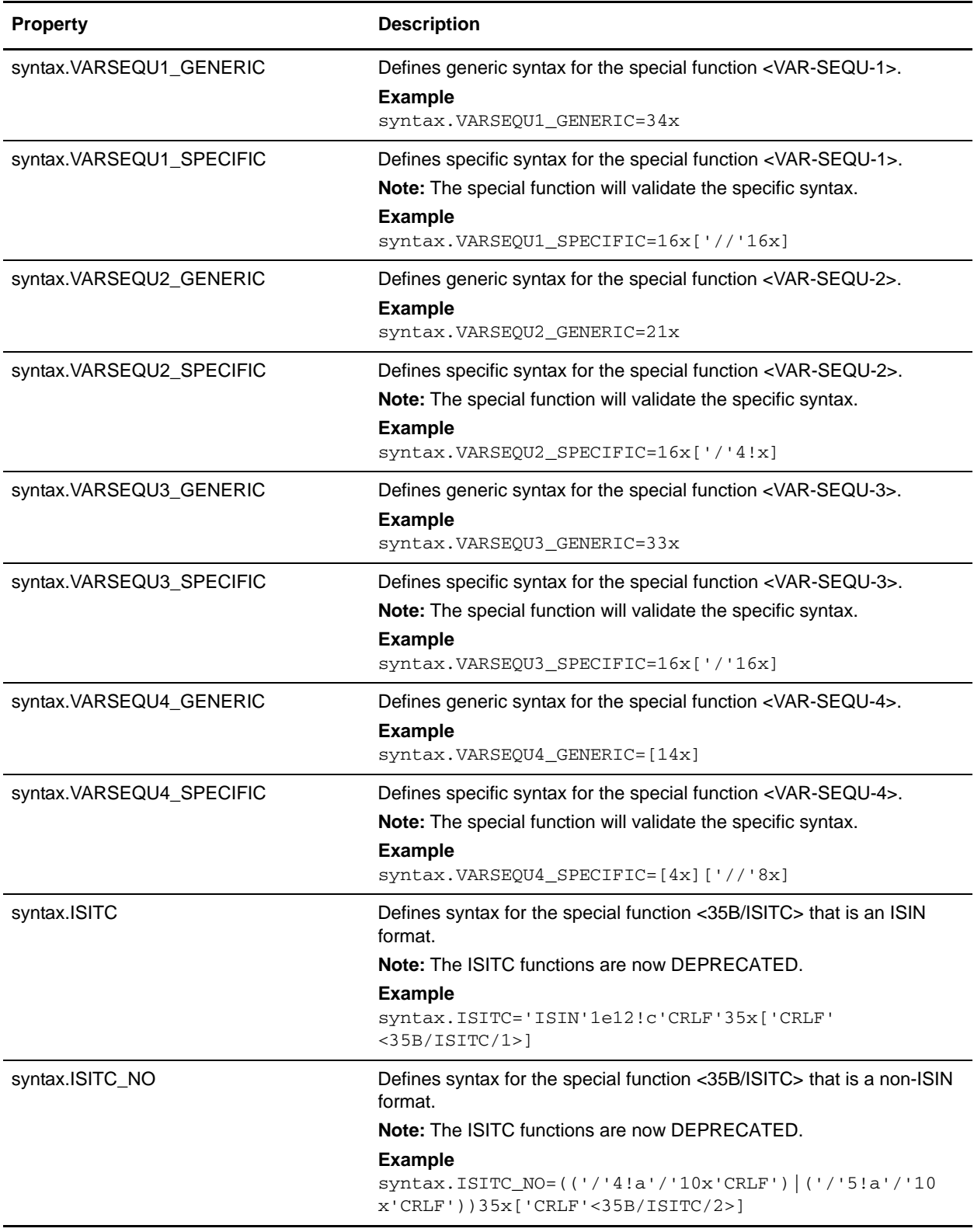

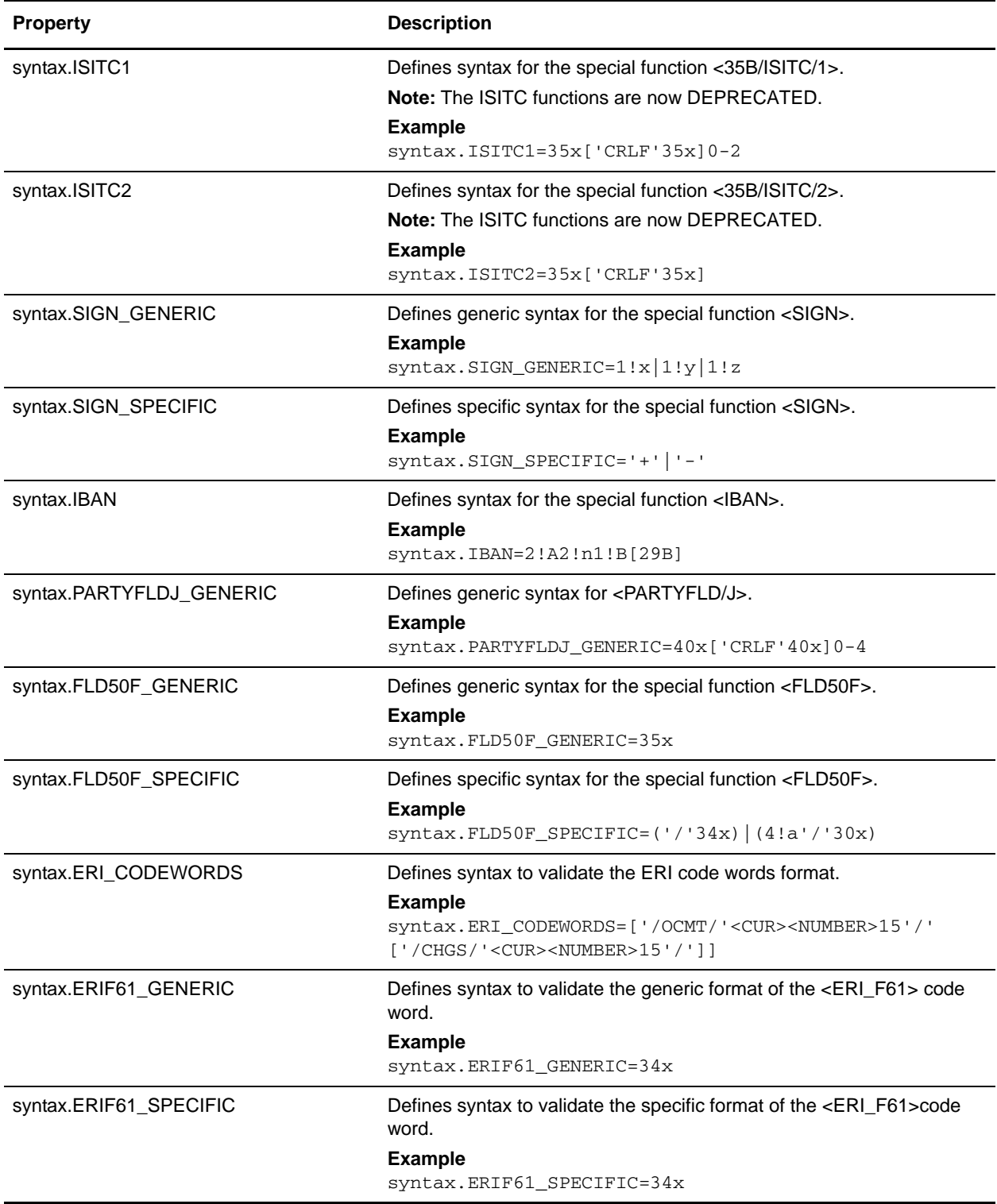

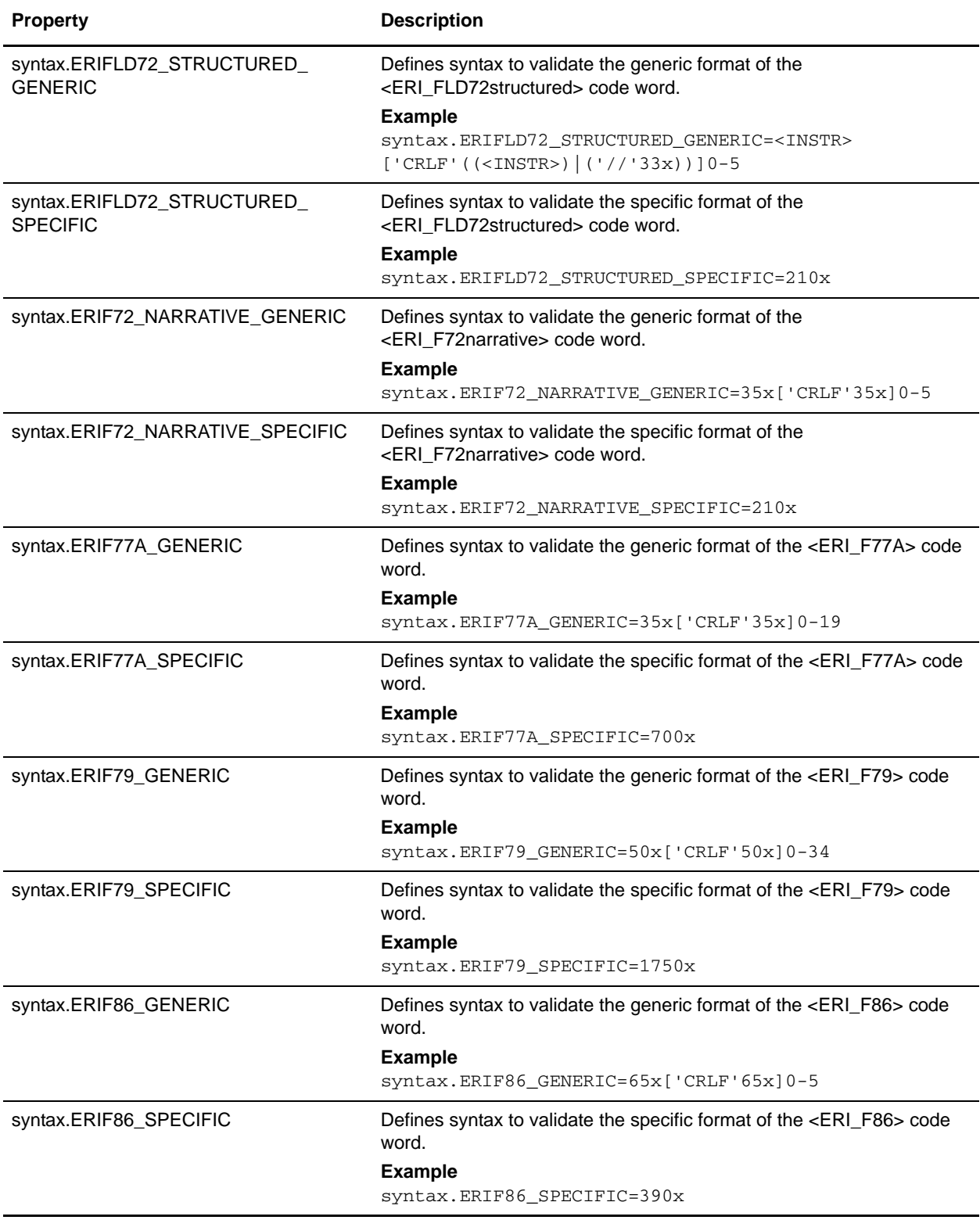

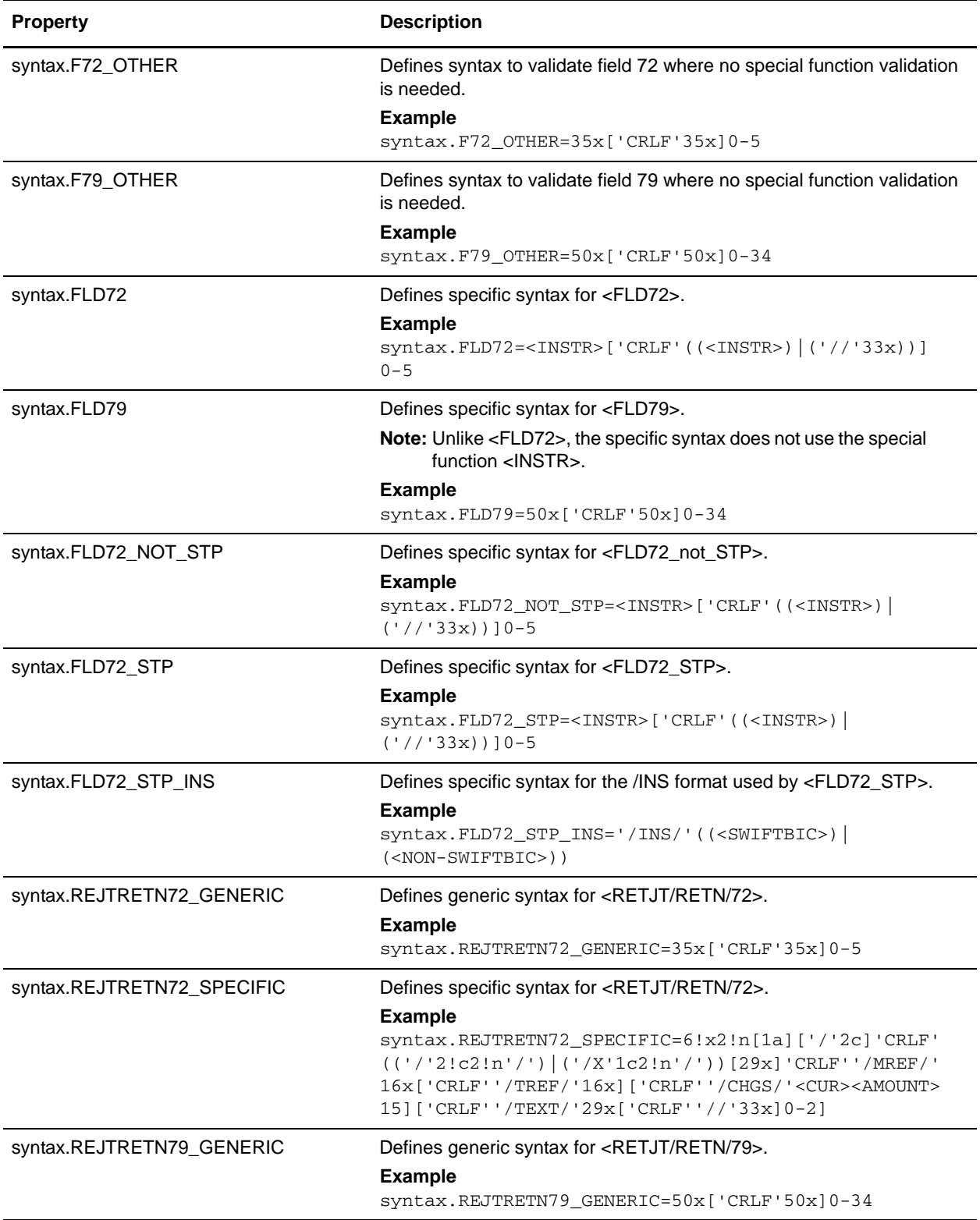

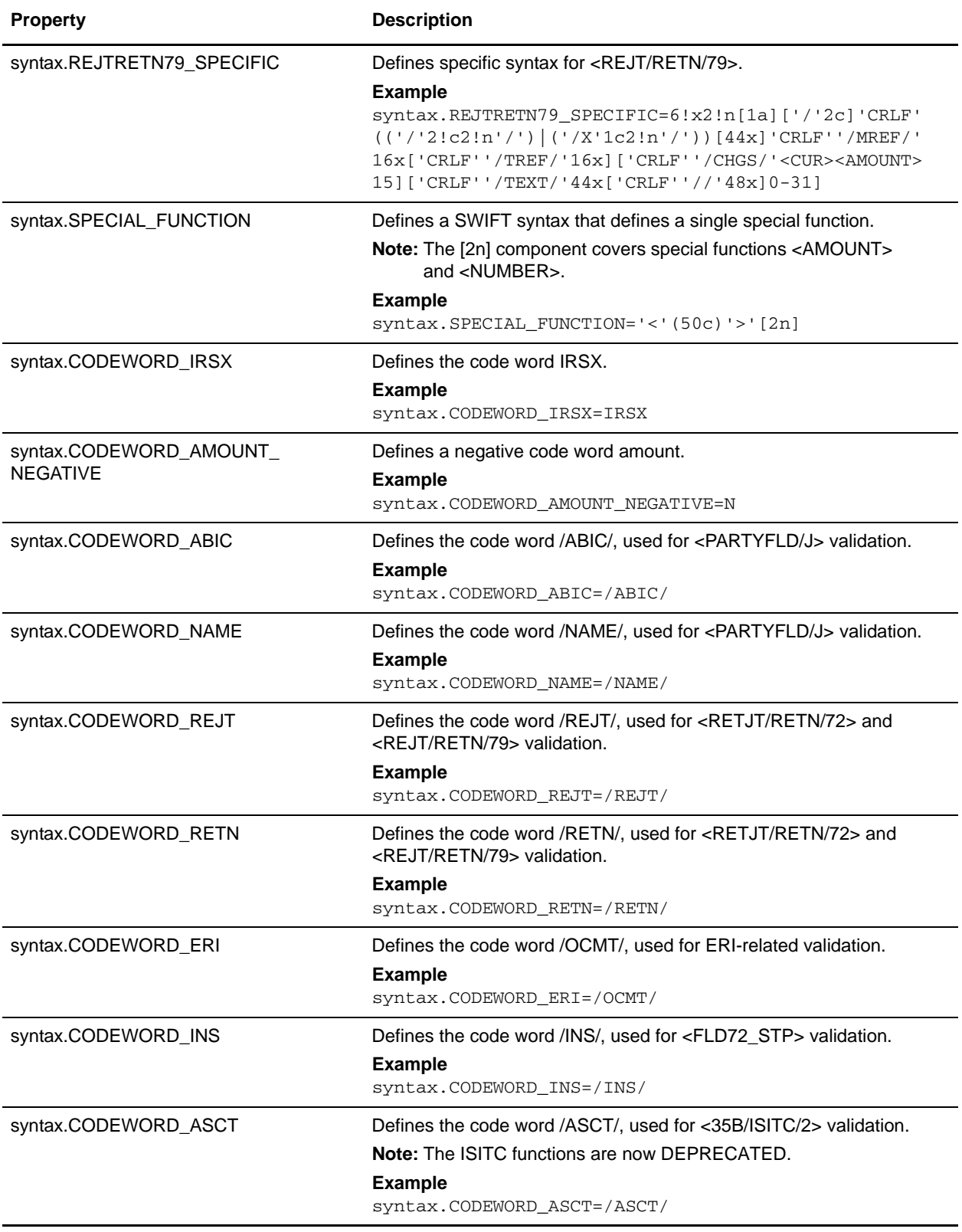

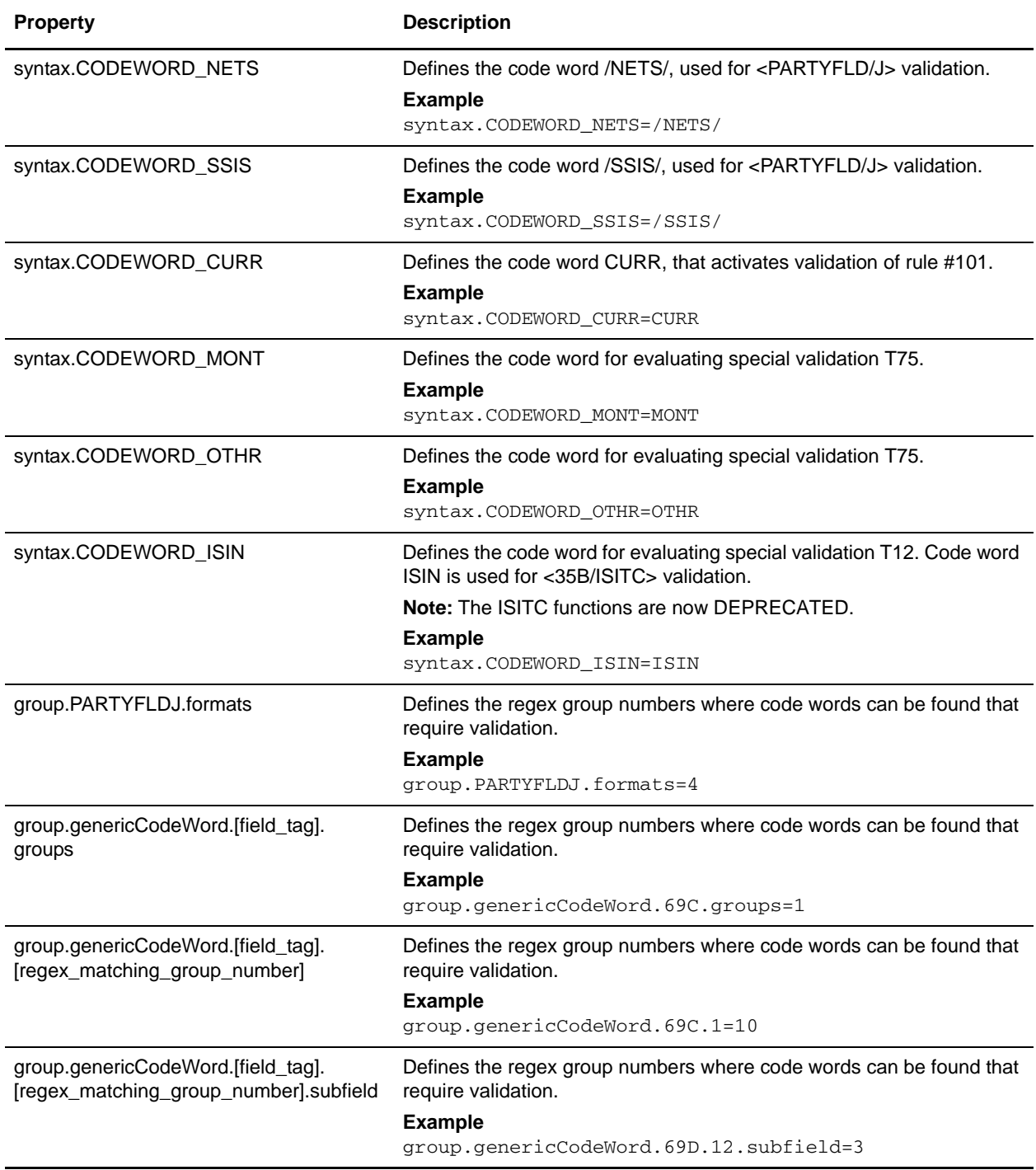

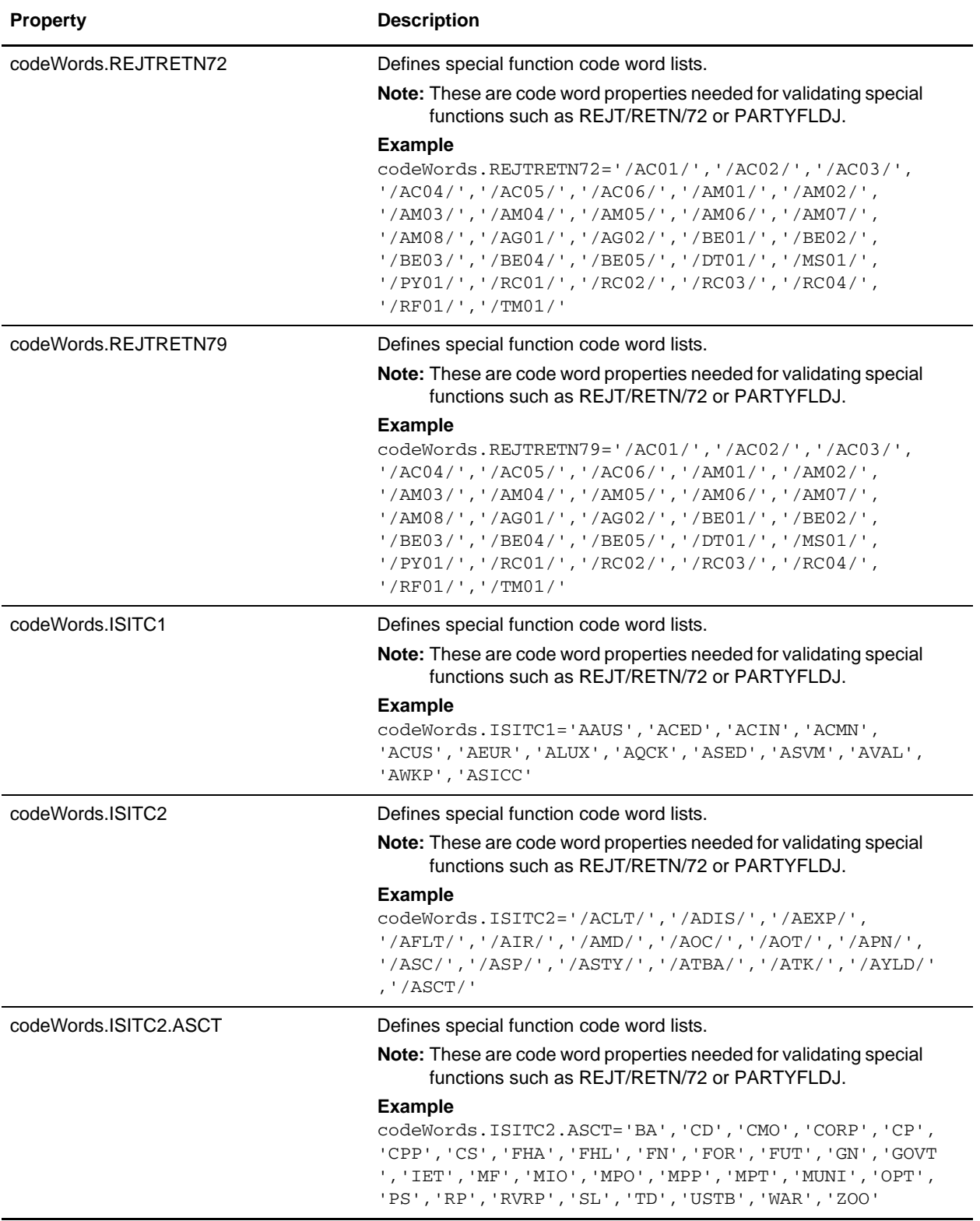

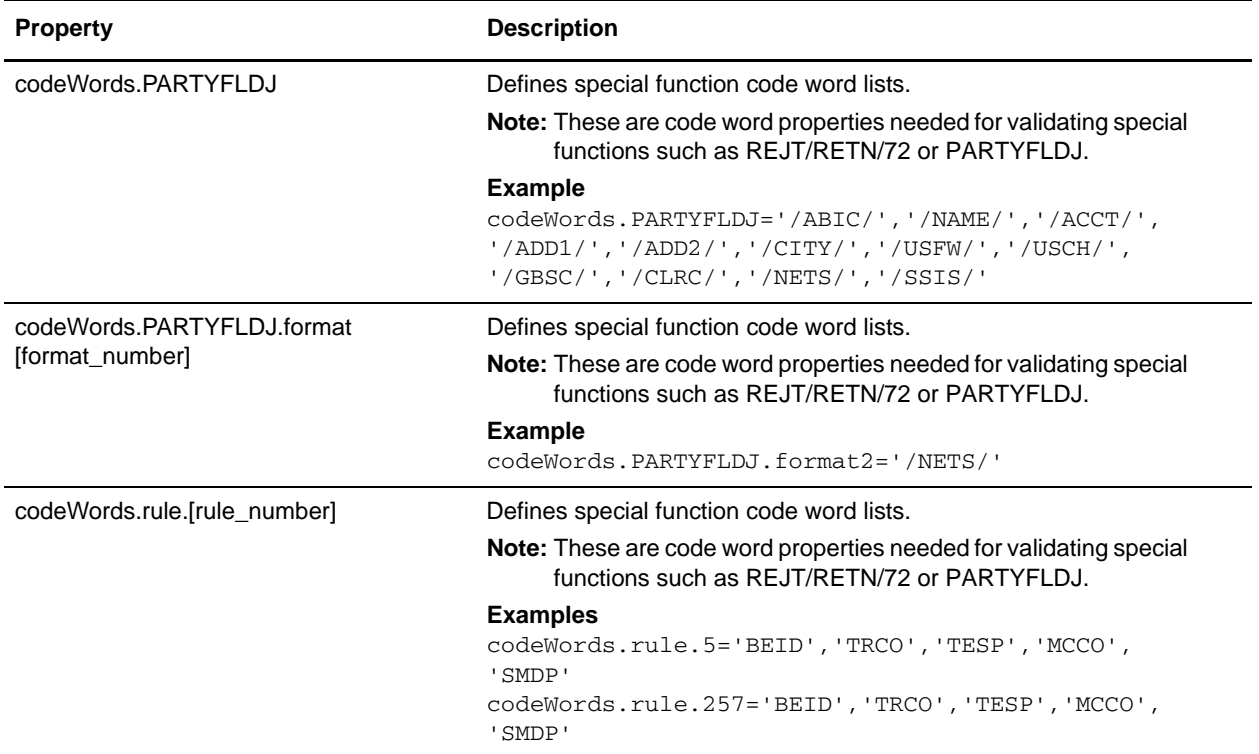

### **translator\_swift\_mp.properties**

The translator\_swift\_mp.properties file is used to set global configuration parameters for SWIFT Market Practices and Fund Templates.

### **Special Field Exceptions and Required Code Words**

The following caveats apply for special field exceptions and required code words:

- ✦ The special field exceptions and required code words properties have the following format: mpField.<fieldTag>.<subfield>.<component>.<mt>[ext].<marketPracticeID>
- $\triangleq$  If a field tag has different validation requirements in different sequences of the same message type, the sequence is appended as follows:

```
mpField.<fieldTag>.<subfield>.<component>.<mt>[ext].<marketPracticeID>.<seq
uence>
```
- $\blacklozenge$  If the  $\lt$ mt $>$  component is defined as an asterisk (\*), all common group messages apply. For example, n92, n95, n96, where n is a Category 1 through 9.
- ✦ Some field tags allow a valid currency code in addition to a code word validation. The CUR keyword triggers this validation, which checks the external SWIFT\_Currencies code list.

### **Code Word Validations for ISO 15022 Messages**

The following caveats apply for ISO 15022 messages:

✦ For each MT the exceptions list is displayed first (if any exceptions exist). The exceptions list has the following format:

mpField.Exceptions.<mt>[ext].<marketPracticeID>

✦ The code word lists are displayed by position and order within the MT. Non-exception entries have the following format:

mpField.<fieldTag>.<qualifier>.<mt>[ext].<marketPracticeID>

✦ Exception entries have the following format:

mpField.<fieldTag>.<qualifier>.<sequence>.<isoBlock>.<mt>[ext].<marketPract iceID>

✦ Where a subfield greater than two needs to be validated, the subfield number is appended:

```
mpField.<fieldTag>.<qualifier>.<mt>[ext].<marketPracticeID>.<subfield>
mpField.<fieldTag>.<qualifier>.<sequence>.<isoBlock>.<mt>[ext].<subfield>
```
✦ Code words are single-quoted and separated by a comma delimiter. Code word lists have the following format:

```
'<codeWord>'[,'<codeWord>']0-n[:NODSS]:<errorCode>
```
#### **Configuration Settings**

The following table describes properties used to configure the translator\_swift\_mp.properties file in the application:

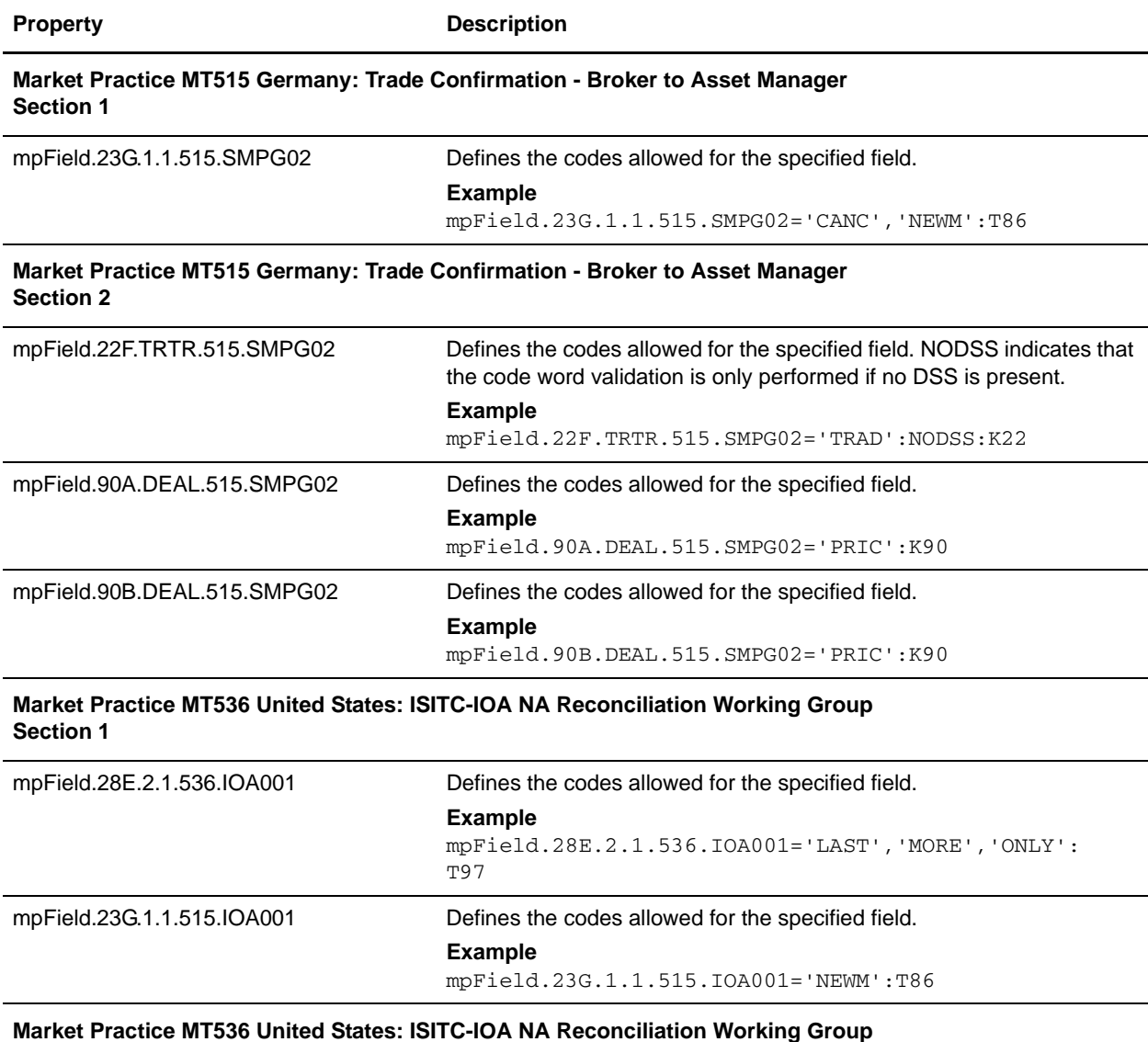

**Section 2**

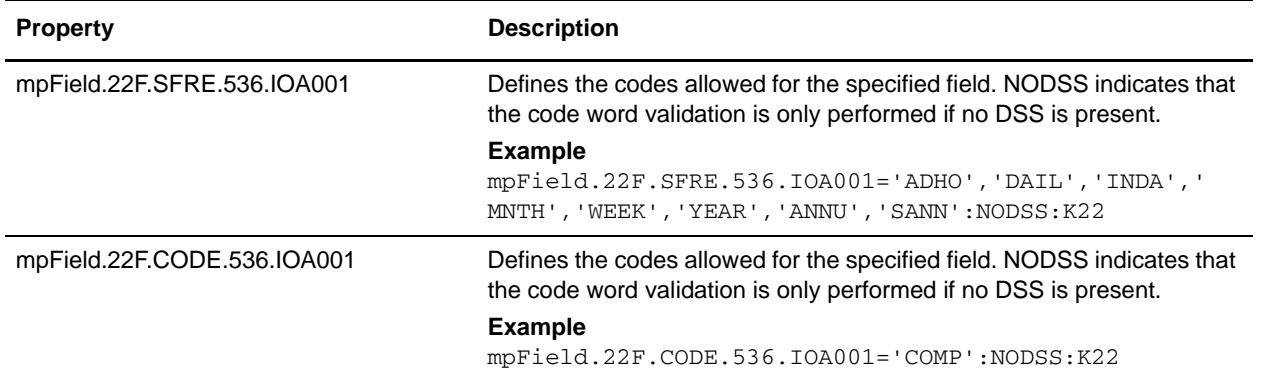

# **translator\_swift\_mp\_2002.properties**

The translator\_swift\_mp\_2002.properties file is used to set global configuration parameters for Market Practices and Fund Templates.

### **Special Field Exceptions and Required Code Words**

The following caveats apply for special field exceptions and required code words:

- ✦ The special field exceptions and required code words properties have the following format: mpField.<fieldTag>.<subfield>.<component>.<mt>[ext].<marketPracticeID>
- $\triangleq$  If a field tag has different validation requirements in different sequences of the same message type, the sequence is appended as follows:

```
mpField.<fieldTag>.<subfield>.<component>.<mt>[ext].<marketPracticeID>.<seq
uence>
```
- $\blacklozenge$  If the  $\lt$ mt $>$  component is defined as an asterisk (\*), all common group messages apply. For example, n92, n95, n96, where n is a Category 1 through 9.
- ✦ Some field tags allow a valid currency code in addition to a code word validation. The CUR keyword triggers this validation, which checks the external SWIFT\_Currencies code list.

#### **Code Word Validations for ISO 15022 Messages**

The following caveats apply for ISO 15022 messages:

✦ For each MT the exceptions list is displayed first (if any exceptions exist). The exceptions list has the following format:

mpField.Exceptions.<mt>[ext].<marketPracticeID>

✦ The code word lists are displayed by position and order within the MT. Non-exception entries have the following format:

mpField.<fieldTag>.<qualifier>.<mt>[ext].<marketPracticeID>

✦ Exception entries have the following format:

mpField.<fieldTag>.<qualifier>.<sequence>.<isoBlock>.<mt>[ext].<marketPract iceID>

✦ Where a subfield greater than two needs to be validated, the subfield number is appended:

```
mpField.<fieldTag>.<qualifier>.<mt>[ext].<marketPracticeID>.<subfield>
mpField.<fieldTag>.<qualifier>.<sequence>.<isoBlock>.<mt>[ext].<subfield>
```
✦ Code words are single-quoted and separated by a comma delimiter. Code word lists have the following format:

```
'<codeWord>'[,'<codeWord>']0-n[:NODSS]:<errorCode>
```
# **Configuration Settings**

The following table describes properties used to configure the translator\_swift\_mp\_2002.properties file in the application:

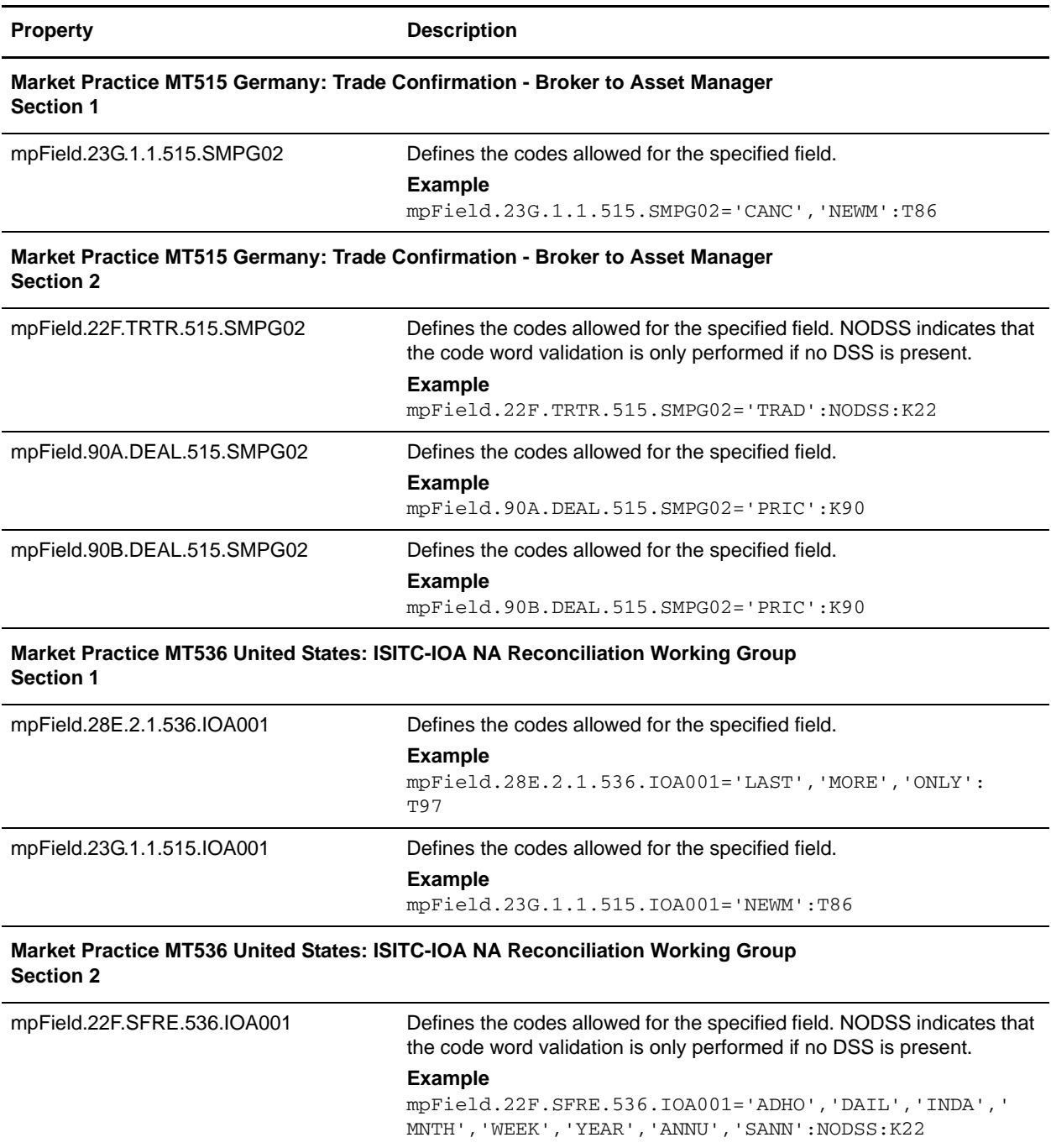

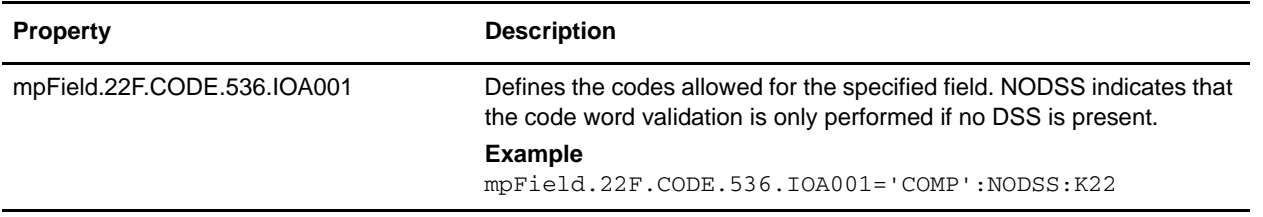

# **translator\_swift\_mp\_2005.properties**

The translator\_swift\_mp\_2005.properties file is used to set global configuration parameters for Market Practices and Fund Templates.

### **Special Field Exceptions and Required Code Words**

The following caveats apply for special field exceptions and required code words:

- ✦ The special field exceptions and required code words properties have the following format: mpField.<fieldTag>.<subfield>.<component>.<mt>[ext].<marketPracticeID>
- $\triangleq$  If a field tag has different validation requirements in different sequences of the same message type, the sequence is appended as follows:

```
mpField.<fieldTag>.<subfield>.<component>.<mt>[ext].<marketPracticeID>.<seq
uence>
```
- $\blacklozenge$  If the  $\lt$ mt $>$  component is defined as an asterisk (\*), all common group messages apply. For example, n92, n95, n96, where n is a Category 1 through 9.
- ✦ Some field tags allow a valid currency code in addition to a code word validation. The CUR keyword triggers this validation, which checks the external SWIFT\_Currencies code list.

#### **Code Word Validations for ISO 15022 Messages**

The following caveats apply for ISO 15022 messages:

✦ For each MT the exceptions list is displayed first (if any exceptions exist). The exceptions list has the following format:

mpField.Exceptions.<mt>[ext].<marketPracticeID>

✦ The code word lists are displayed by position and order within the MT. Non-exception entries have the following format:

mpField.<fieldTag>.<qualifier>.<mt>[ext].<marketPracticeID>

 $\triangleleft$  Exception entries have the following format:

mpField.<fieldTag>.<qualifier>.<sequence>.<isoBlock>.<mt>[ext].<marketPract iceID>

✦ Where a subfield greater than two needs to be validated, the subfield number is appended:

```
mpField.<fieldTag>.<qualifier>.<mt>[ext].<marketPracticeID>.<subfield>
mpField.<fieldTag>.<qualifier>.<sequence>.<isoBlock>.<mt>[ext].<subfield>
```
✦ Code words are single-quoted and separated by a comma delimiter. Code word lists have the following format:

```
'<codeWord>'[,'<codeWord>']0-n[:NODSS]:<errorCode>
```
# **Configuration Settings**

The following table describes properties used to configure the translator\_swift\_mp\_2005.properties file in the application:

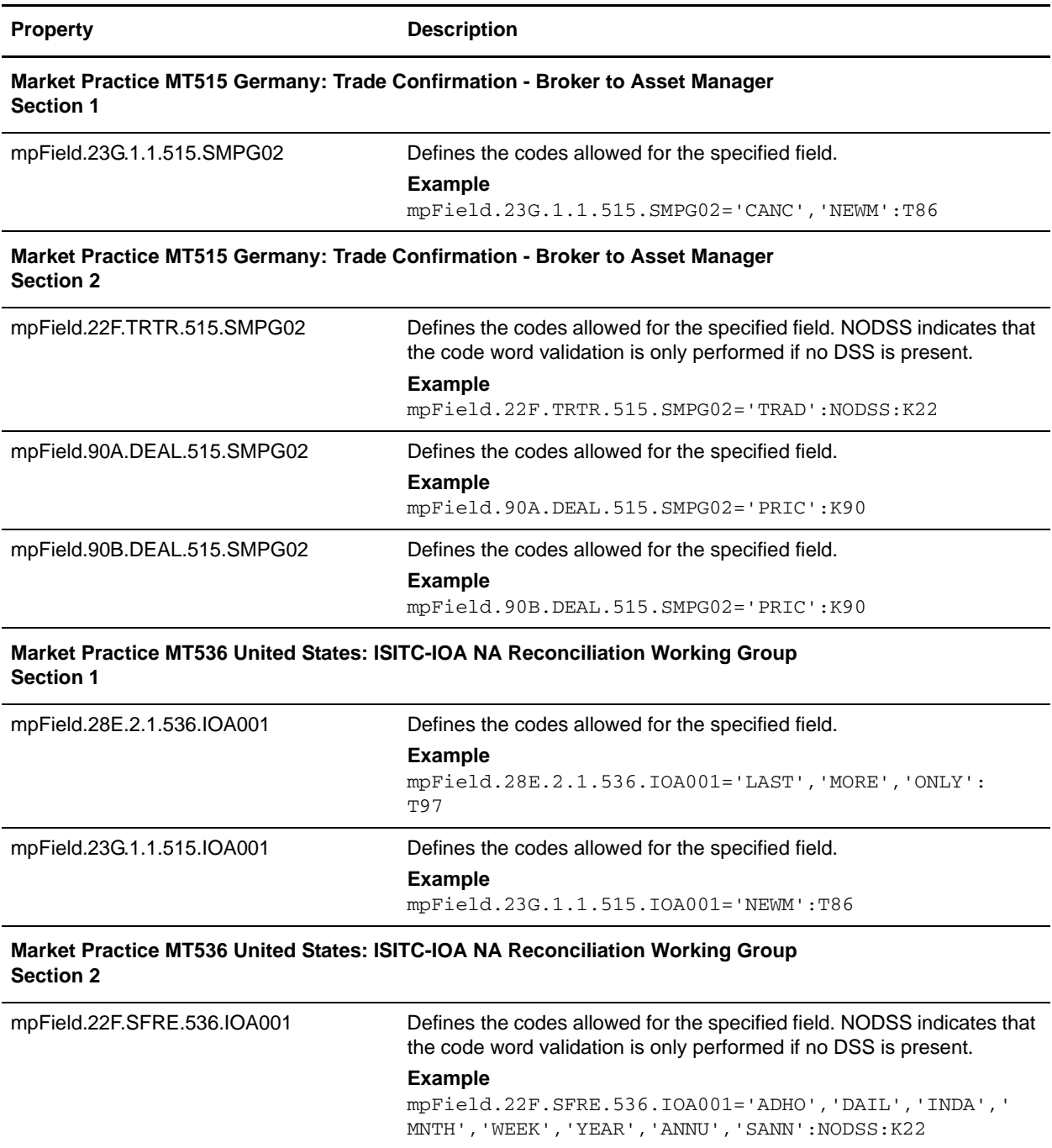

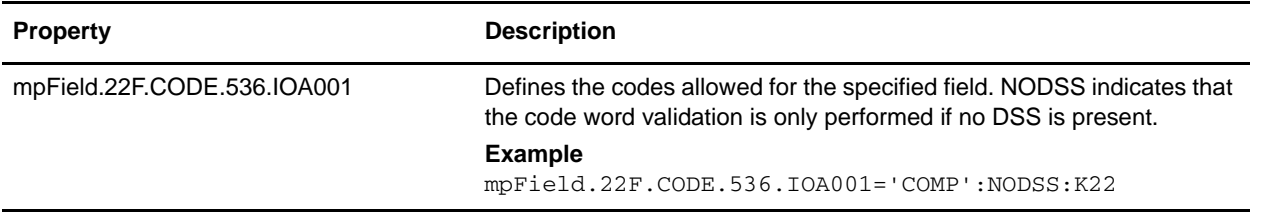

# **translator\_swift\_mp\_2006.properties**

The translator\_swift\_mp\_2006.properties file is used to set global configuration parameters for Market Practices and Fund Templates.

### **Special Field Exceptions and Required Code Words**

The following caveats apply for special field exceptions and required code words:

- ✦ The special field exceptions and required code words properties have the following format: mpField.<fieldTag>.<subfield>.<component>.<mt>[ext].<marketPracticeID>
- $\triangleq$  If a field tag has different validation requirements in different sequences of the same message type, the sequence is appended as follows:

```
mpField.<fieldTag>.<subfield>.<component>.<mt>[ext].<marketPracticeID>.<seq
uence>
```
- $\blacklozenge$  If the  $\lt$ mt $>$  component is defined as an asterisk (\*), all common group messages apply. For example, n92, n95, n96, where n is a Category 1 through 9.
- ✦ Some field tags allow a valid currency code in addition to a code word validation. The CUR keyword triggers this validation, which checks the external SWIFT\_Currencies code list.

### **Code Word Validations for ISO 15022 Messages**

The following caveats apply for ISO 15022 messages:

✦ For each MT the exceptions list is displayed first (if any exceptions exist). The exceptions list has the following format:

mpField.Exceptions.<mt>[ext].<marketPracticeID>

✦ The code word lists are displayed by position and order within the MT. Non-exception entries have the following format:

mpField.<fieldTag>.<qualifier>.<mt>[ext].<marketPracticeID>

 $\triangleleft$  Exception entries have the following format:

mpField.<fieldTag>.<qualifier>.<sequence>.<isoBlock>.<mt>[ext].<marketPract iceID>

✦ Where a subfield greater than two needs to be validated, the subfield number is appended:

```
mpField.<fieldTag>.<qualifier>.<mt>[ext].<marketPracticeID>.<subfield>
mpField.<fieldTag>.<qualifier>.<sequence>.<isoBlock>.<mt>[ext].<subfield>
```
✦ Code words are single-quoted and separated by a comma delimiter. Code word lists have the following format:

```
'<codeWord>'[,'<codeWord>']0-n[:NODSS]:<errorCode>
```
# **Configuration Settings**

The following table describes properties used to configure the translator\_swift\_mp\_2006.properties file in the application:

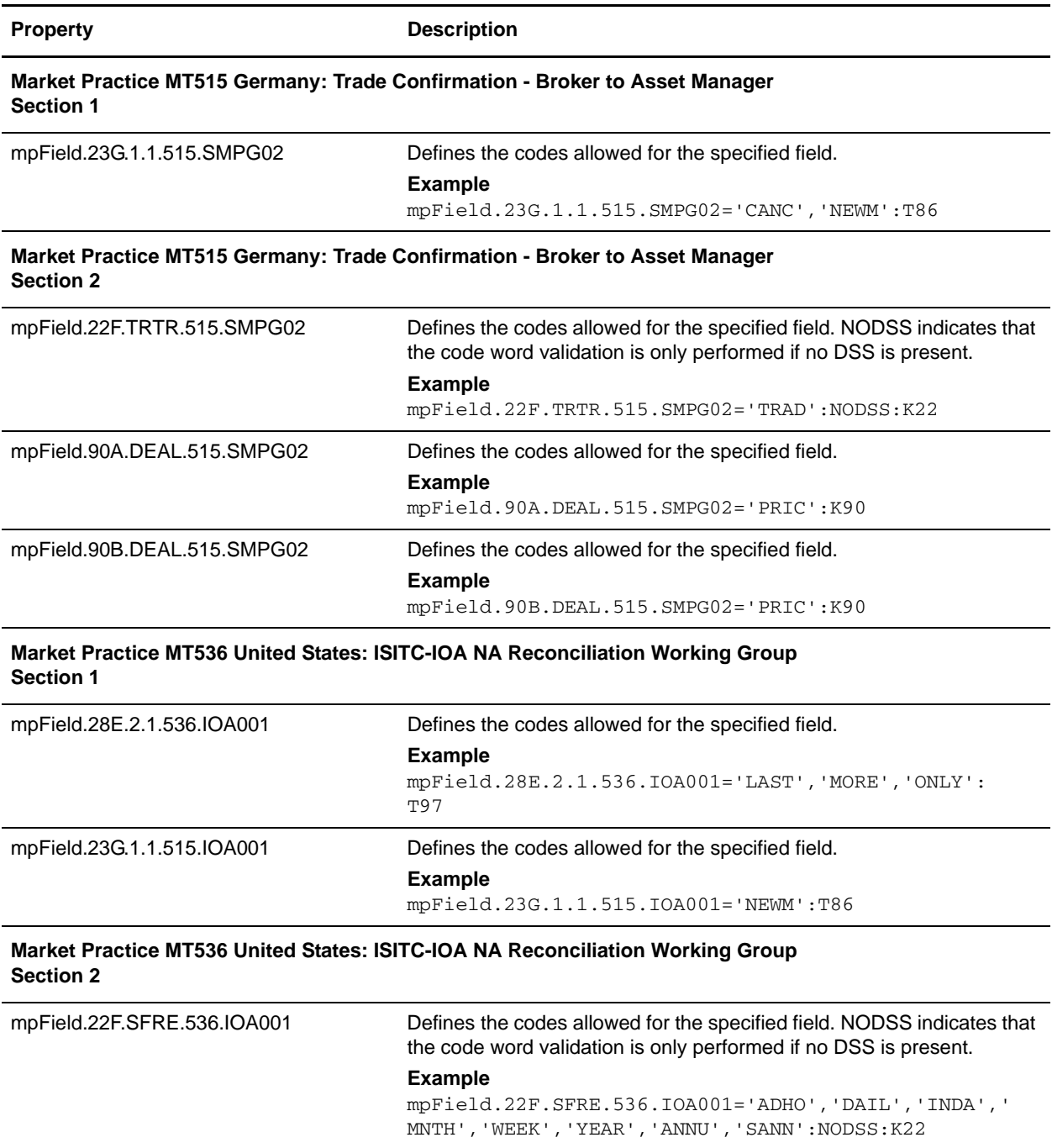

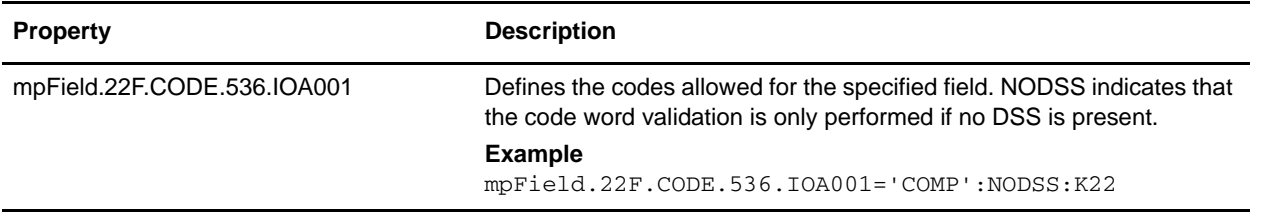
## **translator\_swift\_mp\_2007.properties**

The translator\_swift\_mp\_2007.properties file is used to set global configuration parameters for Market Practices and Fund Templates.

### **Special Field Exceptions and Required Code Words**

The following caveats apply for special field exceptions and required code words:

- ✦ The special field exceptions and required code words properties have the following format: mpField.<fieldTag>.<subfield>.<component>.<mt>[ext].<marketPracticeID>
- $\triangleq$  If a field tag has different validation requirements in different sequences of the same message type, the sequence is appended as follows:

```
mpField.<fieldTag>.<subfield>.<component>.<mt>[ext].<marketPracticeID>.<seq
uence>
```
- $\blacklozenge$  If the  $\lt$ mt $>$  component is defined as an asterisk (\*), all common group messages apply. For example, n92, n95, n96, where n is a Category 1 through 9.
- ✦ Some field tags allow a valid currency code in addition to a code word validation. The CUR keyword triggers this validation, which checks the external SWIFT\_Currencies code list.

### **Code Word Validations for ISO 15022 Messages**

The following caveats apply for ISO 15022 messages:

✦ For each MT the exceptions list is displayed first (if any exceptions exist). The exceptions list has the following format:

mpField.Exceptions.<mt>[ext].<marketPracticeID>

✦ The code word lists are displayed by position and order within the MT. Non-exception entries have the following format:

mpField.<fieldTag>.<qualifier>.<mt>[ext].<marketPracticeID>

✦ Exception entries have the following format:

mpField.<fieldTag>.<qualifier>.<sequence>.<isoBlock>.<mt>[ext].<marketPract iceID>

✦ Where a subfield greater than two needs to be validated, the subfield number is appended:

```
mpField.<fieldTag>.<qualifier>.<mt>[ext].<marketPracticeID>.<subfield>
mpField.<fieldTag>.<qualifier>.<sequence>.<isoBlock>.<mt>[ext].<subfield>
```
✦ Code words are single-quoted and separated by a comma delimiter. Code word lists have the following format:

```
'<codeWord>'[,'<codeWord>']0-n[:NODSS]:<errorCode>
```
✦ NODSS indicates that the code word validation is only performed if no DSS is present. The <errorCode> will always be the corresponding Kxx code of the field tag.

✦ See the translator\_swift.properties file for similar examples. Note that the translator\_swift.properties file does not use the **mpField** prefix and it does not use a market practice ID, because it is not applicable for standard SWIFT messages.

## **Configuration Settings**

The following table describes properties used to configure the translator\_swift\_mp\_2007.properties file in the application:

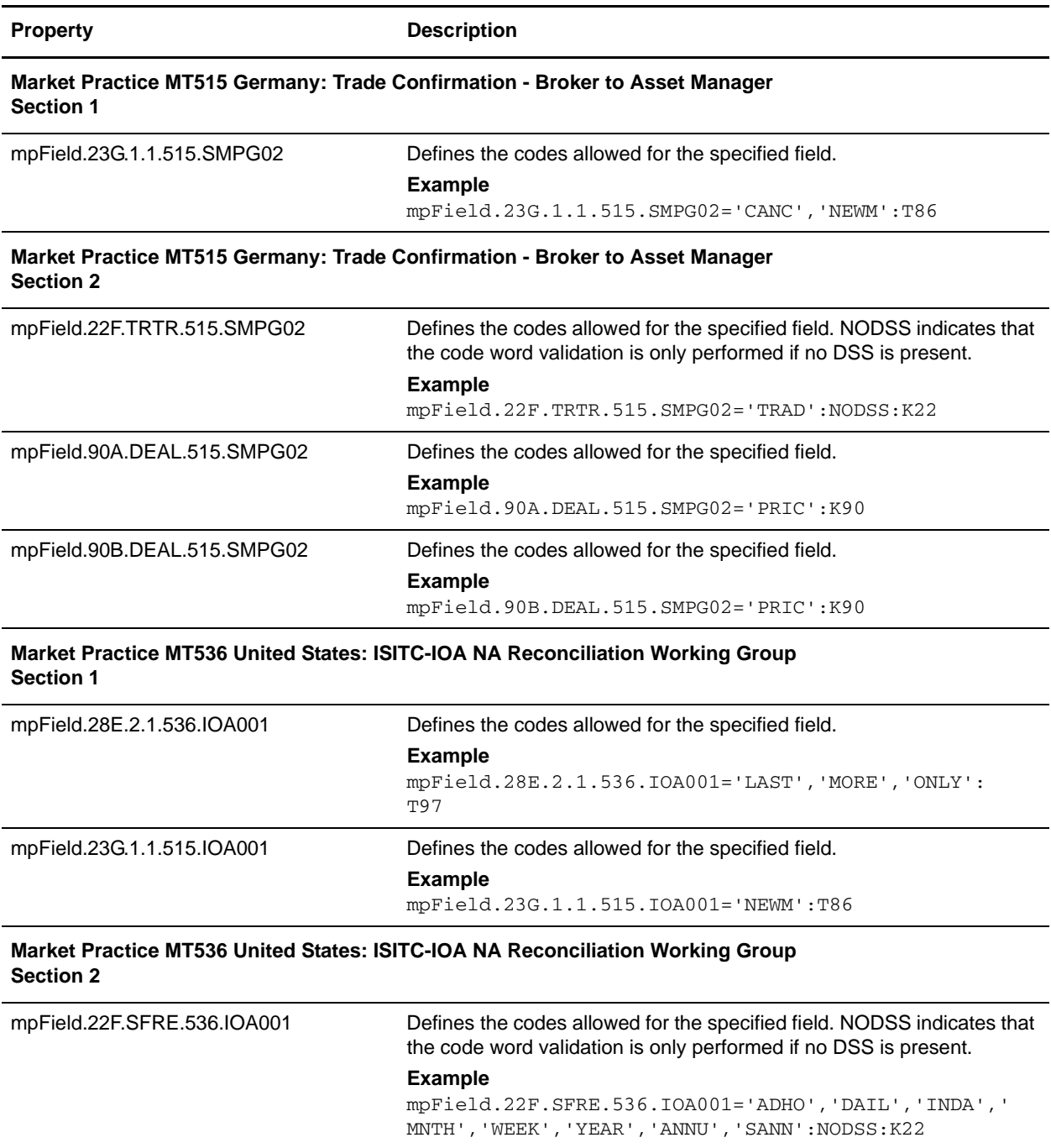

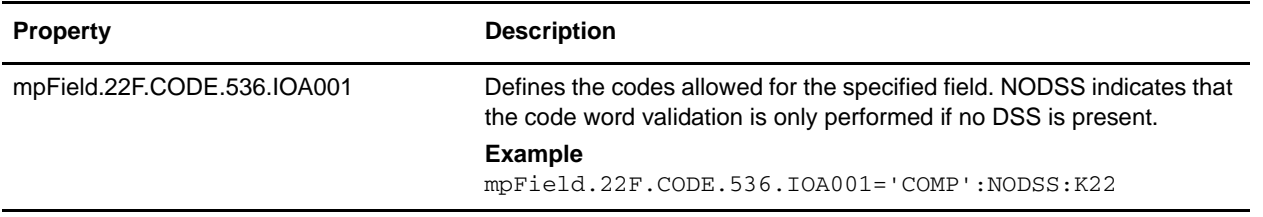

### **translator\_swift\_mp\_2008.properties**

The translator\_swift\_mp\_2008.properties file is used to set global configuration parameters for Market Practices and Fund Templates.

### **Special Field Exceptions and Required Code Words**

The following caveats apply for special field exceptions and required code words:

- ✦ The special field exceptions and required code words properties have the following format: mpField.<fieldTag>.<subfield>.<component>.<mt>[ext].<marketPracticeID>
- $\triangleq$  If a field tag has different validation requirements in different sequences of the same message type, the sequence is appended as follows:

```
mpField.<fieldTag>.<subfield>.<component>.<mt>[ext].<marketPracticeID>.<seq
uence>
```
- $\blacklozenge$  If the  $\lt$ mt $>$  component is defined as an asterisk (\*), all common group messages apply. For example, n92, n95, n96, where n is a Category 1 through 9.
- ✦ Some field tags allow a valid currency code in addition to a code word validation. The CUR keyword triggers this validation, which checks the external SWIFT\_Currencies code list.

#### **Code Word Validations for ISO 15022 Messages**

The following caveats apply for ISO 15022 messages:

✦ For each MT the exceptions list is displayed first (if any exceptions exist). The exceptions list has the following format:

mpField.Exceptions.<mt>[ext].<marketPracticeID>

✦ The code word lists are displayed by position and order within the MT. Non-exception entries have the following format:

mpField.<fieldTag>.<qualifier>.<mt>[ext].<marketPracticeID>

✦ Exception entries have the following format:

mpField.<fieldTag>.<qualifier>.<sequence>.<isoBlock>.<mt>[ext].<marketPract iceID>

✦ Where a subfield greater than two needs to be validated, the subfield number is appended:

```
mpField.<fieldTag>.<qualifier>.<mt>[ext].<marketPracticeID>.<subfield>
mpField.<fieldTag>.<qualifier>.<sequence>.<isoBlock>.<mt>[ext].<subfield>
```
✦ Code words are single-quoted and separated by a comma delimiter. Code word lists have the following format:

```
'<codeWord>'[,'<codeWord>']0-n[:NODSS]:<errorCode>
```
✦ NODSS indicates that the code word validation is only performed if no DSS is present. The <errorCode> will always be the corresponding Kxx code of the field tag.

✦ See the translator\_swift.properties file for similar examples. Note that the translator\_swift.properties file does not use the **mpField** prefix and it does not use a market practice ID, because it is not applicable for standard SWIFT messages.

## **Configuration Settings**

The following table describes properties used to configure the translator\_swift\_mp\_2008.properties file in the application:

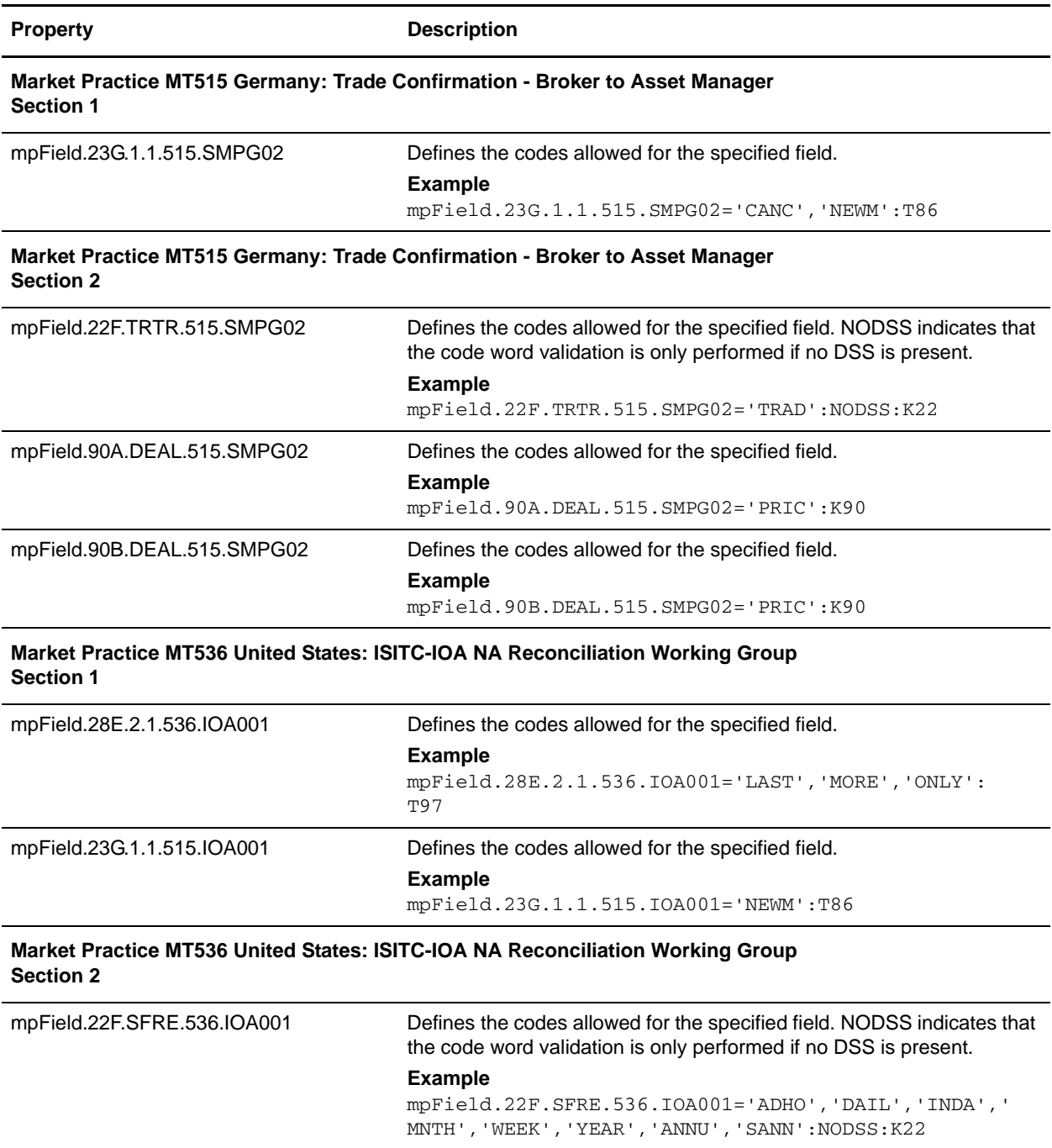

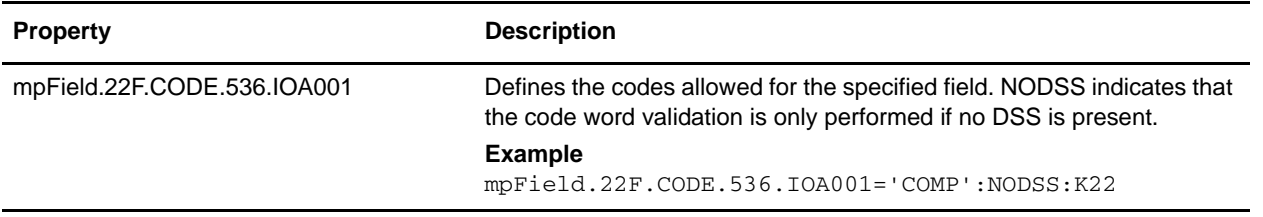

## **translator\_swift\_mx.properties**

The translator\_swift\_mx.properties file is used to set global configuration parameters for the following SWIFTNet message types:

- ✦ SWIFTNet Cash Reporting version 3.0, 3.1, 3.2, 4.0
- ✦ SWIFTNet Exceptions and Investigations 1.0, 1.1, and 1.2
- $\blacklozenge$  SWIFTNet Funds 2.0, 2.1, 2.2, 3.0, 3.1, and 4.0
- ✦ SWIFTNet Trade Services Utility 1.0

Entries are in the following format:

```
swiftMX.<release>.<message>.<element>[.<attribute>]=<defaultValidationFunct
ion>
```

```
[,<parentElement>:<validationFunction>]0-n
```
In the above format, <validationFunction> is one of the following values:

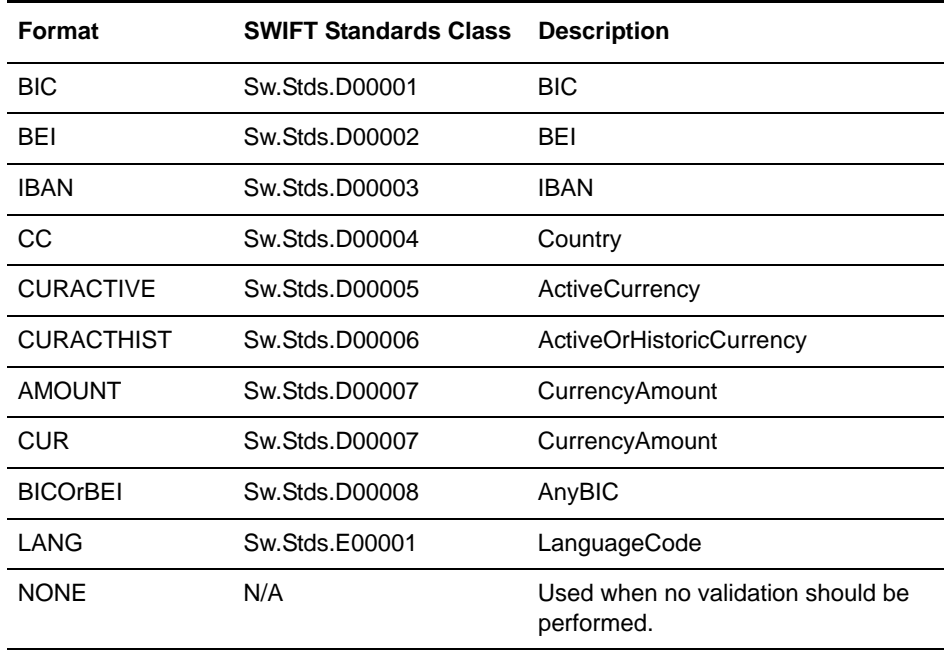

#### **Configuration Settings**

The following table describes properties used to configure the translator\_swift\_mx.properties file in the application:

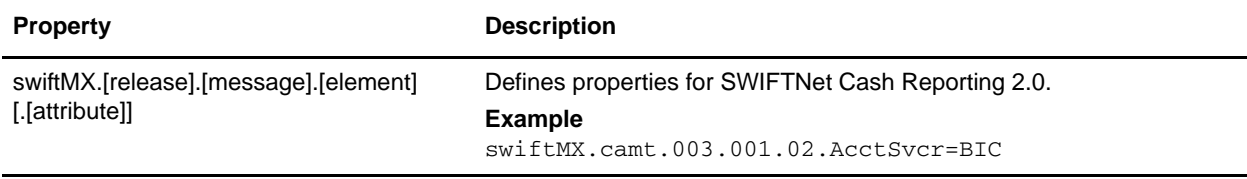

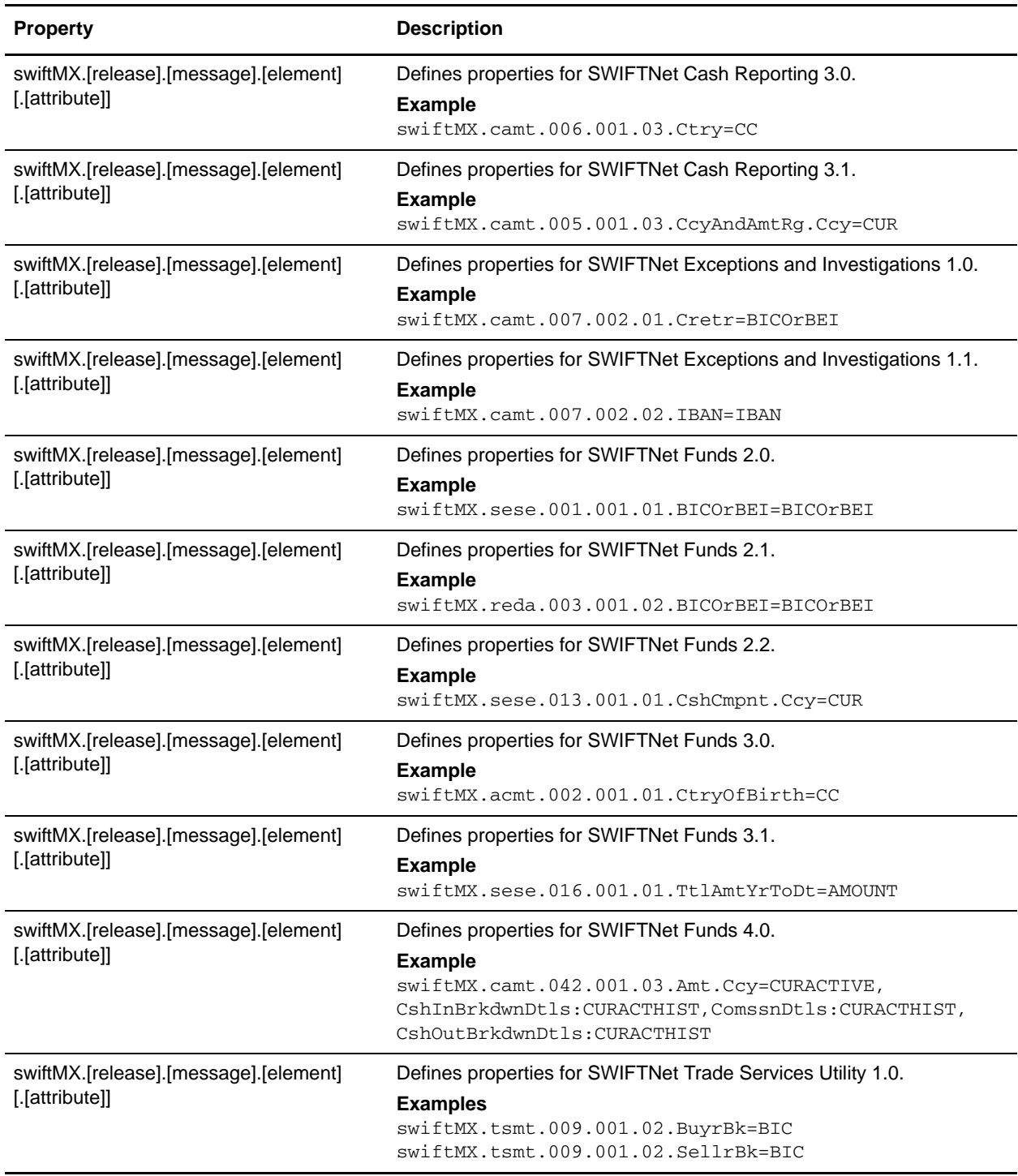

# **ui\_swift\_message\_types.properties**

The ui\_swift\_message\_types.properties file is used to set global configuration parameters for SWIFT message types.

Entries are in the following format:

```
MessageType.[message_type].[category].[message]=swift.messagetype.[description]
```
## **Configuration Settings**

The following table describes properties used to configure the ui\_swift\_message\_types.properties file in the application:

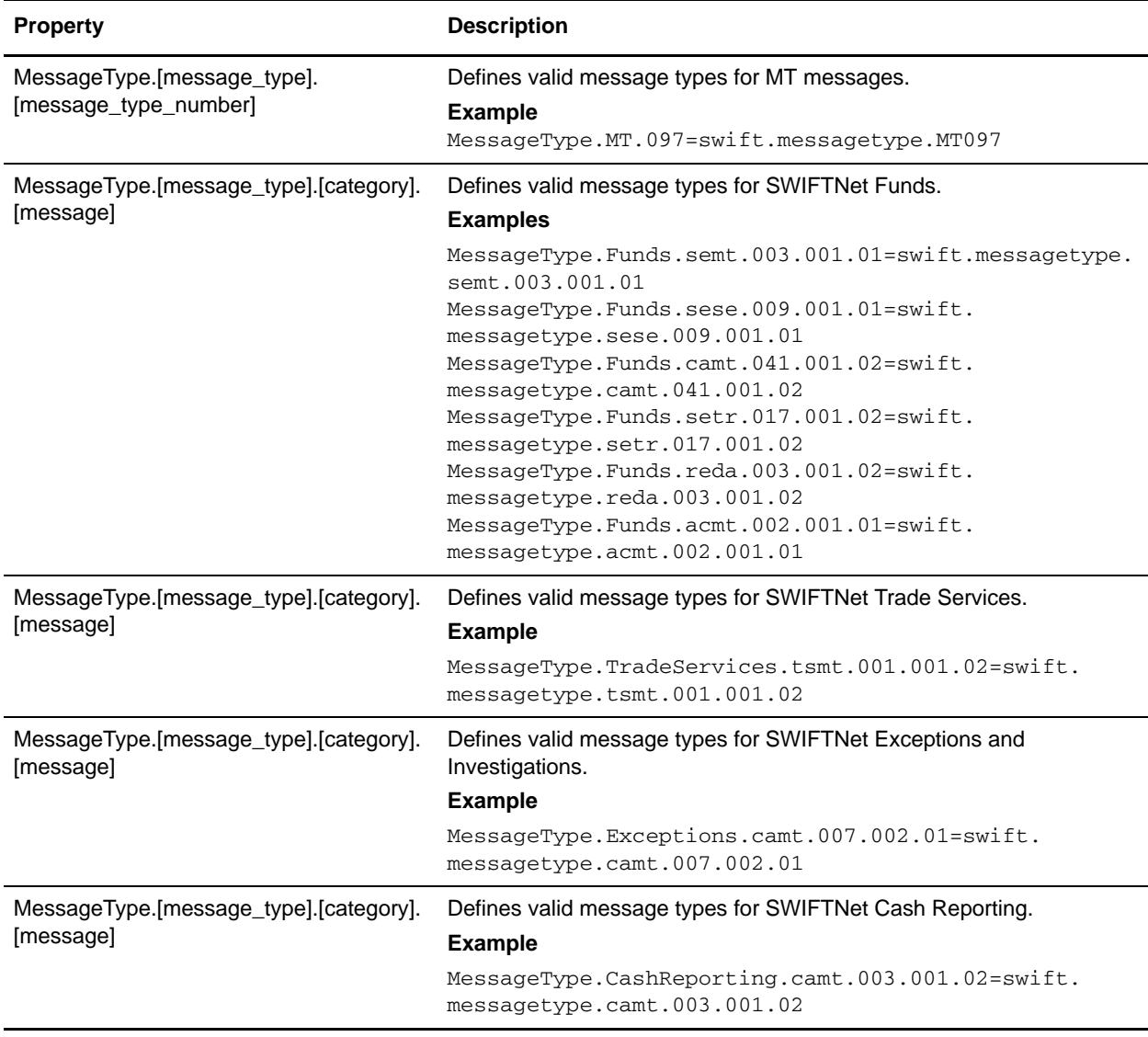